UNIVERSIDAD DE SAN CARLOS DE GUATEMALA CENTRO UNIVERSITARIO DE OCCIDENTE DIRECCION DE ESTUDIOS DE POSTGRADO MAESTRIA EN ADMINISTRACION FINANCIERA

Ventajas competitivas derivadas de la aplicación de pronósticos para la optimización de los recursos financieros de la mediana empresa de la ciudad de Quetzaltenango

PRESENTADO POR:

José Juan López de León

PREVIO A OPTAR EL TITULO PROFESIONAL QUE LO ACREDITA COMO:

MAESTRO EN ADMINISTRACION FINANCIERA

QUETZALTENANGO, NOVIEMBRE DE 2008

# UNIVERSIDAD DE SAN CARLOS DE GUATEMALA CENTRO UNIVERSITARIO DE OCCIDENTE

# AUTORIDADES

RECTOR MAGNIFICO DR. Carlos Eduardo Gálvez Barrios SECRETARIO GENERAL DR. Carlos Guillermo Alvarado Cerezo

DIRECTOR GENERAL DEL CUNOC Msc. Eduardo Rafael Vital SECRETARIO ADMINISTRATIVO Msc. Jorge Emilio Minera

# REPRESENTANTES DE LOS DOCENTES

Licda. María del Rosario Paz Cabrera Dr. Carlos Enrique Castro Conde Granja

# REPRESENTANTE DE LOS EGRESADOS DEL CUNOC

Ing. José Nimatuj

#### REPRESENTANTES DE LOS ESTUDIANTES

Br. Juan Antonio Mendoza Barrios Br. Eduardo Paul Navarro Mérida

#### DIRECTOR DE POSTGRADOS

Msc. Miguel Angel Oroxom Cobaquil

COORDINADOR DE MAESTRIAS CC.EE.

Msc. Roberto Estrada López

# TRIBUNAL QUE PRÁCTICO EL EXAMEN PRIVADO DE TESIS

Presidente: Msc. Miguel Angel Oroxom Cobaquil Secretario: Msc. Roberto Estrada López Examinador: Msc. Rudy Rodolfo Monzón Gonzáles<br>Examinador: Msc. Walter Alfredo Santizo López Msc. Walter Alfredo Santizo López

# PADRINO:

Msc. Giovanni Martin Manrique Martínez

NOTA: Únicamente el autor es responsable de las doctrinas y opiniones sustentadas en la presente tesis. Artículo 31 del reglamento de Exámenes Técnicos Profesionales del Centro Universitario de Occidente de la Universidad de San Carlos de Guatemala

# **ACTO QUE DEDICO**

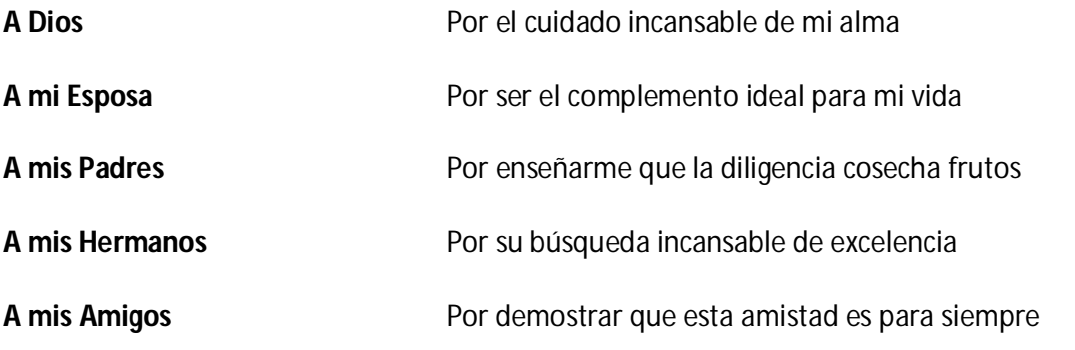

# **INDICE**

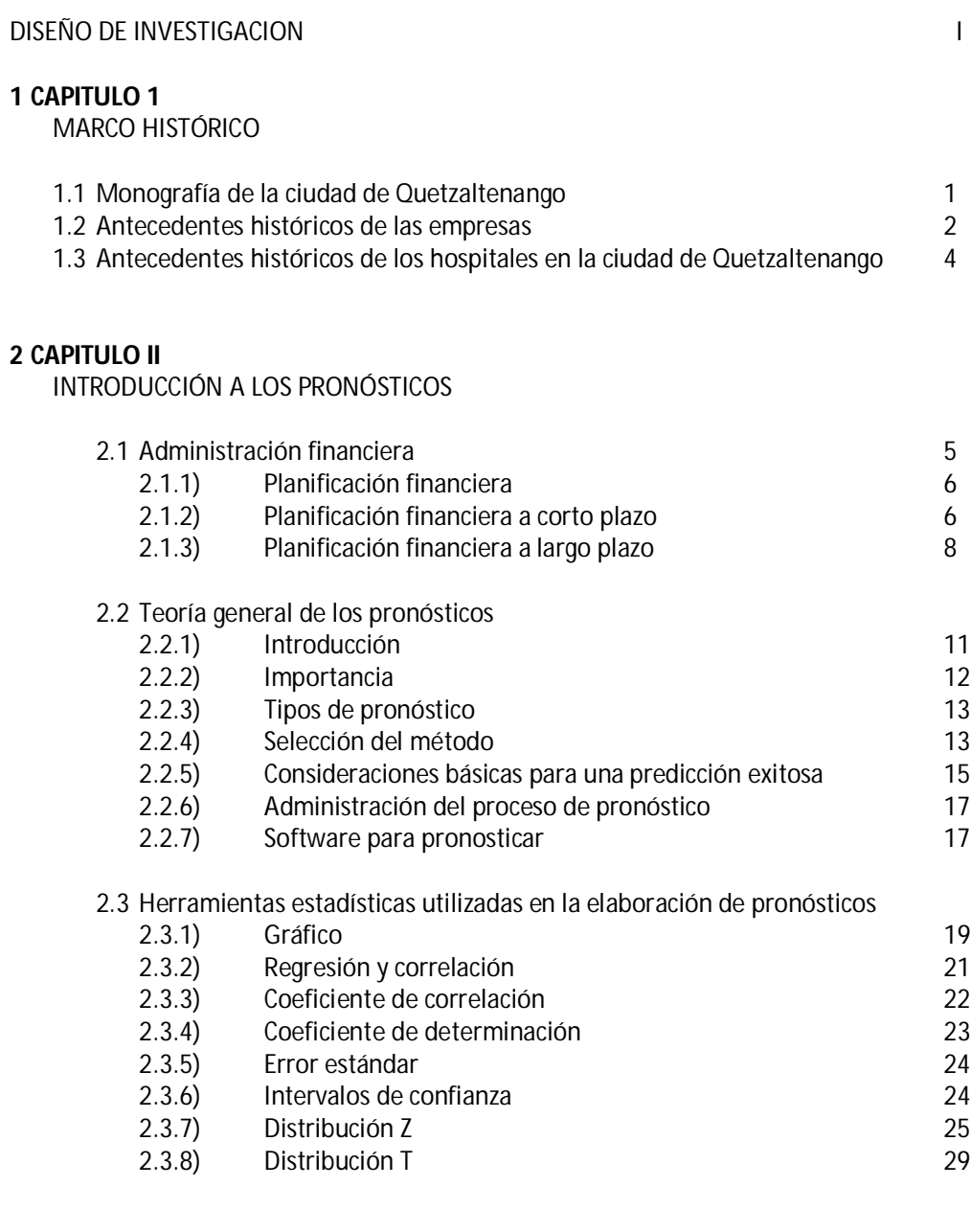

# **3 CAPITULO III**

MODELOS DE PRONOSTICACIÓN

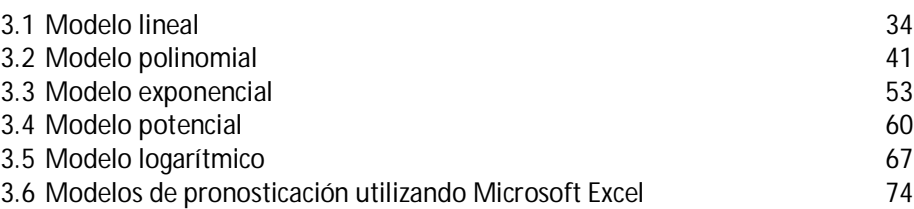

#### **4 CAPITULO IV**

CRITERIOS JERARQUICOS PARA LA ÓPTIMA SELECCIÓN DEL MODELO DE PRONOSTICACIÓN

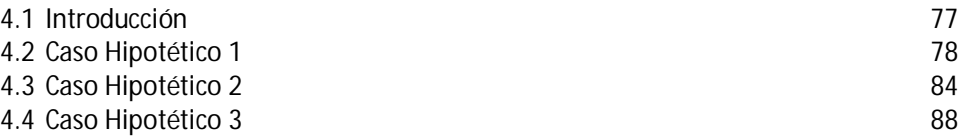

#### **5 CAPITULO V**

CASOS PRACTICOS PARA IDENTIFICAR VENTAJAS COMPETITIVAS EN LA APLICACIÓN DE PRONOSTICOS

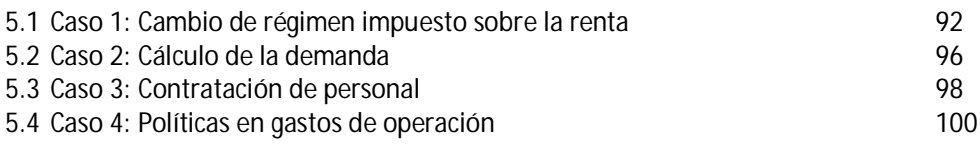

#### **6 CAPITULO VI**

PRESENTACIÓN, ANALISIS Y DISCUSION DE RESULTADOS

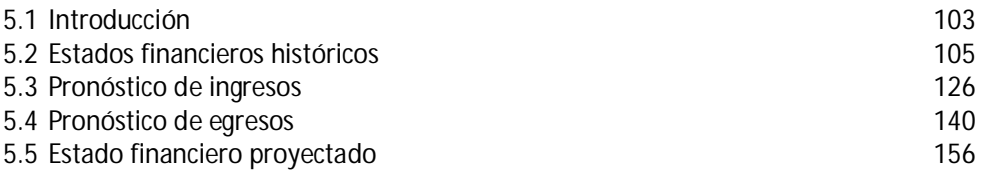

#### **7 CAPITULO VII**

ANÁLISIS SIMULTÁNEO

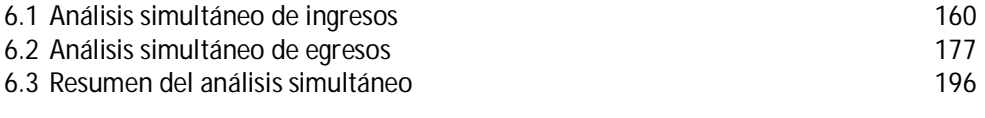

Conclusiones del Trabajo de Investigación de 197

#### **8 CAPITULO VIII**

PROPUESTA (Ventajas competitivas derivadas del análisis financiero proyectado)

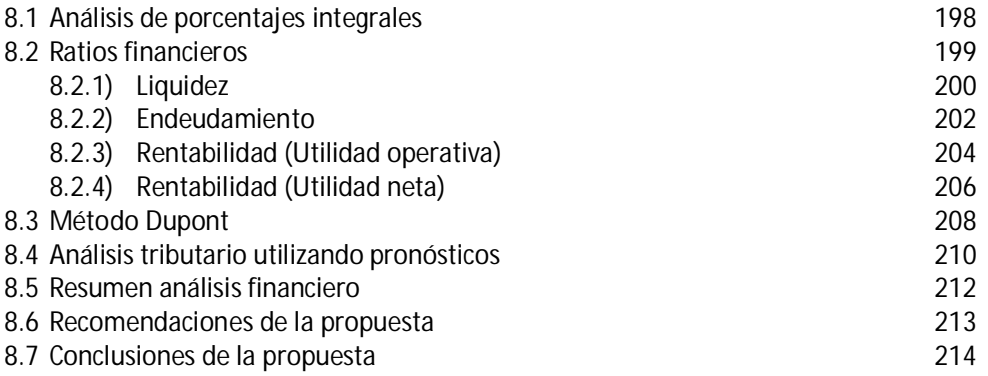

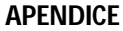

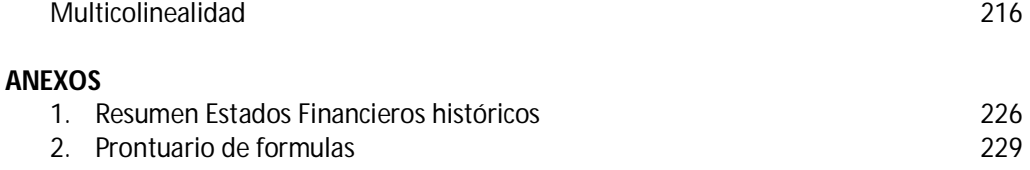

# **INTRODUCCIÓN**

Se define como pronósticos a los cálculos matemáticos, estadísticos y econométricos que se basan en datos históricos, los cuales para la presente investigación se refieren a la información financiera que posea las características de oportunidad, representatividad y consistencia; y así obtener un posible futuro escenario sobre el cual se basaran las decisiones financieras, administrativas, tributarias y contables de la empresa.

El uso de los pronósticos se inició en el siglo XIX, sin embargo fue hasta que las computadoras personales tuvieron auge y utilizaron *softwares* para pronosticar, que éstos tomaron relevancia en las finanzas.

Debido a la importancia que han tomado los pronósticos en la actualidad se desarrolla la presente investigación la cual consta de ocho capítulos. El primero presenta la monografía de la ciudad de Quetzaltenango, los antecedentes de las empresas y la historia de los hospitales de la ciudad antes mencionada.

El segundo capítulo se divide en tres partes, siendo éstas: 1) Administración financiera 2) Teoría general del pronóstico y 3) Herramientas estadísticas utilizadas en la elaboración de pronósticos.

El capítulo tres desarrolla la construcción de los cinco modelos de pronosticación abordados en la presente investigación, siendo estos: 1) Modelo lineal 2) Modelo polinomial 3) Modelo exponencial 4) Modelo logarítmico y 5) Modelo potencial. Asimismo se detallan los pasos necesarios para utilizar Microsoft Excel en la construcción de los modelos anteriores.

En el capítulo cuatro se abordan los criterios jerárquicos para la óptima selección del modelo de pronosticación, de modo que el administrador financiero pueda realizar el pronóstico más confiable fundamentado en bases científicas.

El capítulo cinco presenta cuatro casos prácticos (hipotéticos) para identificar las ventajas competitivas en la aplicación de pronósticos.

La presentación, análisis y discusión de resultados se abordará en el capítulo seis, cabe mencionar que el trabajo de campo se realizó en una importante empresa dedicada a los servicios de salud ubicada en el departamento de Quetzaltenango, institución a la cual se le calculó el estado financiero proyectado del periodo 2008, basado en los datos históricos de los periodos 2001 al 2007.

Para comprobar que los pronósticos se puedan apegar a los datos reales, se realizó un análisis simultáneo, el cual consistió en calcular el periodo 2007, basado en los datos históricos de los períodos 2001 al 2006, esta proyección fue basada aplicando métodos cuantitativos y cualitativos.

Finalmente en el capítulo ocho se expone la propuesta la cual consiste en un análisis financiero proyectado, para el cual se utilizaron las herramientas siguientes: 1) Método de porcentajes integrales 2) Ratios financieros 3) Método *Dupont* y 4) Análisis tributario. Este estudio permitió identificar las ventajas competitivas que puede utilizar la empresa derivadas de la aplicación de pronósticos. Dicho estudio presenta sus respectivas recomendaciones y conclusiones.

# **DISEÑO DE INVESTIGACIÓN**

# **TÍTULO DE LA TESIS**

Ventajas competitivas derivadas de la aplicación de pronósticos para la optimización de los recursos financieros de la mediana empresa de la ciudad de Quetzaltenango

# **1. PLANTEAMIENTO DEL PROBLEMA**

El significativo crecimiento y desarrollo de la actividad económica de las empresas debido a la ampliación de la gama de productos o servicios que ofrece y la diversificación hacia nuevos mercados, ha vuelto más competitivo y agresivo el mundo de los negocios. Por esto se hace necesario plantear estrategias claras, posibles y factibles, las cuales conduzcan hacia objetivos posteriormente comprobables, mejorando así la utilidad de las compañías.

Estas estrategias pueden formularse de maneras sustentables a través de una planificación económica, la cual debe ser a corto y largo plazo. La primera debe fijar objetivos alcanzables en periodos menores a un año, es decir, semestres, trimestres e incluso días. Éstos tomaran las medidas ya sea correctivas o en el mejor de los casos proactivas, para que la empresa obtenga resultados deseables, comprobables en tiempos ya previamente definidos. Y la segunda, debe fijar estrategias más ambiciosas. Se trata de visualizar la empresa dentro de 5, 10 o más años. No obstante para alcanzar este punto se hace imperativo desarrollar con precisión el plan financiero de corto plazo a fin de que la visión sea alcanzada.

Sin lugar a duda, todo empresario desea obtener resultados exitosos, pero el incierto mundo de los negocios lleva a la organización por caminos no planificados. Debe tomarse muy en cuenta que una empresa no es más que el resultado de las decisiones de sus gerentes o propietarios. Las buenas decisiones representan bonanza económica, solvencia, liquidez e inversión en otros proyectos. Por el contrario, los juicios deficientes se convierten en insolvencia, iliquidez, incluso en algunos casos la quiebra.

La planificación financiera establece un curso, pero éste debe estar fundamentado científicamente. Y en tal caso puede afirmarse que los pronósticos se convierten en la herramienta ideal para determinar el futuro de la empresa, pues están constituidos por cálculos estadísticos, matemáticos y econométricos basados en datos históricos, y complementados por el juicio y la experiencia empresarial. El conjunto de estos elementos dará como resultado una base sólida y confiable para determinar estrategias, objetivos y planes.

Los pronósticos resultan más significativos que los presupuestos, ya que éstos presentan un resumen sistemático y cifrado. Recogen la previsión de los gastos, así como los ingresos que se estiman van a ser necesarios para la realización del plan financiero durante un periodo de tiempo determinado. En síntesis son los pronósticos quienes dan vida a los presupuestos, y es inconcebible formular uno sin el otro.

Como se indicó anteriormente los pronósticos deben estar basados en información histórica, la cual debe reunir las características de oportunidad, representatividad y consistencia.

La primera tiene como premisa que los datos deben estar en el momento indicado, de lo contrario se perdería el factor de anticipación que se logra al pronosticar y se partiría del presente, sin ninguna ventaja competitiva. Es sumamente difícil poseer información financiera con un 100% de veracidad, debido a situaciones que se encuentran fuera del alcance de los encargados que manejan dichos datos. Sin embargo, mediante un buen control interno puede lograrse representatividad de la misma. Lo anterior significa que aunque no se posea un completo universo de los datos se tendrá una idea bastante razonable de lo acontecido en la empresa. La consistencia supone que la información proporcionada para fines de pronosticación posee documentos reales y legales de soporte, por ejemplo, facturas, cortes de caja, reportes financieros, etc.

Una vez reunidas las tres características ya mencionadas, el pronosticador procederá a seleccionar el modelo que mejor se ajuste al fenómeno, para lo cual se basará en cuatro herramientas fundamentales: el gráfico, el coeficiente de correlación, el coeficiente de determinación y el error estándar

A pesar de que la administración financiera posee herramientas científicas avanzadas, y que los computadores han evolucionado y hoy en día se cuenta con *softwares* idóneos para la elaboración de pronósticos, los gerentes y propietarios de las medianas empresas de la ciudad de Quetzaltenango, basan su planificación en métodos empíricos faltos de bases científicas y fundamentadas únicamente en su juicio y en la experiencia empresarial, si es que la tienen, debe tomarse en cuenta que la elaboración de un plan financiero como tal no existe, éste es sustituido por un sencillo y rústico plan de trabajo en donde se elaboran objetivos en sueños e ideales de cómo se quisiera tener la empresa, pero nunca se fijan las estrategias para lograr dichos resultados.

Lo anterior conduce al caos financiero, pues se elaboran presupuestos sin formular pronósticos previos, sobreestimando en la mayoría de casos el ingreso futuro e incrementado los rubros de costos y gastos de operación.

Esto resulta lógico para ellos, ya que si en teoría se aumentan los ingresos, también podrían crecer los costos y gastos. El problema se origina cuando las ventas no resultan según lo esperado, pero ya se tiene un inventario considerable, lo cual aumenta el costo de ventas. Y asimismo se han contraído deudas por gastos operativos, dentro de los cuales pueden mencionarse, alquileres onerosos, aumento de sueldos, incremento en comisiones, etc.

Menos ingresos y más egresos llevan a la empresa a la iliquidez, que posteriormente se convertirá en insolvencia. Esto daña las relaciones con proveedores, empleados, acreedores e incluso con la Superintendencia de Administración Tributaria (SAT).

# **2. DEFINICIÓN DEL PROBLEMA**

2.1. La presente investigación permitirá identificar las ventajas competitivas derivadas de la aplicación de pronósticos para la optimización de los recursos financieros de la mediana empresa de la ciudad de Quetzaltenango

# **3. DELIMITACIÓN**

# **3.1. ESPACIAL**

El estudio se limitó a analizar la información financiera de una prestigiosa empresa dedicada a los servicios de salud, dicha institución se ubica en la ciudad de Quetzaltenango. Los períodos analizados fueron del 2001 al 2007.

# **3.2. TEMPORAL**

La investigación es de carácter transversal en el tiempo, y tomó en cuenta información financiera de los últimos siete años de la empresa. Cabe mencionar que la información mencionada anteriormente fue sometida a un riguroso examen de auditoría, lo cual garantizará la calidad de información para los análisis realizados en la presente investigación.

# **3.3. TEÓRICA**

El estudio tiene un enfoque financiero, por lo cual se auxilió del conocimiento de los siguientes aportes científicos:

- 3.3.1. Administración
- 3.3.2. Contabilidad financiera
- 3.3.3. Estadística
- 3.3.4. Econometría
- 3.3.5. Matemáticas
- 3.3.6. Pronósticos

# **4. JUSTIFICACIÓN**

La esencia de la administración financiera es maximizar las riquezas de los accionistas o propietarios mediante un mayor margen de utilidad. Cuanto mayor sea el beneficio económico más competitivo y productivo resulta el negocio. La administración financiera pretende obtener mejores resultados a través de la minimización de costos, maximización y mantenimiento uniforme de las utilidades, llamándose a este proceso planificación financiera, la cual se torna vital para la toma óptima de decisiones.

El objetivo fundamental de la planificación es crear un **plan financiero** en el que se detalla y describe las estrategias de la empresa. También se hacen previsiones a futuro basadas en los estados financieros históricos, planteando metas factibles y viables para ser evaluados con resultados posteriores.

Cuando se habla de estrategias, se está haciendo referencia a la planificación que debe desarrollarse, de modo que se formule un conjunto de alternativas, eligiendo dentro de éstas la mejor. Lo anterior se hará a través del proceso de recopilación de datos significativos, análisis, planeación y control financiero e implementación de la acción necesaria para solución de problemas, logro de metas y objetivos preestablecidos por la empresa.

Generalmente los empresarios o gerentes de las medianas empresas comerciales de la ciudad de Quetzaltenango no aplican un proceso de planificación formal. Basan sus decisiones en un criterio empírico, las cuales se fundamentan en el juicio y experiencia de los propietarios. En la mayoría de casos hacen referencia a sus registros contables, presentando ausencia de representatividad, oportunidad y consistencia. La representatividad se refiere al grado en que la contabilidad es capaz de explicar las operaciones de la empresa, la oportunidad al tiempo pertinente en que la información sea requerida y la consistencia en los respaldos legales que deben tener todas las operaciones contabilizadas.

El desacierto aumenta cuando la información contable sirve como base para análisis financiero, aplicando herramientas dentro de las cuales pueden mencionarse las razones financieras, análisis de porcentajes integrales, análisis de aumentos y disminuciones y método *Dupont*. Para muchos, estos resultados sirven como base para la creación de estrategias y planes, llevando al propietario o gerente a basar sus decisiones en información errónea.

Dentro de los errores más comunes en los pronósticos se puede mencionar la sobreestimación de los ingresos del periodo. Se cree erróneamente que el aumento de ingresos permite al empresario incrementar la base de costos y gastos operativos, pues en teoría se mantendría el equilibrio entre las variables, generando una utilidad. El problema se origina cuando los ingresos no suceden según lo previsto y se contraen compromisos con proveedores por un inventario mayor, ya que según el supuesto plan financiero sería factible vender la mercadería adquirida.

El problema citado en el párrafo anterior puede ser de dos vías. En primer lugar si el inventario es pagado en efectivo, al no rotarse crea recursos ociosos para la empresa, aumentando el ciclo de conversión del efectivo; y si éste es mayor a un mes, podría generar problemas de iliquidez para responder a los gastos fijos mensuales. El segundo problema se refiere al crédito otorgado por los proveedores, el cual representa un apalancamiento financiero. Sin embargo, debe tomarse en cuenta que éste es para ellos un activo exigible, es decir al llegar al tiempo convenido debe hacerse efectivo el crédito y al no contar con recursos se cae en insolvencia.

La falta de planificación financiera crea un sinnúmero de problemas. Pueden citarse los casos de sueldos o alquileres que los gerentes o propietarios asignan a la empresa.

Es común que estos gastos sean presupuestados en base al juicio o experiencia, y en ocasiones resultan demasiado onerosos en relación a los ingresos. Se debe pues, tomar en cuenta que los gastos de operación son perjudiciales y deben representar una parte mínima.

Sin embargo, cuando éstos son exorbitantes, consumen el efectivo e incluso en algunos casos por responder a ellos se deja de cumplir con los proveedores y parece olvidarse que el fin de la empresa es la generación de ingresos mediante las ventas.

Entre otro de los problemas también puede mencionarse el régimen tributario en que debe ubicarse a la empresa, principalmente en el Impuesto Sobre la Renta (ISR). Muchos propietarios o gerentes creen que las necesidades tributarias de la empresa son estáticas, y no realizan análisis para el cambio de las obligaciones fiscales.

Cuando no se planifica puede pagarse a la administración tributaria cantidades innecesarias de impuestos, pudiendo haberse cancelado lo justo. Inclusive pueden quedar pagos a favor de SAT, y aunque estos sean compensatorios para periodos siguientes, representan para la empresa recursos mal invertidos y efectivo ocioso que podrá servir para gastos del giro habitual de la empresa.

El beneficio para los gerentes y propietarios de la mediana empresa de la ciudad de Quetzaltenango sería grande, ya que utilizando las ventajas competitivas que brindan los pronósticos, invertirían los recursos necesarios, lo cual generaría más utilidades, menos pago de impuestos, logrando así el crecimiento y consolidación de la empresa. Esto a su vez repercutirá en el ámbito social, debido a que generaría más empleo y mejores sueldos.

# **5. OBJETIVOS**

# **5.1. GENERAL**

Identificar las ventajas competitivas derivadas de la aplicación de pronósticos en la mediana empresa de la ciudad de Quetzaltenango.

# **5.2. ESPECÍFICO**

- 5.2.1. Conocer la teoría general de los pronósticos
- 5.2.2. Conocer las herramientas estadísticas utilizadas en la elaboración de pronósticos
- 5.2.3. Aplicar el modelo de regresión lineal
- 5.2.4. Aplicar el modelo de regresión no lineal polinomial<br>5.2.5. Aplicar el modelo de regresión no lineal potencial
- 5.2.5. Aplicar el modelo de regresión no lineal potencial<br>5.2.6. Aplicar el modelo de regresión no lineal exponencial
- 5.2.6. Aplicar el modelo de regresión no lineal exponencial<br>5.2.7. Aplicar el modelo de regresión no lineal logarítmico
- 5.2.7. Aplicar el modelo de regresión no lineal logarítmico
- 5.2.8. Conocer los criterios jerárquicos para la óptima selección del modelo de pronosticación.
- 5.2.9. Seleccionar el modelo que mejor se ajuste a la información financiera histórica
- 5.2.10. Calcular mediante pronósticos un estado de resultados proyectado en base a la información financiera histórica.
- 5.2.11. Realizar un análisis financiero proyectado de la situación financiera de la empresa
- 5.2.12. Identificar las fortalezas y debilidades de la situación financiera futura de la empresa.

# **6. FICHA TEÓRICA METÓDICA**

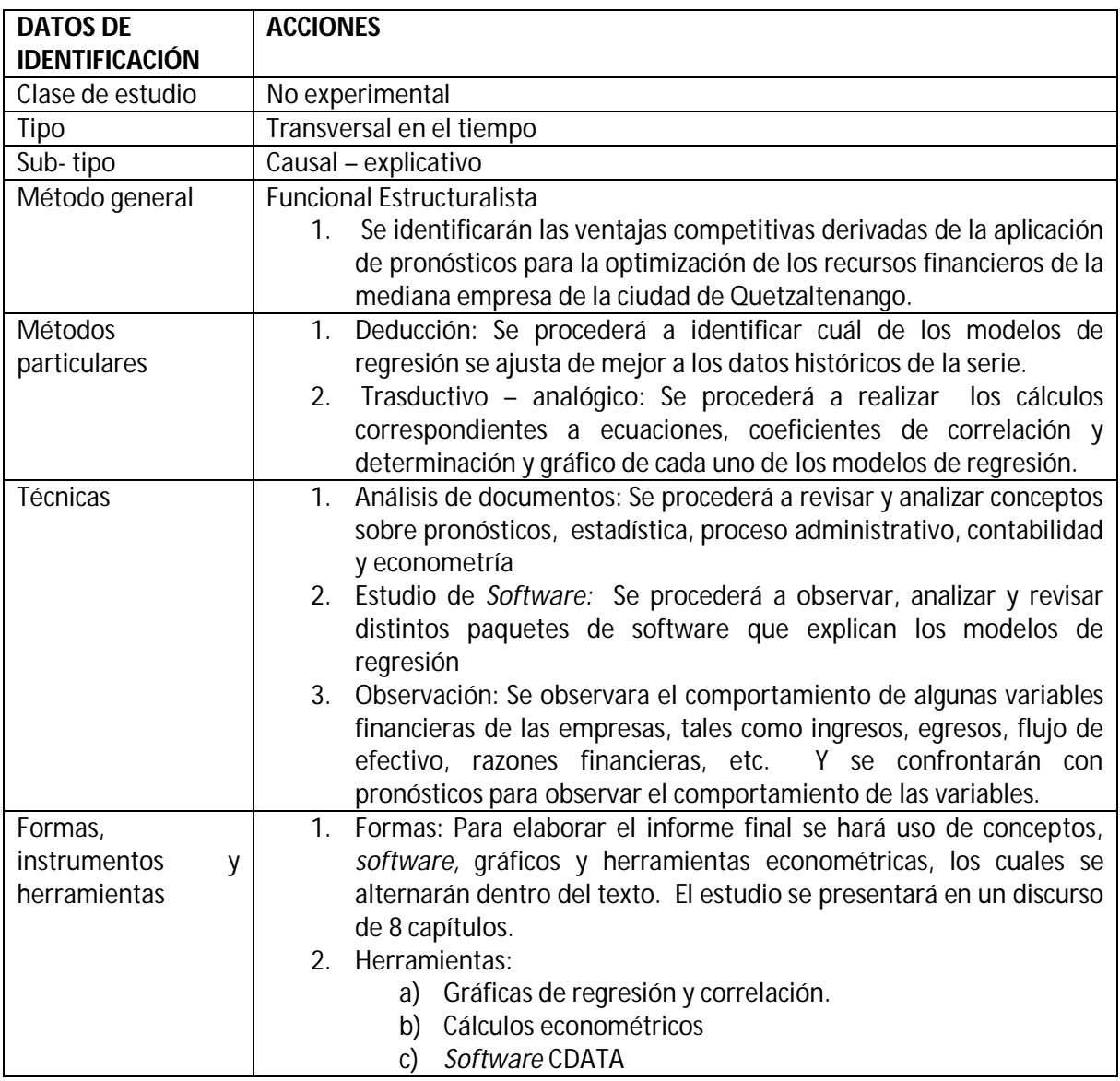

# **7. CRONOGRAMA**

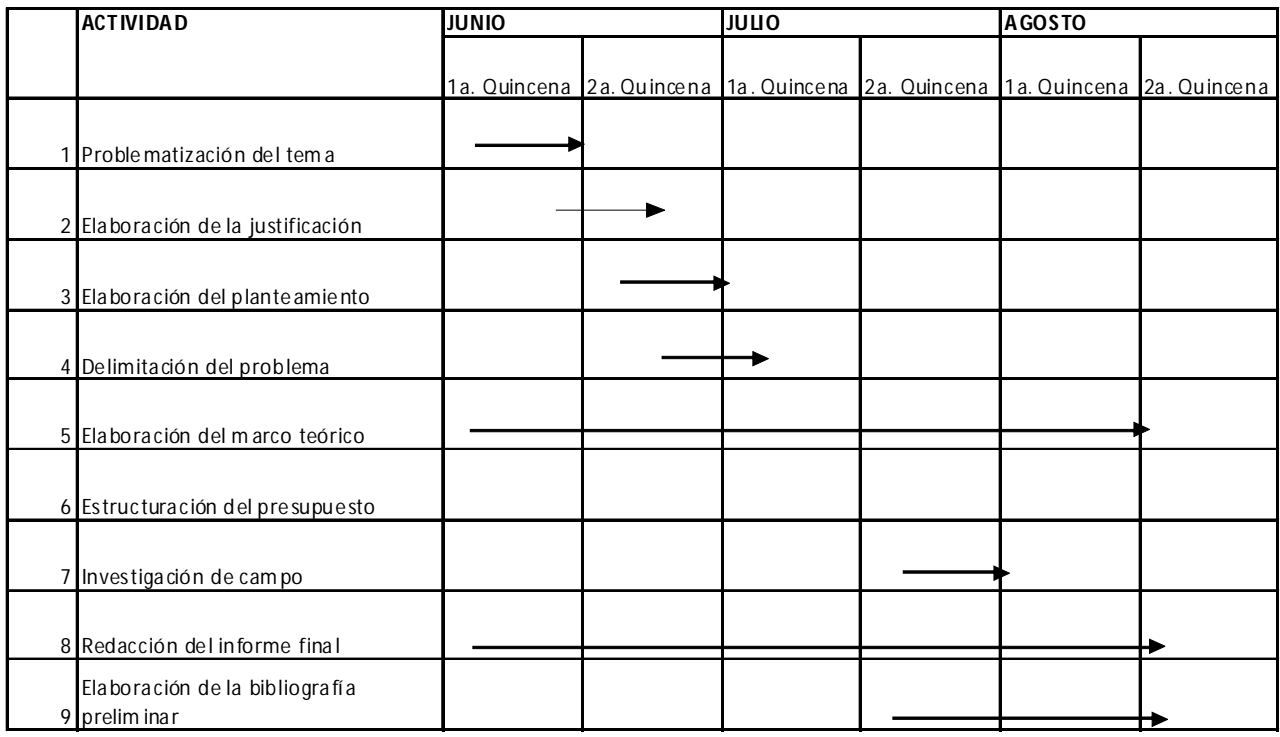

# **8. PRESUPUESTO**

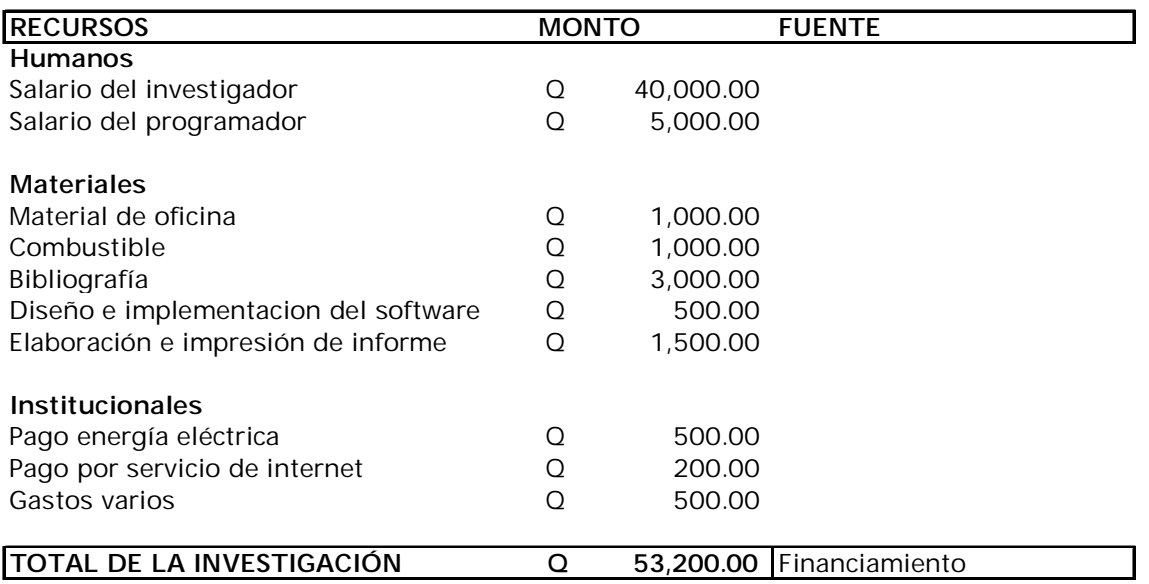

# **CAPÍTULO I**

# **MARCO HISTORICO**

A continuación se presenta un breve marco histórico acerca de la monografía de la ciudad de Quetzaltenango, reseña histórica de los sanatorios en esta ciudad e historia, definición y clasificación de las empresas en el medio.

# **1. MONOGRAFÍA DE LA CIUDAD DE QUETZALTENANGO**

Quetzaltenango (Su nombre significa ciudad de los quetzales) es la segunda ciudad en importancia de la República de Guatemala. Su área territorial es de 120 kilometros<sup>2</sup>, representado el 6.2% del área departamental, y el 0.11% de todo el país. Se encuentra ubicado a 2,033 metros del nivel del mar. El clima es templado, teniendo una temperatura promedio de 16<sup>0</sup> centígrados, y predominan en su orden, los idiomas siguientes: español, quiche y mam.

Fue fundada por Don Pedro de Alvarado el 15 de mayo de 1524. Dentro de las innovaciones administrativas por la colonia española al final del siglo XVII, y por orden de la Real Cédula el 24 de diciembre de 1805, se oficializó el ayuntamiento de la ciudad.

El 29 de octubre de 1825, a través de un decreto de la asamblea, se concedió la categoría de ciudad de Quetzaltenango. Con la constitución de la República Federal de 1824 nace el Estado de los Altos en 1826, y se constituye formalmente el 14 de agosto de 1838 por decreto de la asamblea federal, durante la presidencia de Francisco Morán, siendo la principal sede la Municipalidad de Quetzaltenango, pero fracciones internas hacen que sus líderes sean fusilados por el ejército de Rafael Carrera en 1840, y se incorpora al Estado de Guatemala por decreto de la asamblea el 13 de agosto del mismo año. Finalmente se nombró como cabecera departamental de Quetzaltenango el 16 de septiembre de 1846.

Según el último recuento censal de Quetzaltenango, efectuado entre mayo y agosto del año 2000 por la municipalidad de Quetzaltenango, la ciudad actualmente se encuentra dividida en 11 zonas urbanas, 13 cantones y 2 aldeas, con un total de 106,029 habitantes en el área urbana y 15,629 habitantes en el área rural. La dependencia de población es de 1,018 personas por kilometro<sup>2</sup>. Las zonas urbanas más habitadas y con mayor actividad comercial son por su orden las zonas 1 y 3. El mismo recuento censal mencionado, muestra que los principales sectores económicos de la ciudad son: el sector comercial, desarrollado por un 62% de la población, el sector servicio, que ocupa el 24%, y el sector industria, que ocupa el 14%.<sup>1</sup>

 $\overline{a}$ 

www.monografias.com

# **2. ANTECEDES HISTORICOS DE LAS EMPRESAS.**

Se define como empresa a la unidad económica de producción y decisión que, mediante la organización y coordinación de una serie de factores (capital y trabajo), persigue obtener un beneficio produciendo y comercializando productos o prestando servicios en el mercado.

La evolución histórica de las empresas guarda la más estrecha relación con la evolución histórica de los pueblos. Los diversos tipos de empresa que se han ido presentando a través de los siglos son el resultado de las necesidades económicas y sociales de la humanidad en las diversas etapas que constituyen una ruta hacia formas más adecuadas de progreso.

Las rápidas transformaciones económicas, sociales y tecnológicas, producidas como consecuencia de evoluciones o guerras internacionales, han tenido siempre influencia directa o inmediata sobre empresas industriales, comerciales y de servicio, provocando importantes cambios en los conceptos de propiedad pública y privada, de trabajo y de acción de acción estatal, que se han reflejado invariablemente en la forma de organización y constitución jurídica de las empresas.

A partir de 1776, después de la invención de la máquina de vapor por James Watt (1736-1819) y su consiguiente aplicación a la producción, surgió una nueva concepción de trabajo que modifico por completo la estructura social y comercial de la época, y en casi un siglo provocó profundos y rápidos cambios políticos, sociales y económicos mucho mayores que todos los cambios ocurridos en el milenio anterior. Este período conocido como Revolución Industrial, se inicio en Inglaterra y se extendió con rapidez por todo el mundo civilizado de la época. La Revolución Industrial sustituyo el primitivo taller del artesano por la industrialización y preparó el camino para el surgimiento de las modernas empresas y los desafíos de administrarlas.

En la evolución de las empresas pueden distinguirse tres etapas a partir del fin de las civilizaciones antiguas:

- a) El tiempo en que el concepto de capital estuvo restringido a objetos y mercancías.
- b) El tiempo en que el anterior concepto se amplio y se adicionó con la existencia del dinero.
- c) El tiempo en que a los elementos anteriores se sumaron los valores fiduciarios.

# **a) EL CONCEPTO DEL CAPITAL RESTRINGIDO A OBJETOS Y MERCANCIAS**

Se caracterizó por la limitación del concepto de capital a la inclusión sólo de objetos y mercancías; la riqueza de la gente se basaba sobre la posesión de esos bienes (Cantidad de ganado, trigo, tierra, etc.).

El método empleado entonces para las transacciones era el "trueque" de objetos, el mercader aportaba los objetos que deseaba comercial y tomaba directamente aquellos por lo que hacia el cambio. El desarrollo de los negocios sobre tales bases fue siempre muy reducido y estuvo limitado a las más urgentes necesidades.

Sin embargo, durante esta etapa los metales como medio de cambio, no se vieron como riqueza en si mismos, sino tan sólo como conveniente medio de intercambio comercial.

# **b) APARACION DE LA EXISTENCIA DEL DINERO**

El desarrolló económico hizo que los comerciantes, el emplear metales para el desarrollo de sus transacciones, encontraron grandes ventajas en valuar todas las mercancías por dinero, en llevar sus cuentas por unidades de dinero y en pagar sus contribuciones por las mismas unidades, calculando por el mismo sistema sus ganancias o sus pérdidas.

Pueden distinguirse dos períodos dentro del concepto de capital es términos de dinero, siendo estos:

- i. Cuando el dinero es usado simplemente como un común denominador del valor de las mercancías.
- ii. Cuando el dinero puede ser empleado directamente como fondo de préstamo.

#### **c) APARICION DE LOS VALORES FIDUCIARIOS**

En esta etapa surgen las instituciones financieras destinadas al manejo de dinero (bancos y casas de bolsa) y es de estas raíces de donde surge el concepto de "valores", es decir, títulos representativos de dinero, cuya evolución ha llegado hasta representar valores potenciales dando nacimiento a la época de crédito.

El término general de "valores" significaba una clase de papel comercial usado en gran número de unidades, generalmente de igual denominación y clase y que son libremente intercambiables y transferibles, a las cuales se liga el derecho a una participación en las ganancias de una empresa.

Mientras fue imposible dar el dinero la forma de "valores" el empresario que no tenía capital suficiente sólo podría adquirirlo por operaciones personales con alguno que tuviera dinero en efectivo para prestárselo.

Al aparecer las modernas empresas, capitalizadas y financiadas por medio de títulos representativos tanto de capitales acumulados como de capitales en potencia, el dinero toma una forma elástica que puede satisfacer necesidades, el poseedor de una pequeña suma de dinero invertido, en participación con los más grandes empresas, por medio de la compra de "valores", obteniendo así la posibilidad de llegar a tener una renta sin necesidad de poner en actividad un trabajo personal.

Al surgir el concepto de valores, no se observaba la necesidad de administrarlos, sin embargo, al desarrollarse adquirieron un papel de importancia dentro de las empresas, y por consiguiente, dentro de la sociedad, esto trajo como consecuencia el administrar dichos valores de la mejor manera posible, dando como resultado, lo que hoy se conoce como administración financiera.

Actualmente las empresas se pueden dividir en grandes, medianas y pequeñas. Las grandes empresas son organizaciones económicas que, en las economías industriales realizan la mayor parte de las actividades. Son organizaciones jerarquizadas, con relaciones jurídicas, y cuya dimensión depende de factores endógenos (capital) y exógenos (economías de escala).

En nuestro país pueden tomarse aquellas empresas que reporten ingresos mayores al Q. 1, 000,000.00 de quetzales anuales y posean arriba de 50 trabajadores.

La mediana empresa es aquella unidad económica de producción y decisión que mediante la organización y coordinación de una serie de factores (Capital y trabajo), persigue obtener un beneficio produciendo y comercializando productos o prestando servicios en el mercado. Se diferencia de la gran empresa en que sus ventas oscilan entre Q. 200,000.00 y Q. 1, 000,000.00 anuales, y el número de trabajadores va de 20 a 50 personas.

Las pequeñas empresas persiguen los mismos objetivos de las dos divisiones anteriores, pero sus ventas están por debajo de los Q. 200,000.00 anuales y el número de sus trabajadores no excede a 20 personas. Y por último se encuentran las microempresas, estas empresas poseen entre uno y cinco trabajadores. $2$ 

# **3. ANTECEDES HISTORICOS DE LOS HOSPITALES DE LA CIUDAD DE QUETZALTENANGO**

Los antecedes de las instituciones dedicadas a la prestación de servicios de salud en la ciudad de Quetzaltenango, se remonta al año de 1846 con la apertura del Hospital Regional de Occidente "San Juan de Dios".

En la centuria siguiente se dio paso a los hospitales y sanatorios privados, siendo este un paso importante en la mejoría de la prestación de servicios de salud en la ciudad de Quetzaltenango, pues estas instituciones contaban con mejor tecnología, personal altamente calificado y carecían de sobrepoblación de pacientes.

A continuación se indican las fechas de apertura de los principales hospitales privados de la ciudad de Quetzaltenango.

- a. Hospital San Rafael 1960
- b. Hospital Privado Quetzaltenango S.A. 1971
- c. Hospital La Democracia 1977
- d. Hospital de Especialidades 1978

 $\overline{a}$  $^{\text{2}}$  Como Administrar pequeñas y mediana empresas. Joaquín Rodríguez Valencia.

# **CAPÍTULO II**

# **INTRODUCCIÓN A LOS PRONOSTICOS**

# **1. ADMINISTRACIÓN FINANCIERA**

Es la ciencia que administra los recursos de la empresa, que tiene como objetivo fundamental maximizar la riqueza de la empresa, mediante la optimización de la utilidad.

La administración financiera como tal desempeña la función básica en la planeación de las necesidades y el uso eficiente de los fondos. De ahí que se pretende hacer la combinación de eficiencia y eficacia de los recursos asignados por los propietarios de la empresa.

La forma de maximizar la riqueza se determina por la capacidad de la empresa para generar efectivo (utilidades netas). Esta oportunidad esta sujeta a la oportunidad de mercado, riesgo de la inversión y habilidad para manejar los recursos (toma de decisiones).

Para poder generar utilidades debe guardarse un equilibrio entre riesgo y rendimiento, por lo cual el administrador financiero debe cumplir entre otras con cuatro funciones principales, las cuales son:

- 1. Planeación financiera
- 2. Administración de los activos
- 3. Obtención de fondos
- 4. Solución de problemas especiales

Las políticas financieras afectan a los departamentos de mercadeo, producción y otros, por lo que funcionarios de distintas áreas también se involucran en el proceso de toma de decisiones.

La planeación financiera se encarga de la creación de un plan estratégico donde se administrarán de forma eficiente los ingresos y las salidas de efectivo. El objetivo fundamental consiste en lograr que los ingresos sobrepasen a los egresos, produciendo utilidades netas, maximizando de esta forma la riqueza de la empresa.

La administración de los activos se encarga del equilibrio que debe existir entre riesgo y rendimiento; el administrador financiero debe perseguir las decisiones más rentables de inversión.

Cuando los flujos de salida de efectivo exceden a los de entrada y su saldo es insuficiente para absorber el faltante, debe recurrirse a la obtención de fondos. Este financiamiento puede ser interno o externo, y el administrador financiero será el encargado de elegir la mejor fuente de financiamiento.

La solución de problemas especiales se refiere a las dificultades esporádicas que pueden presentarse a lo largo de la vida de una institución, entre las que podemos mencionar, calcular el valor de derecho de llave de una empresa, calcular el valor de las acciones en el mercado, etc.

En la presente investigación se aborda únicamente la función de planeación financiera, pues es en dicha área donde se toman las decisiones financieras basadas en pronósticos.

# **1.1 PLANIFICACIÓN FINANCIERA**

La planificación financiera tiene como propósito obtener mejores resultados mediante la minimización de costos, maximización y mantenimiento creciente de las utilidades mediante la elaboración de un plan financiero tanto a corto como a largo plazo.

Dicho plan determina las directrices a seguir para lograr los objetivos deseados. También es necesario indicar que las estrategias establecidas pueden ser flexibles, ya que los movimientos económicos pueden variar y obligar al administrador financiero a trazar un nuevo plan de acción y formular nuevas estrategias para lograr las metas.

# **1.2 PLANIFICACION FINANCIERA A CORTO PLAZO**

J. Fred Weston y Thomas Copeland indican en su libro *Finanzas en la administración* que la administración financiera a corto plazo está relacionada con la liquidez y solvencia de la empresa, es decir, la capacidad para pagar sus deudas. En un sentido amplio, se hace referencia a la necesidad para satisfacer las obligaciones financieras con todos los interesados, lo cual incluye a los proveedores, empleados, fuentes de financiamiento y clientes. Su principal objetivo consiste en administrar los flujos de efectivo de la empresa de manera eficiente.

Entre los componentes importantes de la estructura de la empresa se encuentra el nivel de inversión de los activos corrientes y el grado de financiamiento a través de pasivos a corto plazo. El objetivo de administrar consiste en controlar el efectivo y equivalentes de efectivo, cuentas por cobrar e inventario, proveedores, impuestos, cuentas por pagar, etc.

La administración del efectivo se encargada de velar por la disponibilidad de la empresa. Tomando en cuenta lo anterior es indispensable que se manejen saldos de efectivo por tres motivos principales: 1) transacción, 2) seguridad y 3) especulativo.

I. Transacción

Se refiere a la operatividad de la empresa, es decir, operaciones del giro habitual, entre los que se pueden mencionar: pago de sueldos, proveedores, acreedores, impuestos, cuotas IGSS, etc.

# II. Seguridad

Consiste en poseer efectivo en valores altamente líquidos, de modo que éstos puedan ser transformados en efectivo de forma inmediata para satisfacer las demandas inesperadas del recurso, por ejemplo, el alza súbita de mercadería, multas o recargos por parte de la Superintendencia de Administración Tributaria (SAT), multas o recargos por parte del Instituto Guatemalteco de Seguridad Social (IGSS), en fin, movimientos del mercado que obliguen a la empresa a efectuar gastos no planificados.

# III. Especulativo

Este recomienda poseer efectivo para aprovechar descuentos por pronto pago, ofertas y promociones de parte de los proveedores por compra de lotes mayores de mercadería a lo acostumbrado, asimismo plantea la necesidad de obtener un mayor inventario cuando se presentan movimientos estaciónales o se espera un periodo especulativo.

Los tres motivos anteriores reflejan la importancia de poseer efectivo o equivalentes de efectivo. Cabe mencionar que lograr un equilibrio entre éstos, resulta sumamente difícil y lo cual conduce a la necesidad de aplicar modelos de administración del recurso, acompañados de experiencia y juicio para lograr no solamente el nivel óptimo, sino también para prever el ciclo operativo y de conversión de efectivo, con la finalidad de que la empresas mantenga siempre liquidez y por consiguiente solvencia financiera.

La administración de cuentas por cobrar involucra un gran número de decisiones complejas relacionadas, pues deben definirse algunos aspectos, por ejemplo: fijar los términos de venta, mercados y clientes a quienes se les concede crédito, tomando un riesgo aceptable. Dichas decisiones implican tanto riesgo como incertidumbre. No se puede saber con precisión si un cliente pagará y cuándo lo hará. Solo puede considerarse la probabilidad de que éste pague.

Dentro de las políticas de administración del inventario se determina la cantidad necesaria de producción, para no incurrir en dos errores comunes, inventario ocioso y falta de stock de seguridad. El primero se define como el exceso de producción o existencia, lo cual tiene como consecuencia que el periodo de conversión del efectivo sea mas largo y la empresa obtenga efectivo pasados muchos días mas de lo previsto. El stock de seguridad es el nivel de existencia mínimo, el cual sirve para mantener el desarrollo normal de la explotación de la empresa.

Cuando no se cuenta con existencia de productos, no se generan ventas; y por consiguiente, ganancias. Esto crea un efecto dominó, pues cada inconformidad en los clientes podría generar una imagen negativa para la empresa.

La eficiente planificación a corto plazo permite la solvencia necesaria para hacer frente a las deudas inmediatas, como proveedores, acreedores, impuestos, sueldos, etc. Lo anterior trae como resultado salud financiera. Sin embargo el mundo de los negocios presenta movimientos irregulares que afectan las finanzas de todas las empresas, por lo cual se hace necesario fijar un plan de acción que contenga estrategias que permitan lograr objetivos realizables y verificables.

# **1.3 PLANIFICACION FINANCIERA A LARGO PLAZO**

La planificación a largo plazo, permite la reestructuración financiera y así evitar los fracasos empresariales. Ésta es un medio para visualizar sistemáticamente el futuro y anticipar los posibles problemas antes que se presenten. Desde luego, no existen los espejos mágicos, y lo mejor que podemos esperar es un procedimiento lógico y organizado para explorar lo desconocido.

Con la planificación financiera se establecen los lineamientos necesarios para el cambio y crecimiento de la empresa. Por lo general, al planear se centra la atención en un vasto panorama. Es decir, se observa los principales elementos de las políticas financieras y de inmersión de una empresa, sin examinar detalladamente los componentes de dichas políticas.

Para llevar a cabo un plan financiero, la administración debe establecer ciertos elementos básicos de política financiera de la empresa.

- I. Inversión necesaria en nuevos activos. Ésta surgirá de las oportunidades de inversión que la empresa decida llevar a cabo, y será el resultado de las decisiones del presupuesto de la empresa.
- II. Grado de apalancamiento financiero. Aquí se determinará la cantidad de fondos solicitados en préstamo, y los cuales usará la empresa para financiar sus inversiones en activos reales.
- III. Liquidez y capital de trabajo que la empresa requerirá sobre una base continua.
- IV. Solvencia necesaria para el reparto de dividendos a los accionistas, cuando así los estipule la escritura de constitución.

Cualquier decisión que tome la empresa en estas cuatro áreas, afectará en forma directa la rentabilidad futura, así como la necesidad de financiamiento externo y sus oportunidades de crecimiento.

La planificación financiera obliga a la empresa a fijar metas y establecer la manera de cómo alcanzarlas. La mayoría de decisiones implican plazos prolongados para implantarse. En un mundo incierto es necesario tomar las decisiones con anticipación.

Para propósitos de planificación, es útil concebir el futuro como aquel que tiene un corto y largo plazo. En la práctica, el corto plazo se refiere comúnmente a los doce meses siguientes. En la presente investigación se centrará la atención en la planificación financiera a largo plazo, la cual incluye, por lo general, de los dos a los cinco años siguientes. Este periodo recibe el nombre de horizonte de planificación, y es la primera dimensión del proceso de planificación que debe establecerse.

Al diseñar un plan financiero se combinan todos los proyectos e inversiones que la empresa llevará a cabo para determinar con ello la inversión total necesaria. En efecto, las propuestas de inversión más pequeñas de cada unidad operacional se suman entre sí, y el total de las mismas se trata como un proyecto de gran tamaño. A dicho proceso se le denomina agregación y es la segunda dimensión del proceso de planificación que necesita determinarse.

Así como las compañías difieren en cuanto a tamaño y productos, el proceso de planificación financiera es diferente en cada empresa. Sin embargo a continuación se presentan algunos elementos en común.

I. **Pronóstico de ventas.** El administrador financiero sugiere un posible escenario del monto de los ingresos del periodo o periodos subsiguientes. Desde luego, los pronósticos de ventas perfectos no existen, porque estos dependen del futuro incierto de la economía. Para asesorar a una empresa en el tratamiento de sus proyecciones, algunas firmas se han especializado en la preparación de proyecciones tanto macroeconómicas como industriales.

Asimismo, debe tomarse en cuenta otros escenarios (optimista, real y pesimistas). La finalidad no es señalar lo que se espera que suceda, sino examinar el juego interactivo existente entre las inversiones y las necesidades de financiamiento a diferentes niveles de ventas.

II. **Estados financieros pro forma.** Un plan financiero presentará un balance general clasificado, un estado de resultados y un estado de flujo de efectivo proyectado. La palabra pro forma significa literalmente "como un asunto de forma". Es decir que los estados financieros son la forma que se utiliza para resumir las diferentes estrategias proyectadas para el futuro. A un nivel mínimo, un modelo de planificación financiera generará dichos estados basándose en las proyecciones de algunos elementos clave tales como las ventas.

Los estados financieros pro forma son el producto final del modelo de planificación financiera, El administrador financiero proporcionará una cifra de ventas, y de éste podrá inferirse estados financieros.

III. **Requerimientos de gastos**. En el plan se describen los gastos proyectados. Los gastos propuestos en diferentes áreas deben ser conciliados con los incrementos generales contenidos en el plan a largo plazo.

IV. **Supuestos económicos**: Es necesario puntualizar explícitamente el medio económico en el cual se espera que resida la empresa a lo largo de la vida del proyecto en cuestión. Entre los supuestos económicos más importantes que deberán hacerse, se pueden mencionar el nivel de tasas de intereses y la tasa fiscal vigente.

El fundamento de la planificación financiera a largo plazo es la óptima pronosticación de las ventas. Es necesario aclarar que el cálculo no necesariamente será exacto, sin lugar a duda existirán variaciones. No obstante a pesar de éstas, entre más pequeños sean estos residuos más confiable será la proyección.

Del pronóstico de las ventas se derivan los estados financieros pro forma, los requerimientos de gastos, requerimientos financieros, conexión y supuestos económicos Por consiguiente, en la presente investigación se limitará a analizar el modelo que mejor se ajuste a la proyección óptima de los ingresos.

Otro pilar fundamental para la obtención un buen pronóstico lo constituye la calidad de información financiera proporcionada por el departamento de contabilidad. Dicha información es de vital importancia para que los cálculos efectuados sean consistentes. Tres son los requisitos indispensables para lograr la calidad deseada: 1) oportunidad, 2) representatividad y 3) consistencia.

La primera tiene como premisa que los datos deben estar en el momento indicado, de lo contrario se perdería el factor de anticipación que se logra al pronosticar y se partiría del presente, sin ninguna ventaja competitiva.

Es sumamente difícil poseer información financiera con un 100% de veracidad, debido a situaciones fuera del control de los encargados que manejan dichos datos. Sin embargo mediante un buen control interno puede lograrse representatividad de la misma, esto significa que aunque no se tenga el completo universo de los datos se tendrá una idea bastante razonable de lo acontecido en la empresa.

La consistencia supone que la información proporcionada para fines de pronosticación posee documentos reales y legales de soporte, por ejemplo, facturas, cortes de caja, reportes financieros, etc.

Si se cumplen con las tres características ya mencionadas, ahora dependerá del pronosticador seleccionar el modelo que mejor se ajuste al fenómeno, luego de basarse en cuatro principios fundamentales: el gráfico, el coeficiente de correlación, coeficiente de determinación y error estándar a los cuales se referirá en el siguiente capitulo.

# **2. TEORÍA GENERAL DE LOS PRONÓSTICOS**

# **2.1 INTRODUCCIÓN**

Las condiciones económicas y empresariales varían con el tiempo, por tal razón los líderes empresariales deben mantenerse informados acerca de los efectos que tales cambios provocan en las operaciones. Una herramienta utilizada en la planificación financiera tanto a corto como a largo plazo son los pronósticos

Un pronóstico es la predicción de acontecimientos futuros en función de datos, juicios y experiencias pasadas. Aunque se han desarrollado numerosos métodos todos ellos cumplan con un mismo objetivo: hacer predicciones de sucesos futuros, a fin de que se incorporen al proceso de toma de decisiones.

Muchas de las herramientas de pronosticación se desarrollaron en el siglo XIX, un ejemplo de ello es el análisis de regresión y correlación. Ésta es una técnica estadística que permite predecir el valor de una variable continua, llamada dependiente o explicada, a partir de una o más variables continuas, llamadas independientes explicativas.

En la actualidad algunos administradores poseen la capacidad de utilizar técnicas avanzadas de análisis de datos para fines de predicción. La comprensión de éstas es esencial para administradores, gerentes, economistas, contadores y financieros.

El avance de las nuevas técnicas está enfocado a minimizar las variaciones que se tienen con respecto al dato real. Es poco probable que la predicción coincida estrictamente con el futuro, una vez llegado éste, quienes pronostican sólo pueden intentar que los inevitables errores sean tan pequeños como sea posible.

Estos cálculos se establecen a fin de guiar las decisiones en una diversidad de campos. Para lograr una percepción de la inmensa diversidad de su aplicación, a continuación se describen algunas áreas:

# 2.1.1 PLANEACIÓN FINANCIERA

Las empresas por lo general pronostican sus ventas para ayudar a definir sus decisiones de planificación a corto plazo (efectivo, cuentas por cobrar, inventarios) y a largo plazo (costos, gastos de operación, equipo, producción y capital).

Las instituciones utilizan estas herramientas para responder a tres interrogantes:

- I. ¿Qué producir?
- II. ¿Cuándo producir?
- III. ¿Dónde producir?

# 2.1.2 MERCADOTECNIA

Los pronósticos son aplicados en las decisiones de fijación de precios, canales de distribución y gastos de publicidad. Utilizando algunas herramientas estadísticas pueden confrontarse los gastos de publicidad contra el aumento de las ventas y determinar si éstas aportan o no aumento al ingreso de la empresa.

#### 2.1.3 IMPUESTOS

Los impuestos guardan una total relación con el nivel de ventas, un pronóstico adecuado de los ingresos permitirá tomar una decisión con respecto al cambio de régimen de cualquier impuesto ante el registro tributario unificado.

#### 2.1.4 ASPECTO LABORAL

Al determinar una posible demanda en ventas, producción o distribución puede aumentarse el número de trabajadores y disminuirlos cuando la tendencia de los ingresos sea a la baja.

# 2.1.5 INVENTARIOS

Las empresas desean disponer de un nivel óptimo en sus inventarios para satisfacer la demanda, sin caer en la obsolescencia de los mismos.

# **2.2 IMPORTANCIA**

Las empresas necesitan tomar decisiones a pesar de las fluctuaciones existentes en el mercado, dicha incertidumbre se debe a los movimientos irregulares que se presentan en la economía.

Los pronósticos guardan estrecha relación con la construcción de modelos matemáticos, estadísticos y econométricos; pero también por juicio y experiencia. Éstos últimos con frecuencia proporcionan un complemento a la formulación del mejor cálculo posible.

Pueden emplearse dos métodos básicos de pronósticos:

- 2.2.1 Métodos cualitativos. Se basan en la intuición, análisis, sentido común, juicio y experiencia empresarial. Entre éstos se pueden mencionar: el método Delphi, escenarios, investigación de mercados y grupos de enfoque.
- 2.2.2 Métodos cuantitativos. Se utilizan cuando existen suficientes datos históricos disponibles, siempre y cuando éstos posean las tres características de la información contable ya mencionadas.

Las personas que tomen decisiones lo harán mejor si comprenden ambos métodos. La presente investigación sostiene el criterio de que ambos son complementarios y no excluyentes.

Uno de los principales problemas de utilizar solamente los métodos cualitativos (principalmente de personas inexpertas), es que el ser humano tiende a ser optimista y subestimar la incertidumbre del futuro. Además, el costo del pronóstico con este método es a menudo considerablemente más alto que cuando se utiliza el método cuantitativo. El pronosticador más hábil es aquel que logra hacer una eficaz mezcla de ambos.

La intuición, análisis, sentido común, juicio y experiencia empresarial deben ser aplicados donde los cálculos han generado resultados. Las empresas que mejor reaccionen a los constantes cambios en el mercado obtendrán las mayores ventajas competitivas.

# **2.3 TIPOS DE PRONÓSTICO**

Los procedimientos en pronósticos se clasifican así:

# 2.3.1 LARGO PLAZO

Son necesarios para establecer el curso general de las organizaciones. De ahí se convierten en un enfoque particular de la alta dirección. Por lo general, se utiliza en la planificación estratégica de las empresas.

# 2.3.2 CORTO PLAZO

Estos diseñan estrategias inmediatas y son de la competencia de administradores de rango medio y de primera línea, para enfrentar las necesidades a futuro inmediato.

Y finalmente, como ya se mencionó, los pronósticos también pueden clasificarse en cualitativos y cuantitativos.

# **2.4 SELECCIÓN DEL MÉTODO**

La exposición anterior sugiere varios factores a considerar en la selección de un método. El modelo elegido deberá producir un pronóstico que sea preciso y comprensible para los administradores, de modo que pueda ayudar a tomar las mejores decisiones. Además, la utilización del procedimiento de pronóstico debe guardar una relación costo beneficio.

Todos los procedimientos formales de pronósticos comprenden la extensión de las experiencias del pasado a futuro incierto. La aceptación de los modelos funciona sobre datos generados en sucesos históricos. Lo anterior conduce a la identificación de cuatro pasos en el proceso, los cuales se detallan a continuación.

# 2.4.1 RECOPILACIÓN DE DATOS

Sugiere la importancia de obtener datos adecuados y asegurarse de que son correctos. Con frecuencia este paso es el mayor reto de todo el proceso, en especial porque abundan los problemas de recopilación y control de calidad.

# 2.4.2 REDUCCION O CONDENSACION DE DATOS

Este paso es necesario ya que en el proceso es posible obtener pocos o muchos datos, y algunos de ellos pueden ser representativos en el problema.

Para efectos de la presente investigación se tomará como proceso de reducción y condensación de datos, la elaboración de los estados financieros. Éstos representan un resumen detallado y consistente de todas las operaciones de la empresa, tomando en cuenta que deben cumplir como premisa el paso número uno.

# 2.4.3 CONSTRUCCIÓN DEL MODELO

Implica ajustar los datos reunidos en un modelo que sea adecuado para minimizar el error.

Cuanto más sencillo sea el modelo, será mejor para lograr la aceptación del proceso por parte de los administradores financieros que toman decisiones en la empresa. Es obvio que los métodos cualitativos forman parte de este proceso.

Es conveniente confrontar por lo menos más de tres modelos, a fin de analizar y determinar cual será el modelo que mejor se ajuste a las variables a pronosticar.

# 2.4.4 EXTRAPOLACIÓN DEL MODELO

Este proceso ocurre una vez recolectados, reducidos y condensados los datos y seleccionado un modelo apropiado.

Debe tomarse muy en cuenta que los fenómenos económicos son dinámicos y no estáticos, lo cual indica que el modelo seleccionado puede cambiar cuantas veces sea necesario para ajustarse al fenómeno en cuestión

El examen de los patrones de error conduce con frecuencia al analista a la modificación del procedimiento del pronóstico, el cual genera después pronósticos más precisos.

# **2.5 CONSIDERACIÓN BÁSICAS PARA UNA PREDICCIÓN EXITOSA**

# 2.5.1 AMBIENTE DE DECISIÓN Y FUNCIÓN DE PÉRDIDA

El reconocimiento y conciencia del ambiente de toma de decisiones es la clave del buen diseño, uso y evaluación de los modelos de pronosticación. Los buenos pronósticos sencillamente ayudan a formular mejores estrategias.

En cada problema de toma de decisiones existe una estructura de pérdidas asociada. La decisión correcta generaría un déficit de cero, cuanto más se aparta la decisión elegida de la ideal, mayor será la pérdida. Los errores negativos son menos costosos que los errores positivos.

# 2.5.2 OBJETO DE PRONÓSTICO

Generalmente es de tres clases: resultado, tiempo y series de tiempo.

- I. Resultado: Son importantes en los que exista la certeza que un evento ocurrirá en un determinado momento. Pero su resultado es incierto.
- II. Tiempo: Son relevantes cuando se sabe que ocurrirá un evento, se conoce su resultado; pero se desconoce el momento en que ocurrirá.

Un ejemplo clásico de pronósticos de evento se refiere a los puntos de cambio de dirección del ciclo económico, siendo sus partes:

> a.Recesión b.Depresión c. Recuperación d.Auge

Un pico se presenta cuando la economía se traslada de expansión a recesión; y un valle, cuando se traslada de recesión a expansión.

III. Series de Tiempo: Éstos implican proyección y se basan en datos históricos. Existen dos razones por las que los pronósticos de series de tiempo se encuentran con más frecuencia en la práctica.

- i. La mayoría de los datos comerciales, económicos y financieros son series de tiempo.
- ii. La tecnología para establecer y evaluar pronósticos de series de tiempo están bastante avanzada, por lo tanto el pronóstico es suficientemente preciso.

# 2.5.3 PLANTEAMIENTO DEL PRONÓSTICO

Cuando se hace un pronóstico deberá elegirse si será:

- I. Puntual: Un solo número, es decir, la mejor estimación.
- II. Intervalo: Un conjunto de números, en el cual se espera que el valor futuro se encuentre. Estos necesitan del nivel confianza, el cual es asignado de acuerdo a la experiencia del pronosticador.

En resumen, se puede elegir el tipo de pronóstico, aunque los puntuales sean los más utilizados. Lo anterior sugiere que los pronósticos de intérvalo son los mejores, pues proporcionan un escenario más amplio de lo que probablemente podría ocurrir.

# 2.5.4 EL HORIZONTE DEL PRONÓSTICO

Se define como la cantidad de periodos entre le fecha actual y la fecha del pronóstico que se elabora. Por ejemplo, para los datos mensuales; una etapa de un mes; para los datos trimestrales es un trimestre.

La naturaleza del ambiente de decisiones dicta, si se necesitan pronósticos a "corto plazo", "mediano plazo" o "largo plazo".

El horizonte del pronóstico tiene importancia por dos razones:

- I. El pronóstico cambia cuando cambia el horizonte.
- II. El mejor modelo de pronóstico cambia, con el horizonte.

# 2.5.5 EL CONJUNTO DE INFORMACIÓN

Todo pronóstico depende de la información con la que se elabora, sea en forma explícita o implícita.

# 2.5.6 LOS METODOS Y LA COMPLEJIDAD

Adecuar los métodos a las tareas de pronósticos es lo más importante y para hacerlo se requiere de buen juicio. Las particularidades del caso indicarán la conveniencia de determinado método o estrategia. Además existen criterios estadísticos formales que guiarán a la selección del modelo.

Los modelos simples tienen a ser los mejores para pronosticar en los negocios, la economía y las finanzas. De aquí surge el principio de parsimonia, el cual afirma que en igualdad de condiciones, los modelos simples son preferibles a los más complicados.

El principio de contradicción plasma la idea de que al imponer restricciones sobre los modelos de pronósticos se mejora, por lo regular, la eficacia del pronóstico.

El nombre de contradicción proviene de la noción de comprimir o "encoger" los pronósticos en ciertas direcciones, imponiendo restricciones de varias clases a los modelos empleados para poder producir mejores pronósticos.

Finalmente, no debe confundirse los modelos sencillos con los ingenuos. Según lo afirma el principio KISS (por sus siglas en inglés): "Mantenerlo sofisticadamente sencillo" (Keep It shophisticatebly simple).

# **2.6 ADMNISTRACIÓN DEL PROCESO DE PRONÓSTICO**

Además de las consideraciones anteriores, la capacidad administrativa y el sentido común deben formar parte del proceso de pronóstico. Se debe pensar en quien pronostica como un asesor de la dirección, en lugar de un informante de la toma de decisiones.

Las técnicas en el proceso de pronostico deben ser vistas como lo que en realidad son, herramientas utilizadas por los administradores para llegar a tomar mejores decisiones.

Se puede mejorar la utilidad de los pronósticos si los administradores adoptan una actitud más realista. El proceso no debe verse como un sustituto de la profecía, sino como la mejor forma de identificar y extrapolar patrones o relaciones establecidas con el fin de pronóstico.

# **2.7 SOFTWARE PARA PRONOSTICAR**

Algunos modelos de pronósticos utilizan herramientas matemáticas, estadísticas y econométricas complejas, tales como el álgebra lineal y correlación y regresión lineal.

Para facilitar esta tarea existen paquetes de cómputo, los cuales permiten que el pronosticador tome decisiones sobre los cálculos realizados por el software.

Entre los paquetes más conocidos figuran los siguientes:

Eviews SPSS Minitab Regresión Microsoft Excel

# **3. HERRAMIENTAS ESTADÍSTICAS UTILIZADAS EN LA ELABORACIÓN DE PRONÓSTICOS**

Son diversas las herramientas estadísticas aplicadas en la elaboración de modelo de pronosticación, éstas varían desde la estadística descriptiva hasta pruebas econométricas.

La presente investigación sustenta el criterio de proporcionar a los gerentes o propietarios de las medianas empresas herramientas de fácil aplicación, para la elaboración de pronósticos confiables; y así determinar una base sólida para la elaboración de planes financieros.

Para tal efecto, se hará referencia a seis herramientas, siendo éstas: gráfico, regresión y correlación, coeficiente de correlación, coeficiente de determinación, error estándar e intervalos de confianza.

# 3.1 GRÁFICO

Es recomendable comenzar los proyectos de pronósticos con un análisis gráfico. Comparando con el moderno conjunto de métodos estadísticos, el análisis gráfico podría parecer tan sencillo y directo; y por lo tanto ineficaz para proporcionar perspectivas serias en las series que se pronostican. Sin embargo, en muchos aspectos el ojo humano es una herramienta mucho más poderosa para analizar datos que las complicadas herramientas modernas de modelado. A pesar de que los gráficos presentan muchas limitaciones, resultan ser lo mejor para iniciar el análisis.

Dentro de las ventajas que presentan, figuran las siguientes:

- I. Ayudan a resumir y revelar pautas en los datos, por ejemplo, si la tendencia es ascendente o descendente, si la función que los representa es lineal o no lineal.
- II. Ayudan a identificar anomalías en los datos. Los gráficos deben elaborarse en base a registros históricos confiables.
- III. Facilitan y promueven las comparaciones. A esta técnica se le conoce como comparaciones instantáneas.
- IV. Permiten presentar e interpretar cantidades inmensas de datos en espacios pequeños.

Las series de tiempo son los objetos más comunes para los cuales se pronostica. La bidimensionalidad de los datos desempeña un papel clave, ya que el análisis gráfico permite que los datos hablen por sí mismos, y resulta más útil cuando se divide en un número de intervalos apropiado.

Esta descripción se divide en dos partes:

3.1.1 GRÁFICAS UNIVARIADAS

Se utilizan para descubrir patrones de comportamiento en los datos de las series de tiempo. Permite obtener una idea preliminar e informal acerca de la naturaleza de la tendencia, estacionalidad y ciclos, y también de la naturaleza y ubicación de las observaciones atípicas.

Entre las más utilizadas se encuentran:

I. **Diagrama de dispersión** (Gráfica de series de tiempo): En ésta las series de interés se grafican en función del tiempo.

#### **GRÁFICO No. 1**

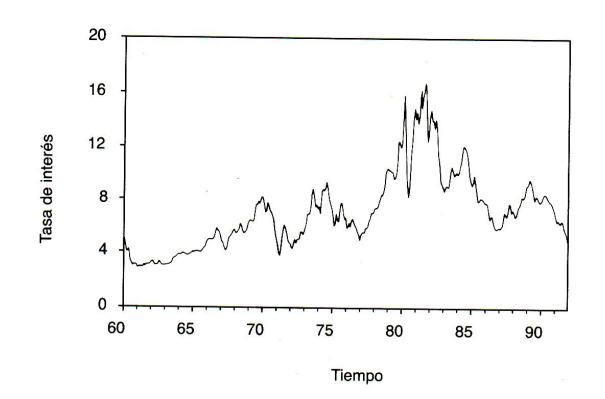

II. **Histograma de Pearson**: Proporciona una estimación simple de la densidad de probabilidades para una variable aleatoria<sup>3</sup>

#### **GRÁFICO No. 2**

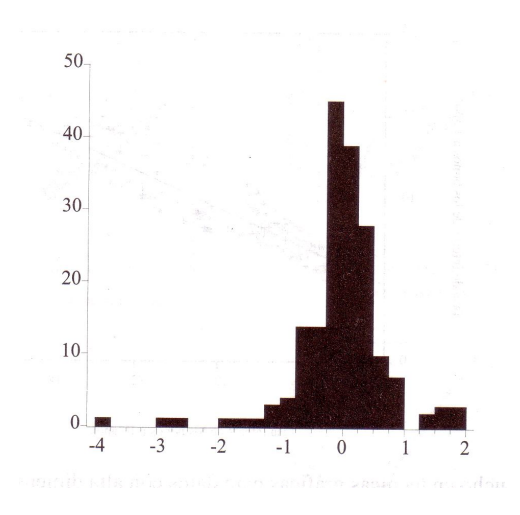

 3 Pronósticos en los negocios. John Hanke. Arthur Reitsch

# 3.1.2 GRÁFICAS MULTIVARIADAS

Cuando se dispone de dos o más variables, la posibilidad de que haya relaciones entre ellas adquiere importancia, y las gráficas se emplean para descubrir la naturaleza de tales relaciones.

Se usan las gráficas relacionales para mostrar relaciones y observaciones atípicas, un ejemplo de este tipo de graficas es el diagrama de dispersión divariada.

#### 3.2 REGRESIÓN Y CORRELACIÓN

Éstas son las dos herramientas estadísticas más poderosas y versátiles que pueden utilizarse para solucionar problemas comunes en los negocios. Muchos estudios se basan en la creencia de que se puede identificar y cuantificar alguna relación funcional entre dos o más variables.

La función se describe de la siguiente forma:  $Y = f(x)$ 

Debido a que Y depende de X, Y es la variable dependiente y X es la variable independiente. Es importante identificar cuál es la variable dependiente y cuál es la variable independiente en el modelo de regresión. Esto depende de la lógica y de lo que el administrador financiero pretenda medir.

La variable dependiente es la que se desea explicar o predecir, también se le denomina regresando o de respuesta. A la variable independiente, también se le conoce como explicativa o regresor.

El primero en desarrollar el análisis de regresión fue el científico Sir Francis Galton (1822 – 1911). Sus primeros experimentos con regresión comenzaron con un intento de analizar los patrones de crecimiento hereditarios de los guisantes. Animado por los resultados extendió su estudio para incluir los patrones hereditarios en la estatura de las personas adultas. Descubrió que los niños que tienen padres altos o bajos tendían a "regresar" a la estatura promedio de la población adulta. Con este modesto inicio el uso del análisis de regresión se dio a conocer, convirtiéndose así en una de las herramientas estadísticas más poderosas que se encuentran disponibles actualmente.

Se debe diferenciar entre la regresión simple y la múltiple. En la regresión simple, se establece que Y es la función de una sola variable independiente. Con frecuencia se les denomina regresión bivariada porque sólo hay dos variables, una dependiente y una independiente, en un modelo de regresión múltiple, Y es una función de dos o más variables independientes.

También es necesario establecer una distinción entre la regresión lineal y la no lineal. En la primera, la relación entre variables puede expresarse por medio de una línea recta, a medida que X cambia, Y cambia en una cantidad constante, pero en la no lineal se utiliza una curva para representar la relación y a media que X cambia, Y cambia en una cantidad diferente.
# 3.3 COEFICIENTE DE CORRELACIÓN

Descubierto por Kart Pearson alrededor de 1900. El coeficiente de correlación describe la magnitud de la relación entre dos conjuntos de variables. Se utiliza la literal "r" y con frecuencia se le llama r de Pearson o coeficiente de correlación de Pearson momento – producto.

Puede tomar cualquier valor desde -1.00 hasta +1.00, lo cual significa que si en un fenómeno r es igual a 1, la variable independiente X sería el predictor perfecto de la variable dependiente Y. Esta correlación puede ser positiva (1) o negativa (-1).

Lo anterior se ejemplifica a continuación:

# **GRÁFICO No. 3<sup>4</sup>**

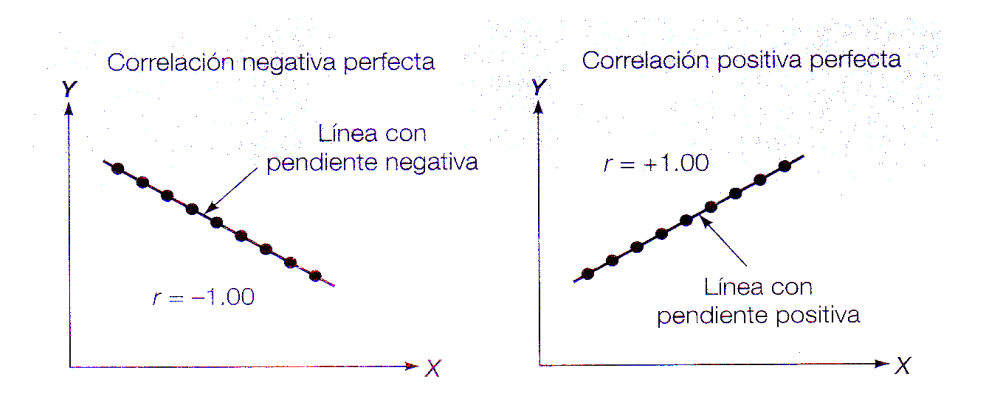

Cuando la variable independiente aumenta y la variable dependiente reacciona de igual forma la correlación es positiva. Por ejemplo, al aumentar los incentivos laborales aumenta la productividad, pero si la variable independiente aumenta y la otra disminuye o si la variable independiente disminuye y la otra aumenta, la correlación es negativa. Por ejemplo, si aumenta la seguridad el nivel de delincuencia disminuye.

Si no existe relación alguna entre las dos variables, la r de Pearson será cero. Un coeficiente de correlación r cercano a cero, por ejemplo 0.05 o -0.05, indica que la relación es muy débil. La magnitud del coeficiente de correlación no depende de la dirección.

Para mejor ilustración, se incluye el gráfico No. 4, para tomar referencia de cuando la correlación es fuerte, moderada o débil.

<sup>-</sup>4 Pronósticos en los negocios. John Hanke. Arthur Reitsch

# **GRAFICO No. 4<sup>5</sup>**

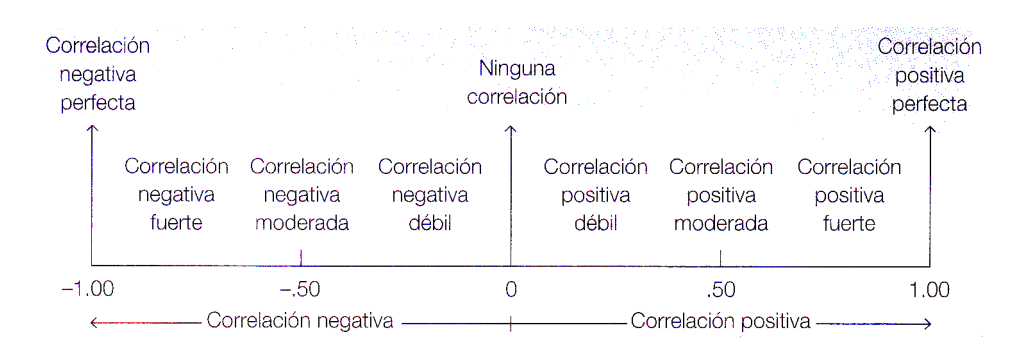

Entre menos dispersos se encuentren los puntos de diagrama, mayor correlación existirá. Cuando no se encuentre una aparente línea que explique el fenómeno, el grado de correlación será muy débil o en algunos casos equivalente a cero. El gráfico No. 5 brinda una mejor explicación de lo anterior.

#### **GRÁFICO No. 5<sup>6</sup>**

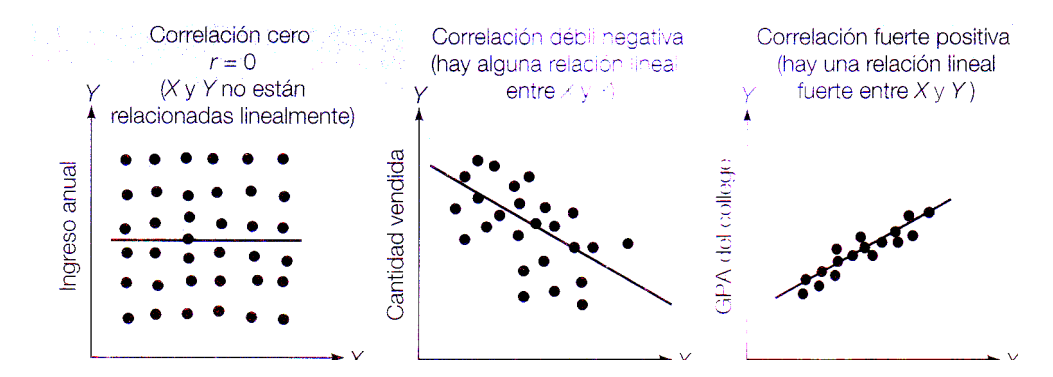

La forma de calcular este coeficiente se desarrolla de forma más explicita en el siguiente capítulo, esta herramienta mide la magnitud de la relación lineal ó no lineal entre dos variables.

#### 3.4 COEFICENTE DE DETERMINACIÓN

Términos como débil, moderado y fuerte carecen de significado. Y una medición que presenta una mejor interpretación es el coeficiente de determinación, el cual se calcula elevando al cuadrado el coeficiente de correlación.

-

<sup>&</sup>lt;sup>5</sup> Pronósticos en los negocios. John Hanke. Arthur Reitsch

<sup>&</sup>lt;sup>6</sup> Pronósticos en los negocios. John Hanke. Arthur Reitsch

El coeficiente de determinación mide el porcentaje de variabilidad en Y, el cual puede explicarse a través del conocimiento de la variable independiente X.

# 3.5 ERROR ESTÁNDAR

Como se observa en el Gráfico No. 5, no todos los puntos se encuentran en la línea de regresión. Si todos estuvieran ahí y si el número de observaciones fuera suficientemente grande, no habría ningún error de estimación. Con otras palabras, si todos los puntos se encontraran en la línea de regresión (Grafico No. 3), la variable dependiente Y podrían predecirse con una exactitud del 100%.

En economía y negocios la predicciones perfectas no existen son prácticamente imposibles. Lo que se busca es encontrar un pronóstico lo más cercano a la realidad

El error estándar se define como una medida de dispersión de los valores observados alrededor de la línea de regresión. La forma de calcular el error estándar se aborda en el capítulo siguiente, en el cual se desarrollan los modelos de pronosticación analizados en la presente investigación.

# **Grafico No 6<sup>7</sup>**

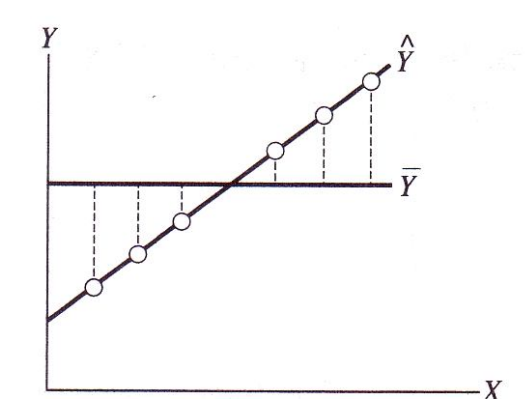

# 3.6 INTERVALOS DE CONFIANZA

Existen dos tipos de estimadores que se utilizan con más frecuencia: el estimador puntual y estimador por intervalo. El puntual utiliza un valor para estimar el parámetro en un solo valor o punto.

Un estimador por intervalo especifica el rango dentro del cual se encuentra el parámetro desconocido. Debido al error de muestreo los estimadores por intervalo poseen ventajas sobre los estimadores puntuales.

<sup>-</sup> $\mathrm{^{7}}$  Pronósticos en los negocios. John Hanke. Arthur Reitsch

Los coeficientes de confianza generalmente utilizados son 99, 95 y 90%. Su aplicación es el resultado del convencionalismo, y el administrador financiero puede utilizar coeficientes diferentes según su experiencia y juicio.

Debido a la superioridad de la estimación por intervalo con relación a la puntual, será el estimador por intervalo el analizado y aplicado en los modelos de pronosticación.

Existen dos pruebas para calcular estos intervalos: la distribución Z y la distribución T. Ambas tienen criterios puntuales de cuando deben utilizarse. A continuación se desarrolla la distribución Z.

#### 3.7 DISTRIBUCION Z

Un intervalo de confianza posee un límite inferior de confianza (LIC) y un límite superior de confianza (LSC). Estos límites se hallan calculando primero la media (en el presente trabajo se sustituirá la media por el resultado del pronóstico), luego la cantidad resultante de multiplicar Z por el error estándar se suma al pronóstico, para obtener el LSC, la misma cantidad se resta al pronóstico para obtener el LIC.

La fórmula para el cálculo de intervalos de confianza es la siguiente:

$$
IC = X \stackrel{+}{\underset{-}} Z \sigma_x
$$

Donde:

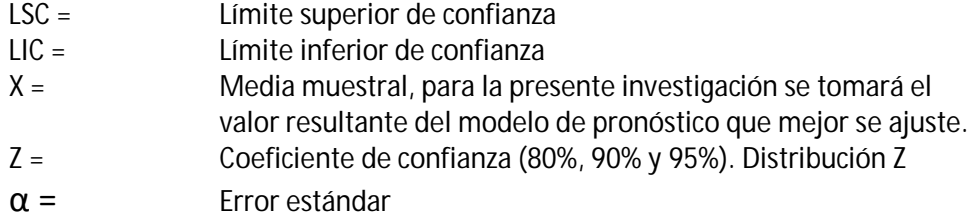

Ejemplo:

Las ventas proyectadas para el año 2008 son de Q. 150,000.00. El coeficiente de confianza utilizado es del 95% y el error estándar asciende a Q. 2,500.00.

Cálculo de intervalo de confianza.

$$
IC = X \frac{+}{-} Z \sigma_x
$$

Sustituyendo:

 $IC = 150000 +/- (1.96) (2500)$ 

Nota: El factor 1.96 es un coeficiente de confianza cuyo cálculo se realizará posteriormente  $IC = 150000 + 7 - 4900$ 

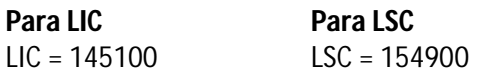

El intervalo de confianza es 145100 ≤ IC ≤ 154900, lo cual significa que se posee un 95% de confianza de que las ventas para el año 2008 se encuentren dentro del intervalo anterior. En base a este cálculo puede realizar un plan financiero, presupuestando los costos, gastos, impuestos e intereses.

Para este coeficiente generalmente se selecciona un 90%, 95% y 99%, dado que son parámetros aceptables de confianza. Si el porcentaje es inferior al 90% es muy poco confiable para realizar cálculo y posteriormente un plan financiero. Sin embargo, si el administrador financiero tiene razones fundamentadas científicamente puede utilizar un porcentaje distinto a los recomendados.

En el presente trabajo de investigación se tomará como aceptable un 95% de confianza, ya que se partirá de la premisa de que la información sobre la cual se generan los pronósticos debe reunir las características de oportunidad, representatividad y consistencia. Se descarta el 90%, pues para estos cálculos se debe poseer datos de una fuente primaria y la información debe estar auditada. Y se elimina el 99%, debido a las posibles debilidades que pueda presentar en algún momento el control interno de la empresa.

También se toma el 95% de confianza como porcentaje ideal, pues este brinda un intervalo confiable, pero no tan amplio de lo posibles escenarios futuros. El cálculo del coeficiente de confianza se detalla a continuación.

Este coeficiente se basa en la campana de Gauss, dentro de la cual se encuentran contenidos el 100% de las posibilidades de que un fenómeno ocurra, Dicha campana se ejemplifica a continuación:

# **GRÁFICO No. 7<sup>8</sup>**

<sup>-</sup><sup>8</sup> Pronósticos en los negocios. John Hanke. Arthur Reitsch

Como se mencionó anteriormente, el coeficiente de confianza a utilizar en la presente investigación es del 95%, con un error estándar del 5%, sumando el 100% de las posibilidades. Debe tomarse en cuenta que el 5% de error está repartido en 2.5% en cada cola, por tal motivo sólo se restará al 100% el 2.5% dando como resultado 97.50%. Esto expresado en decimales equivale a un 0.9750, siendo este el valor a buscar en la tabla No. 1 .

# **TABLA No. 1**

# **TABLA DE LA DISTRIBUCIÓN Z 9**

| z       | 0.00    | 0.01   | 0.02    | 0.03   | 0.04   | 0.05   | 0.06    | 0.07   | 0.08   | 0.09   |
|---------|---------|--------|---------|--------|--------|--------|---------|--------|--------|--------|
| 0.0     | 0.5000  | 0.5040 | 0.5080  | 0.5120 | 0.5160 | 0.5199 | 0.5239  | 0.5279 | 0.5319 | 0.539  |
| 01      | 0.5398  | 0.5438 | 0.5478  | 0.5517 | 0.5557 | 0.5596 | 0.5636  | 0.5675 | 0.5714 | 0.5753 |
| 02      | 0.5793  | 0.3832 | 0.5871  | 0.SO10 | 0.9948 | 0.987  | 0.6026  | 0.6064 | 0,6103 | 0.6141 |
| 03      | 0.6179  | 0.6217 | 0.6255  | 0.6293 | 0.6331 | 0.6368 | 0.6406  | 0.6443 | 0.6480 | 0.6517 |
| 04      | 0.6554  | 0.6391 | 0.6628  | 0.6664 | 0.6700 | 0.6736 | 0.6772  | 0.6808 | 0.6844 | 0.6879 |
| 05      | 0.6915  | 0.6950 | 0.698.5 | 0.7019 | 0.7054 | 0.7088 | 0.7123  | 0.7157 | 0.7190 | 0.7224 |
| 0.6     | 0.7257  | 0.7291 | 0.7324  | 0.7357 | 0.7389 | 0.7422 | 0.7454  | 0.7486 | 0.7517 | 0.7549 |
| $0.7\,$ | 0.7580  | 0.7611 | 0.7642  | 0.7673 | 0.7704 | 0.7734 | 0.7764  | 0.7794 | 0.7823 | 0.7852 |
| 0,8     | 0.7881  | 0.7910 | 0.7939  | 0.7967 | 0.7995 | 0.8023 | 0.8051  | 0.8078 | 0.8106 | 0.8133 |
| 09      | 0.8159  | 0.8186 | 0.8212  | 0.8238 | 0.8264 | 0.8289 | 0.8315  | 0.8340 | 0.8365 | 0.8389 |
| 1.0     | 0.8413  | 0.8438 | 0.8461  | 0.8485 | 0.8508 | 0.8531 | 0.8554  | 0.8577 | 0.8599 | 0.8621 |
| 11      | 0.8643  | 0.8665 | 0.8686  | 0.8708 | 0.8729 | 0.8749 | 0.8770  | 0.8790 | 0.8810 | 0.8830 |
| 12      | 0.8949  | 0.8869 | 0.8888  | 0.8907 | 0.8925 | 0.8944 | 0.8962  | 0.8980 | 0.8997 | 0.9015 |
| 13      | 0.9032  | 0.9049 | 0.9066  | 0.9082 | 0.9099 | 0.9115 | 09131   | 0.9147 | 09162  | 0.9177 |
| 14      | 09192   | 0.9207 | 0.9222  | 0.9236 | 0.9251 | 0.9265 | 0.9279  | 0.9292 | 0.9306 | 0.9319 |
| 15      | 0.9332  | 0.9345 | 0.9357  | 0.9370 | 0.9382 | 0.9394 | 0.9406  | 0.9418 | 09429  | 0.9441 |
| 16      | 0.9452  | 0.9463 | 09474   | 0.9484 | 0.9495 | 0.9505 | 10.9515 | 0.9525 | 0.9535 | 0.9545 |
| 17      | 0.9554  | 0.9564 | 0.9573  | 0.9582 | 0.9591 | 0.9599 | 0.9608  | 0.9616 | 0.9625 | 0.9633 |
| 18      | 0.9641  | 0.9649 | 0.9656  | 0.9664 | 0.9671 | 0.9678 | 0.9686  | 0.9693 | 0.9699 | 0.9706 |
| 19      | 0.9713  | 0.9719 | 09726   | 0.9732 | 09738  | 0.9744 | 09790   | 0.9756 | 09761  | 0.9767 |
| 2.0     | 0.9772  | 0.9778 | 0.9783  | 0.9788 | 09793  | 0.9798 | 0.9803  | 0.9808 | 09812  | 0.9817 |
| 21      | 0.9821  | 0.9826 | 0.9830  | 0.9834 | 0.9838 | 0.9842 | 09846   | 0.9830 | 0.9854 | 0.9857 |
| 22      | 0.9861  | 0.9864 | 0.9868  | 0.9871 | 0.9875 | 0.9878 | 0.9881  | 0.9894 | 0.9887 | 0.9890 |
| 23      | 0.9893  | 0.9896 | 0.9898  | 0.9901 | 0.9904 | 0.9906 | 0.9909  | 0.9911 | 0.9913 | 0.9916 |
| 24      | 0.9918  | 0.9920 | 0.9922  | 0.9925 | 0.9927 | 0.9929 | 0.9931  | 0.9932 | 0.9934 | 0.9936 |
| 15      | 0.9938  | 0.9940 | 0.9941  | 0.9943 | 09945  | 0.9946 | 0.9948  | 0.9949 | 0.9951 | 0.9952 |
| 26      | 0.9953  | 0.9955 | 09956   | 0.9957 | 09959  | 0.9960 | 0.9961  | 0.9962 | 09963  | 0.9964 |
| 27      | 0.9965  | 0.9966 | 0.9967  | 0.9968 | 09969  | 0.9970 | 09971   | 0.9972 | 09973  | 0.9974 |
| 28      | 0.9974  | 0.9975 | 0.9976  | 0.9977 | 0.9977 | 0.9978 | 0.9979  | 0.9979 | 0,9980 | 0.9981 |
| 29      | 0.9981  | 0.9982 | 0.9982  | 0.9983 | 0.9984 | 0.9984 | 0.9985  | 0.9985 | 0.9986 | 0.9986 |
| 3.0     | 0.9987  | 0.9987 | 0.9987  | 0.9988 | 0.9988 | 0.9989 | 0.9989  | 0.9989 | 0.9990 | 0.9990 |
| 31      | 0.9990  | 0.9991 | 0.9991  | 0.9991 | 0.9992 | 0.9992 | 0.9992  | 0.9992 | 0.9993 | 0.9993 |
| 32      | 0.9993  | 0.9993 | 0.9994  | 0.9994 | 0.9994 | 0.9994 | 0.9994  | 0.9995 | 0.9995 | 0.9995 |
| 33      | 0.999.5 | 0.9995 | 09995   | 0.9996 | 09996  | 0.9996 | 09996   | 0.9996 | 09996  | 0.9997 |
| 3.4     | 0.9997  | 0.9997 | 0.9997  | 0.9997 | 0.9997 | 0.9997 | 0.9997  | 0.9997 | 0.9997 | 0.9998 |
| 35      | 0.9998  | 0.9998 | 0.9998  | 0.9998 | 0.9998 | 0.9998 | 0.9998  | 0.9998 | 0.9998 | 0.9998 |
| 3.6     | 09998   | 0.9998 | 09999   | 0.9999 | 09999  | 0.9999 | 0.9999  | 0.9999 | 0.9999 | 0.9999 |
| 3.7     | 0.9999  | 0.9999 | 0.9999  | 0.9999 | 09999  | 0.9999 | 0.9999  | 0.9999 | 0.9999 | 0.9999 |
| 3.8     | 0.9999  | 0.9999 | 0.9999  | 0.9999 | 0.9999 | 0.9999 | 0.9999  | 0.9999 | 0.9999 | 0.9999 |
| 39      | 1,0000  | 1,0000 | 1,0000  | 1,0000 | 1,0000 | 1,0000 | 1,0000  | 1,0000 | 1,0000 | 1.0000 |

 9 Estadística Aplicada a los negocios y la Economía. Allan Webster

El número buscado coincide en forma horizontal con el factor 1.9 y en forma vertical con el factor 0.06, generando como resultado 1.96. Sin embargo, en ocasiones no se encuentra el número exacto a buscar y debe recurrirse al número inmediato superior, tal es el caso del 90 y 99% de coeficientes de confianza.

Si el coeficiente seleccionado es el 99% se tendrá un 1% de error que distribuido en las dos colas es 0.50%, al restar este porcentaje a 100%, resulta 99.50%, en decimales 0.9950, tal valor no coincide con ninguno en la tabla anterior, sin embargo existen dos valores de alta proximidad siendo éstos 0.9949 y 0.9951, el criterio será basarse en el inmediato superior, este factor forma un intersección en forma horizontal con 2.5 y en forma vertical con 0.08, siendo este el factor de coeficiente de confianza, es decir, 2.58.

# 3.8 DISTRIBUCIÓN T

En estadística una muestra se considera grande cuando sobrepasa los 30 datos. Sin embargo, no siempre es posible obtener tantas observaciones. Por ejemplo una compañía de seguros que prueba la resistencia al impacto de los autos, destruir a propósito 30 vehículos puede resultar oneroso. Un investigador médico que prueba marcapasos no puede esperar 30 pacientes en estado crítico para obtener resultados y un administrador financiero no puede esperar 30 años para obtener los datos necesarios para realizar estudios econométricos.

La "t de student" fue desarrollada en 1908 por William S. Goset (1876 – 1937), quien trabajó como experto cervecero para Guinnes Breweries en Dublín Irlanda, Guiness no permitía que sus empleados publicaran su investigación, así que Goset (a quien le gustaba "jugar con los números para relajarse") informó por primera vez sobre su distribución t, bajo el seudónimo de "student" para proteger su trabajo.

Cuando se toma una muestra pequeña la distribución normal puede no aplicarse. El teorema del límite central asegura normalidad en el proceso de muestreo sólo si la muestra es grande. Cuando se utiliza una muestra pequeña, puede ser necesaria una distribución alternativa.

Esta distribución se utiliza cuando se cumplen tres condiciones:

- I. La muestra es pequeña
- II. La desviación estándar (poblacional) es desconocida
- III. La población es normal o casi normal

Si la desviación estándar poblacional es conocida, la distribución Z se usa inclusive si la muestra es pequeña. Si no puede asumirse una poblacional normal, se aumenta el tamaño de la muestra para utilizar la distribución Z.

De no ser posible lo anterior, se debe confiar en las pruebas no paramétricas, las cuales se encuentran fuera del alcance de la presente investigación.

Al igual que la distribución Z, la distribución T tiene una media de cero. Es simétrica con respecto a la media y oscila entre -  $\infty$  y +  $\infty$ . Sin embargo, mientras que la distribución Z tiene una varianza igual a 1, la varianza de la distribución t es mayor que 1. Por tanto, es más plana y más dispersa que la distribución Z. La varianza para la distribución T es:

$$
\sigma^2 = \frac{n-1}{n-3}
$$

En realidad, la distribución t es una familia de distribuciones cada una con su propia varianza. La varianza depende de los grados de libertad (g. l.) definidos como el número de restricciones impuestas sobre tales observaciones, en donde una restricción es algún valor que tales observaciones deben poseer.

# **GRÁFICO No. 8 10**

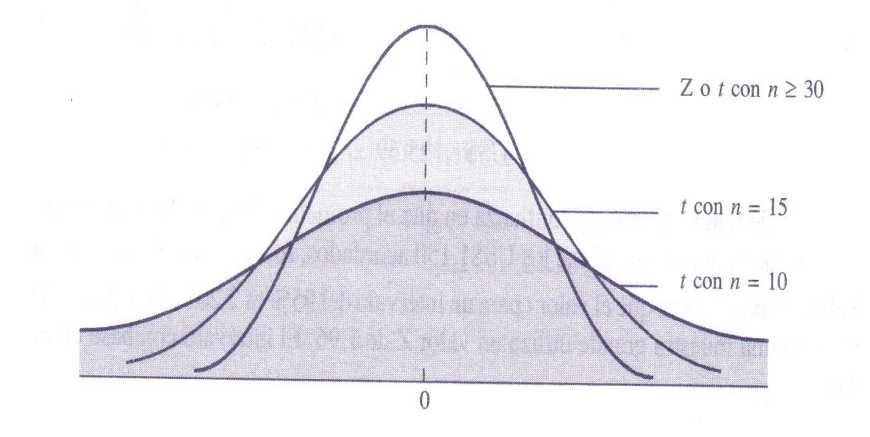

La fórmula para calcular el intérvalo de confianza para distribución T es muy similar al de la distribución Z. La fórmula es la siguiente:

$$
IC = \mathbf{X} \stackrel{+}{=} (T)(S_X)
$$

El estadístico T varía con relación al número de observaciones y nivel de confianza asignado al fenómeno en estudio. Al igual que la distribución Z, el factor T se extrae de una tabla, la cual se presenta a continuación.

-

<sup>&</sup>lt;sup>10</sup> Pronósticos en los negocios. John Hanke. Arthur Reitsch

# **TABLA No. 2**

# **TABLA DE LA DISTRIBUCIÓN T 11**

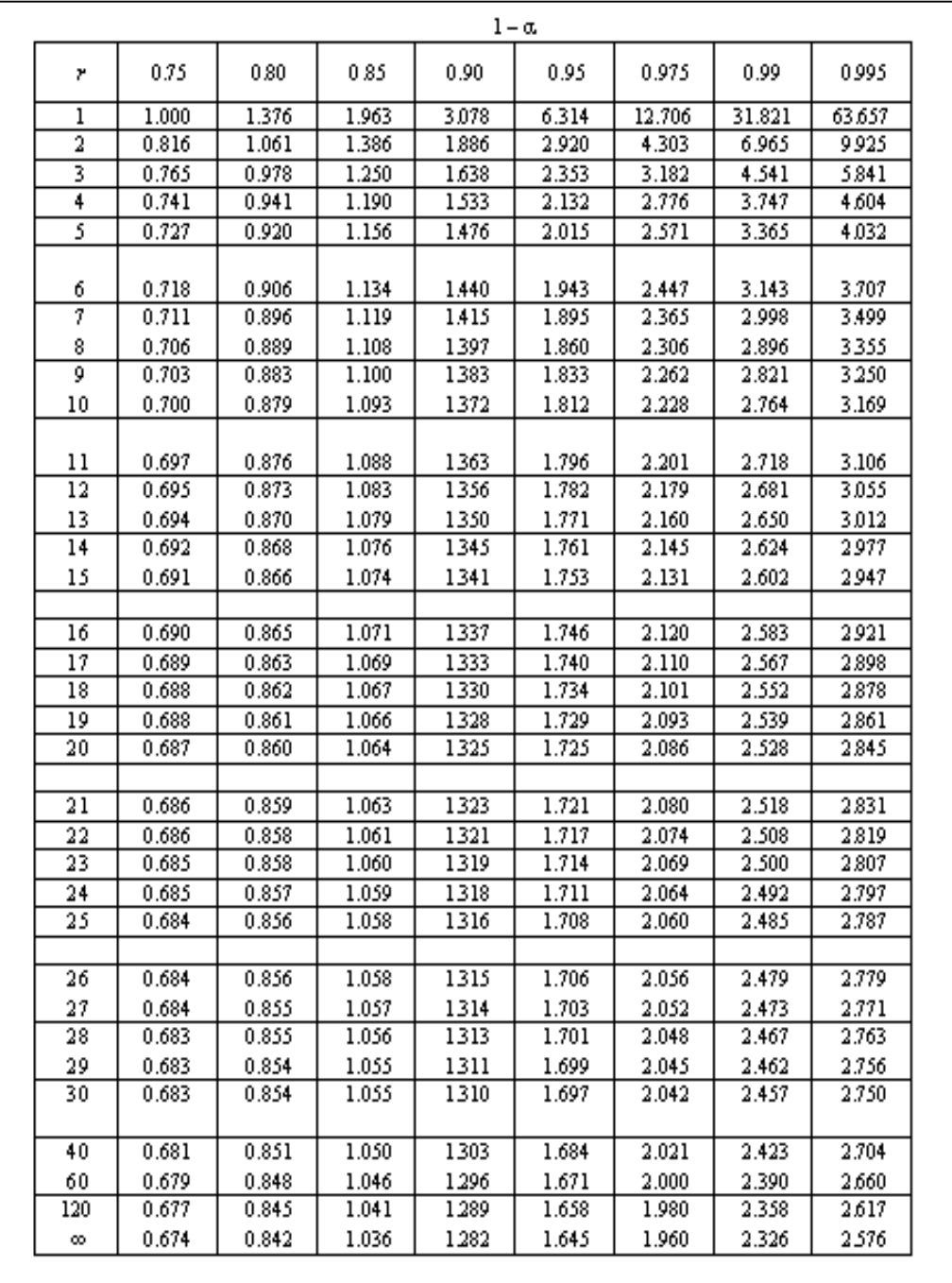

<sup>-</sup><sup>1111</sup> Estadística Aplicada a los negocios y la Economía. Allan Webster

Ejemplo:

El contrato laboral realizado entre las empresas A y B, requirió que la producción promedio sería de 112 unidades mensuales. El contrato especificaba que si las unidades producidas eran inferiores a las pactadas podrían tomarse decisiones correctivas.

Debido al costo implicado se evaluaron 20 trabajadores, lo cual dio como resultado una media muestral de 102 unidades, con un error estándar muestral de 1.90. Utilizando un coeficiente de confianza del 90% se obtuvieron los siguientes resultados.

$$
IC = \mathbf{X} \stackrel{+}{-} (T) (\mathbf{S}_X)
$$

 $IC = 102 + (- (1.729) (1.90)$ 

 $IC = 102 + / - (3.29)$ 

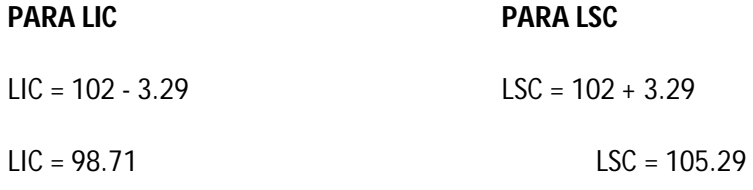

**98.71 ≤ IC ≤ 105.29**

La media poblacional supuesta de 112 unidades está fuera del intérvalo de confianza calculado; por lo que la empresa B, puede tomar decisiones correctivas basada en cálculos científicos.

La forma de calcular el coeficiente de confianza es similar a la distribución Z. En el ejemplo anterior se desea un nivel de confianza del 90%, lo que indica un 10% de error para las dos colas de la curva, distribuyéndose en 5% para cada cola. La observaciones ascienden a 20 – 1, es decir, los grados de libertad son 19. Por consiguiente, debe buscarse en donde se ínterseccionan las columnas 95% y 19, dando como resultado 1.729

Al conocer ambas distribuciones, se concluye que para cálculos financieros se recomienda el uso de la distribución Z cuando la población cumpla las condiciones necesarias. El uso de esta distribución dará como resultado un intervalo más compacto. Sin embargo, cuando la población no cumpla los requisitos debe utilizarse T.

En resumen, el uso de estos estadísticos depende de las características de la información a analizar. Por tal motivo, el siguiente esquema ayuda a decidir si se utiliza Z o T.

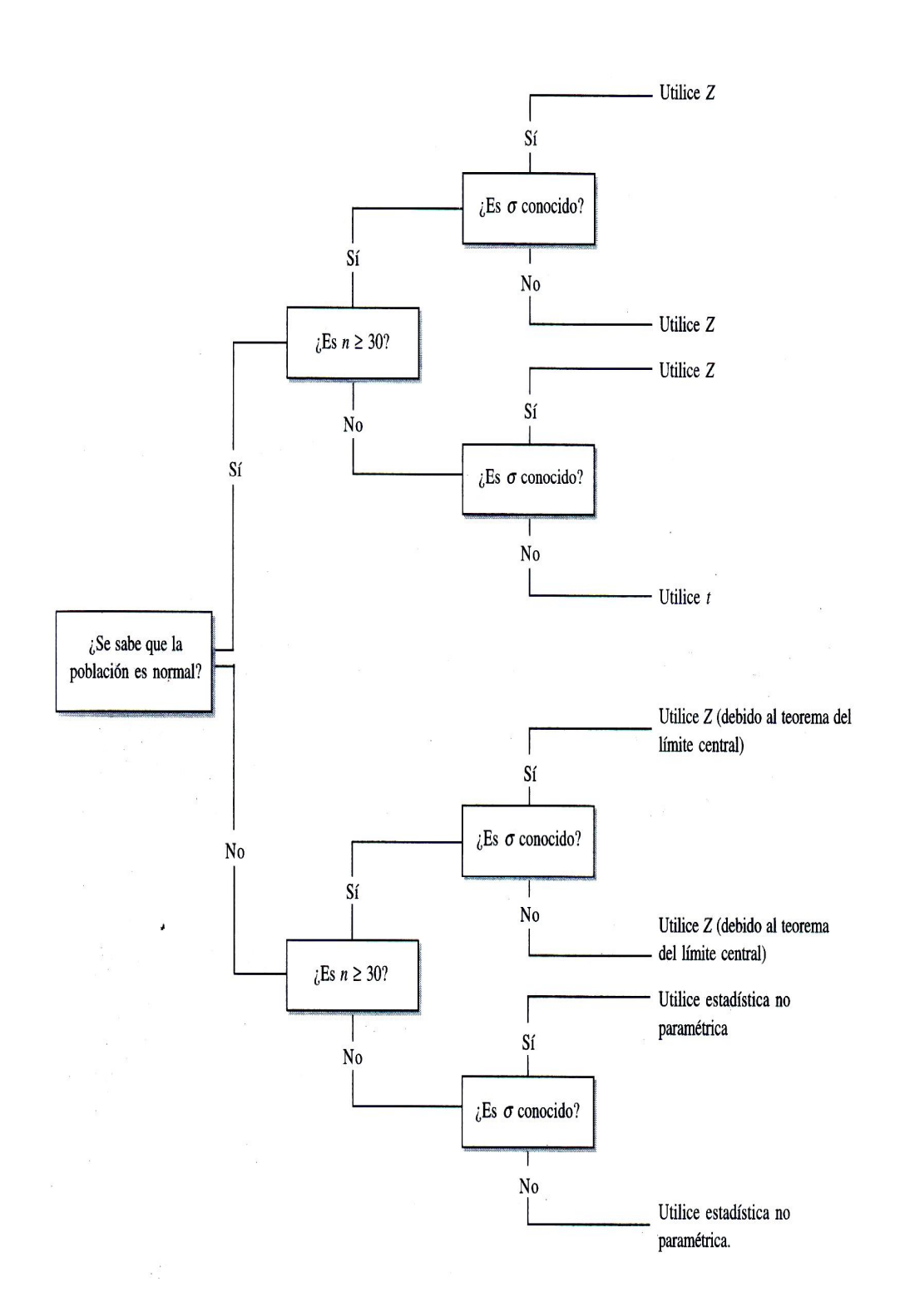

-

 $^{12}$  Estadística Aplicada a los negocios y la Economía. Allan Webster

# **CAPÍTULO III**

# **MODELOS DE PRONOSTICACIÓN**

En la presente investigación se abordarán los cinco modelos de pronosticación más utilizados, siendo éstos:

- 1. Modelo lineal
- 2. Modelo polinomial
- 3. Modelo exponencial
- 4. Modelo potencial
- 5. Modelo logarítmico

Se procederá a la construcción de cada modelo, lo cual incluye los siguientes pasos:

- 1. Gráfico
- 2. Cálculo de variables
- 3. Coeficiente de determinación
- 4. Coeficiente de correlación
- 5. Error estándar

Al finalizar la construcción de los modelos de pronosticación, se desarrollan los pasos para calcular cada uno de estos modelos, utilizando el software Microsoft Excel. Este programa traza la línea de tendencia sobre el gráfico, calcula las variables y el coeficiente de determinación. Sin embargo no calcula el coeficiente de correlación ni el error estándar.

#### **1 MODELO LINEAL**

En este modelo se utiliza la ecuación Y = a X + b, en donde *a* es la pendiente de la recta, pues representa la cantidad de cambio en Y al incrementar X en una unidad. Éste es el único modelo en donde los cambios son constantes en todos los puntos de la recta. El segundo término denominado intersección es el valor que toma Y cuando X es cero.

El método utilizado para encontrar *a* y *b* se conoce como mínimos cuadrados. Éste encuentra la línea que mejor se ajuste a un conjunto de puntos X – Y, minimizando la suma de las distancias al cuadrado de los puntos de la línea medidas en dirección vertical o hacia Y. A esta línea se le conoce como la línea de regresión y su ecuación se denomina ecuación de regresión.

# **CONSTRUCCIÓN DEL MODELO LINEAL**

Los ingresos de una empresa durante los últimos cuatro periodos son los siguientes:

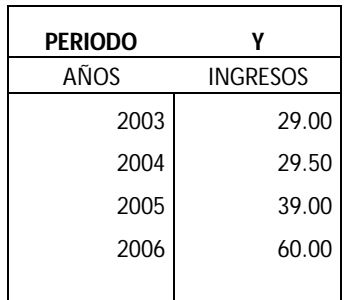

# **1.1 GRÁFICO**

El primer paso para obtener el cálculo del modelo es graficar. A través del diagrama de dispersión puede determinarse el comportamiento de los datos.

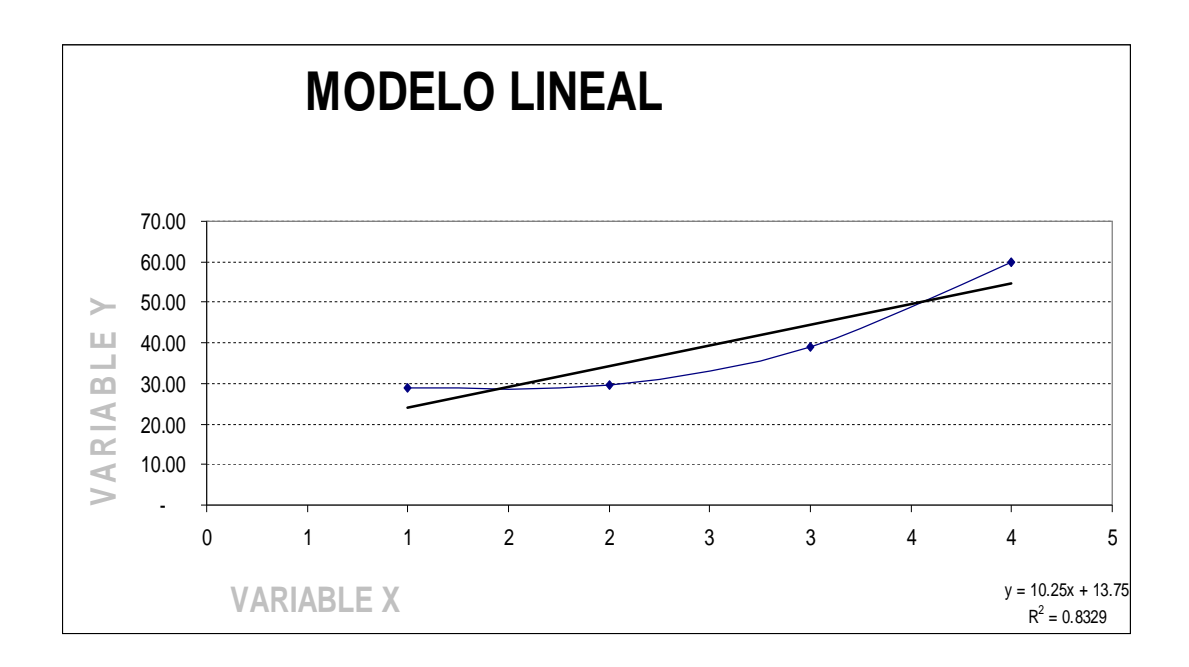

Obtenidos los datos se procede a realizar un cuadro en donde se obtendrá la información necesaria para cálculos posteriores. Se sustituyó el número del año y se asignó un correlativo y los ingresos se expresan en miles de quetzales. Esto para efecto de simplificar el resultado, pues al utilizar números más pequeños puede apreciarse mejor el pronóstico.

Si se tomara el número del año y los ingresos literales, el resultado sería el mismo; pero más voluminoso y, por consiguiente, más difícil de interpretar.

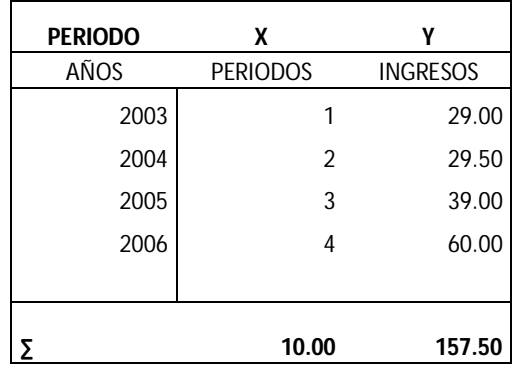

Los valores a obtener son los siguientes:

 $X^2$  = Elevar la variable X al cuadrado

Y<sup>2</sup> = Elevar la variable Y al cuadrado

X Y = Multiplicar la variable X por la variable Y

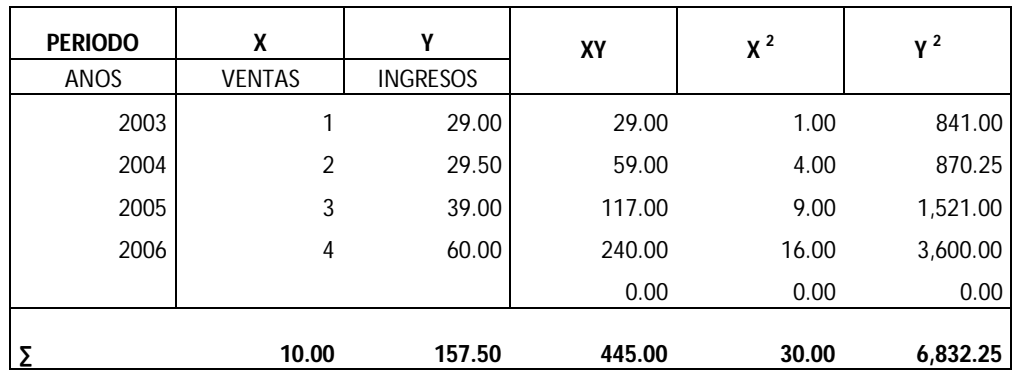

Resumiendo el cuadro anterior:

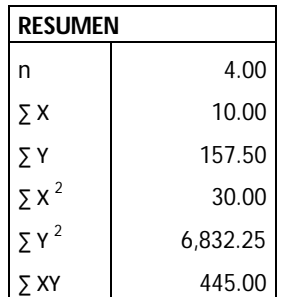

#### **1.2 CÁLCULO DE VARIABLES**

Para el caso del modelo lineal, deben calcularse las variables *a* (pendiente) y *b* (intersección).

$$
\text{Donde } a = \frac{(n \sum XY) - (\sum X \sum Y)}{(n \sum X^2) - (\sum X)^2}
$$

Sustituyendo:

$$
a = \frac{(4*445) - (10*157.50)}{(4*30) - (10^2)}
$$

Calculando

 $a = 10.25$ 

$$
Donde b = \frac{\sum Y}{n} - m \frac{\sum X}{n}
$$

Sustituyendo:

$$
b = \frac{157.50}{4} - 10.25\frac{10}{4}
$$

Calculando:

 $b = 13.75$ 

Calculadas las dos variables, la ecuación que resulta es la siguiente: y=10.25X + 13.75. Asimismo, la X debe sustituirse por los periodos que desean analizarse, por ejemplo, si se desea interpolar el periodo 1, se obtiene y = 10.25 (1) + 13.75, dando como resultado 24.

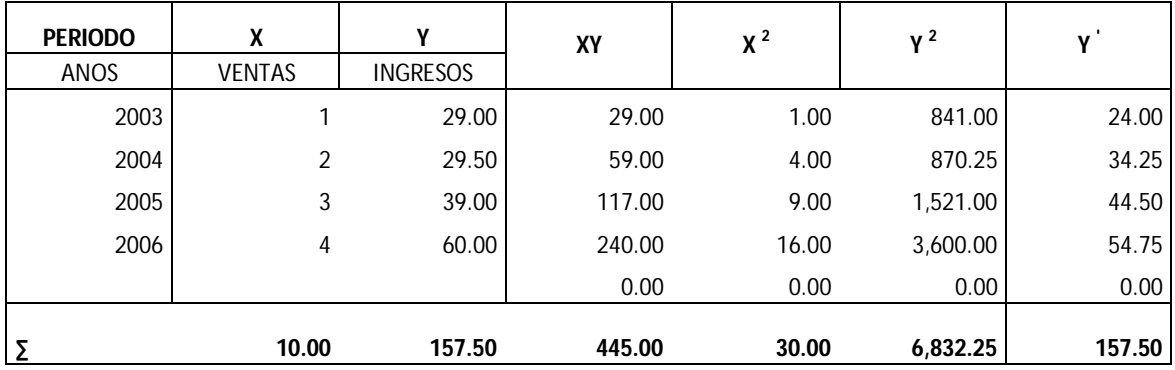

El mismo proceso debe aplicarse a los cuatro periodos analizados, de donde se obtiene el siguiente resultado:

La sumatoria de Y y de Y' (Y calculado) debe ser siempre la misma.

# **1.3 COEFICIENTE DE DETERMINACIÓN**

Al obtener el resumen anterior puede calcularse el coeficiente de determinación utilizando la siguiente fórmula, la cual es aplicable únicamente al modelo lineal.

$$
r = \frac{(n \sum XY) - (\sum X \sum Y)}{\sqrt{[n(\sum X^2) - (\sum X)^2][n(\sum Y^2) - (\sum Y)^2]}}
$$

Sustituyendo:

$$
r = \frac{(4*445) - (10*157.50)}{\sqrt{[(4*30) - (10^2)][(4*6832.35) - (157.50^2)]}}
$$

Calculando:

 $r = 0.9126$ 

Tanto el coeficiente de determinación como el de correlación se expresan en términos porcentuales, entonces r equivale a 91.26%

# **1.4 COEFICIENTE DE CORRELACION**

El coeficiente de correlación se obtiene elevando al cuadrado el coeficiente de determinación. La fórmula es la siguiente:

$$
r^2 = (r)^2
$$

Sustituyendo:

$$
r^2 = (0.9126)^2
$$

Calculando

 $r^2 = 0.8329$ 

Expresado en términos porcentuales 83.29%

#### **1.5 ERROR ESTANDAR**

El error estándar mide la variabilidad de los valores de predicción de Y alrededor del verdadero valor de Y para un valor dado de X. Para ilustrar mejor lo anterior, se presenta el cuadro siguiente:

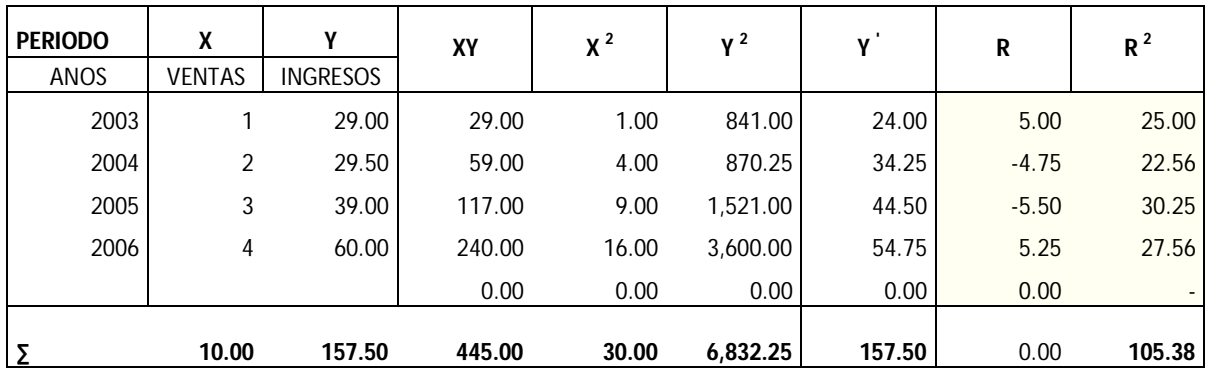

Para el cálculo del error estándar debe restarse a la Y real la Y' calculada y el residuo debe elevarse al cuadrado.

De la misma manera deben calcularse todos los residuos y posteriormente obtener la sumatoria de estos, dicho resultado debe dividirse dentro de los periodos analizados y por último se extrae la raíz cuadrada del cociente.

Para ejemplificar lo expresado en el párrafo anterior, se realizarán los cálculos del periodo 1, en donde Y real = 29 y Y' calculada = 24, efectuando la resta 29 – 24 = 5. Al elevar 5 al cuadrado se obtiene 25, la sumatoria de todos los residuos es igual a 105.38

La fórmula para obtener el error estándar es la siguiente:

$$
S_{xy} = \sqrt{\frac{\sum (Y - Y')^2}{n}}
$$

Sustituyendo:

$$
S_{xy}=\sqrt{\frac{105.38}{4}}
$$

Calculando

$$
S_{xy} = 5.13
$$

El cuadro siguiente resume el modelo lineal:

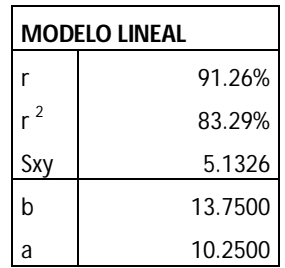

### **2 MODELO POLINOMIAL**

También conocido como modelo parabólico pues utiliza la ecuación de la sección cónica denominada parábola. Ésta se representa mediante la ecuación Y =  $ax^2 + bx + c$ , donde a, b y c son constantes.

Dado que debe despejarse a, b y c se recurre a un sistema de ecuaciones con tres incógnitas, el cual se construye de la siguiente manera:

Se modifica la ecuación original para facilitar el manejo de las variables, resultando c + bx + ax<sup>2</sup> = Y. Esta se multiplica por una x y ésta a su vez por otra x, generando el siguiente sistema de ecuaciones:

c + bx +  $ax^2 = Y$  (Se multiplica por x)  $cx + b x^2 + a x^3 = XY$  (Se multiplica por x)  $cx^2 + b x^3 + ax^4 = X^2Y$ 

El sistema anterior permite guiar al administrador financiero para encontrar las columnas necesarias en la construcción del modelo.

#### **CONSTRUCCIÓN DEL MODELO POLINOMIAL**

Los ingresos de una empresa durante los últimos cuatro periodos son los siguientes:

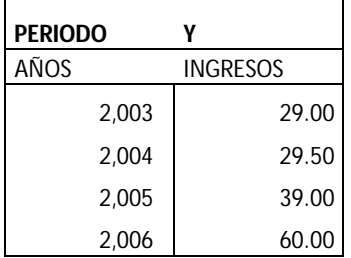

#### **2.1 GRÁFICO**

El primer paso para obtener el cálculo del modelo es graficar. Mediante un diagrama de dispersión puede determinarse el comportamiento de los datos.

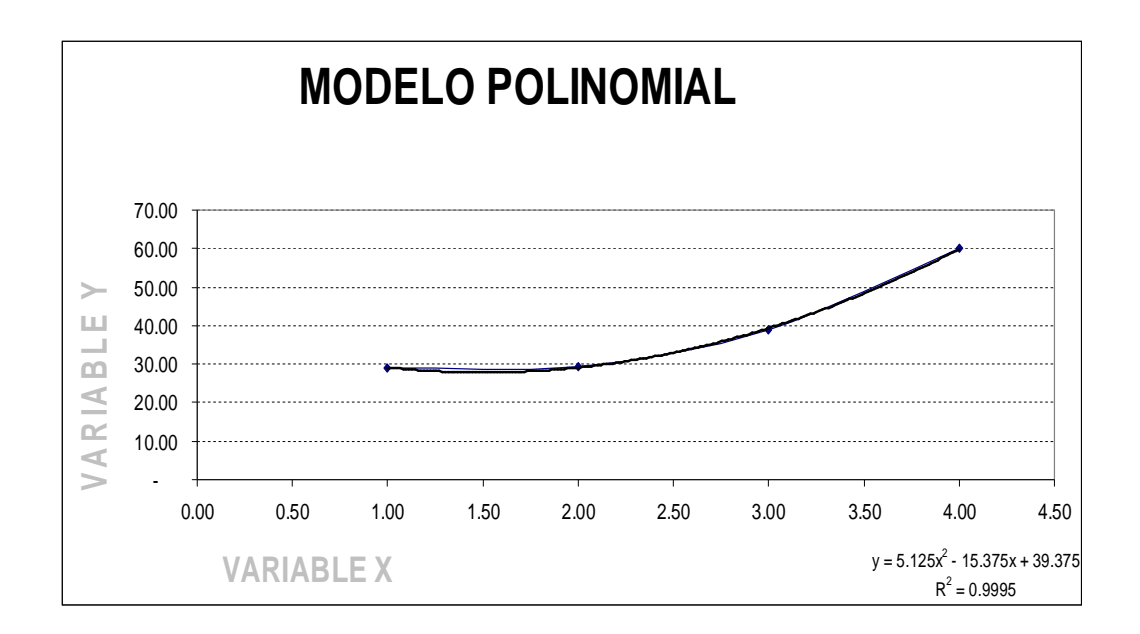

Obtenidos los datos se procede a realizar un cuadro de donde se obtendrá la información necesaria para cálculos posteriores. Se sustituyó el número por año y se asignó un correlativo y los ingresos se expresan en miles de quetzales. Esto para efecto de simplificar el resultado, pues al utilizar números más pequeños puede apreciarse mejor el pronóstico. Si se tomará el número del año y los ingresos literales, el resultado sería el mismo; pero más voluminoso y, por consiguiente, más difícil de interpretar.

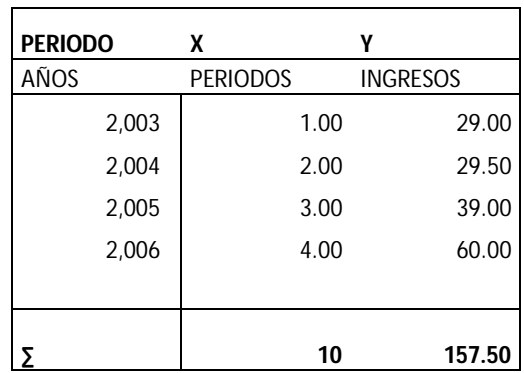

Según el sistema anterior de ecuaciones las columnas a calcular son x<sup>2</sup>, x<sup>3</sup>, x<sup>4</sup>, XY y x<sup>2</sup>Y.

- $X^2$  = Elevar la variable X al cuadrado
- $X^3$  = Elevar la variable X al cubo
- $X^4$  = Elevar la variable X a la cuarta potencia
- X Y = Multiplicar la variable X por la variable Y
- X  $2$  Y = Multiplicar la columna de X  $2$  por la columna Y

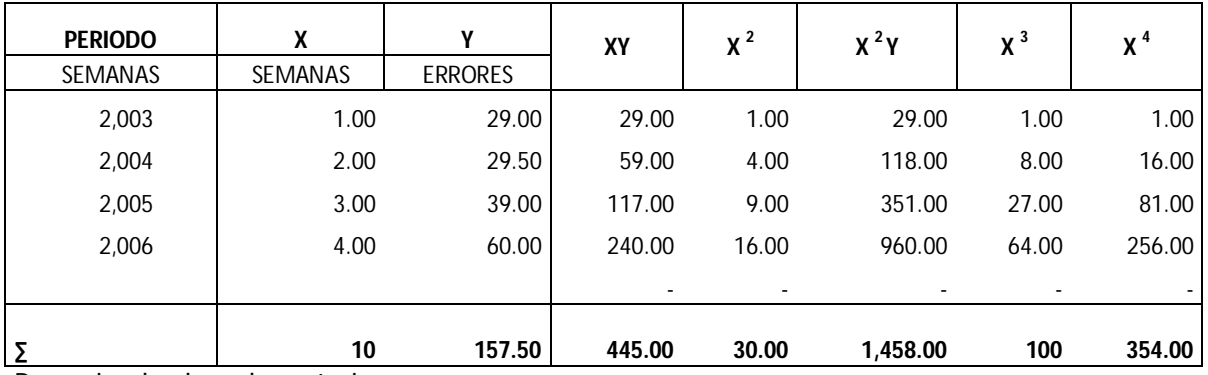

Resumiendo el cuadro anterior

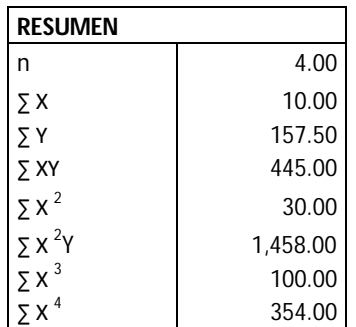

#### **2.2 CÁLCULO DE VARIABLES**

Para el cálculo de las variables se hará uso del sistema de ecuaciones creado anteriormente, es decir:

 $c + bx + ax^2 = Y$  $cx + b x^2 + a x^3 = XY$  $cx^2 + b x^3 + ax^4 = X^2Y$ 

Basándose en el cuadro anterior, se sustituye las incógnitas por los valores consignados en el resumen, dando como resultado el siguiente sistema de ecuaciones:

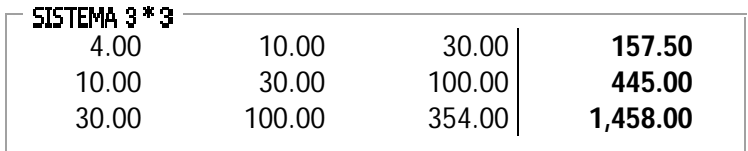

Existen varios métodos para la resolución de un sistema de tres incógnitas, dentro de los que podemos mencionar:

- I. Método de determinantes
- II. Método de Gauss Jordan
- III. Métodos de eliminación gaussiana

La lista de métodos para resolver este tipo de sistema de ecuaciones no se limita a estos tres, sin embargo, en la presente investigación únicamente se aborda el primero. Cabe mencionar que existe variedad de software que simplifican estos cálculos, dentro de los cuales figuran la calculadora matrix, winmat, eviews, Microsoft Excel. En este último utilizando las funciones mdeterm (para método de determinantes), minversa y mmult (para Gauss – Jordán y eliminación gaussiana) o simplemente utilizando una calculadora científica que resuelve sistemas de ecuaciones con tres incógnitas.

# **MÉTODO DE DETERMINANTES**

Éste es el método más fácil y práctico para resolver sistemas de ecuaciones de más de dos incógnitas. Consiste en encontrar cuatro determinantes: el primero será el divisor y los tres restantes corresponden a cada incógnita del sistema.

#### **Cálculo del divisor**

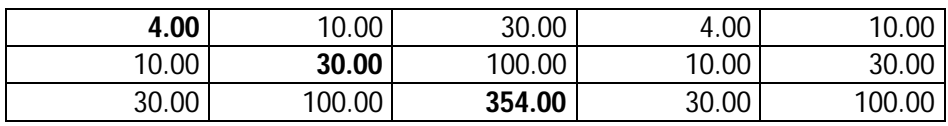

Se omite la igualdad del lado izquierdo del sistema y se repiten en el lado derecho de la matriz las dos primeras columnas. Se procede de esa manera debido a que todo el sistema debe multiplicarse en diagonal descendente, según lo muestra la parte en negrita del ejemplo anterior:

#### **Multiplicación diagonal descendente**

Resultado 1: [4 \* 30 \* 354] = 42480 Resultado 2: [10 \* 100 \* 30] = 30000 Resultado 3: [30 \* 10 \* 100] = 30000 Sumatoria resultados = 102480

A continuación se multiplicara en diagonal la matriz anterior pero de forma ascendente, así como lo muestra las cantidades en negrita del ejemplo

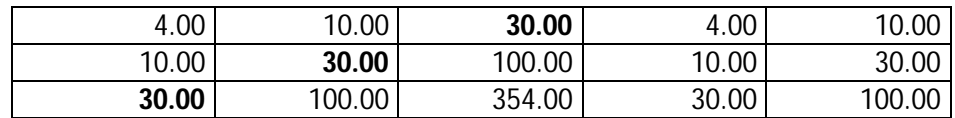

#### **Multiplicación diagonal ascendente**

Resultado 1: [30 \* 30 \* 30] = 27000 Resultado 2: [100 \* 100 \* 4] = 40000 Resultado 3: [354 \* 10 \* 100] = 35400 Sumatoria resultados = 102400

Una vez hallados ambos resultados deben restarse, y el residuo se convierte en el divisor. El resultado es el siguiente: 102480 – 102400 = 80

#### **Cálculo de la variable c**

Utilizando el procedimiento descrito con anterioridad debe multiplicarse la matriz en diagonal tanto en forma descendente como ascendente, sin embargo la primer columna, es decir la que representa a la variable c, será sustituida por la igualdad del lado derecho del sistema de ecuaciones:

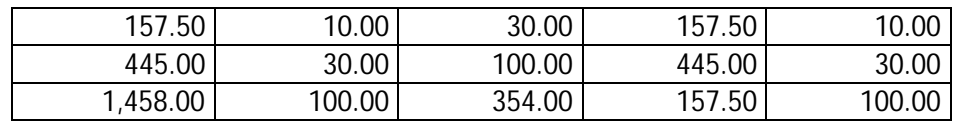

#### **Multiplicación diagonal descendente**

Resultado 1: [157.50 \* 30 \* 354] = 1672650 Resultado 2: [10 \* 100 \* 157.50] = 1458000 Resultado 3: [30 \* 445 \* 100] = 1335000 Sumatoria resultados = 4465650

#### **Multiplicación diagonal ascendente**

Resultado 1: [1458 \* 30 \* 30] = 1312200 Resultado 2: [100 \* 100 \* 157.50] = 1575000 Resultado 3: [354 \* 445 \* 10] = 1575300 Sumatoria resultados = 4462500

Una vez hallados ambos resultados deben restarse, y el residuo se convierte en el dividendo, el cual será dividido dentro del divisor encontrado anteriormente, el resultado es el siguiente: (4465650 – 4462500) / 80 = 39.375. En resumen, el valor de la variable *c* **equivale a 39.375**

#### **Calculo de la variable b**

El procedimiento es el mismo, únicamente la segunda columna es reemplazada por la igualdad del lado derecho del sistema de ecuaciones:

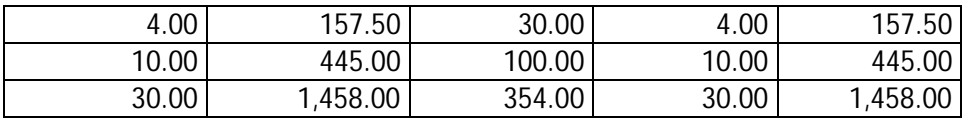

#### **Multiplicación diagonal descendente**

Resultado 1: [4 \* 445 \* 354] = 630120 Resultado 2: [157.50 \* 100 \* 30] = 472500 Resultado 3: [30 \* 10 \* 1458] = 437400 Sumatoria resultados = 1540020

#### **Multiplicación diagonal ascendente**

Resultado 1: [30 \* 445 \* 30] = 400500 Resultado 2: [1458 \* 100 \* 4] = 583200 Resultado 3: [354 \* 10 \* 157.50] = 557550 Sumatoria resultados = 1541250

Una vez hallados ambos resultados deben restarse, y el residuo se convierte en el dividendo, el cual será dividido dentro del divisor encontrado anteriormente. El resultado es el siguiente (1540020 – 1541250) / 80 = - 15.375. En resumen, el valor de la variable *b* **equivale a - 15.375**

#### **Cálculo de la variable a**

El procedimiento es el mismo, únicamente la tercera columna es reemplazada por la igualdad del lado derecho del sistema de ecuaciones:

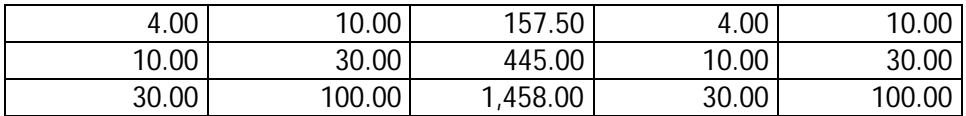

#### **Multiplicación diagonal descendente**

Resultado 1: [4 \* 30 \* 1458] = 174960 Resultado 2: [10 \* 445 \* 30] = 133500 Resultado 3: [157.50 \* 10 \* 100] = 157500 Sumatoria resultados = 465960

#### **Multiplicación diagonal ascendente**

Resultado 1: [30 \* 30 \* 157.50] = 141750 Resultado 2: [100 \* 445 \* 4] = 178000 Resultado 3: [1458 \* 10 \* 10] = 145800 Sumatoria resultados = 465550

Una vez hallados ambos resultados deben restarse, y el residuo se convierte en el dividendo, el cual será dividido dentro del divisor encontrado anteriormente. El resultado es el siguiente: (465960 – 465550) / 80 = 5.125. En resumen, el valor de la variable *a* **equivale a 5.125**

Al resolver el sistema de ecuaciones se concluye que los valores de las incógnitas son los siguientes:

 $c = 39.3750$  $b = -15.3750$  $a = 5.1250$ 

Por tanto, el valor de Y calculado se obtendrá de la ecuación siguiente:

 $Y = 5.1250 \text{ x}^2 - 15.3750 \text{ X} + 39.3750$ 

Calculando la Y del periodo 1, Y = 5.1250 (1)<sup>2</sup> -15.3750 (1) + 39.3750= 29.12. De igual manera deben calcularse los periodos restantes, de donde se obtiene el cuadro siguiente:

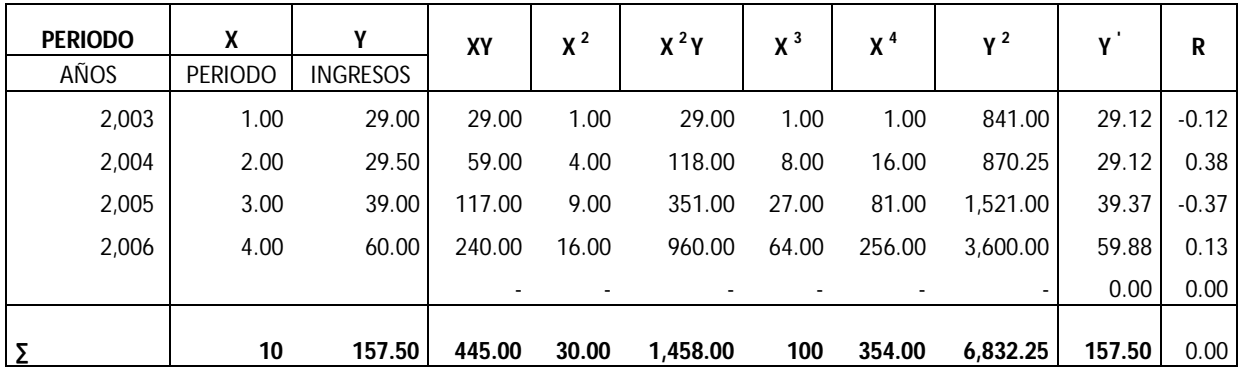

Al igual que en el modelo lineal, la suma de las columnas Y y Y' debe ser la misma, y el residuo entre éstas debe ser igual a 0.

# **2.3 COEFICIENTE DE DETERMINACIÓN**

Para los restantes tres pasos deben calcularse las variaciones, según lo muestra el siguiente cuadro:

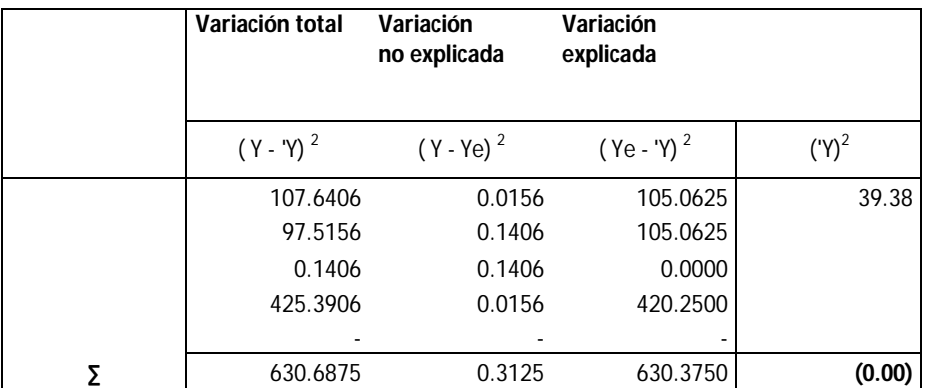

Los tres tipos de variaciones son:

I. Variación total

Ésta se halla extrayendo el promedio de la variable Y que para este caso es 39.38. Posteriormente se resta el valor de la Y real de la Y promedio, y elevando el residuo al cuadrado.

Ejemplificando con el periodo 1, Y = 29, Y promedio = 39.38, calculando (29.00 –  $(39.38)^2$  = 107.6406.

La sumatoria de esta columna es 630.6875

La fórmula para obtener la variación total es la siguiente:

Variación total =  $(Y \text{ real} - Y \text{ promedio})^2$ 

II. Variación no explicada

La variación no explicada se obtiene restando la Y real menos la Y calculada y elevando el residuo al cuadrado.

Ejemplificando con el periodo 1, Y real = 29, Y calculada = 29.12, calculando  $(29-29.12)^2 = 0.0156$ 

La fórmula para obtener la variación no explicada es la siguiente:

Variación no explicada =  $(Y$  real – Y calculada)<sup>2</sup>

Cabe señalar que los resultados pueden variar debido a la pérdida de decimales. Los cálculos realizados en el presente trabajo de investigación involucran la totalidad de las cifras decimales.

III. Variación explicada

Ésta se obtiene restando al Y calculada menos la Y promedio y elevando el residuo al cuadrado.

Ejemplificando con el periodo 1, Y calculada =  $39.37$ , Y promedio =  $39.38$ , calculando (29.12 – 39.38)<sup>2</sup> = 105.0625

La fórmula para obtener la variación explicada es la siguiente:

Variación explicada = (Y calculada – Y calculada)<sup>2</sup>

Debe observarse cuidadosamente que al obtener las tres variaciones se forma una igualdad en donde:

Variación total = Variación explicada + Variación no explicada

La fórmula para obtener el coeficiente de determinación es la siguiente:

$$
r = \sqrt{\frac{VariacionNoExplicada}{VariacionTotal}}
$$

Sustituyendo:

$$
r = \sqrt{\frac{630.3750}{630.6875}}
$$

Calculando:

r= 0.9998, expresado en términos porcentuales 99.98%

# **2.4 COEFICIENTE DE CORRELACIÓN**

Utilizando la fórmula siguiente se obtiene el coeficiente de correlación:

$$
r^2 = (r)^2
$$

Sustituyendo:

$$
r^2 = (0.9998)^2
$$

Calculando:

R2 = 0.9995, expresado en términos porcentuales 99.95%

# **2.5 ERROR ESTÁNDAR**

Aplicando la siguiente fórmula se obtiene el error estándar:

$$
S_{XY} = \sqrt{\frac{VariacionNoExplicada}{n}}
$$

Sustituyendo:

$$
S_{XY} = \sqrt{\frac{0.3125}{4}}
$$

Calculando:

$$
S_{\scriptscriptstyle XY} = 0.2795
$$

El cuadro siguiente resume el modelo polinomial:

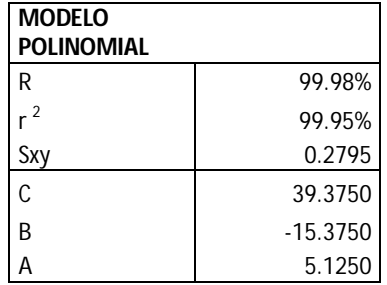

# **3 MODELO EXPONENCIAL**

El modelo exponencial se define por la ecuación  $Y = A e^{x b}$ , donde A y b son constantes y e es el logaritmo neperiano, cuya base es 2.718281828.

### **CONSTRUCCIÓN DEL MODELO EXPONENCIAL**

Los ingresos de una empresa durante los últimos cuatro periodos son los siguientes:

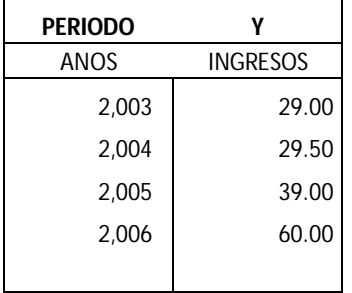

# **3.1 GRÁFICO**

El primer paso para obtener el cálculo del modelo es graficar. Mediante un diagrama de dispersión puede determinarse el comportamiento de los datos.

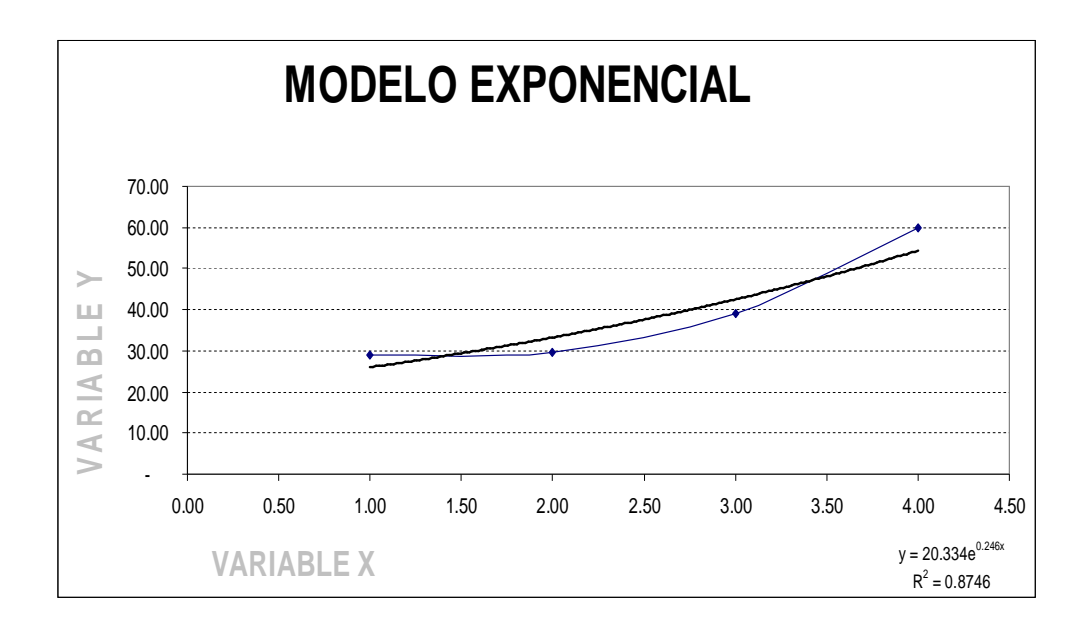

Obtenidos los datos se procede a realizar un cuadro en donde se obtendrá la información necesaria para cálculos posteriores. Se sustituyó el número por año y se asignó un correlativo y los ingresos se expresan en miles de quetzales. Esto para efecto de simplificar el resultado, pues al utilizar números más pequeños puede apreciarse mejor el pronóstico.

Si se tomará el número del año y los ingresos literales, el resultado sería el mismo, pero más voluminoso y, por consiguiente, más difícil de interpretar.

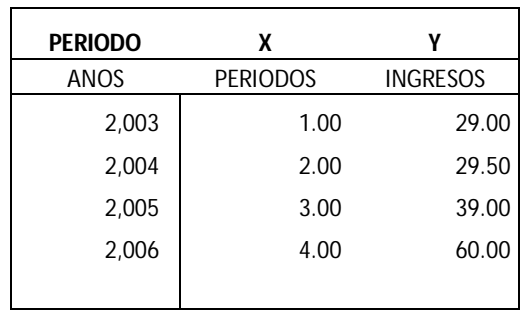

Los valores a obtener son los siguientes:

 $X^2$  = Elevar la variable X al cuadrado Log Y = Calcular el logaritmo neperiano de Y X Log Y = Multiplicar X por el logaritmo Y Log Y<sup>2</sup> = Elevar el logaritmo de Y al cuadrado

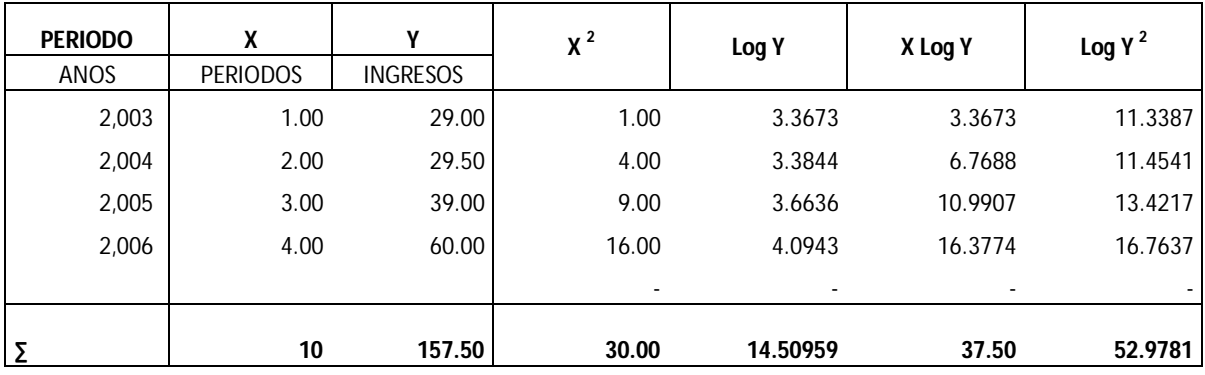

A continuación se presenta el resumen de las variables a utilizar, también se adiciona el promedio. Éste es el resultado de dividir el valor de la variable dentro del número de datos, que para el presente ejemplo son cuatro.

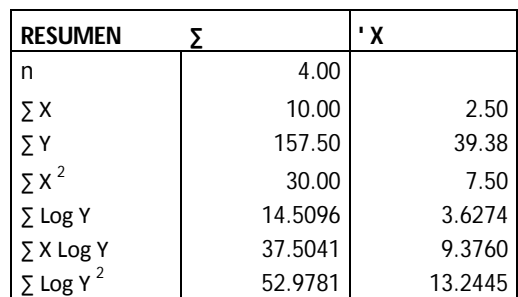

# **3.2 CÁLCULO DE VARIABLES**

Como se mencionó anteriormente, la fórmula para el modelo exponencial es  $A e^{x b}$ . Se procede primeramente a calcular el valor de b, mediante la fórmula siguiente:

$$
b = \frac{\sum X \log Y - (\sum X * \sum Log Y)}{\sum X^2 - (\sum X)^2}
$$

Debe tomarse en cuenta que los valores son extraídos de los promedios y no de los valores originales de las variables

Sustituyendo:

$$
b = \frac{9.3760 - (2.50 * 3.6274)}{7.50 - (2.50)^2}
$$

Calculando:

 $b = 0.2460$ 

El valor de A en la fórmula es el resultado del antilogaritmo de a; por consiguiente, ésta debe calcularse primero.

 $a = \sum Log Y - (b * \sum X)$ 

Sustituyendo:

 $a = 3.6274 - (0.2460 * 2.50)$ 

Calculando:

 $a = 3.0123$ 

La fórmula para calcular A es la siguiente:

 $A = e^a$ 

Sustituyendo:

 $A = 2.718281828^{3.0123}$ Calculando:

 $A = 20.3345$ 

El valor de algunos cálculos puede variar, dado a que en la presente investigación se toma en cuenta la totalidad de las cifras decimales.

Calculados A y b, la fórmula para el modelo exponencial es la siguiente:

 $Y = 20.3345 \ell^{0.2460x}$ 

Ejemplificando con el periodo 1, se sustituye la X en la ecuación anterior por el número de periodo, resultando entonces Y =  $20.3345$  e  $^{0.2460\,(1)}$ ; por tanto Y = 26.01

Se procede a aplicar el procedimiento antes descrito para todos los periodos.

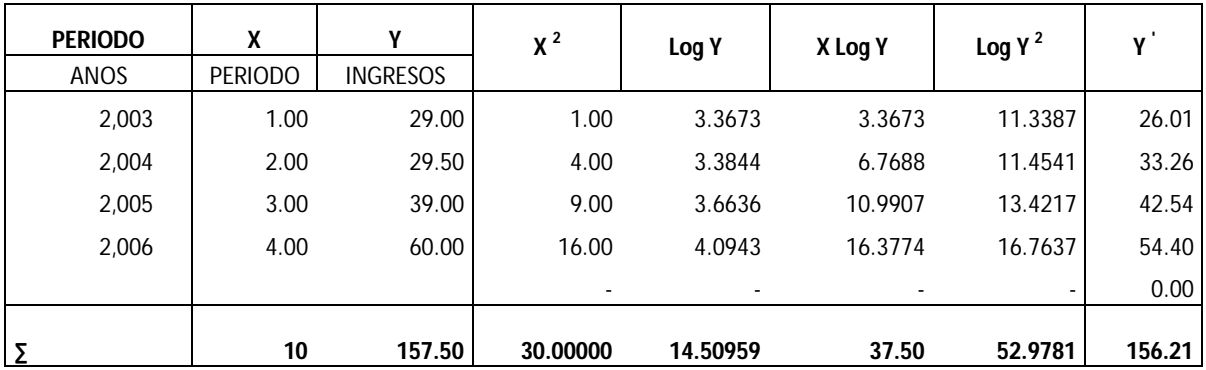

#### **3.3 COEFICIENTE DE DETERMINACIÓN**

Para el cálculo del coeficiente de determinación se utilizan los promedios de las variables. La fórmula que se aplicará es la siguiente:

$$
r = \frac{\sum XLogY - (\sum X * \sum LogY)}{\sqrt{[\sum X^2 - (\sum X)^2]^* [\sum LogY^2 - (\sum LogY)^2]}}
$$

Sustituyendo:

$$
r = \frac{9.3760 - (2.50 * 3.6274)}{\sqrt{[7.50 - (2.50)^2] * [13.2445 - (3.6274)^2]}}
$$

Calculando:

 $r = 0.09352$ 

Expresado en términos porcentuales 93.52%

#### **3.4 COEFICIENTE DE CORRELACION**

El coeficiente de correlación se obtiene elevando al cuadrado el coeficiente de determinación. La fórmula es la siguiente:

 $r^2 = (r)^2$ 

Sustituyendo:

$$
r^2 = (0.9352)^2
$$

Calculando:

 $r^2 = 0.8746$ 

Expresado en términos porcentuales 87.46%
### **3.5 ERROR ESTANDAR**

El error estándar de pronóstico mide la variabilidad de los valores de predicción de Y alrededor del verdadero valor de Y para un valor dado de X. Para una mejor ilustración se presenta el siguiente cuadro:

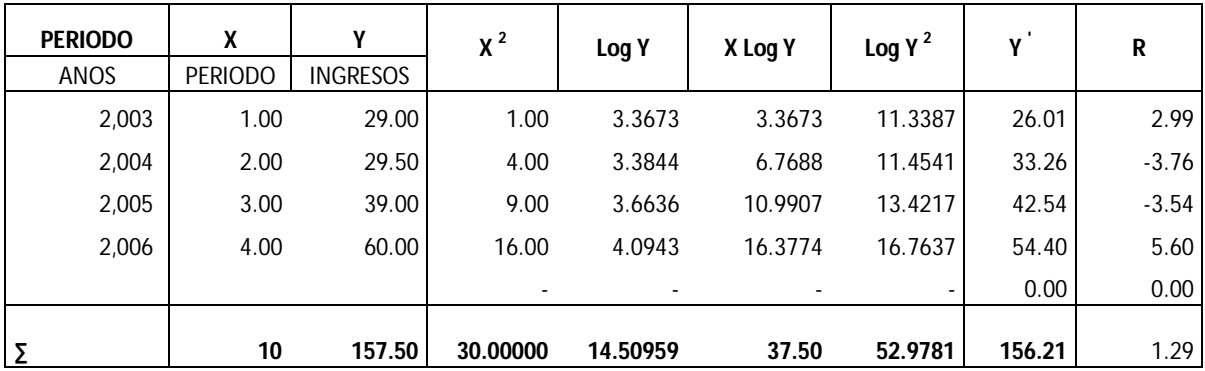

Para obtenerlo debe encontrarse la variación no explicada. Ésta se define como la sumatoria de Y real, menos Y calculada, elevando el residuo al cuadrado y cuya fórmula es la siguiente:

*VariacionNoExplicada* =  $\sum (Y - Y)^2$ 

El cuadro siguiente presenta la variación no explicada de todos los periodos:

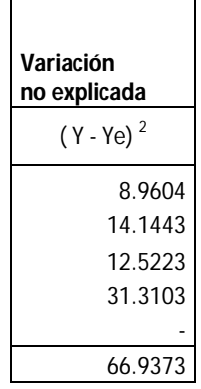

La fórmula para el cálculo de este estadístico es la siguiente:

$$
S_{xy} = \sqrt{\frac{VariacionNoExplicada}{n}}
$$

Sustituyendo:

$$
S_{xy}=\sqrt{\frac{66.9373}{4}}
$$

Calculando:

 $S_{xy} = 4.0908$ 

El cuadro siguiente resume el modelo exponencial:

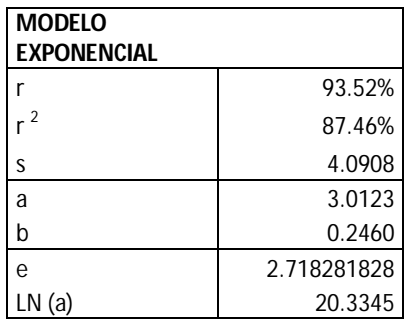

### **4 MODELO POTENCIAL**

El modelo potencial se define por la ecuación A x  $<sup>b</sup>$ , donde A y b son constantes. Al igual que el</sup> modelo exponencial se trabaja con logaritmos neperianos, cuya base es 2.718281828.

### **CONSTRUCCIÓN DEL MODELO POTENCIAL**

Los ingresos de una empresa durante los últimos cuatro periodos son los siguientes:

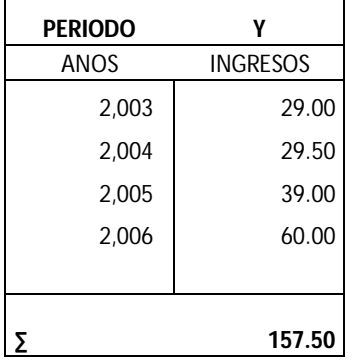

### **4.1 GRÁFICO**

El primer paso para obtener el cálculo del modelo es graficar. Mediante un diagrama de dispersión puede determinarse el comportamiento de los datos.

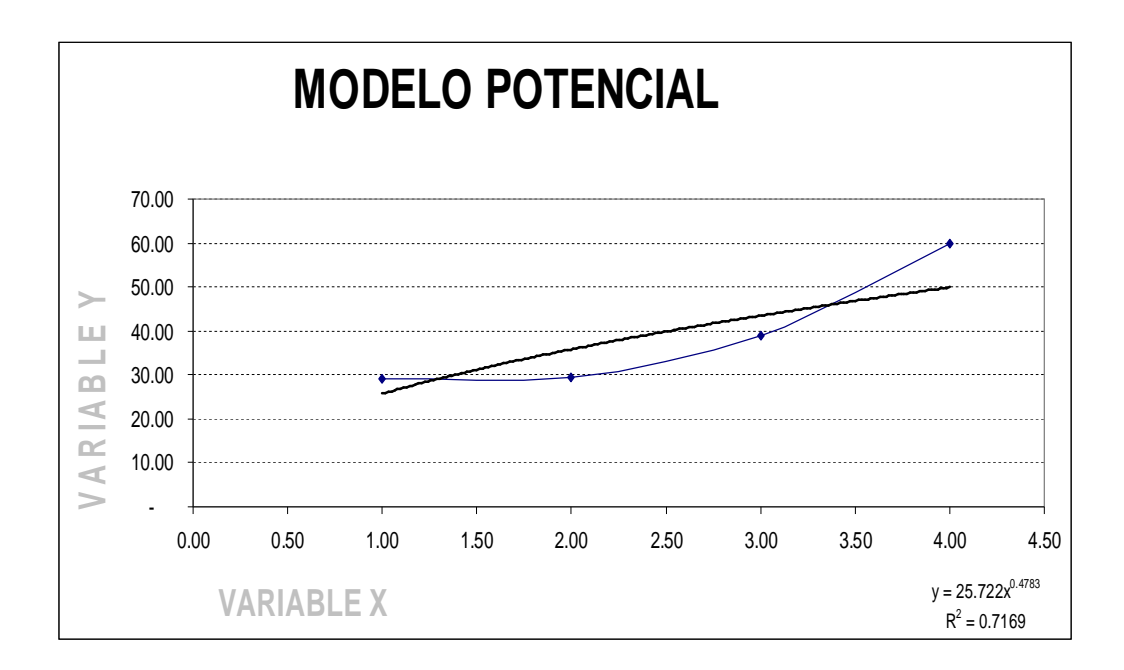

Obtenidos los datos se procede a realizar un cuadro en donde se obtendrá la información necesaria para cálculos posteriores. Se sustituyó el número por año y se asignó un correlativo y los ingresos se expresan en miles de quetzales. Esto para efecto de simplificar el resultado, pues al utilizar números más pequeños puede apreciarse mejor el pronóstico. Si se tomará el número del año y los ingresos literales, el resultado sería el mismo; pero más voluminoso y, por consiguiente, más difícil de interpretar.

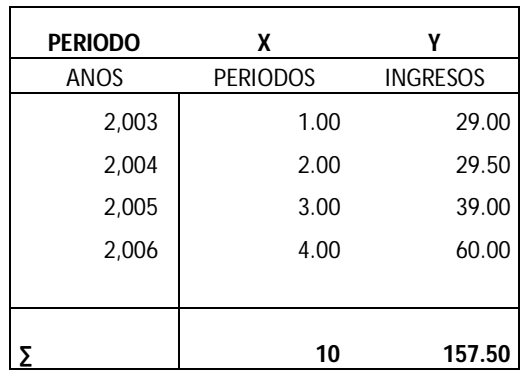

Los valores a obtener son los siguientes:

Log X = Calcular el logaritmo neperiano de X

Log  $X^2$  = Elevar el logaritmo de la variable X al cuadrado

Log Y = Calcular el logaritmo neperiano de Y

Log Y $2$  = Elevar el logaritmo de la variable Y al cuadrado

Log X Log Y = Multiplicar Log de la variable X por el Log de la variable Y

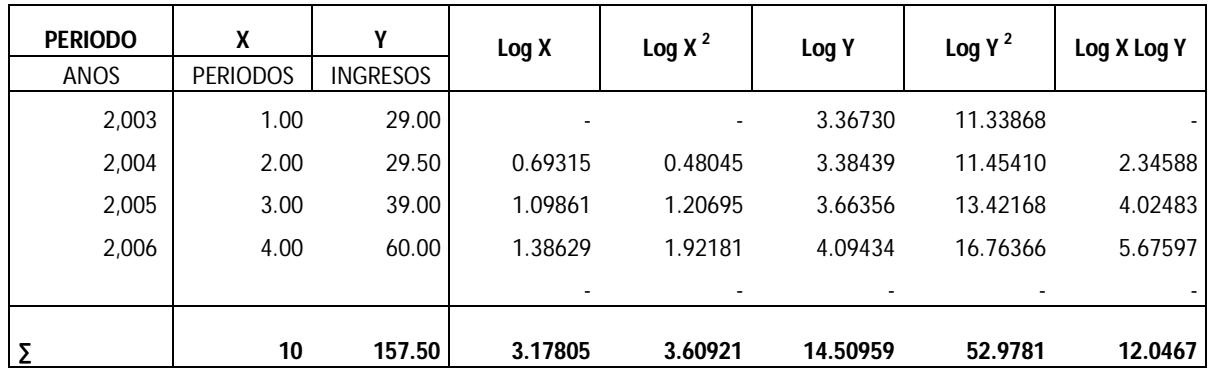

A continuación se presenta el resumen de las variables a utilizar, también se adiciona el promedio. Éste es el resultado de dividir el valor de la variable dentro del número de datos, que para el presente ejemplo son cuatro.

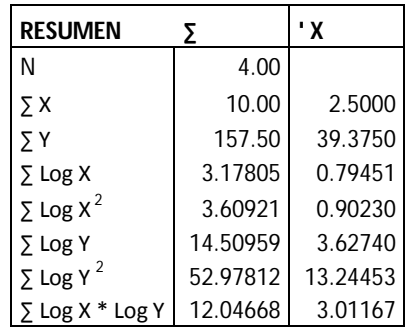

### **4.2 CÁLCULO DE VARIABLES**

Como se mencionó anteriormente, la fórmula para el modelo exponencial es A x<sup>b</sup>. Se procede primeramente a calcular el valor de b, mediante la fórmula siguiente:

$$
b = \frac{\sum Log X Log Y - (\sum Log X * \sum Log Y)}{\sum Log X^2 - (\sum Log X)^2}
$$

Debe tomarse en cuenta que los valores son extraídos de los promedios y no de los valores originales de las variables

Sustituyendo:

 $0.90230 - (0.79451)^2$ 3.01167 (0.79451\*3.62740)  $b = \frac{3.01167 - 1}{2.002}$ 

Calculando:

 $b = 0.4783$ 

El valor de A en la fórmula es el resultado del antilogaritmo de a; por consiguiente, ésta debe calcularse primero.

 $a = \sum Log Y - b(\sum Log X)$ 

Sustituyendo:

 $a = 3.6274 - (0.4783 * 0.79451)$ 

Calculando:

 $a = 3.2474$ 

La fórmula para calcular A es la siguiente:

$$
A = e^{a}
$$

Sustituyendo:

 $A = 2.718281828^{3.2474}$ 

Calculando:

 $A = 25.7222$ 

El valor de algunos cálculos puede variar, pues en la presente investigación se toma en cuenta la totalidad de las cifras decimales.

Calculados A y b, la fórmula para el modelo exponencial es la siguiente:

 $Y = 25.7222X^{0.4783}$ 

Ejemplificando con el periodo 1, se sustituye la X en la ecuación anterior por el número de periodo, resultando entonces Y =  $25.7222$  (1) $^{0.4783}$ . Por tanto Y = 25.7222

Se procede a aplicar el procedimiento antes descrito para todos los periodos.

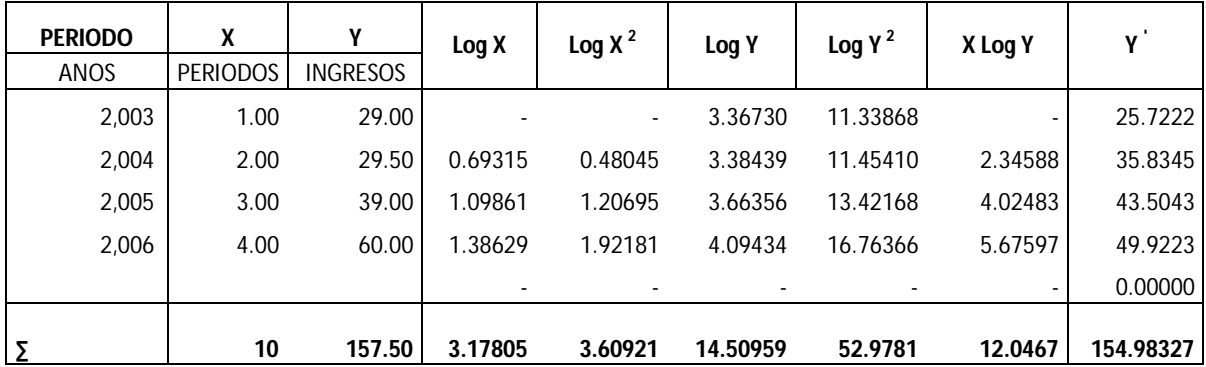

### **4.3 COEFICIENTE DE DETERMINACIÓN**

Para el cálculo del coeficiente de determinación se utilizan los promedios de las variables, la fórmula que se aplica es la siguiente:

$$
r = \frac{\sum Log XLog Y - (\sum Log X * \sum Log Y)}{\sqrt{[\sum Log X^2 - (\sum Log X)^2]^* [\sum Log Y^2 - (\sum Log Y)^2]}}
$$

Sustituyendo:

$$
r = \frac{3.01167 - (0.79451 \times 3.6274)}{\sqrt{[0.90230 - (0.79451)^2] \times [13.2445 - (3.6274)^2]}}
$$

Calculando:

 $r = 0.08467$ 

Expresado en términos porcentuales 84.97%

### **4.4 COEFICIENTE DE CORRELACIÓN**

El coeficiente de correlación se obtiene elevando al cuadrado el coeficiente de determinación. La fórmula es la siguiente:

 $r^2 = (r)^2$ Sustituyendo:

 $r^2 = (0.8497)^2$ 

Calculando

 $r^2 = 0.7169$ 

Expresado en términos porcentuales 71.69%

### **4.5 ERROR ESTÁNDAR**

El error estándar de pronóstico mide la variabilidad de los valores de predicción de Y alrededor del verdadero valor de Y para un valor dado de X. Para una mejor ilustración se presenta el cuadro siguiente:

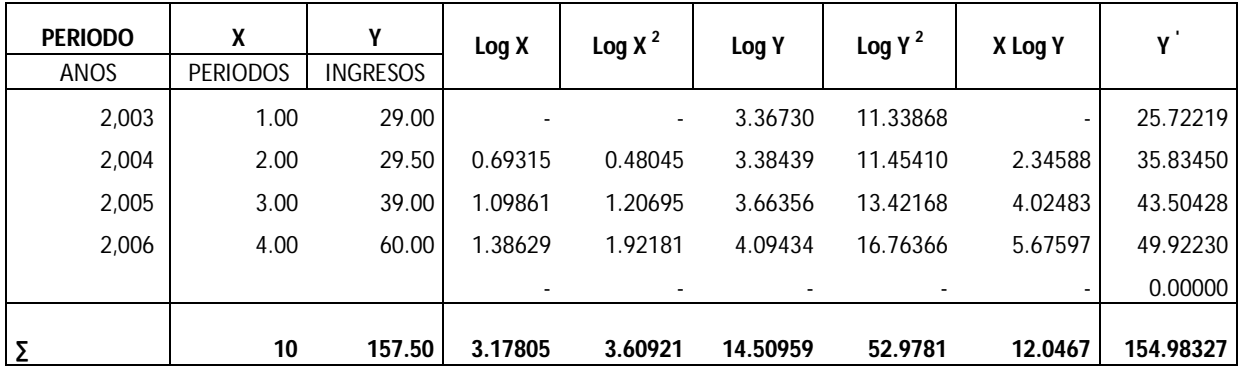

Para obtenerlo debe encontrarse la variación no explicada. Ésta se define como la sumatoria de Y real, menos Y calculada, elevando el residuo al cuadrado y cuya fórmula es la siguiente:

*VariacionNoExplicada* =  $\sum (Y - Y)^2$ 

El cuadro siguiente presenta la variación no explicada de todos los periodos:

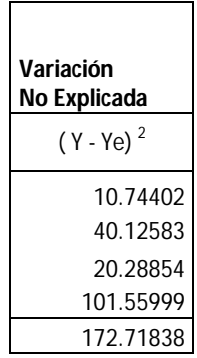

La fórmula para el cálculo de este estadístico es la siguiente:

$$
S_{xy} = \sqrt{\frac{VariacionNoExplicada}{n}}
$$

Sustituyendo:

$$
S_{xy} = \sqrt{\frac{172.71838}{4}}
$$

Calculando:

$$
S_{xy}=6.5711
$$

El cuadro siguiente resume el modelo potencial:

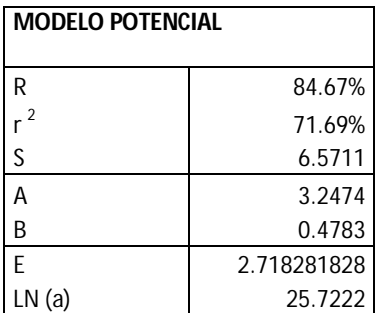

### **5 MODELO LOGARÍTMICO**

El modelo logarítmico se define por la ecuación: b ln X + a, donde a y b son constantes y ln es el logaritmo neperiano cuya base es 2.718281828.

### **CONSTRUCCIÓN DEL MODELO LOGARÍTMICO**

Los ingresos de una empresa durante los últimos cuatro periodos son los siguientes:

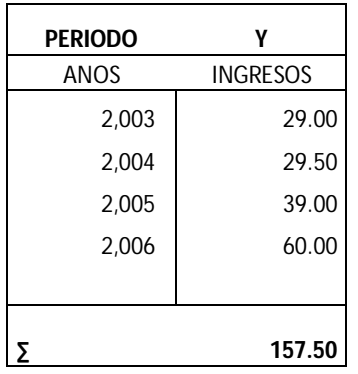

### **5.1 GRÁFICO**

El primer paso para obtener el cálculo del modelo es graficar. Mediante un diagrama de dispersión puede determinarse el comportamiento de los datos.

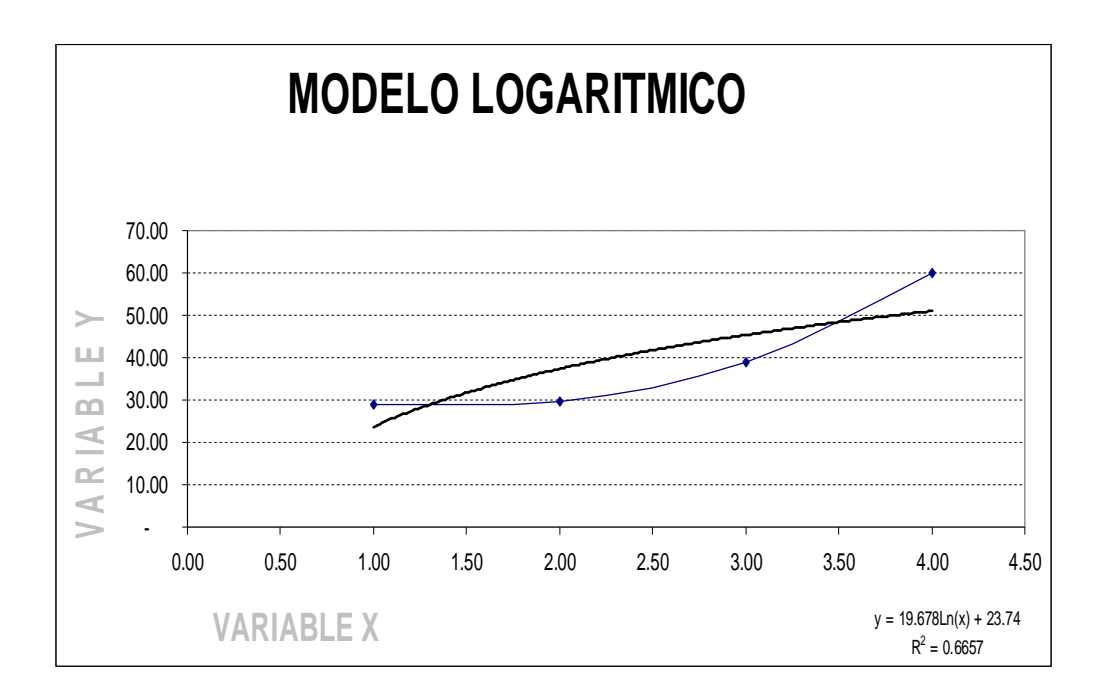

Obtenidos los datos se procede a realizar un cuadro en donde se obtendrá la información necesaria para cálculos posteriores. Se sustituyó el número por año y se asignó un correlativo y los ingresos se expresan en miles de quetzales. Esto para efecto de simplificar el resultado, pues al utilizar números más pequeños puede apreciarse mejor el pronóstico. Si se tomará el número del año y los ingresos literales, el resultado sería el mismo; pero más voluminoso y, por consiguiente, más difícil de interpretar.

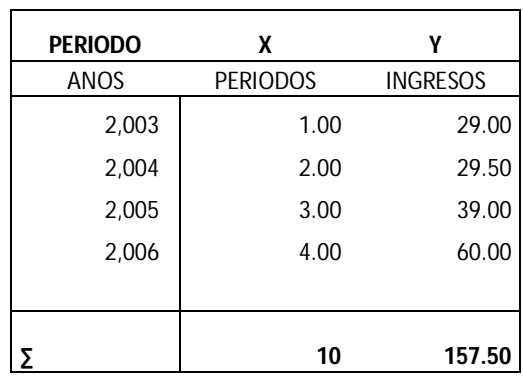

Los valores a obtener son los siguientes:

Log X = Calcular el logaritmo neperiano de X Log X<sup>2</sup> = Elevar el logaritmo de X al cuadrado  $Y^2$  = Elevar la variable Y al cuadrado Log X Y = Multiplicar Log X por la variable Y

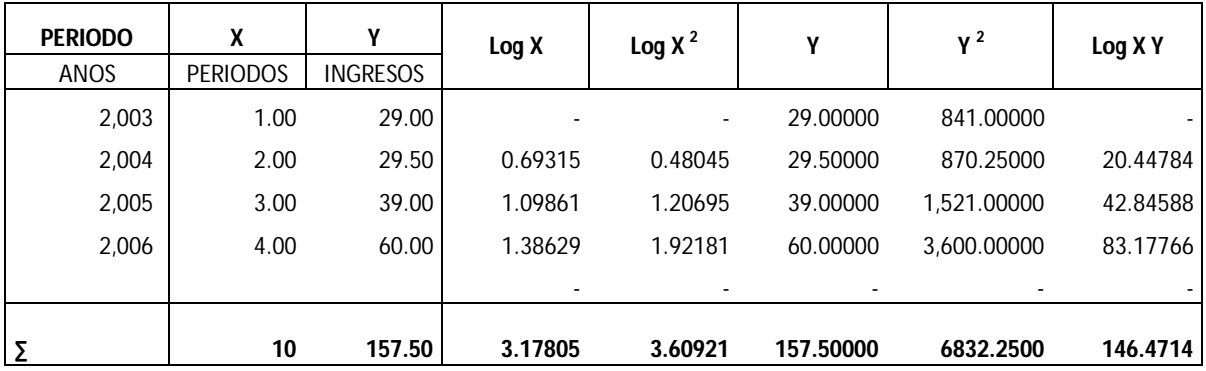

A continuación se presenta el resumen de las variables a utilizar, también se adiciona el promedio. Éste es el resultado de dividir el valor de la variable dentro del número de datos, que para el presente ejemplo son cuatro.

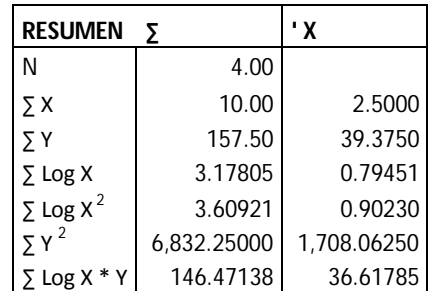

### **5.2 CÁLCULO DE VARIABLES**

Como se explicó anteriormente, la fórmula para el modelo exponencial es b ln X + a. Se procede primeramente a calcular el valor de b, mediante la siguiente fórmula:

$$
b = \frac{\sum Log X * Y - (\sum Log X * \sum Y)}{\sum Log X^2 - (\sum Log X)^2}
$$

Debe tomarse en cuenta que los valores son extraídos de los promedios y no de los valores originales de las variables

Sustituyendo:

$$
b = \frac{36.61875 - (0.79451 * 39.3750)}{0.9023 - (0.79451)^2}
$$

Calculando:

 $b = 19.6784$ 

Encontrando el valor de a:

$$
a = \sum Y - b(\sum \log X)
$$

Sustituyendo:

 $a = 39.375 - (19.6754 * 0.79450)$ Calculando:

 $a = 23.7402$ 

El valor de algunos cálculos puede variar, pues en la presente investigación se toma en cuenta la totalidad de las cifras decimales.

Calculados a y b, la fórmula para el modelo logarítmico es la siguiente:

 $Y = 19.6784 \ln X + 23.7402$ 

Ejemplificando con el periodo 1, se sustituye la X en la ecuación anterior por el número de periodo, resultando entonces Y = 19.6784 ln X + 23.7402. Por tanto, Y = 23.7402

Se procede a aplicar el procedimiento antes descrito para todos los periodos.

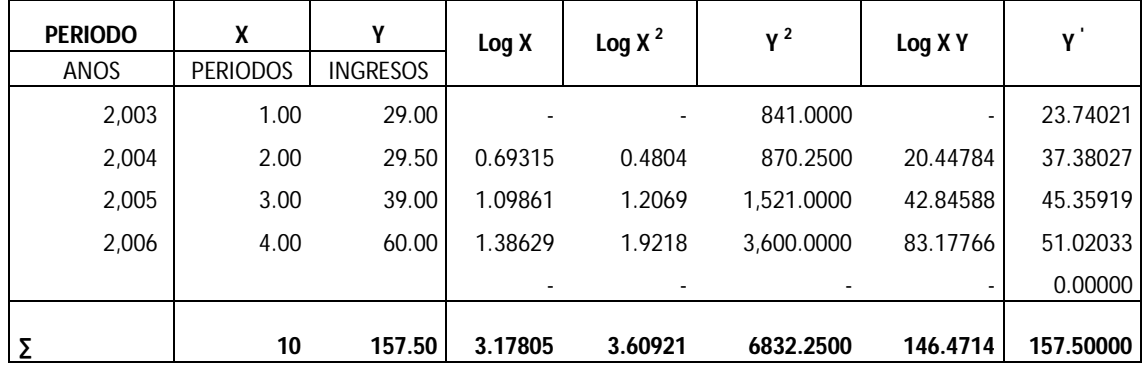

#### **5.3 COEFICIENTE DE DETERMINACIÓN**

Para el cálculo del coeficiente de determinación se utilizan los promedios de las variables. La fórmula a utilizar es la siguiente:

$$
r = \frac{\sum LogX * Y - (\sum LogX * \sum Y)}{\sqrt{[\sum LogX^2 - (\sum LogX)^2]^2[\sum Y^2 - (\sum Y)^2]}}
$$

Sustituyendo:

$$
r = \frac{36.61785 - (0.79451 * 39.375)}{\sqrt{[0.90230 - (0.79451^2] * [1708.06 - (39.375)^2]}}
$$

Calculando:

 $r = 0.08159$ 

Expresado en términos porcentuales 81.59%

### **5.4 COEFICIENTE DE CORRELACIÓN**

El coeficiente de correlación se obtiene elevando al cuadrado el coeficiente de determinación. La fórmula es la siguiente:

 $r^2 = (r)^2$ 

Sustituyendo:

$$
r^2 = (0.8159)^2
$$

Calculando

$$
r^2=0.6657
$$

Expresado en términos porcentuales 66.57%

### **5.5 ERROR ESTÁNDAR**

El error estándar de pronóstico mide la variabilidad de los valores de predicción de Y alrededor del verdadero valor de Y para un valor dado de X. Para una mejor ilustración se presenta el cuadro siguiente:

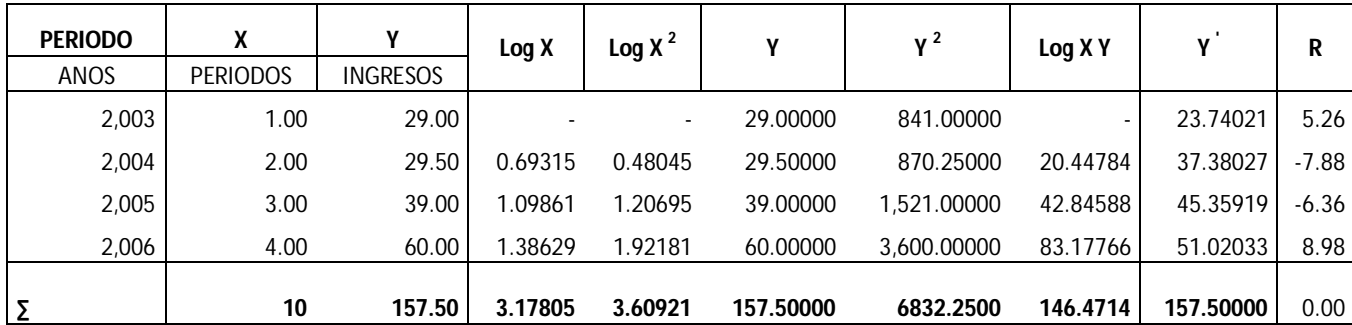

Para obtenerlo debe encontrarse la variación no explicada. Ésta se define como la sumatoria de Y real, menos Y calculada, elevando el residuo al cuadrado y cuya fórmula es la siguiente:

*VariacionNoExplicada* =  $\sum (Y - Y)^2$ 

El cuadro siguiente presenta la variación no explicada de todos los periodos:

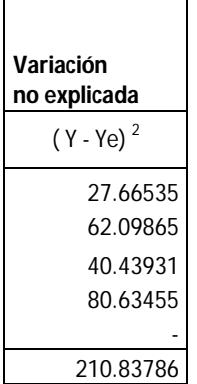

La fórmula para el cálculo de este estadístico es la siguiente:

$$
S_{xy} = \sqrt{\frac{VariacionNoExplicada}{n}}
$$

Sustituyendo:

$$
S_{xy} = \sqrt{\frac{210.83786}{4}}
$$

Calculando:

$$
S_{xy}=7.2601
$$

El cuadro siguiente resume el modelo logarítmico:

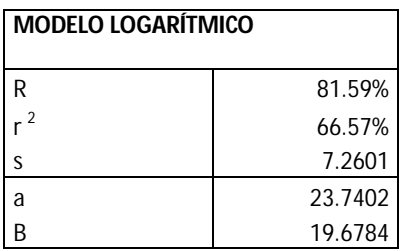

### **6 MODELOS DE PRONOSTICACIÓN UTILIZANDO MICROSOFT EXCEL**

A continuación se desarrollan los pasos necesarios para encontrar las ecuaciones de líneas de tendencia, utilizando el software Microsoft Excel

6.1 Seleccionar el área de trabajo

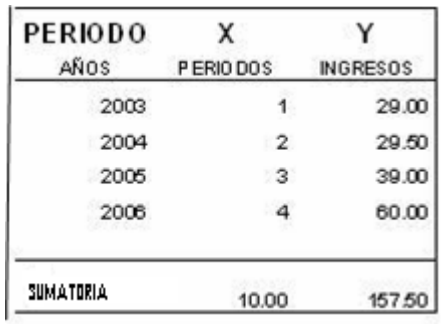

6.2 Presionar clic sobre el Ícono de gráfico

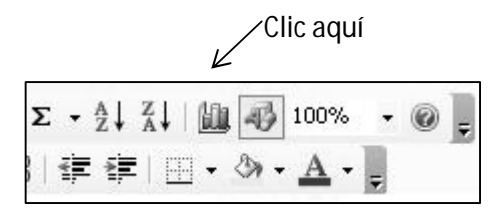

6.3 Seleccionar el tipo de gráfico XY (dispersión)

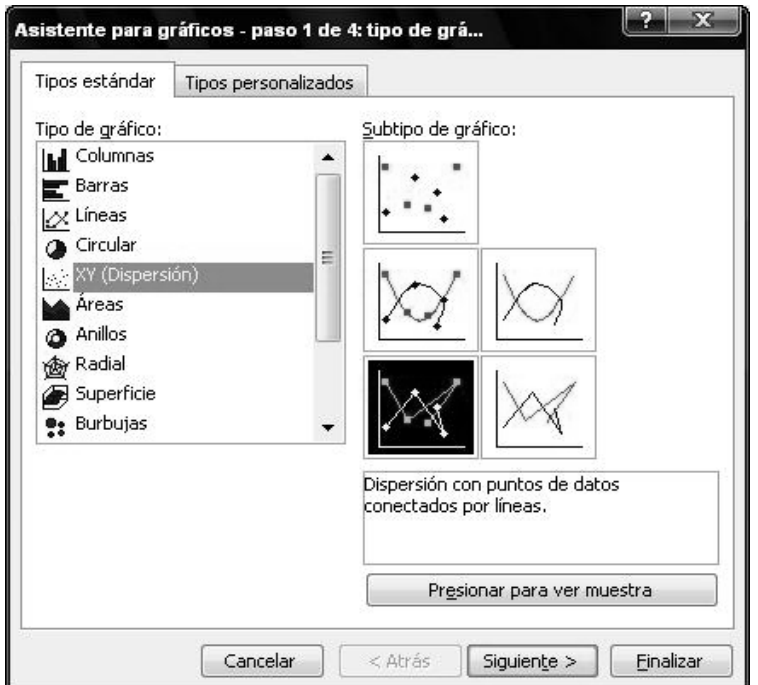

- 6.4 Seleccionar la opción de dispersión con puntos de datos conectados por líneas
- 6.5 Seleccionar la opción columnas en el origen de datos
- 6.6 Completar los datos en las opciones de gráfico
- 6.7 Seleccionar la ubicación de grafico (en una hoja aparte o como objeto)
- 6.8 Presionar clic derecho (menú contextual) sobre la línea de tendencia

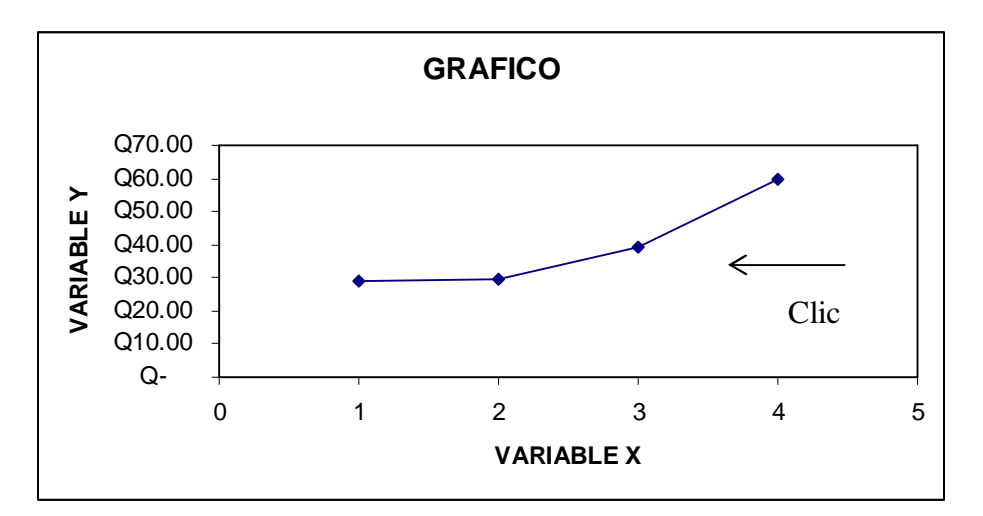

- 6.9 Seleccionar la opción agregar línea de tendencia
- 6.10 Seleccionar la línea de tendencia de acuerdo con el modelo de pronosticación utilizado.

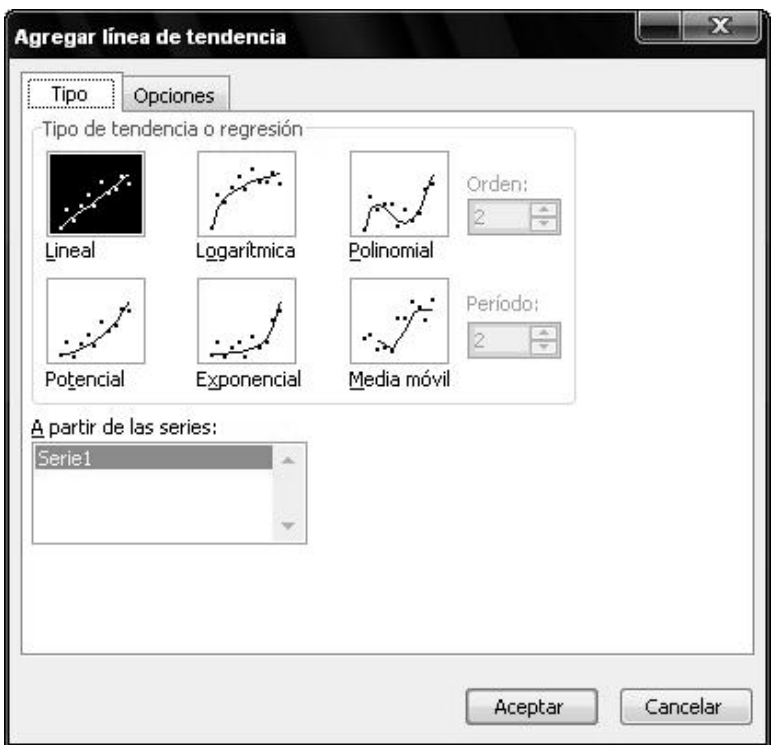

- 6.11 Seleccionar el fichero opciones<br>6.12 Seleccionar las casillas de verif
- Seleccionar las casillas de verificación a) Presentar ecuación en el gráfico y b) Presentar el valor R cuadrado en el gráfico

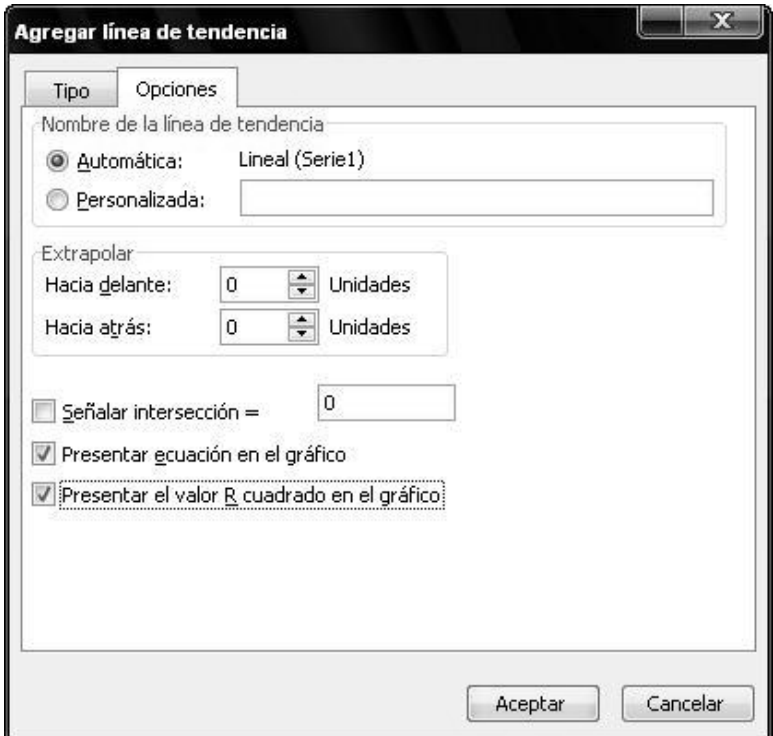

6.13 Realizar el análisis del gráfico resultante

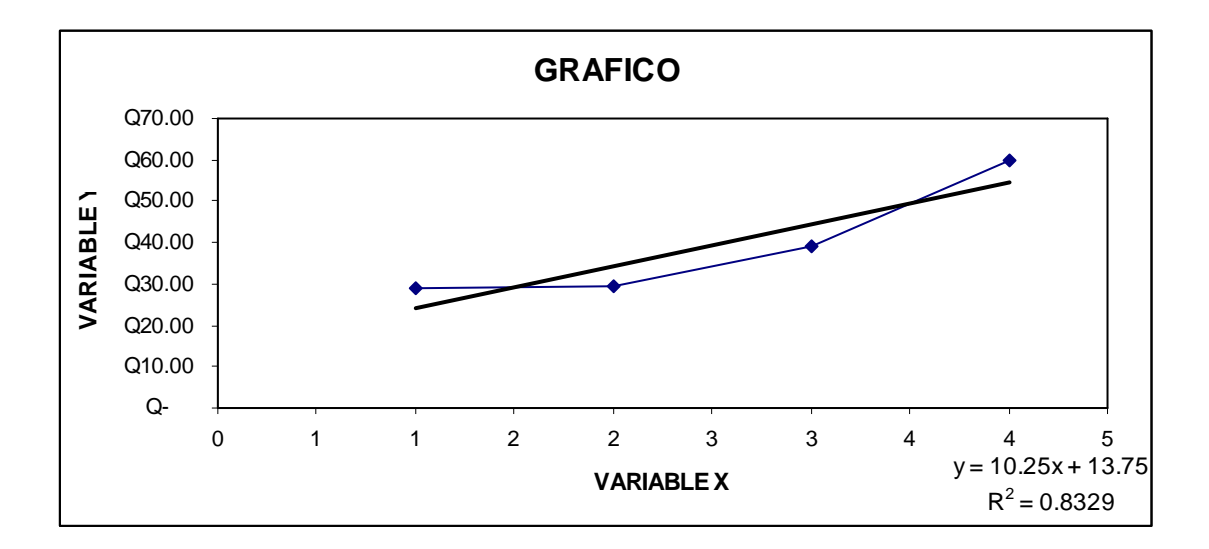

# **CAPÍTULO IV**

# **CRITERIOS JERARQUICOS PARA LA ÓPTIMA SELECCIÓN DEL MODELO DE PRONOSTICACIÓN**

La toma de decisiones administrativas se define como el conjunto de posibilidades o alternativas que una empresa posee, y entre las cuales debe seleccionarse la mejor.

La presente investigación proporciona a los administradores financieros, gerentes o propietarios de la mediana empresa, cinco modelos de pronosticación, con el objetivo de que basen sus planes financieros sobre el modelo que mejor explique la variable en análisis. Dentro del campo de las finanzas éstas pueden ser ventas, costos de ventas, gastos operativos, o bien pueden subdividirse estas variables y enfocarse en las cuentas que las conforman, por ejemplo, en el caso de gastos operativos pueden analizarse los movimiento en los publicidad, combustible, comisiones, teléfono, etc.

En cada uno de los tipos de pronosticación se construyó un modelo y como parte de éste también se incluyó lo siguiente:

- 1. Gráfico
- 2. Variables
- 3. Coeficiente de determinación
- 4. Coeficiente de correlación
- 5. Error estándar

Para que un modelo sea seleccionado debe superar por lo menor tres pruebas de las cuatro descritas. Cabe señalar que las variables se excluyen de este análisis, pues éstas son las que dan origen a la ecuación, y por consiguiente, a la línea que ajusta los puntos en el diagrama de dispersión; y por tal razón, poseen total incidencia en el error estándar.

No obstante no todos los fenómenos analizados son tan evidentes. Si un solo modelo fuera óptimo en todas las pruebas, no existiría duda acerca de cual seleccionar.

Cuando un modelo supera a los otros en una prueba, pero éste a su vez es superado por otro, la jerarquía a seguir será la siguiente:

- 1. Gráfico
- 2. Error estándar
- 3. Coeficiente de determinación
- 4. Coeficiente de correlación

Debe tomarse muy en cuenta el horizonte del pronóstico y recordar que éste es flexible. Esto significa que cuando se tenga conocimiento del siguiente dato histórico debe incorporarse al pronóstico y volverse a calcular.

A continuación se realizará un análisis paralelo de los cinco modelos de pronosticación, siendo estos: lineal, polinomial, exponencial, potencial y logarítmico. Cada uno presenta la construcción de su propio modelo calculando las pruebas descritas anteriormente.

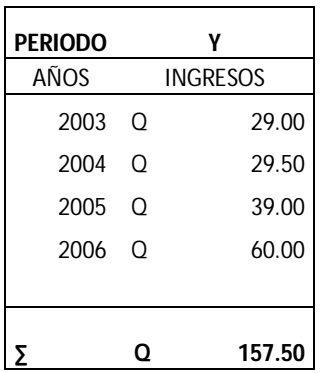

# **CASO HIPOTETICO 1**

### **1.1 GRÁFICO**

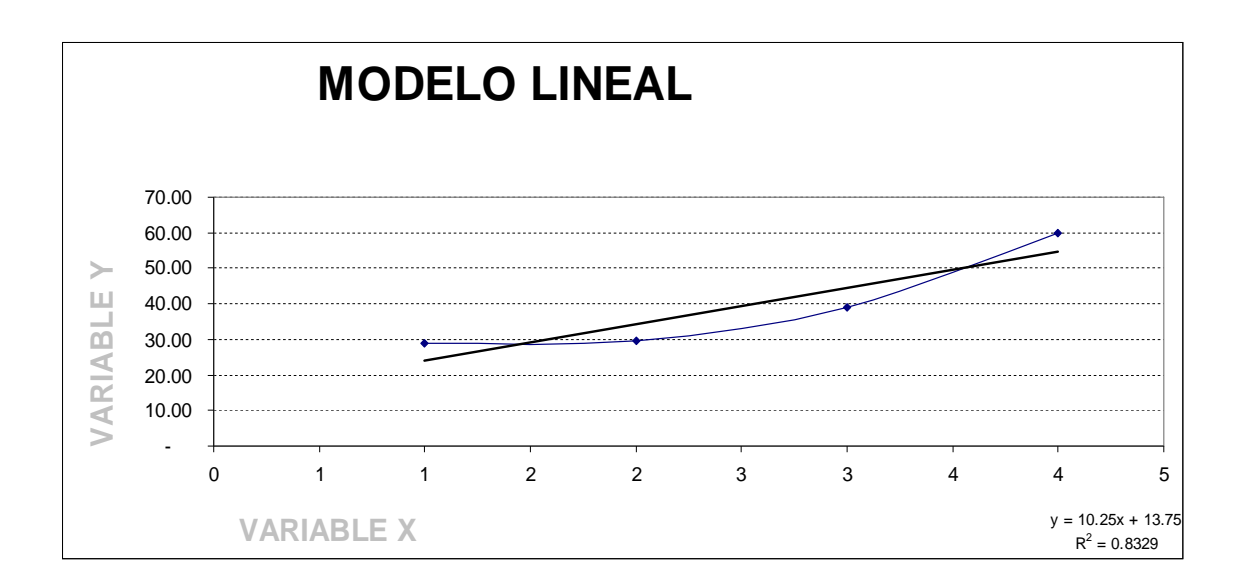

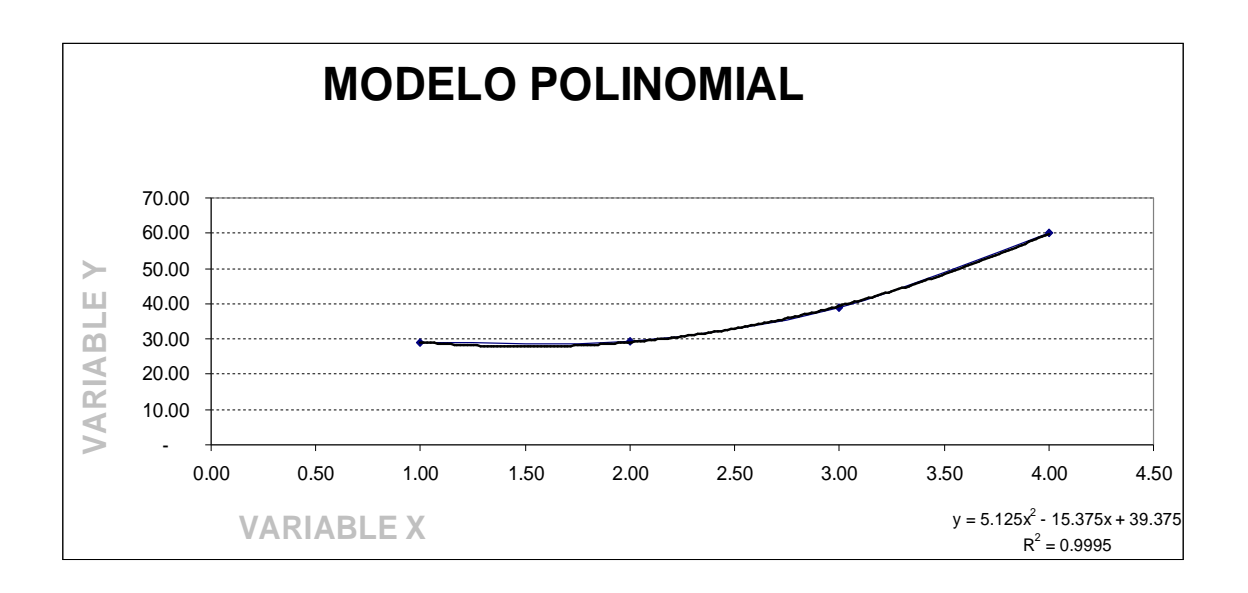

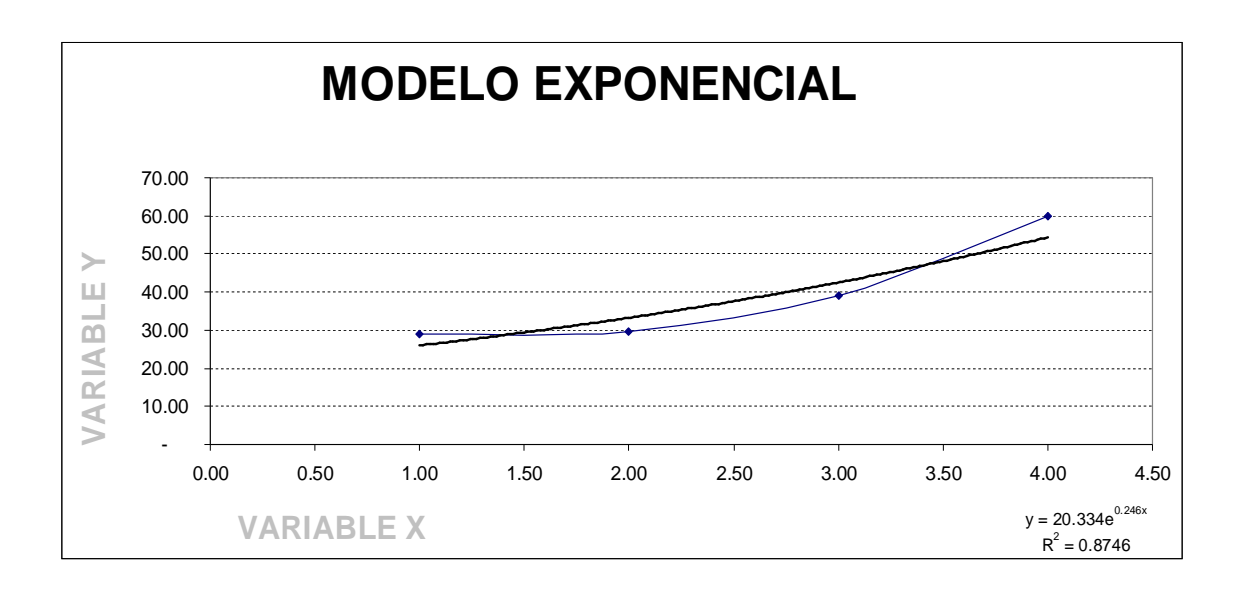

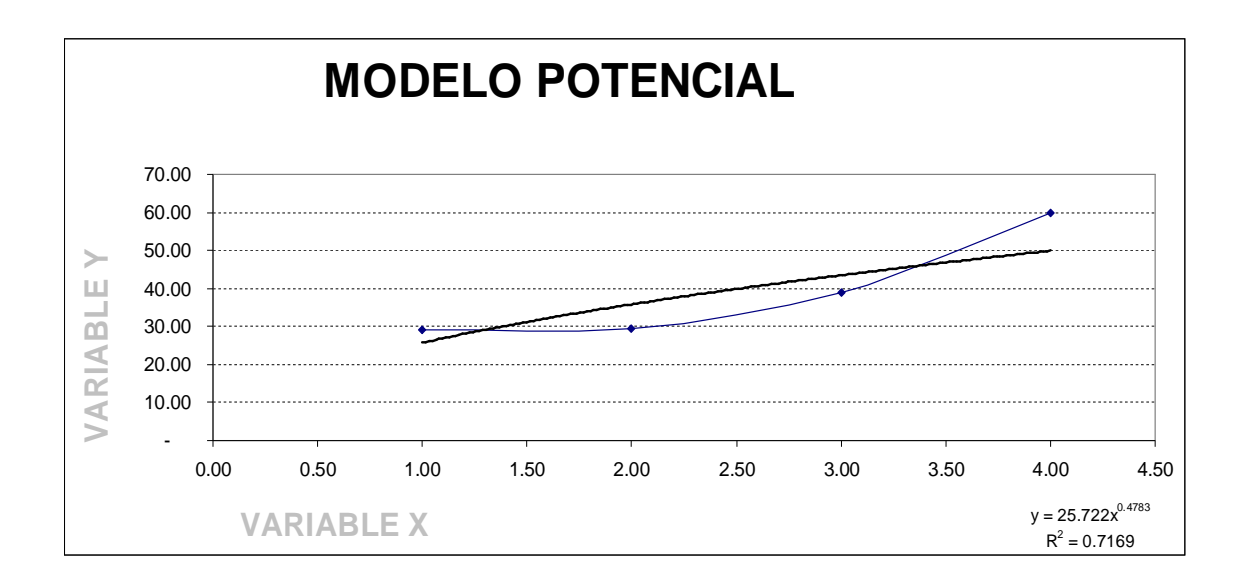

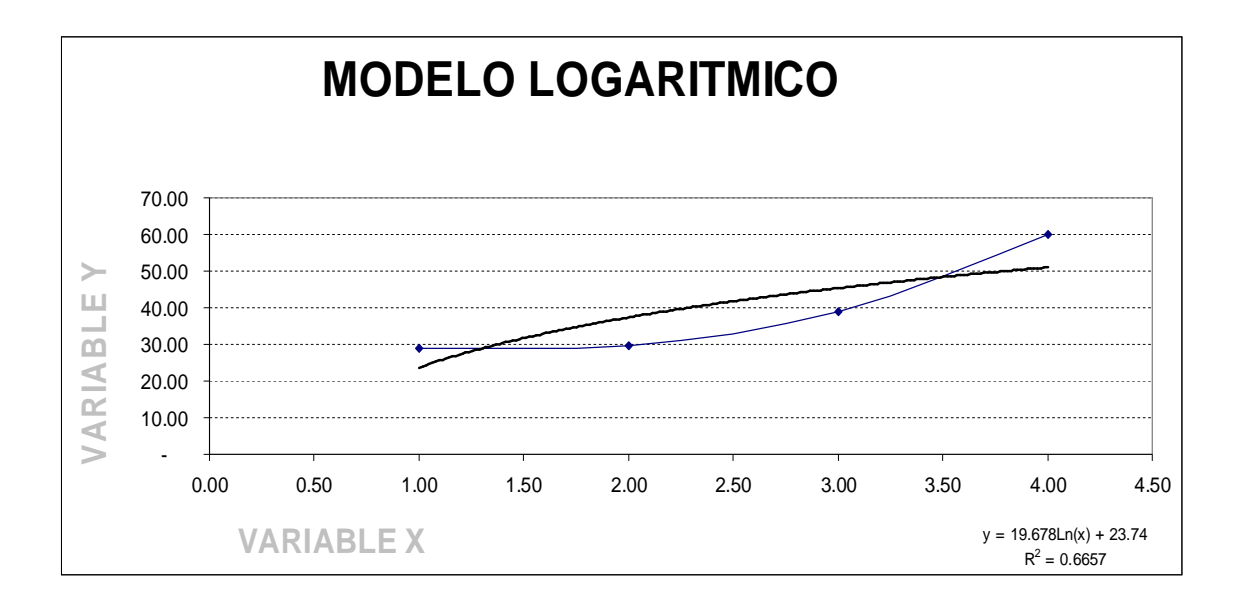

Una de las ventajas más relevantes de los gráficos es que permiten realizar un análisis comparativo. Para que un modelo de pronosticación sea seleccionado en función del gráfico, debe elegirse aquel cuya línea se ajuste mejor a los puntos en el diagrama de dispersión. En el ejemplo anterior se eligió el polinomial, pues la tendencia no lineal trazada se ajusta casi perfectamente a los cuatro puntos.

En segundo lugar, se encuentra el modelo exponencial. Según el criterio anterior el modelo logarítmico no podría ser seleccionado, ya que la línea trazada está bastante distanciada de los puntos y la tendencia futura en lugar de convergir, diverge.

### **1.2 COEFICIENTE DE CORRELACIÓN**

A continuación se presentan los cinco coeficientes de correlación de los modelos de pronosticación ya analizados.

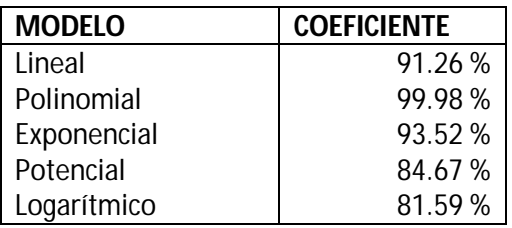

El modelo seleccionado será aquel que posea mayor coeficiente de correlación, que para el presente ejemplo corresponde al polinomial con un coeficiente de 99.98%, seguido del exponencial con un 93.52%, y de último se elegiría el logarítmico con un 81.59%. Esta conclusión coincide con el criterio del gráfico.

### **1.3 COEFICIENTE DE DETERMINACIÓN**

Si un número mayor a 1 se eleva al cuadrado, el resultado siempre será mayor. Si el número elevado es 1, el resultado es el mismo. No obstante si el número elevado es menor a 1, el resultado siempre será menor. Bajo este concepto se encuentra el coeficiente de determinación, el cual se extrae directamente del coeficiente de correlación y siendo éste en todos los casos menor a 1, entre menos correlación presente el modelo, menos determinación tendrá,

En la siguiente tabla se presentan los coeficientes de determinación calculados en el capítulo anterior.

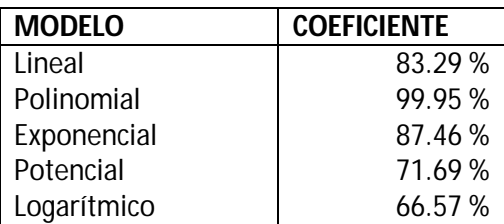

El modelo con mayor coeficiente de determinación es el polinomial con 99.95%, seguido del exponencial con un 87.46%. En último lugar se encuentra el logarítmico con un 66.57%. Este tercer criterio coincidiendo con el grafico y coeficiente de correlación.

### **1.4 ERROR ESTÁNDAR**

Entre menor sea el error estándar, mayor ajustada se encontrará la ecuación a los puntos del diagrama de dispersión. A continuación se presentan los errores estándar de los modelos analizados

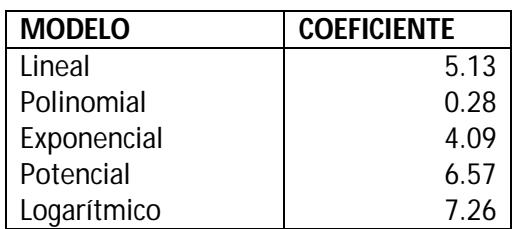

El modelo a elegirse será el polinomial, pues posee el menor error estándar con un 0.28, el segundo sería el exponencial con un 4.09 y en último lugar se elegiría el logarítmico con un 7.26

Este cuarto criterio coincide con todos los anteriores, sin lugar a duda el modelo a seleccionar es el polinomial.

### **1.5 CÁLCULO DEL PRONÓSTICO**

Una vez identificado el modelo a utilizar, se procede a realizar el cálculo del pronóstico. Para este ejemplo se utilizará el polinomial, cuya ecuación es  $Y = 5.125 X^2 - 15.375 X + 39.375$  (Ver Cálculo en capitulo II)

Existen cuatro datos históricos. Ahora se desea obtener el quinto dato, así que se sustituye la X por el 5 y el resultado es el siguiente: Y = 90.62. Esto significa que las probables ventas del quinto periodo serían 90.62. Este número facilita la creación de un plan financiero basado en pruebas y datos científicos, permite crear políticas de compras de mercaderías, límites para los gastos de operación y proyectar un flujo de caja, entre otras ventajas.

Sin embargo, es muy pretencioso pensar que éste será el monto exacto de las ventas para el quinto periodo, por tal motivo debe crearse un intervalo de confianza para formular un rango de los posibles ingresos y así obtener escenarios financieros.

La fórmula para la creación de un intervalo de confianza es la siguiente:

 $IC = Y' + / - Z \alpha$ 

Sustituyendo: (Ver cálculos en el capitulo II)

 $Y' = 90620$  $Z = 1.96$  $α = 280$ 

$$
IC = 90620 \frac{+}{-} 1.96 \left( \frac{280}{\sqrt{4}} \right)
$$

 $LIC = 90.345.60$  $LSC = 90.894.40$ 

Puede concluirse según estos cálculos en tres escenarios, siendo éstos:

- 1. Escenario optimista = 90.900
- 2. Escenario normal = 90.600
- 3. Escenario pesimista = 90.300

Se redondearon las cantidades debido al principio de importancia relativa y para efectos de informes gerenciales debe indicarse un número fácil de recordar.

A pesar de que el modelo polinomial sobrepasa a los demás en todos los criterios, no significa que sea éste el que ajuste a todos los casos, asimismo aunque el modelo logarítmico reprobó en todos los criterios no quiere decir que nunca se utilizará. A continuación se presenta un ejemplo donde la selección del pronóstico toma un rumbo totalmente diferente al presentado anteriormente.

### **CASO HIPOTETICO 2**

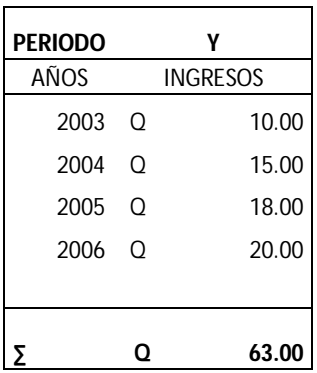

Para resumir todos los criterios de selección se presentarán los gráficos y una tabla donde aparecerán las variables, coeficientes de correlación, coeficiente de determinación y error estándar.

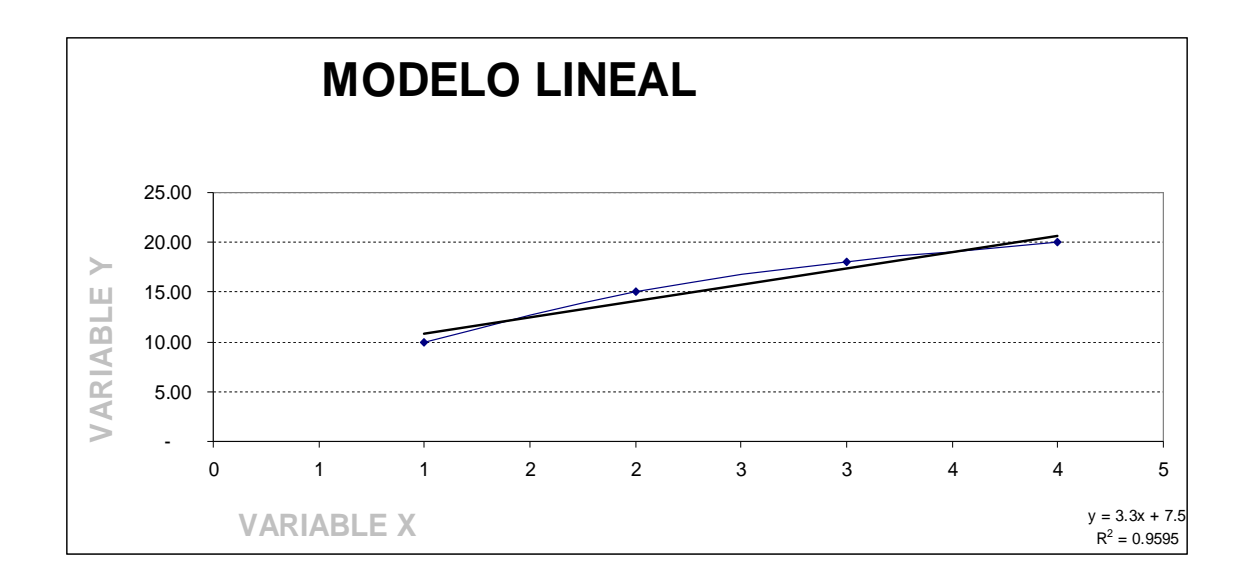

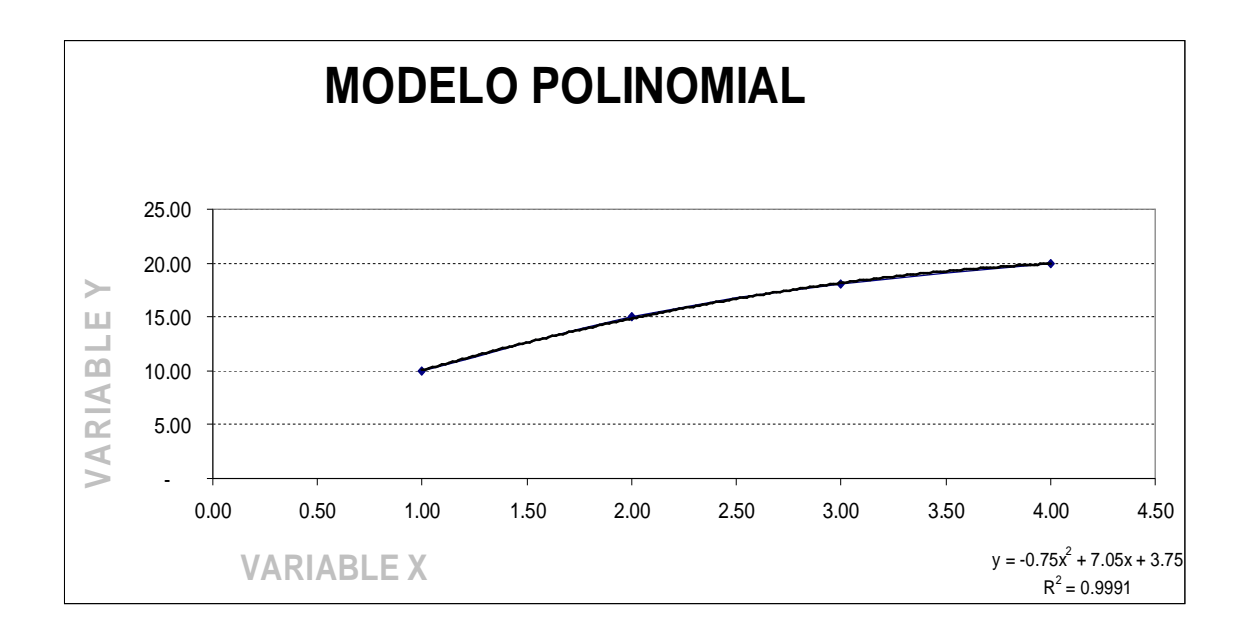

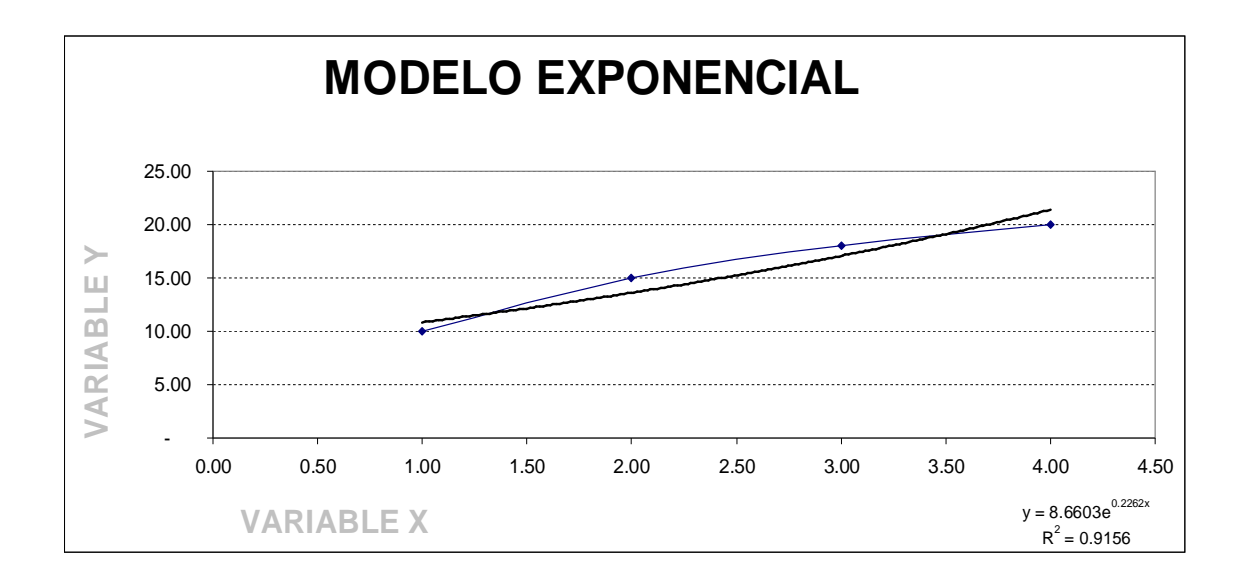

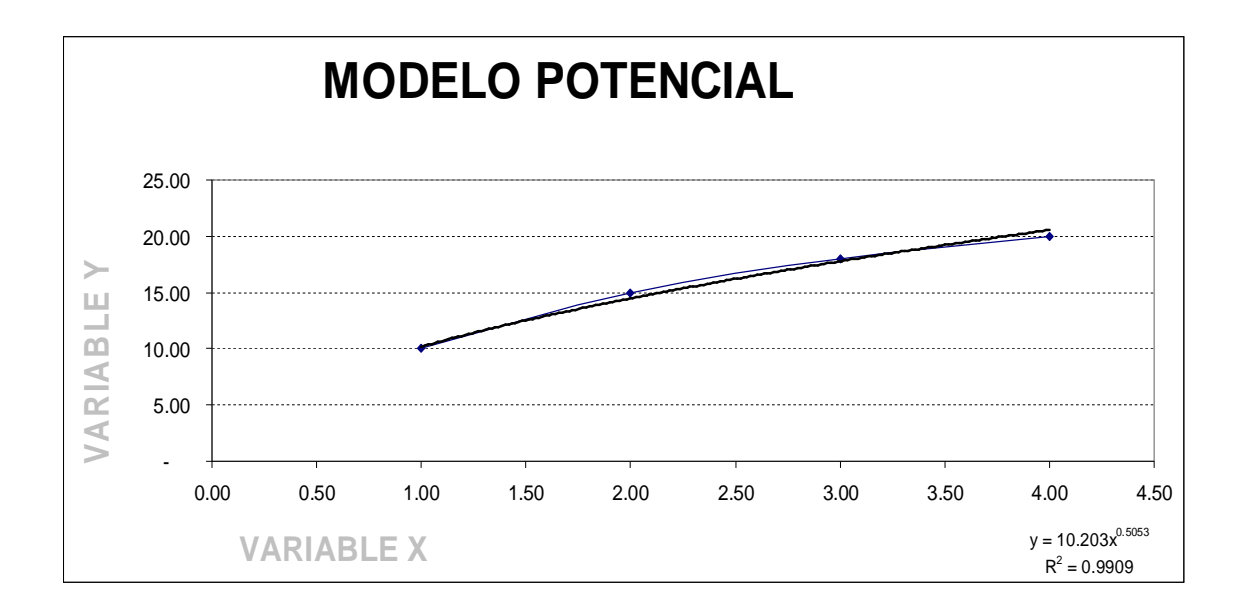

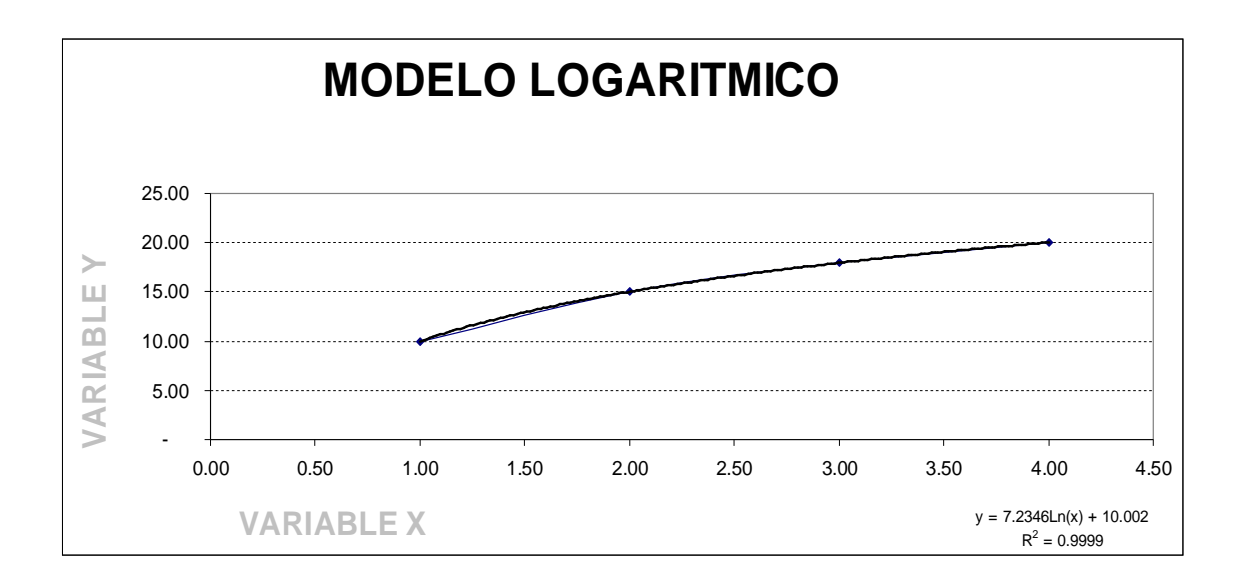

En algunas ocasiones el gráfico no es suficiente para elegir el modelo apropiado. Varios de ellos suponen ser la mejor opción, por tanto debe recurrirse a los otros criterios, los cuales se resumen en el cuadro siguiente:

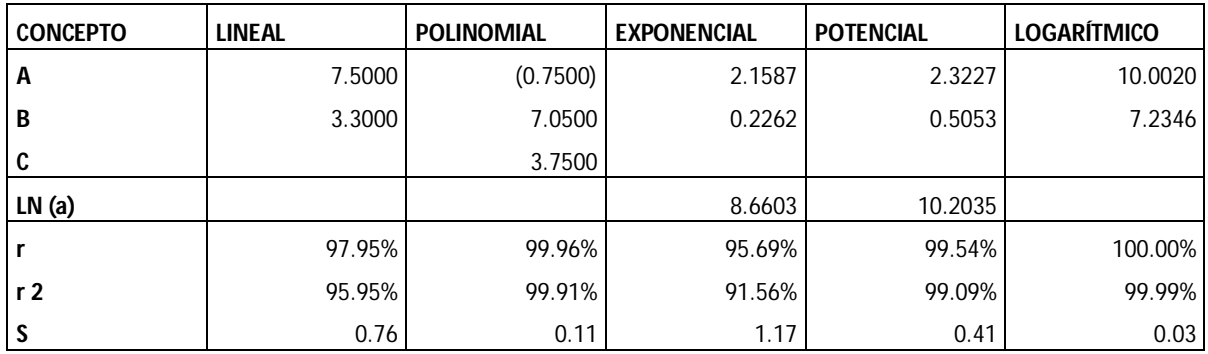

Como puede observarse, el mayor porcentaje de coeficiente de correlación y determinación lo posee el modelo logarítmico, así también el menor error estándar. Por consiguiente, éste será el modelo seleccionado para el cálculo del pronóstico de ventas para el siguiente periodo.

La ecuación del modelo logarítmico es Y = 7.2346 Ln (x) + 10.0020. Sustituyendo la x por el periodo que se desea encontrar, el resultado es 21.646

Y se procede a calcular el intervalo de confianza

$$
IC = Y' \frac{+}{-} ZS_{xy}
$$

Sustituyendo:

 $LIC = 21.646 + / \_1.96 (0.015)$ 

 $LIC = 21.616$  y LSC = 21.676

Expresado en miles de quetzales, los posibles ingresos de esta empresa para el siguiente periodo oscilan entre 21,616 y 21,676. Partiendo de este cálculo puede realizar el presupuesto financiero.

## **CASO HIPOTETICO 3**

En los ejemplos anteriores los criterios para seleccionar el modelo de pronosticación han coincidido en uno solo. Sin embargo, ésta no es una constante, los criterios pueden diferir, por tal razón se presenta un ejemplo de dicho caso

Para resumir todos los criterios de selección se presentarán los gráficos y una tabla que contendrá las variables, coeficientes de correlación, coeficiente de determinación y error estándar.

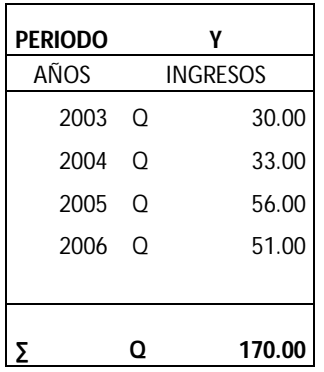

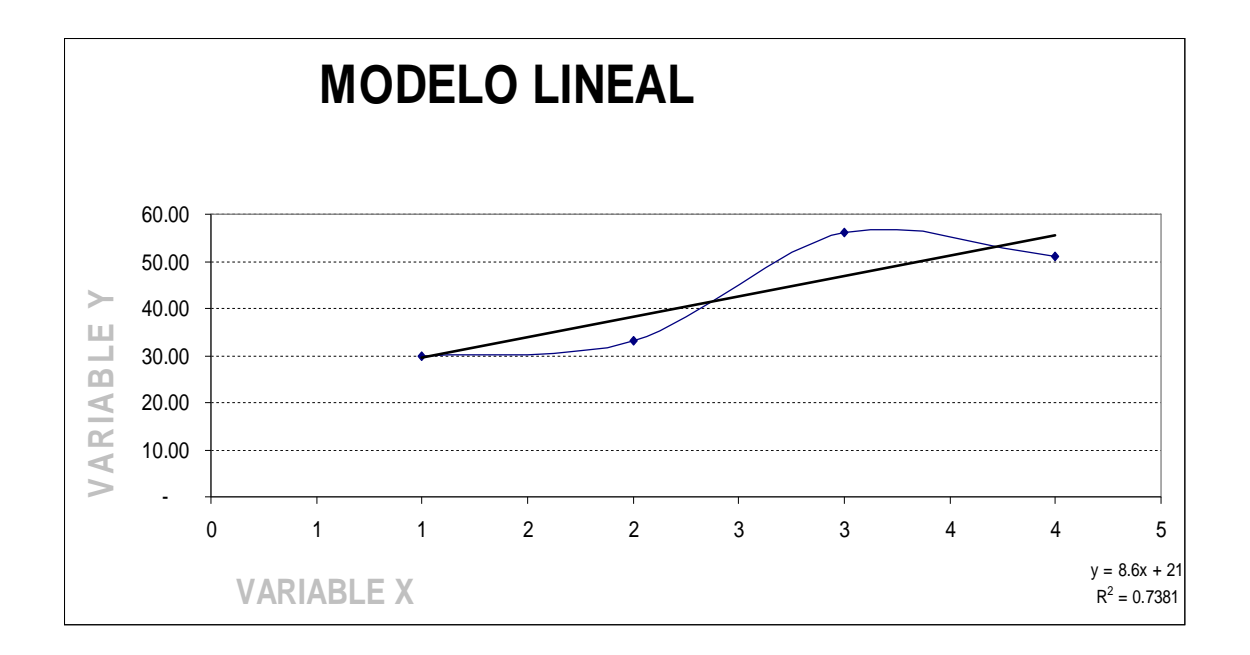

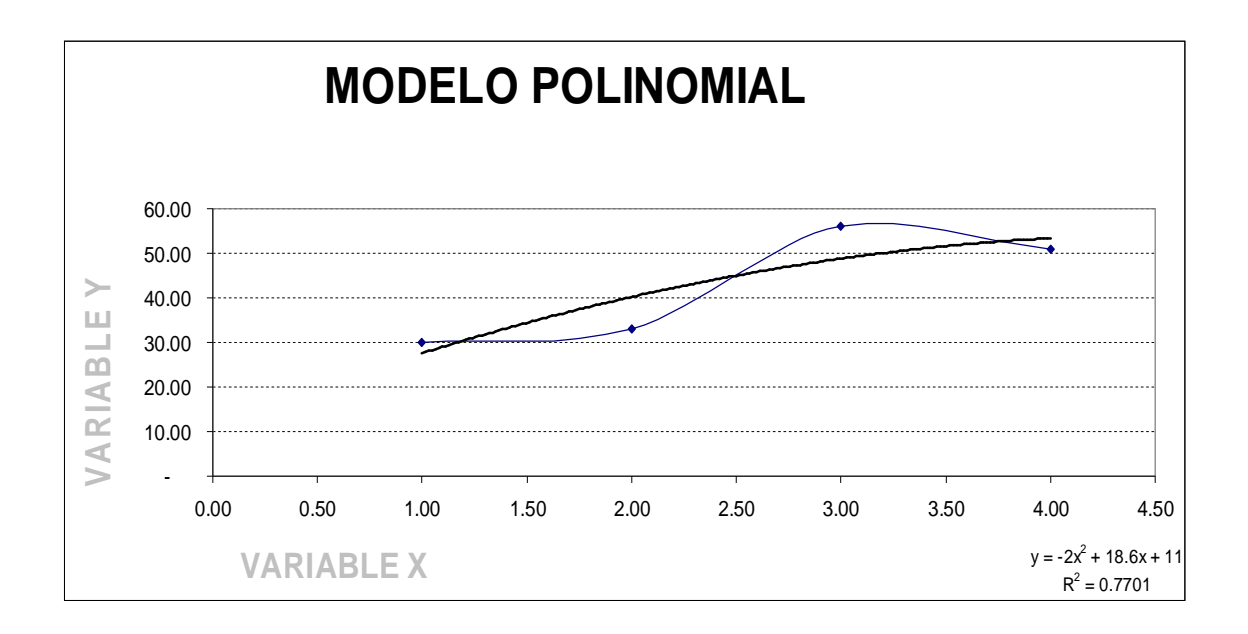

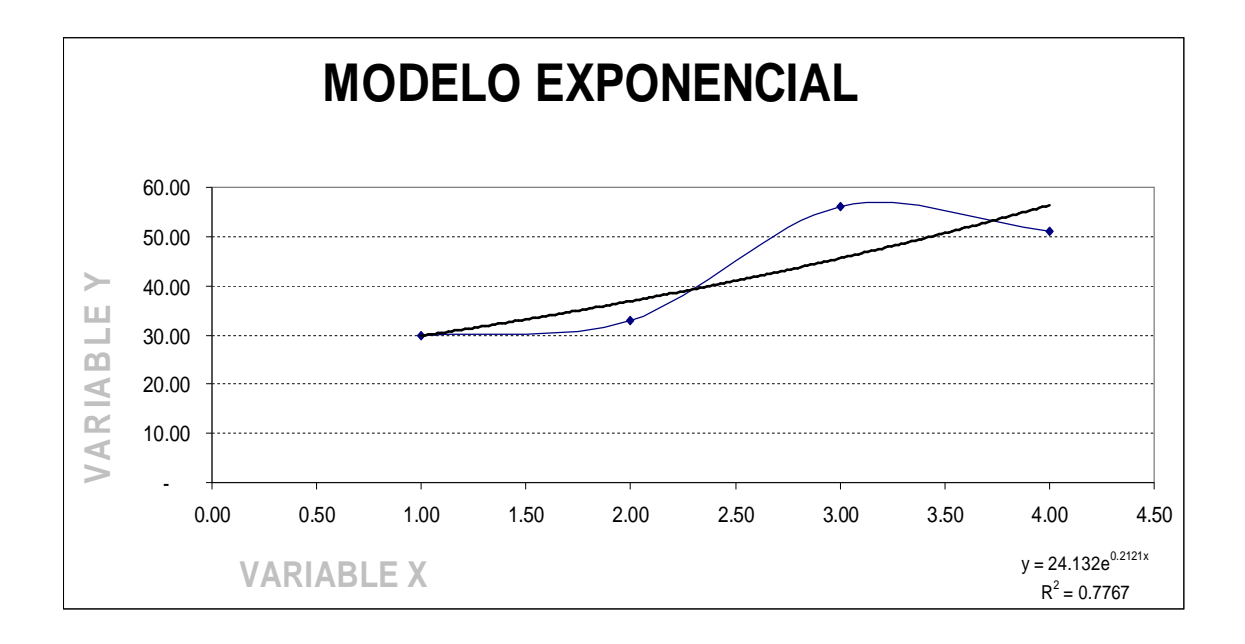

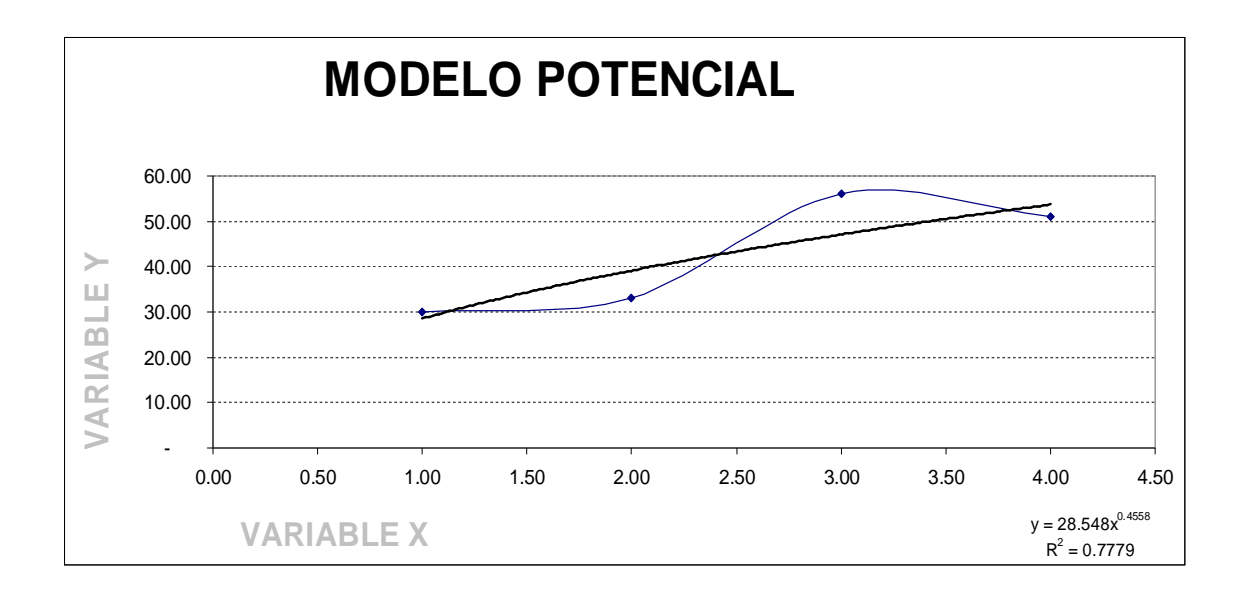

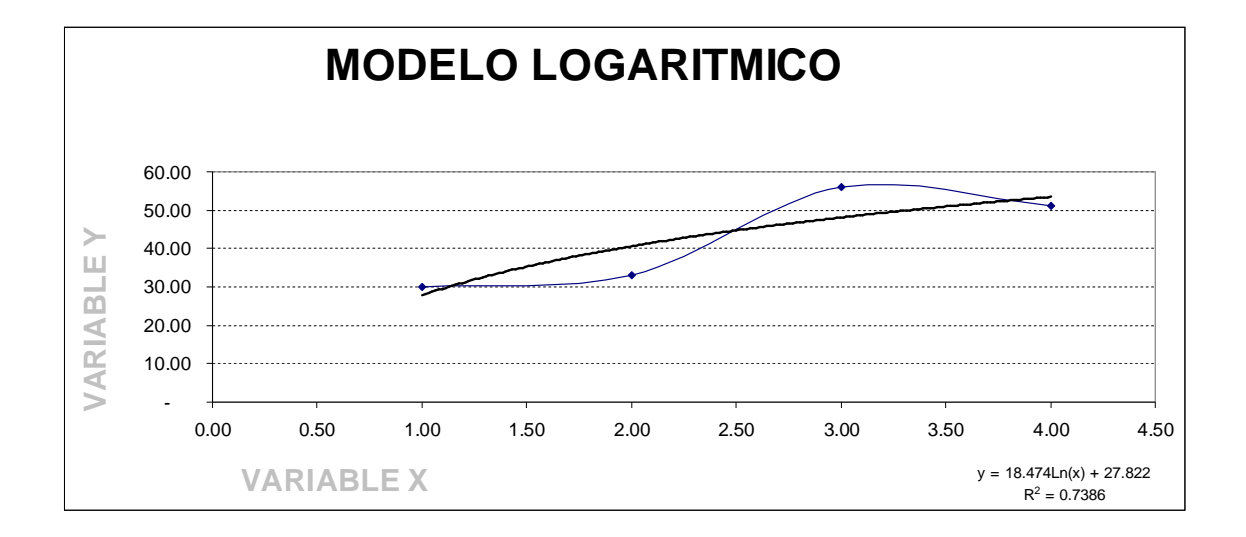

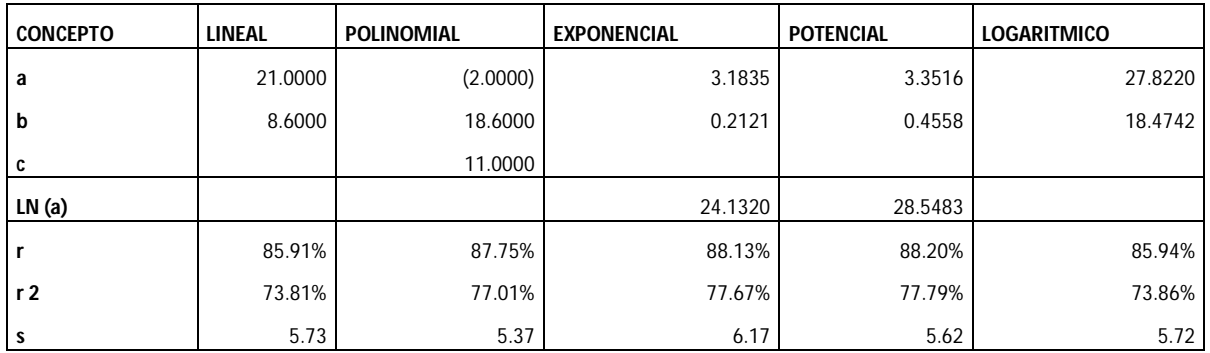

Si la base para la selección del modelo fuera el coeficiente de correlación y determinación el modelo sería el potencial, sin embargo, el error estándar sugiere que sea el polinomial, ante tal ambigüedad el administrador financiero pueden apoyarse en el análisis comparativo utilizando para ello los gráficos, además puede auxiliarse del juicio y la experiencia previa.

Tanto el gráfico del modelo polinomial como del potencial demuestran una tendencia a la alta, por lo tanto se concluye en basar el pronostico en el modelo polinomial debido a que posee el menor error estándar, y este criterio es superior en la jerarquización mencionada al inicio del presente capitulo.

Además el error estándar produce un resultado más conservador. Se realizará una prueba de los posibles pronósticos que resultarían de cada uno de los modelos analizados.

- 1. Modelo lineal,  $Y = 64.000$
- 2. Modelo polinomial,  $Y = 54.000$
- 3. Modelo exponencial,  $Y = 69.679$
- 4. Modelo potencial, Y = 59.451
- 5. Modelo logarítmico,  $Y = 57.555$

Estos cálculos son el resultado de aplicar la ecuación de cada modelo. Como puede observarse, el calculo más conservador lo posee el modelo polinomial. Debe tomarse muy en cuenta que los errores negativos en pronósticos resultan menos perjudiciales que los positivos. Por consiguiente el modelo a seleccionar será el polinomial.

Calculando los intervalos de confianza los posibles escenarios a considerarse serían los siguientes:

- 1. Escenario optimista = 59.259
- 2. Escenario normal = 54.000
- 3. Escenario pesimista = 48.741

# **CAPÍTULO V**

## **CASOS PRACTICOS PARA IDENTIFICAR VENTAJAS COMPETITIVAS EN LA APLICACIÓN DE PRONOSTICOS.**

La competitividad es la capacidad de producir más con menos recursos. Se busca con la aplicación de los pronósticos la maximización de la ganancia, para ello es necesario aplicar planes estratégicos a través de pronósticos.

La optimización de la utilidad puede lograrse de dos formas: la primera a través del aumentando los ingresos y la otra a través del decremento en los costos. Los ingresos pueden incrementarse mediante políticas de precios, campañas publicitarias y otras estrategias de mercado; sin embargo estos resultados son a mediano o largo plazo.

La minimización de costos genera resultados a corto plazo, dado que la política de compra de mercadería, disminución de gastos de operación, cambio de régimen en los impuestos y niveles de personal son decisiones a aplicar de forma inmediata.

Considerando lo anterior se afirmará que el uso de los pronósticos brinda un escenario confiable basado en datos históricos y sustentado en bases científicas. En la presente investigación se hará especial énfasis en las políticas de minimización de costos, pues este resultado depende de variables internas, sobre las cuales se posee control y no así el aumento de ingresos que depende de factores externos como el PIB, el mercado, la moda, etc.

Las decisiones correctas pueden representar grandes ahorros de efectivo en gastos o inversiones innecesarias. Se presentan a continuación ejemplos concretos de las ventajas competitivas derivadas de la aplicación de pronósticos en la mediana empresa.

### 1 **CASO 1:** CAMBIO DE RÉGIMEN DEL IMPUESTO SOBRE LA RENTA

Generalmente la afiliación de los contribuyentes al impuesto sobre la renta se hace sin ningún tipo de análisis. Por tanto, muchas empresas se encuentran afiliadas en el régimen incorrecto.

Algunos contadores se basan en criterios erróneos. Por ejemplo, aducen que al afiliar a la empresa al 5%, la Superintendecia de Administración Tributaria no podrá fiscalizarlos. También aseguran que si la empresa posee costos ésta debe afiliarse al 31%. Ambas opiniones carecen de bases científicas.

El criterio correcto para afiliar una empresa al ISR esta basado en el margen de utilidad antes de impuestos que presenta. Es decir, si supera el 16% debe afiliarse al 5% y si éste es menor debe afiliarse al 31%. Lo anterior se demuestra en el ejemplo siguiente:

#### **EMPRESA A**

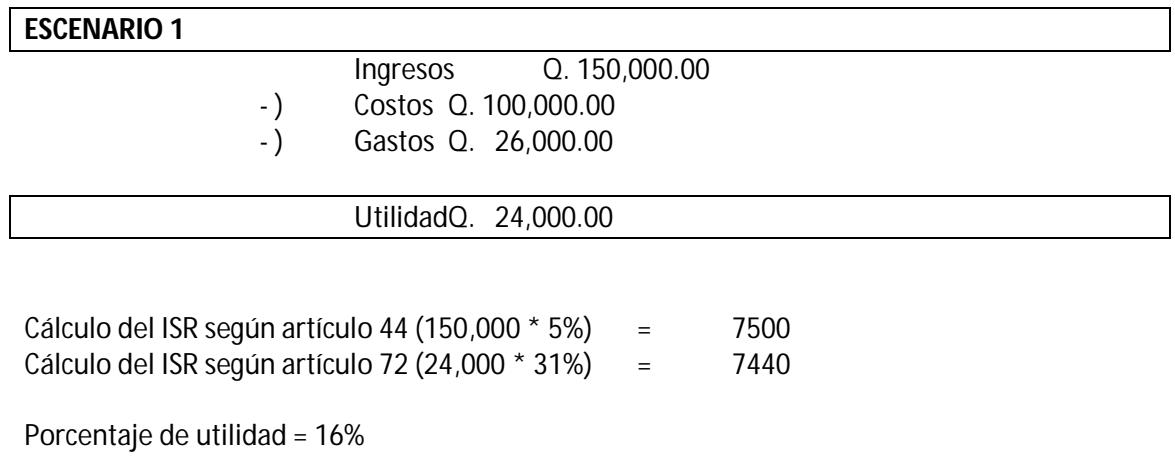

Tomando en cuenta lo anterior, la empresa debe afiliarse al régimen al 31 %

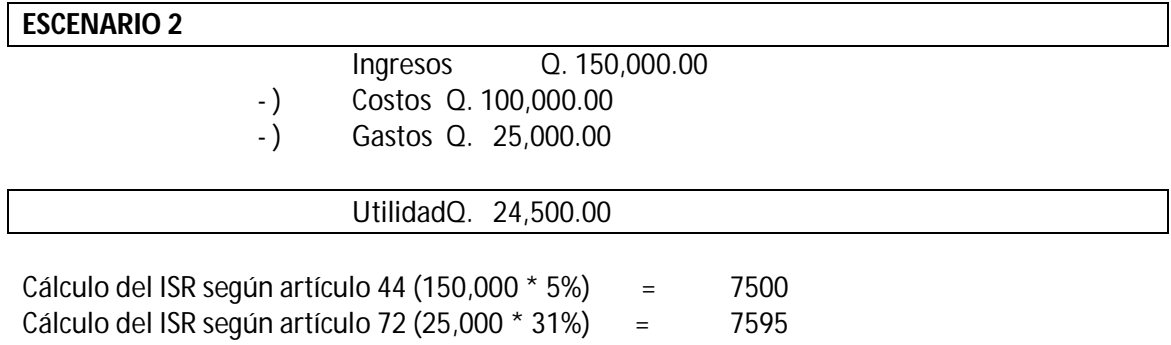

Porcentaje de utilidad = 17%

Considerando lo anterior, la empresa debe afiliarse al régimen al 5 %

Cabe mencionar que además del análisis anterior, también debe tomarse en cuenta la liquidez de la empresa. Pues el régimen general (5% sobre ingresos) requiere un pago mensual, mientras que el optativo (31% sobre la utilidad del ejercicio) un pago trimestral.

A continuación se presenta el movimiento de los últimos cinco años de las cuentas de resultados de la empresa XYZ. La misma se encuentra afiliada al 31% del impuesto sobre la renta, cierres parciales.

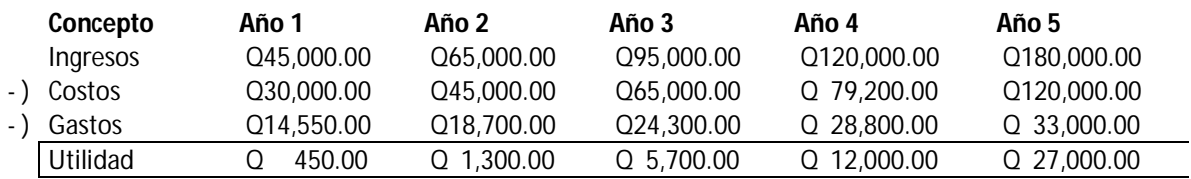
Se omitirán los gráficos para condensar el procedimiento del pronóstico y se calcularán los ingresos, costos y gastos del año 6.

#### **1.1 INGRESOS**

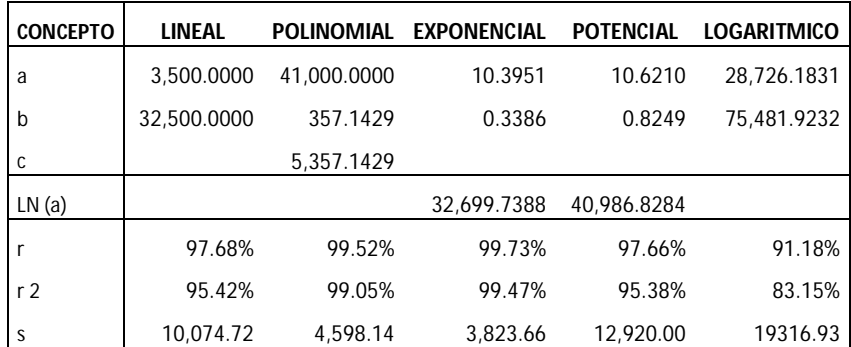

El modelo con mayor coeficiente de determinación y menor error estándar es el exponencial; por tanto, se hará uso de éste para calcular los ingresos del siguiente periodo.

Calculando Y' =  $32700e^{0.3386x}$ 

Ingresos (2008) = 249,331.42

#### **1.2 EGRESOS**

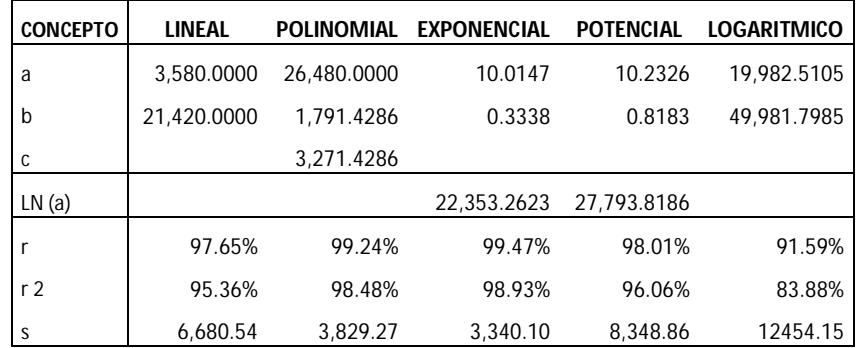

Nuevamente el modelo con mayor coeficiente de determinación y menor error estándar es el exponencial; por consiguiente, se hará uso de éste para calcular los costos del siguiente periodo.

Calculando Y' =  $22353e^{0.3338x}$ 

Costos (2008) = 165,622.95

#### **1.3 GASTOS**

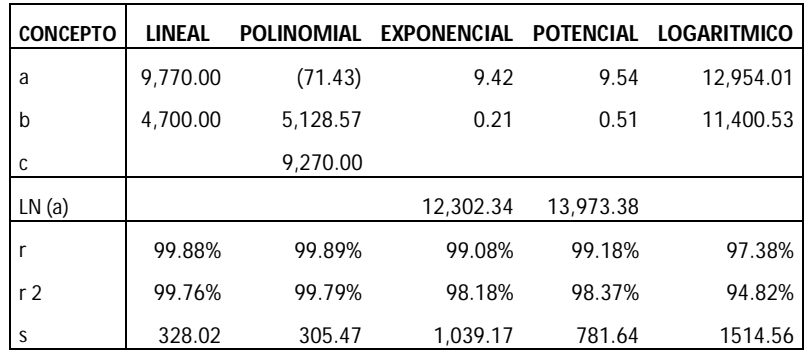

El modelo con mayor coeficiente de determinación y menor error estándar es el polinomial; así que, se hará uso de éste para calcular los gastos del siguiente periodo.

Calculando Y' =  $-71.43$  X<sup>2</sup> + 5,128.57 X + 9,270

Gastos (2008) = 37470

#### **1.4 UTILIDAD**

Con los pronósticos anteriores se procede a establecer el siguiente escenario para el año 6:

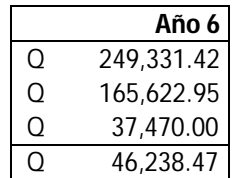

En este periodo se obtuvo una utilidad del 19%.

#### **1.5 TOMA DE DECISIONES**

Si la empresa mantiene el régimen del 31%, el pago de ISR sería el siguiente:

 $46238.47 * 31\% = 14333.93$ 

Si la empresa cambia de régimen, el pago del impuesto sería el siguiente:

 $249,331.42 * 5\% = 12466.57$ 

El cambio de régimen permite un ahorro para la empresa de 1867.36. Si estos cálculos fueran expresados en miles de quetzales, la minimización de egresos sería 1, 867,355.70 quetzales. Tomando en cuenta lo anterior, se recomienda el cambio de régimen.

## 2 **CASO 2:** CÁLCULO DE LA DEMANDA

#### **2.1 INFORMACIÓN**

Supóngase el caso de la empresa de la empresa "X", la cual posee récord de ventas anuales de un producto Y. Estos registros se presentan a continuación:

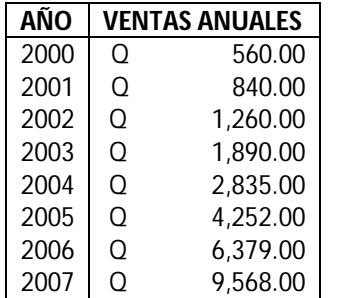

#### **2.2 CÁLCULOS**

El siguiente cuadro presenta los cálculos de los modelos planteados en la presente investigación.

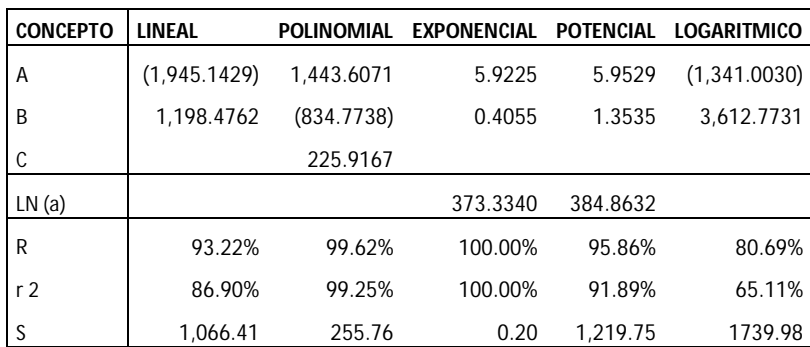

Según los cálculos anteriores, el modelo con mayor coeficiente de determinación y correlación y menor error estándar es el modelo exponencial El gráfico siguiente confirma dichos indicadores.

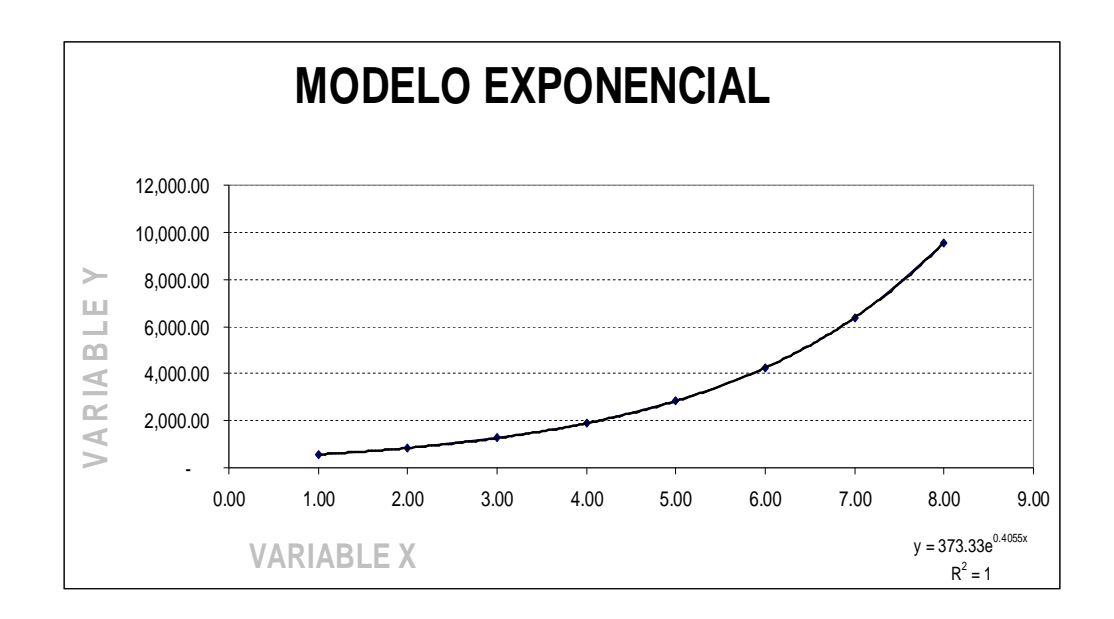

#### **2.3 TOMA DE DECISIONES**

El modelo exponencial explica de manera eficiente el comportamiento del producto Y; así que la posible demanda de este artículo será la siguiente:

 $Y' = 373.3340 e^{0.4055X}$  $Y' = Q 14,351.833$ 

Basados en el cálculo anterior pueden crearse planificaciones estratégicas, mercadológicas, financieras, tributarias con respeto a dicho producto.

## 3 **CASO 3:** CONTRATACIÓN DE PERSONAL

#### **3.1 INFORMACIÓN**

La empresa "Y" posee trabajadores, los cuales laboran 25 días al mes. Según costos estándar con el número de trabajadores actuales y la política de número de días laborados, la cantidad mínima de producción debe ser de 8500 unidades y la máxima de 10000 unidades.

En la última reunión del año 2007, los trabajadores plantearon la petición al gerente de contratar a otro trabajador, pues según su experiencia el número de colaboradores será insuficiente para cubrir la demanda de productos para el año 2008.

El récord de producción de la empresa se presenta en el cuadro siguiente.

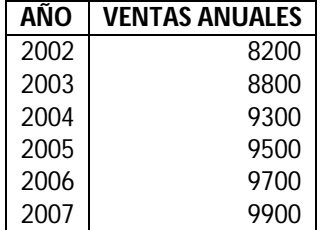

#### **3.2 CÁLCULOS**

He aquí los cálculos de los cinco modelos de pronosticación abarcados en la presente investigación.

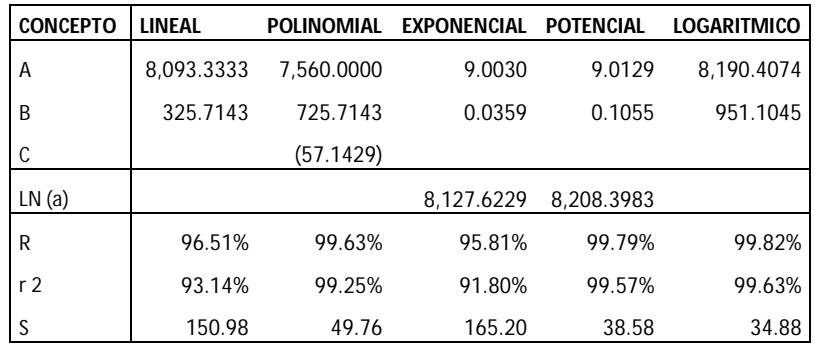

El modelo que mejor explica el comportamiento de la producción es el logarítmico, ya que posee el mayor porcentaje de coeficientes de determinación y correlación y menor error estándar. El grafico que se presenta a continuación confirma esta hipótesis.

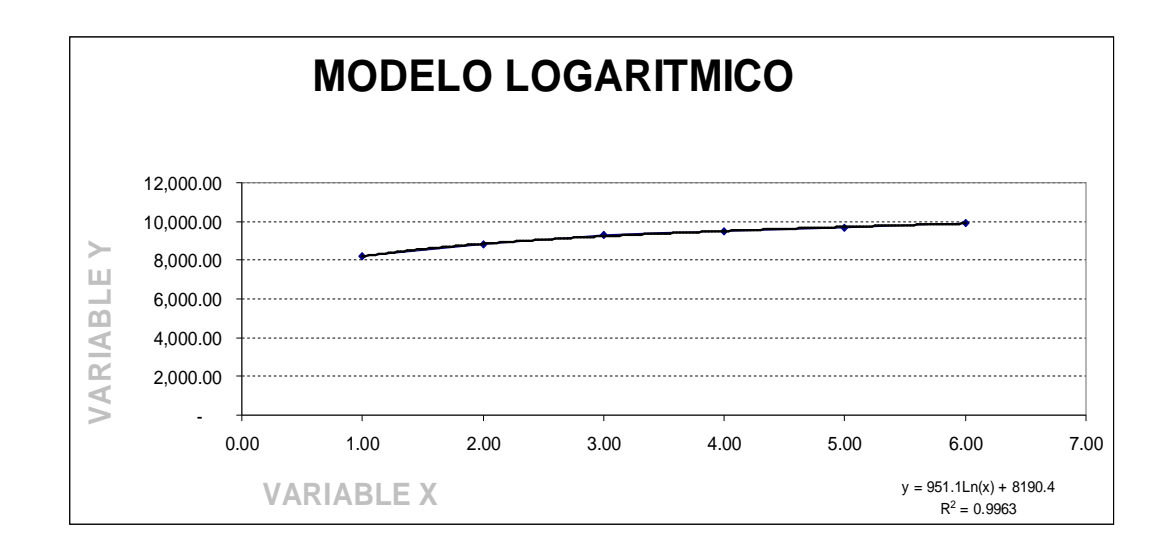

#### **3.3 TOMA DE DECISIONES**

La posible producción para el periodo 2008 se explica mediante la siguiente ecuación:

 $Y' = 951.1045 \ln(X) + 8.190.4074$ Y' = 10,041.171 que aproximado representa Q. 10, 042 unidades

Se trazarán tres escenarios sobre la posible producción. Para ello se hará uso de la distribución Z (explicada en el capítulo I) y los cálculos se realizarán utilizando un 95% de confianza

El cálculo de intervalos es el siguiente:

 $Y' = 10,041.171 + / (1.96) (34.88/ra(z(6)))$ 

Escenario optimista = 10, 069 Escenario real = 10, 042 Escenario pesimista = 10, 013

De acuerdo con los cálculos anteriores puede determinarse que no hace falta contratar a otro trabajador. Pues la posible demanda para el siguiente periodo es tan solo un tanto mayor a lo indicado en los costos estándar.

El pequeño excedente puede ser cubierto con horas extras, en lugar de contratar a otro obrero, lo cual representaría 14 sueldos al año y la generación de pasivos laborales.

## 4 **CASO 4:** POLÍTICAS EN GASTOS DE OPERACIÓN

#### **4.1 INFORMACIÓN**

La empresa "Z" tiene tres años de operaciones en el mercado. Ésta posee planificación financiera tanto a corto como a largo plazo. Dentro de este plan se encuentra la política sobre los gastos de operación, la cual indica que estos gastos no deben sobrepasar el 10% de los ingresos netos.

Un accionista de la empresa sugiere se examine la historia de los ingresos y gastos de operación de la empresa, pues considera que el aumento de los segundo no guarda relación con los primeros.

En la siguiente tabla se presenta la información de ingresos netos y gastos de operación de la empresa "Z".

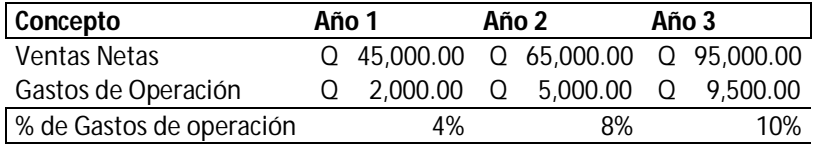

#### **4.2 CÁLCULOS**

Para lograr una óptima toma de decisiones se realizan dos pronósticos: el de ventas y el de gastos de operación. Posteriormente se efectuará el cálculo del porcentaje.

#### **4.2.1 VENTAS**

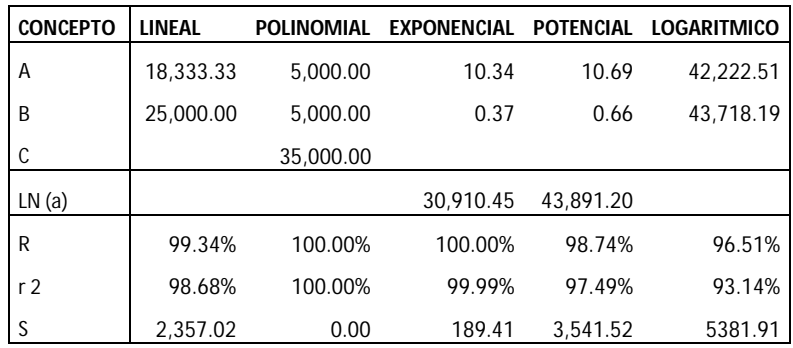

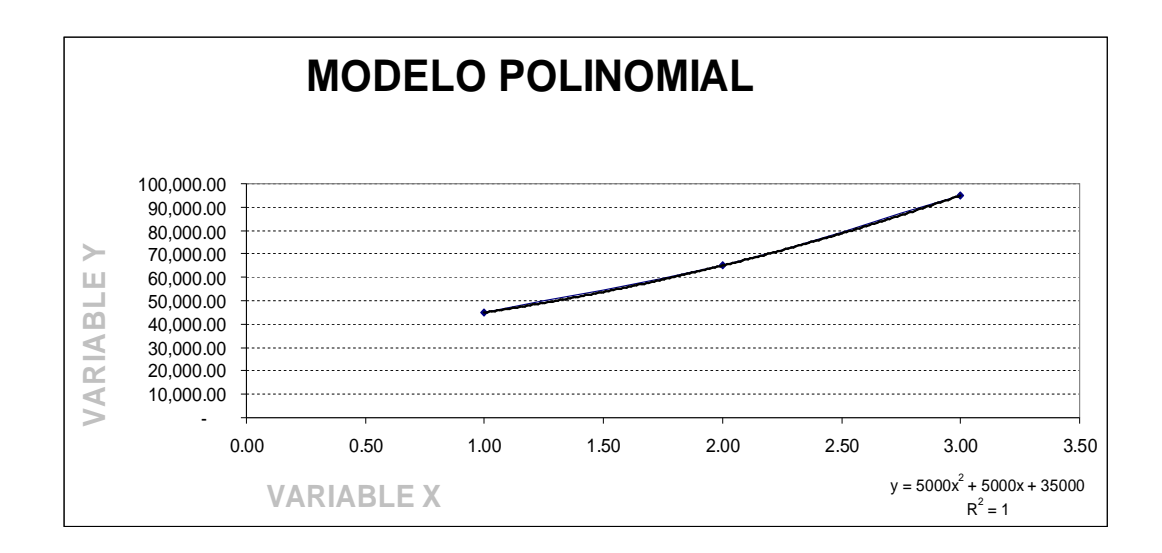

Según el cuadro y grafico anterior, el modelo que mejor explica el comportamiento de las ventas es el polinomial.

Las posibles ventas del siguiente periodo pueden ser las siguientes:

 $Y' = 5,000 \text{ X}^2 + 5,000 \text{ X} + 35,000$ 

 $Y' = 135,000$ 

#### **4.2.2 GASTOS DE OPERACIÓN**

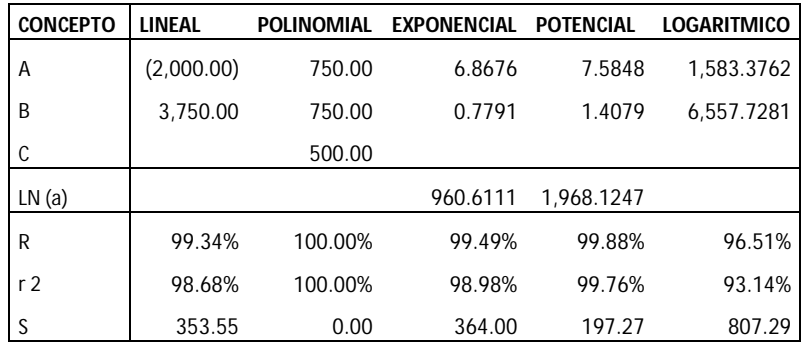

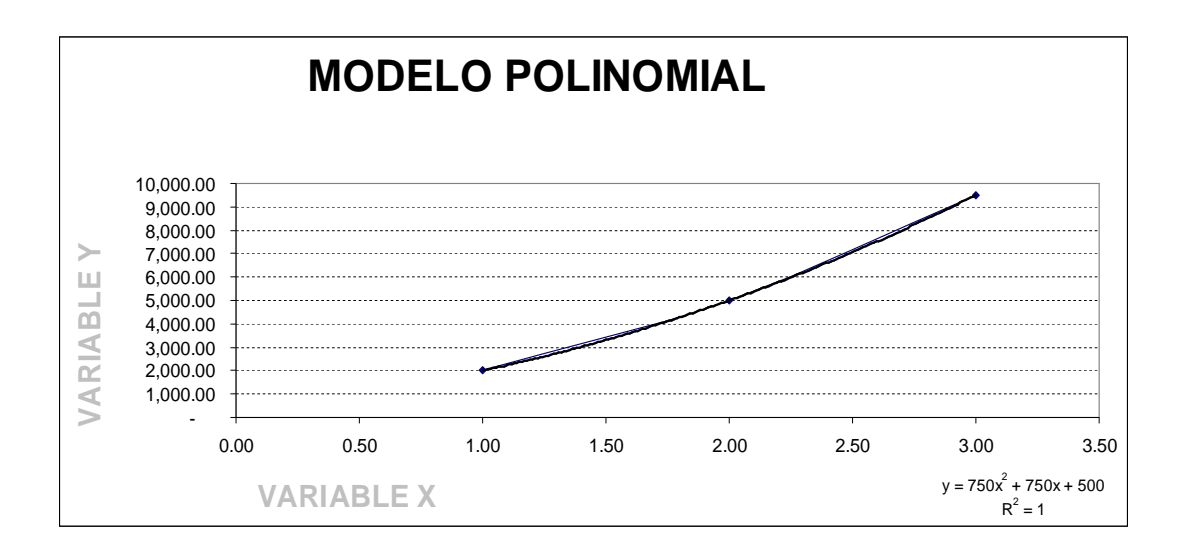

Según el cuadro y gráfico anterior, el modelo que mejor explica el comportamiento de las ventas es el polinomial.

Y éstos son los posibles gastos de operación del siguiente periodo:

 $Y' = 750 X^2 + 750 X + 500$ 

 $Y' = 15, 500$ 

#### **4.3 TOMA DE DECISIONES**

Basados en los pronósticos anteriores puede llegarse a la conclusión de que el límite de gastos de operación, puede excederse en el siguiente periodo, pues el porcentaje de estos egresos será el 11.48% (15,500 / 135,000).

Asimismo deben tomarse medidas con respecto a las cuentas que conforman los gastos de operación y regularlas, a fin no sobrepasen el techo de este tipo de egresos y seguir el plan financiero implementado por la alta gerencia.

# **CAPITULO VI**

## **PRESENTACION, ANALISIS Y DISCUSIÓN DE RESULTADOS**

## **INTRODUCCION**

## **1. DE LA EMPRESA**

El Sanatorio X es una prestigiosa institución dedica a la prestación de servicios de salud, ubicada en la cabecera del departamento de Quetzaltenango, consta de 10 departamentos, de donde el departamento número 9, inicio operaciones en el periodo 2006 y el departamento 10 en el 2005.

#### **2. DEL INFORME**

El presente informe esta basado en información financiera histórica real, esta comprende los periodos del año 2001 al 2007, cabe señalar que los registros anteriores son el resultado de un meticuloso examen de auditoria, lo cual garantía la integridad y confiabilidad de los registros.

Se procedió a calcular mediante pronósticos el estado de resultados proyectado para el periodo 2008. Esto representa un paso importante en la planificación pues podrán tomarse decisiones financieras, contables, administrativas y tributarias basadas en bases científicas.

Además se realizo un análisis financiero proyectado, el cual permitió conocer las deficiencias futuras de la empresa, las cuales podrán corregirse a tiempo, si el consejo administrativo, administrador general y contador general realizan las acciones necesarias para corregirlas, de esta forma los pronósticos brindan ventajas competitivas a las organizaciones que los utilizan.

El informe esta integrado en 3 partes:

- 1. Ingresos
- 2. Egresos
- 3. Utilidad

#### **3. DEL PROCESO DE PRONOSTICACIÓN**

Se procedió a determinar el modelo que mejor explique el comportamiento de los ingresos, egresos, gastos de operación y utilidad neta.

Los modelos utilizados, fueron los siguientes:

- 1. Modelo lineal
- 2. Modelo polinomial
- 3. Modelo exponencial
- 4. Modelo potencial
- 5. Modelo logarítmico

Se aplicaron los criterios de jerarquización desarrollados en el capitulo III de la presente investigación, los cuales se enumeración a continuación:

- 1. Grafico
- 2. Error estándar
- 3. Coeficiente de determinación
- 4. Coeficiente de correlación

#### **4. OBJETIVO GENERAL**

Identificar las ventajas competitivas derivadas de la aplicación de pronósticos en el Sanatorio X de la ciudad de Quetzaltenango.

#### **5. OBJETIVOS ESPECIFICOS**

- a. Calcular el índice de liquidez del Sanatorio X para el período 2008.
- b. Calcular el índice de endeudamiento del Sanatorio X para el período 2008.
- c. Calcular el índice de rentabilidad de utilidad operativa del Sanatorio X para el período 2008.
- d. Calcular el índice de rentabilidad de utilidad neta del Sanatorio X para período 2008.
- e. Calcular el índice de rentabilidad neta del Sanatorio X mediante el método Dupont para el período 2008.

### **ESTADOS FINANCIEROS PERIODO 2001**

#### **SANATORIO X ESTADO DE RESULTADOS AL 31 DE DICIEMBRE DEL 2001**

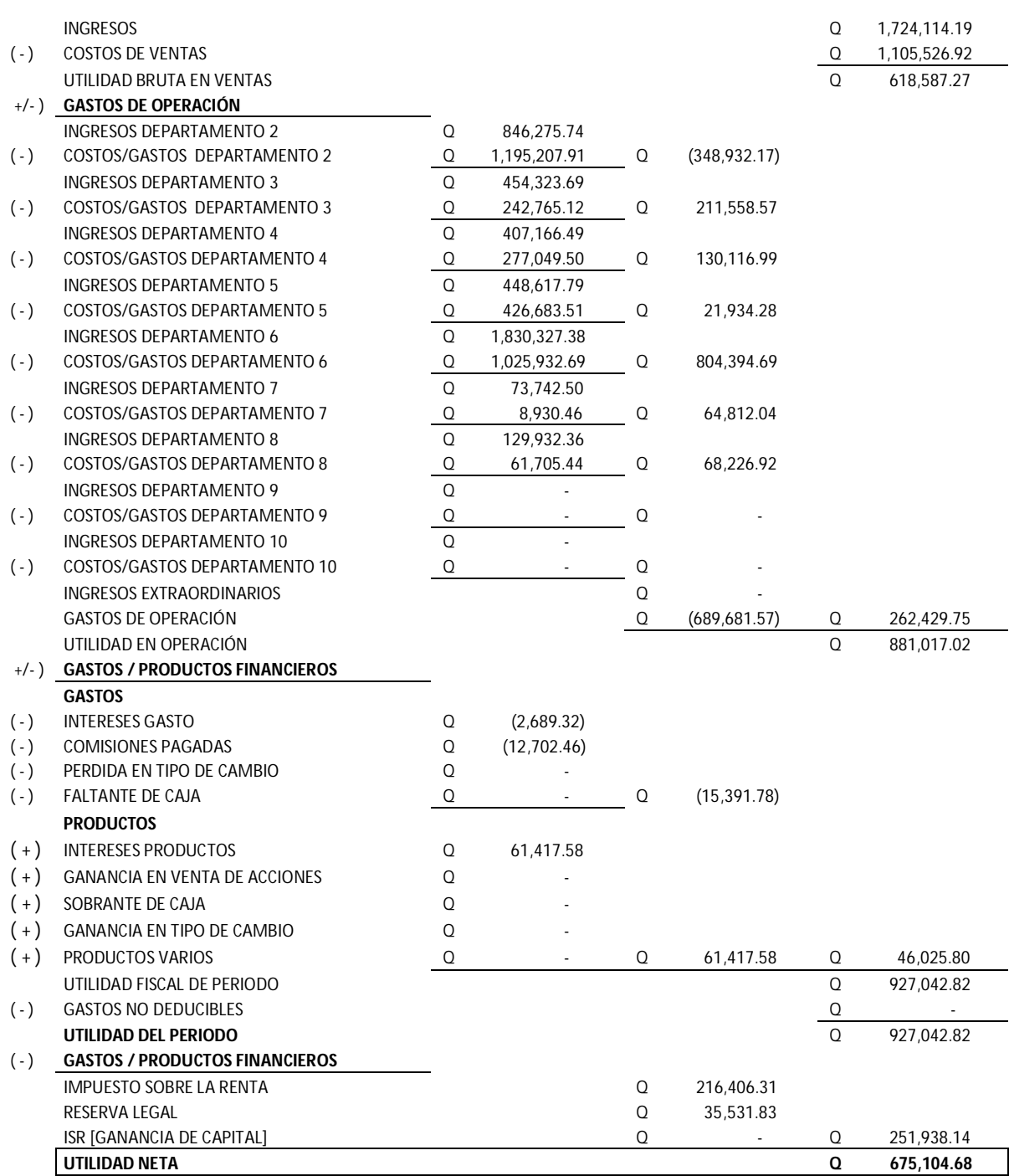

#### **SANATORIO X BALANCE GENERAL AL 31 DE DICIEMBRE DEL 2001**

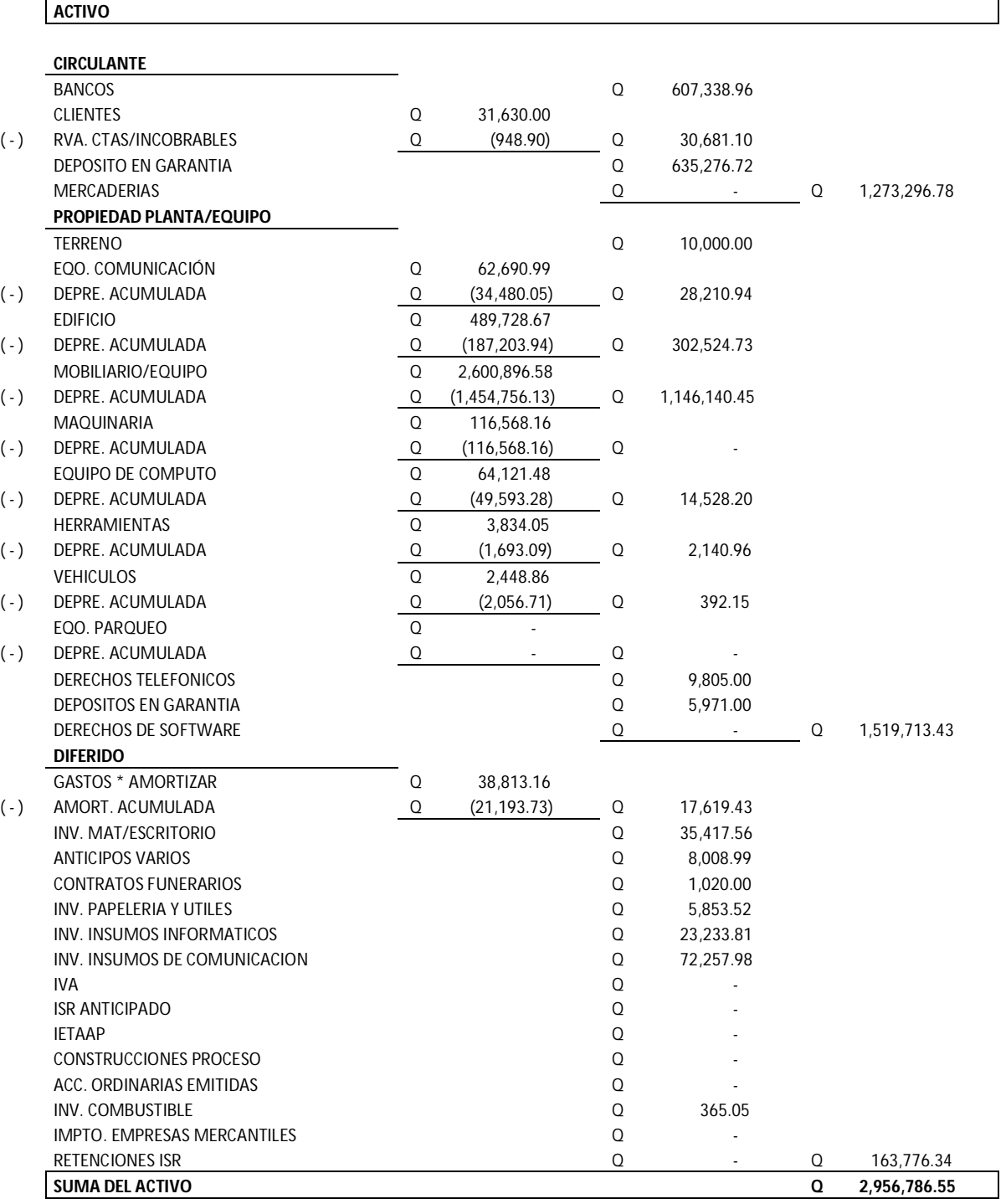

## **PASIVO Y CAPITAL**

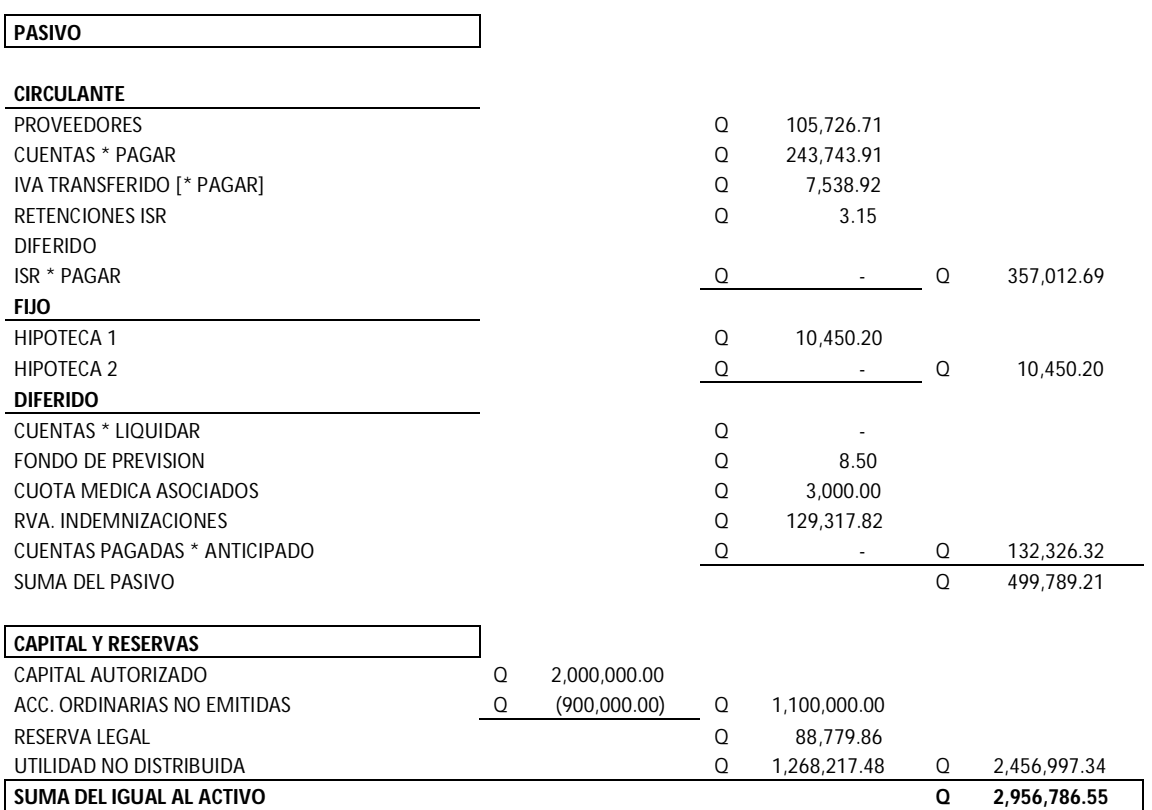

## **ESTADOS FINANCIEROS PERIODO 2002**

#### **SANATARIO X ESTADO DE RESULTADOS AL 31 DE DICIEMBRE DEL 2002**

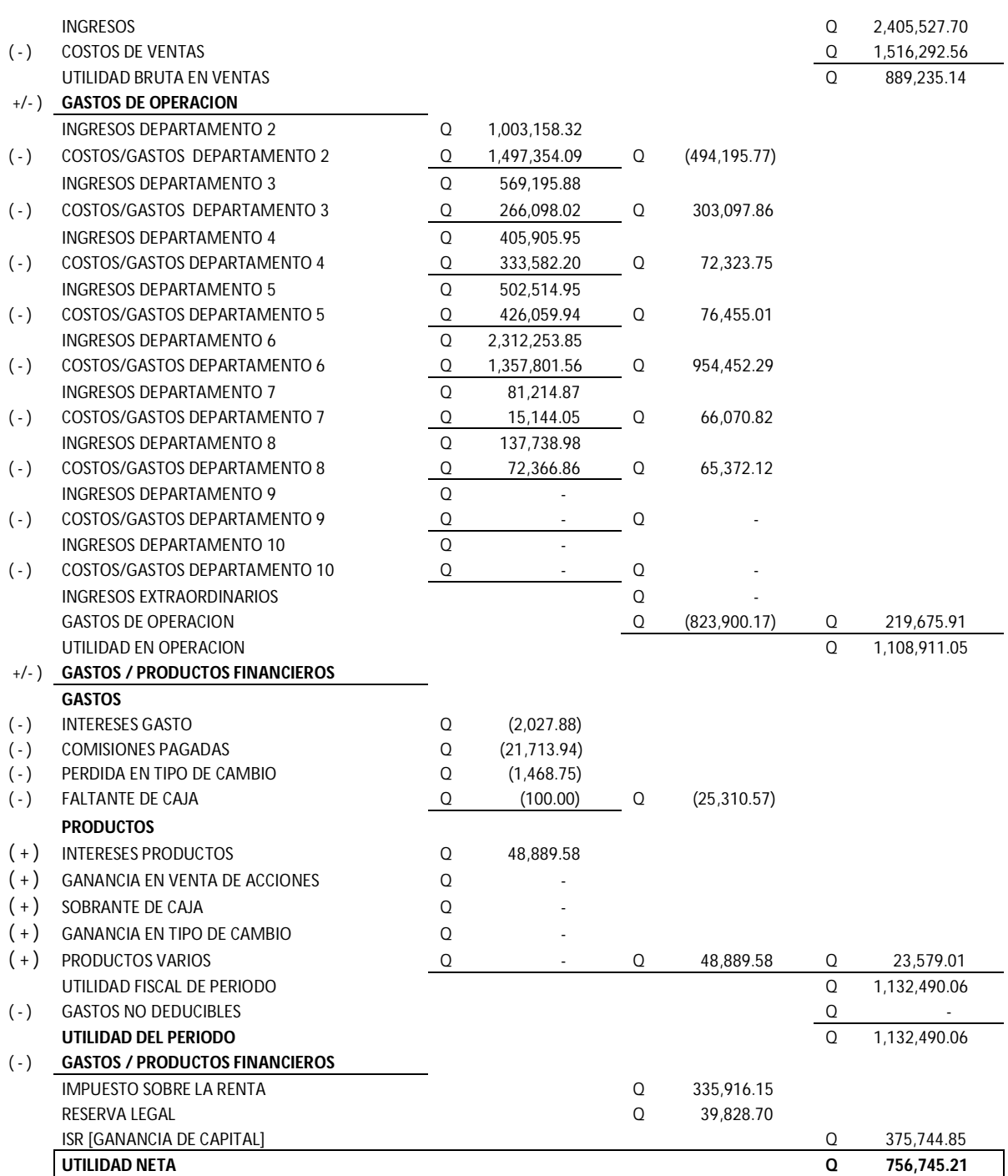

#### **SANATORIO X BALANCE GENERAL AL 31 DE DICIEMBRE DEL 2002**

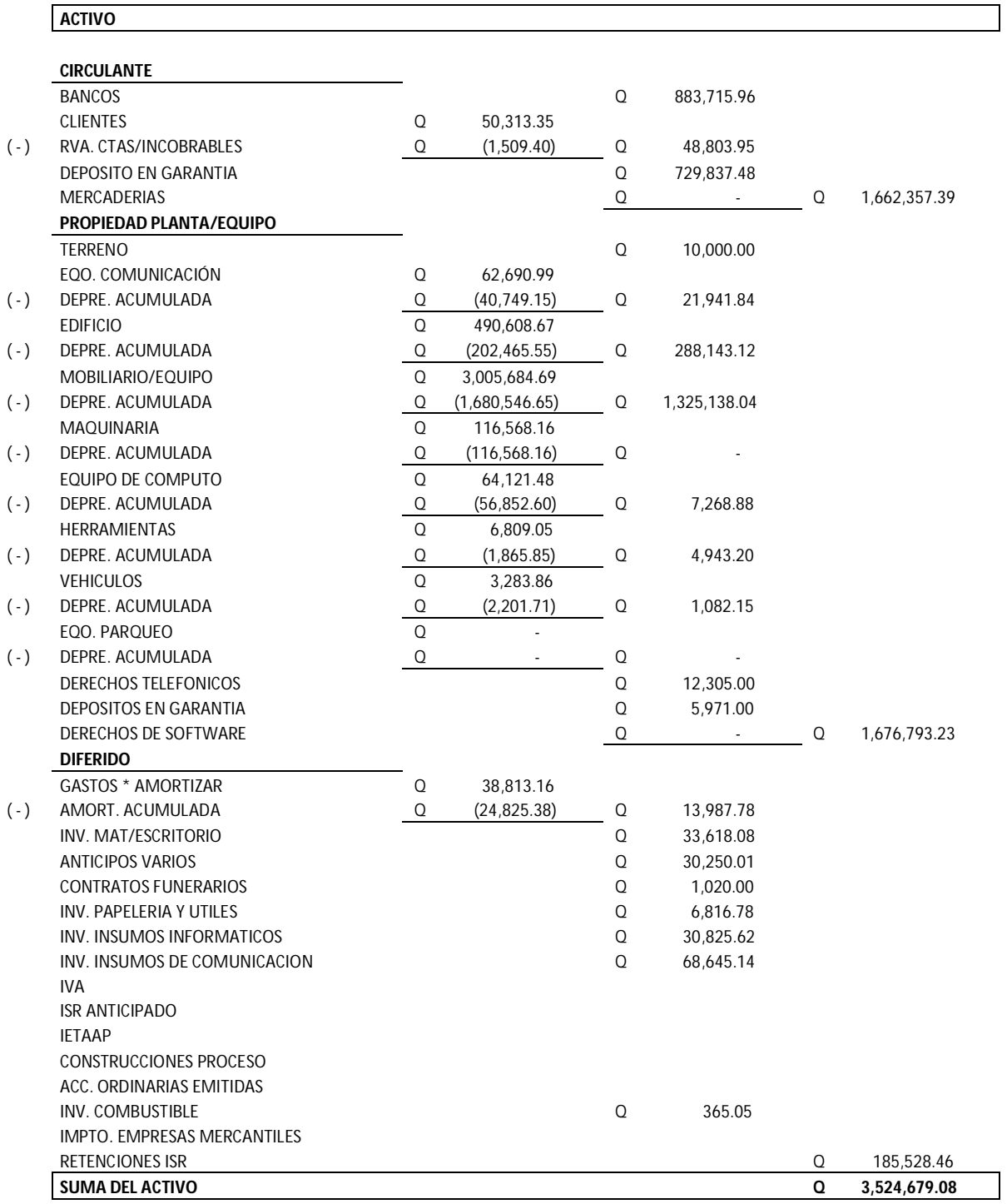

#### **PASIVO Y CAPITAL**

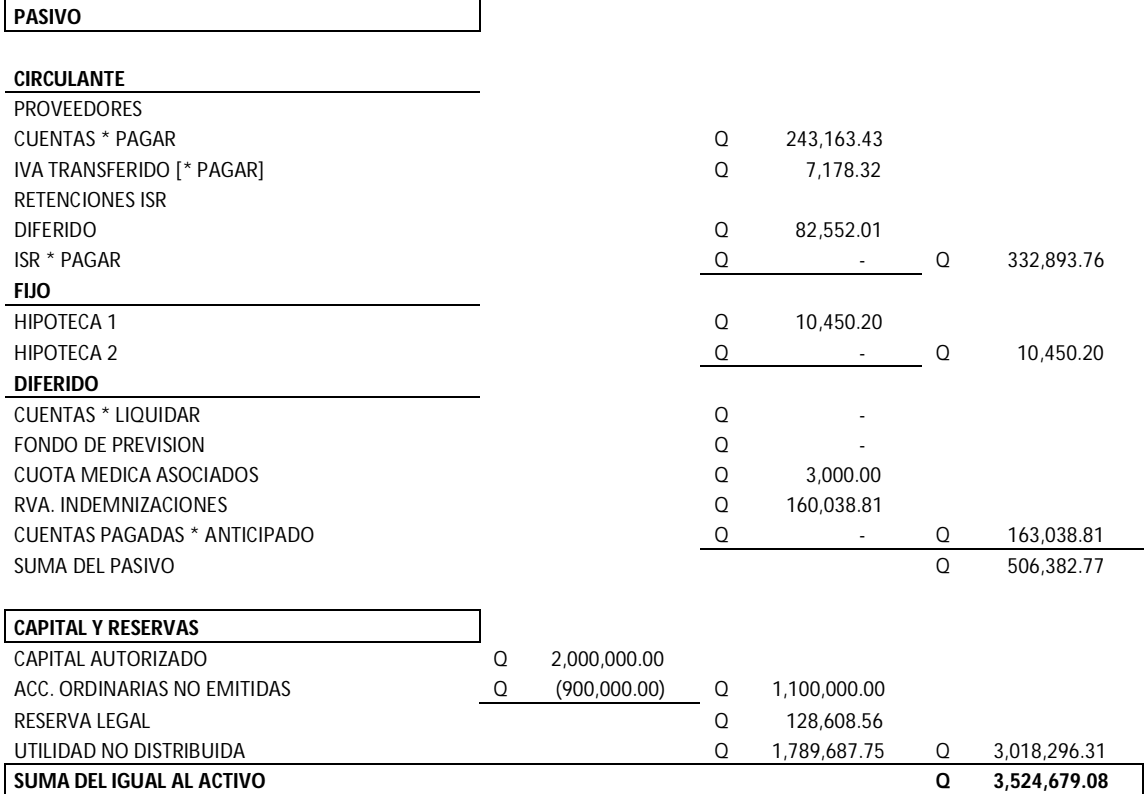

## **ESTADOS FINANCIEROS PERIODO 2003**

#### **SANATORIO X ESTADO DE RESULTADOS AL 31 DE DICIEMBRE DEL 2003**

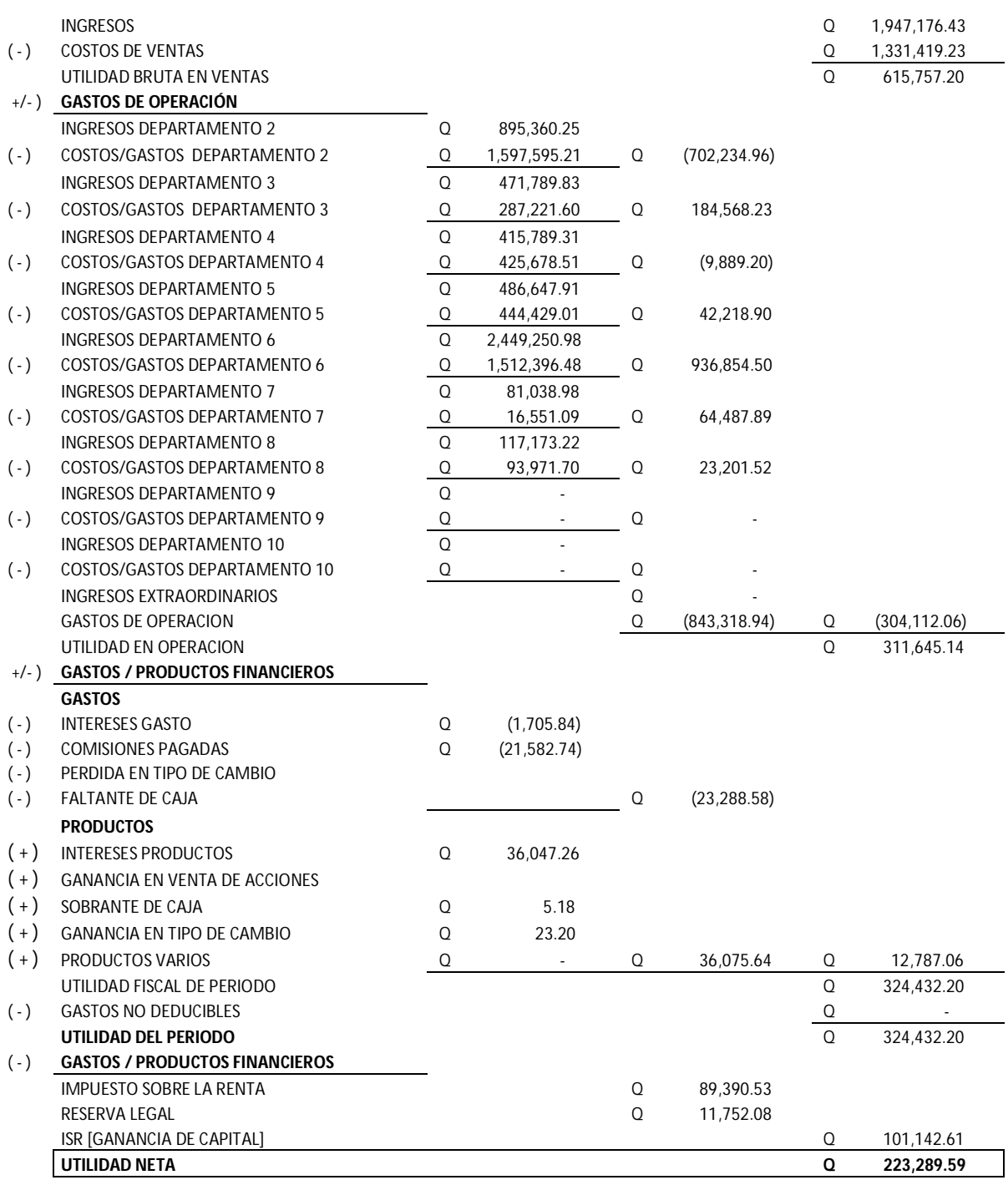

#### **SANATORIO X BALANCE GENERAL AL 31 DE DICIEMBRE DEL 2003**

ř.

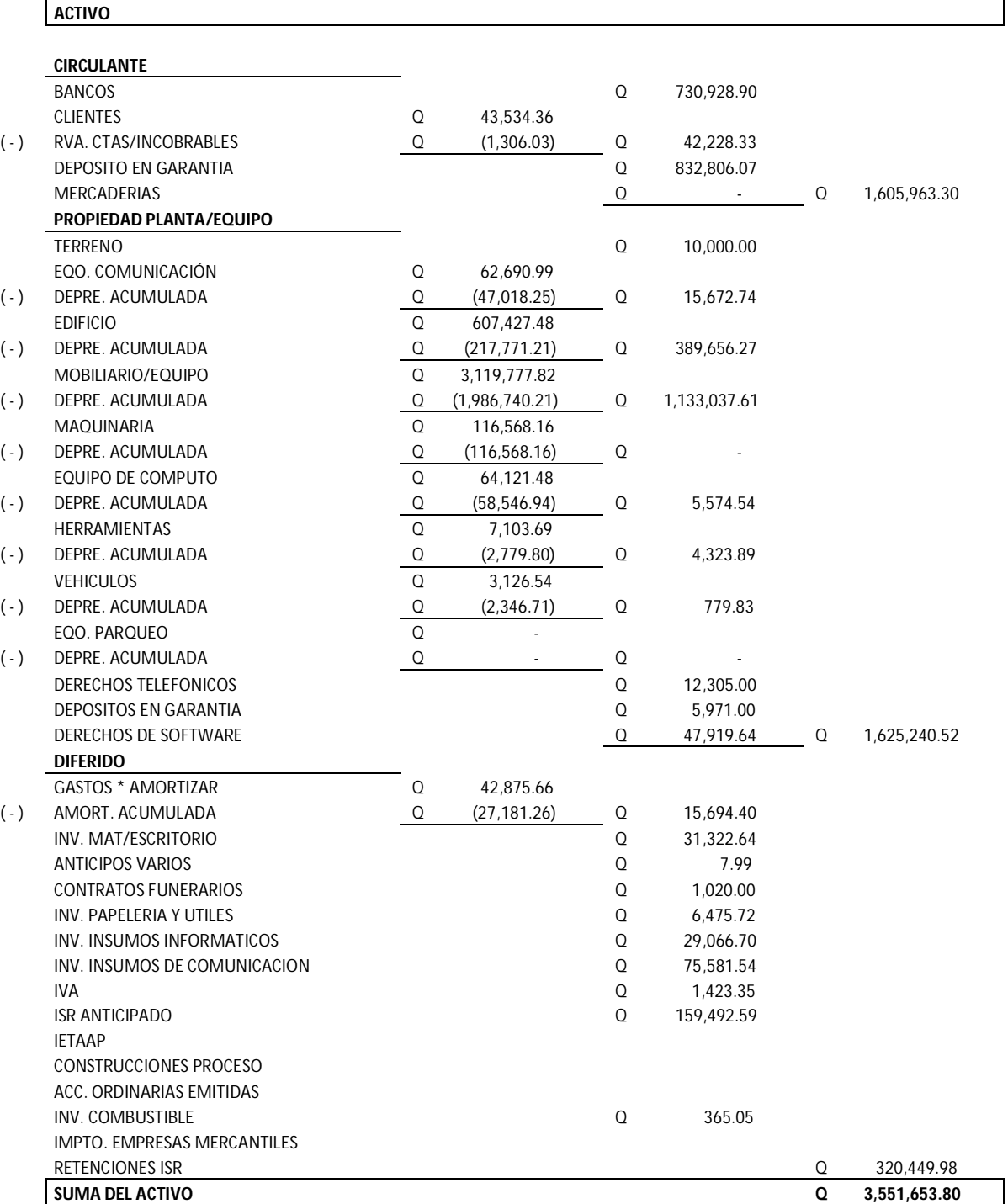

## **PASIVO Y CAPITAL**

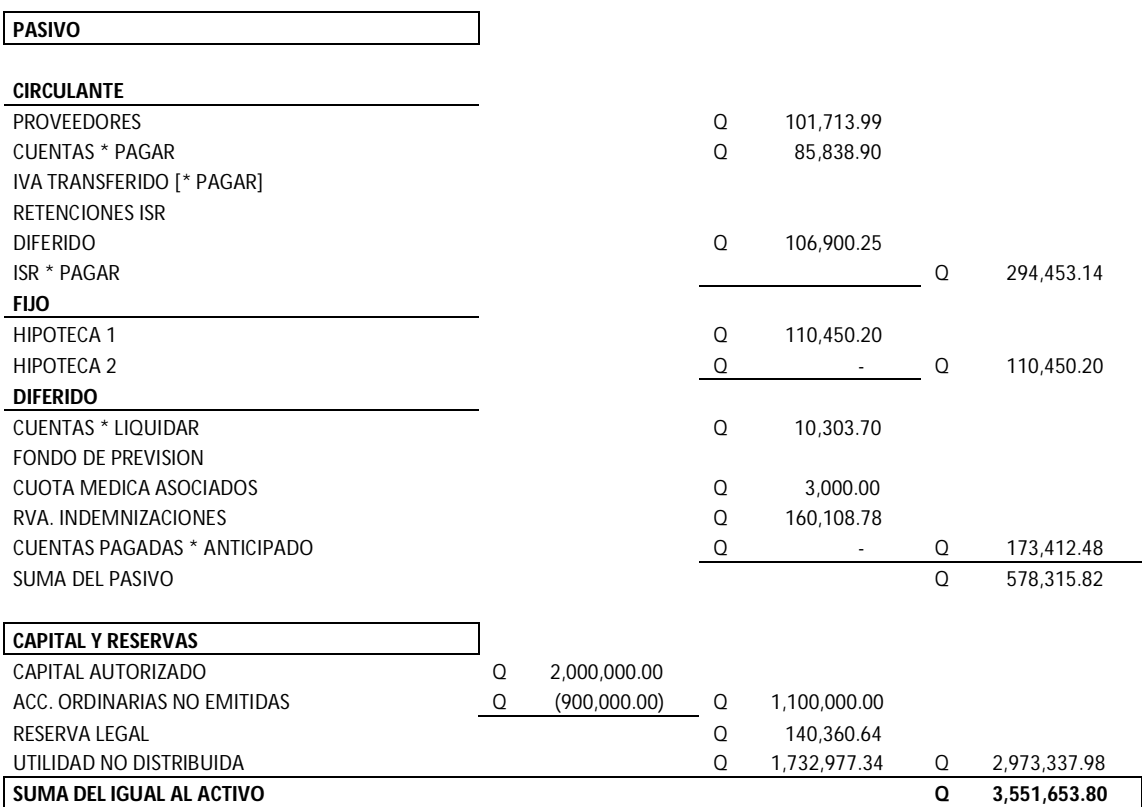

## **ESTADOS FINANCIEROS PERIODO 2004**

#### **SANATORIO X ESTADO DE RESULTADOS AL 31 DE DICIEMBRE DEL 2004**

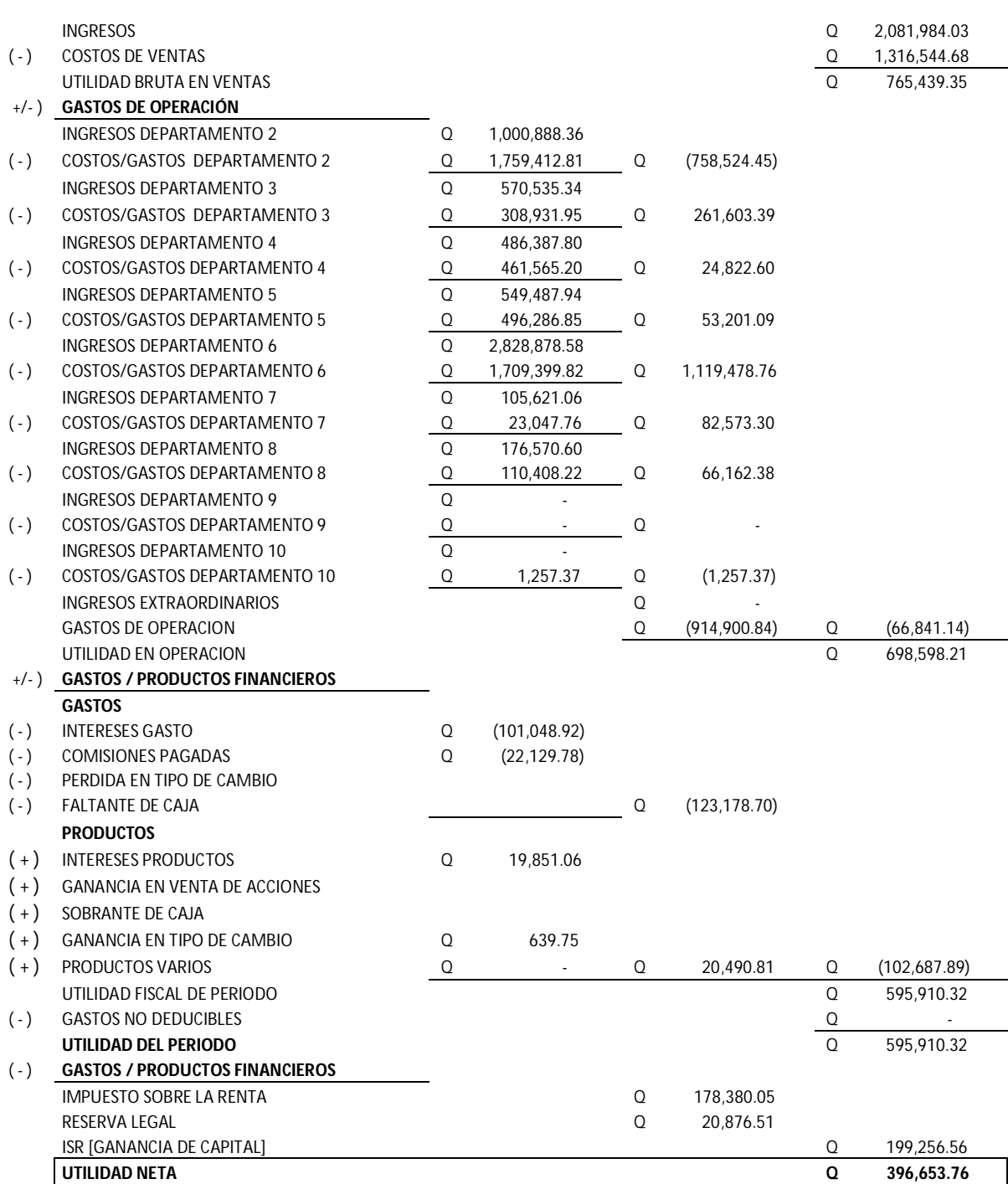

#### **SANATORIO X BALANCE GENERAL AL 31 DE DICIEMBRE DEL 2004**

'n

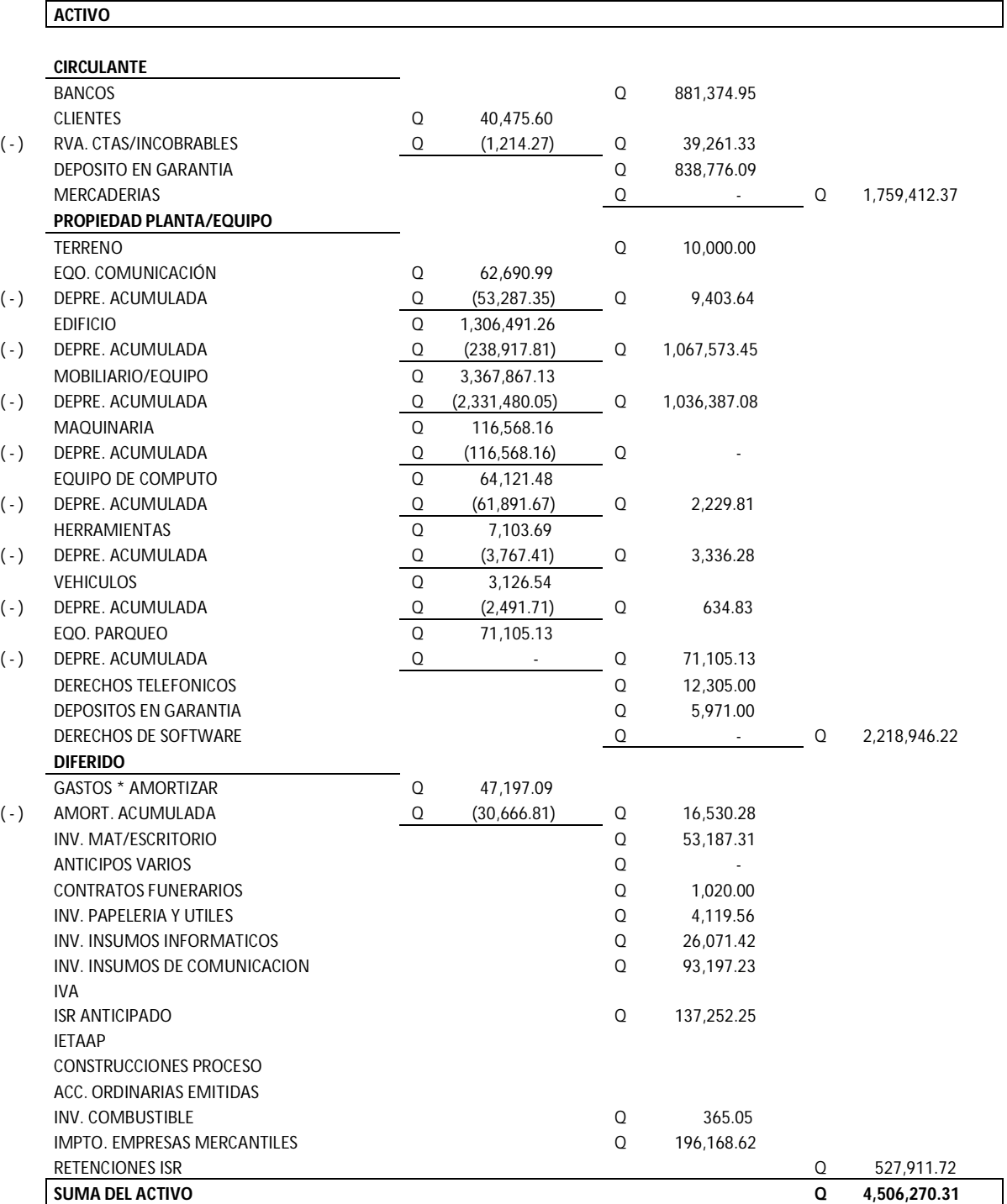

## **PASIVO Y CAPITAL**

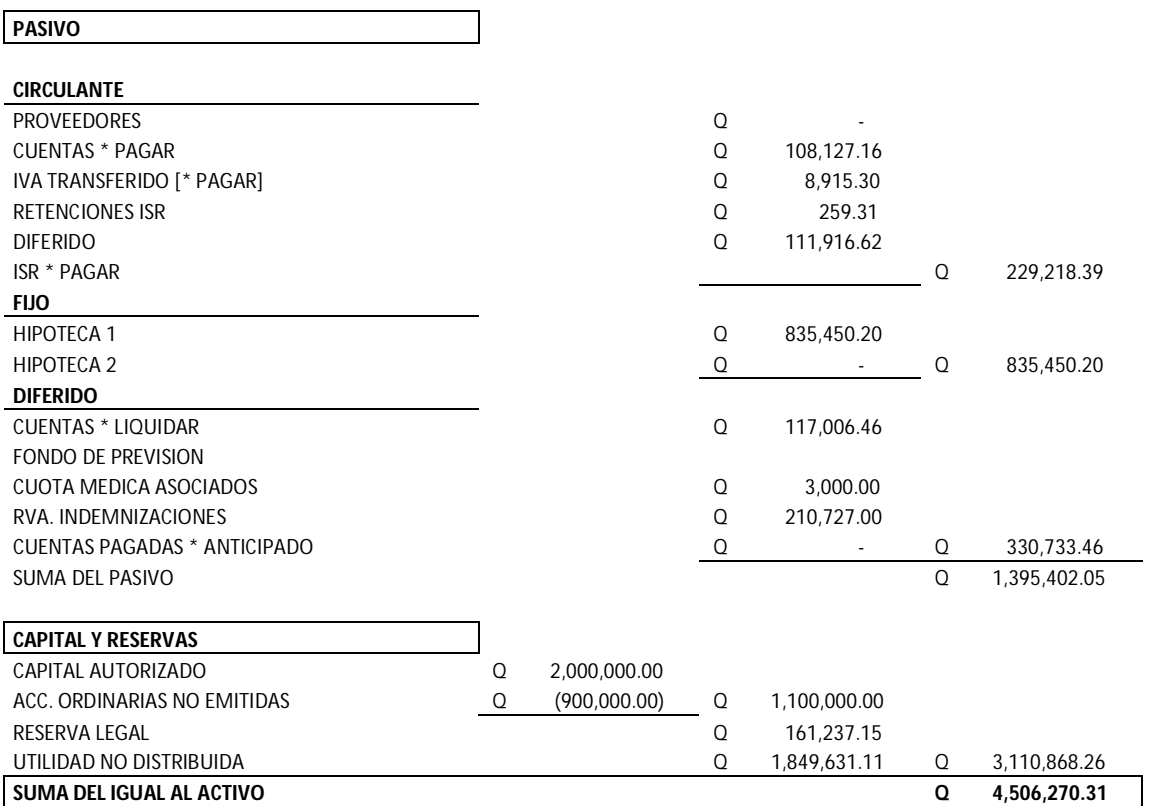

## **ESTADOS FINANCIEROS PERIODO 2005**

#### **SANATORIO X ESTADO DE RESULTADOS AL 31 DE DICIEMBRE DEL 2005**

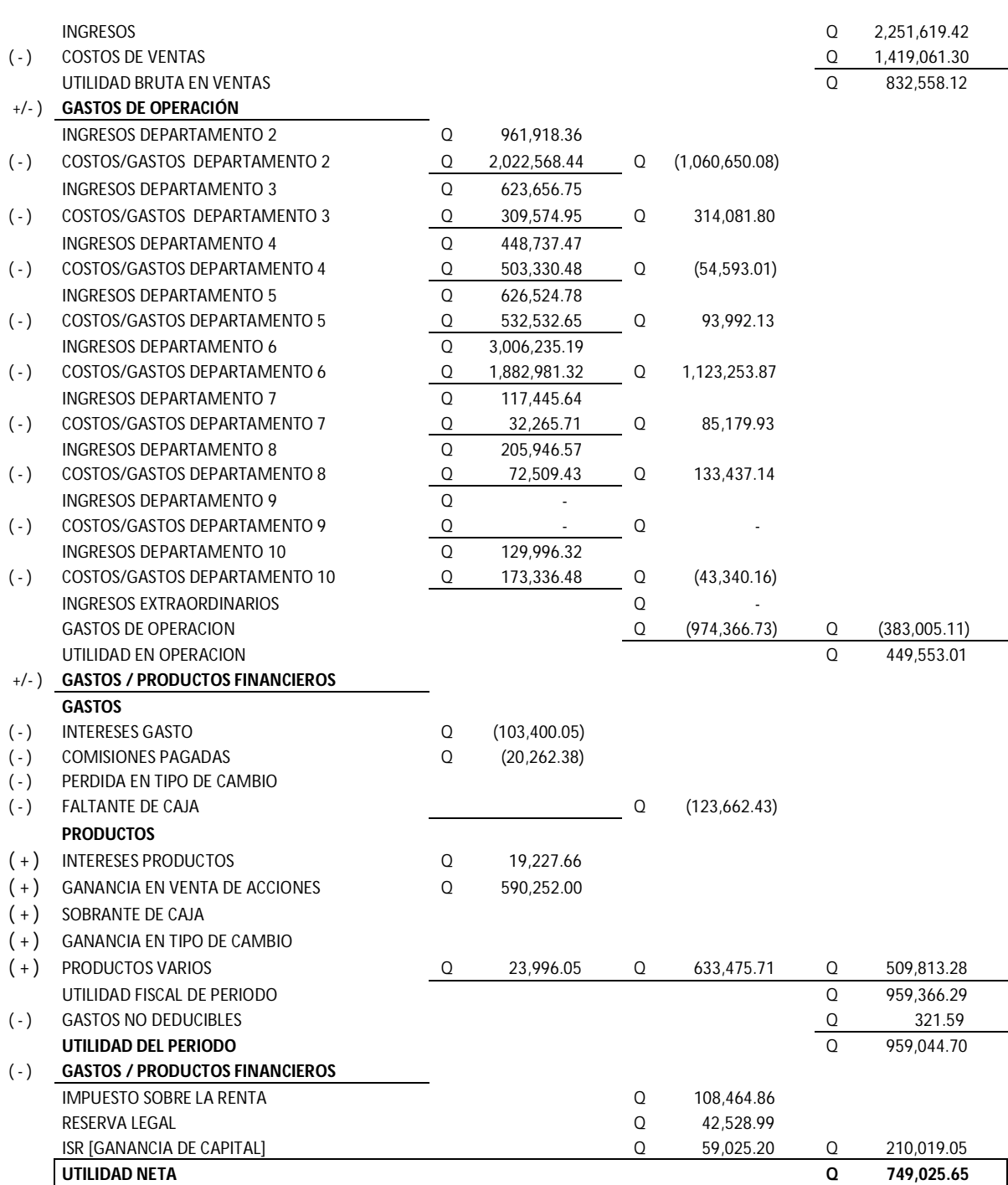

#### **SANATORIO X BALANCE GENERAL AL 31 DE DICIEMBRE DEL 2005**

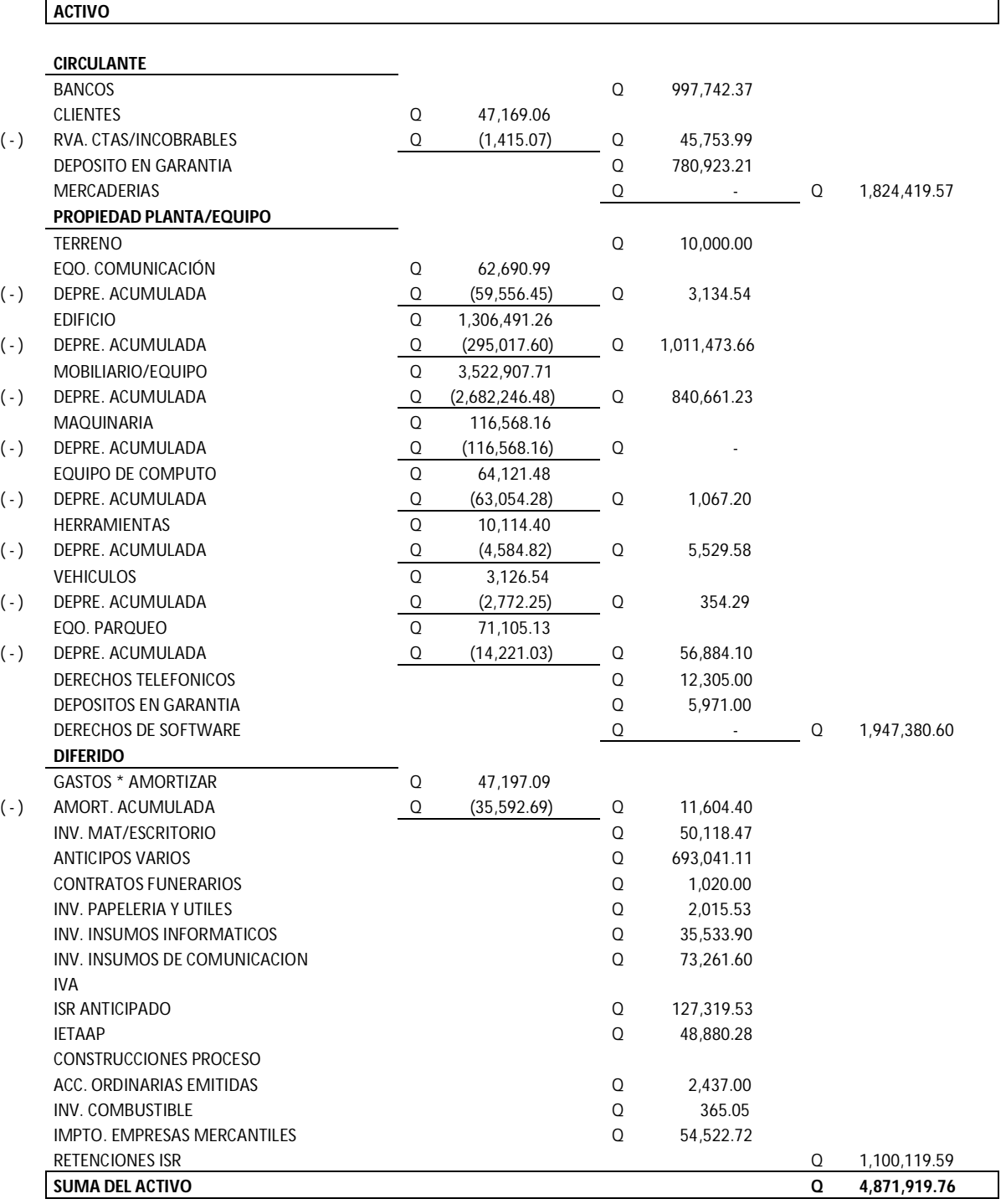

#### **PASIVO Y CAPITAL**

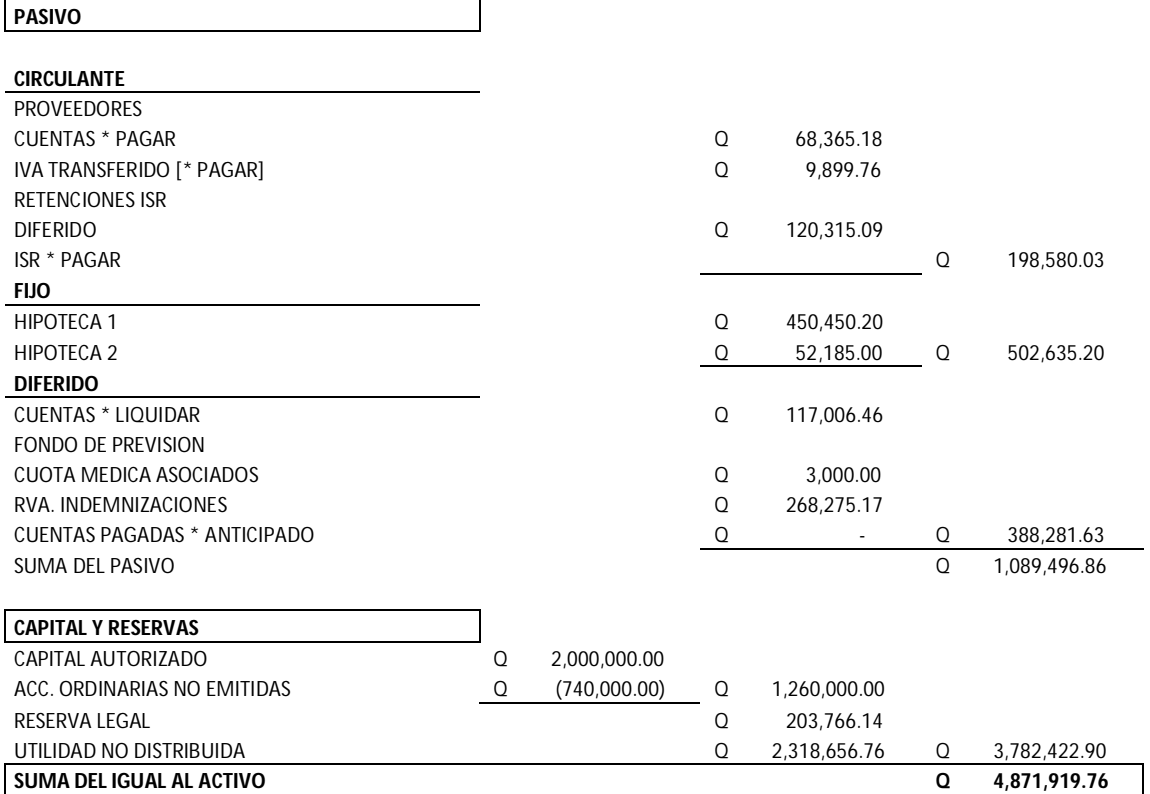

## **ESTADOS FINANCIEROS PERIODO 2006**

#### **SANATORIO X ESTADO DE RESULTADOS AL 31 DE DICIEMBRE DEL 2006**

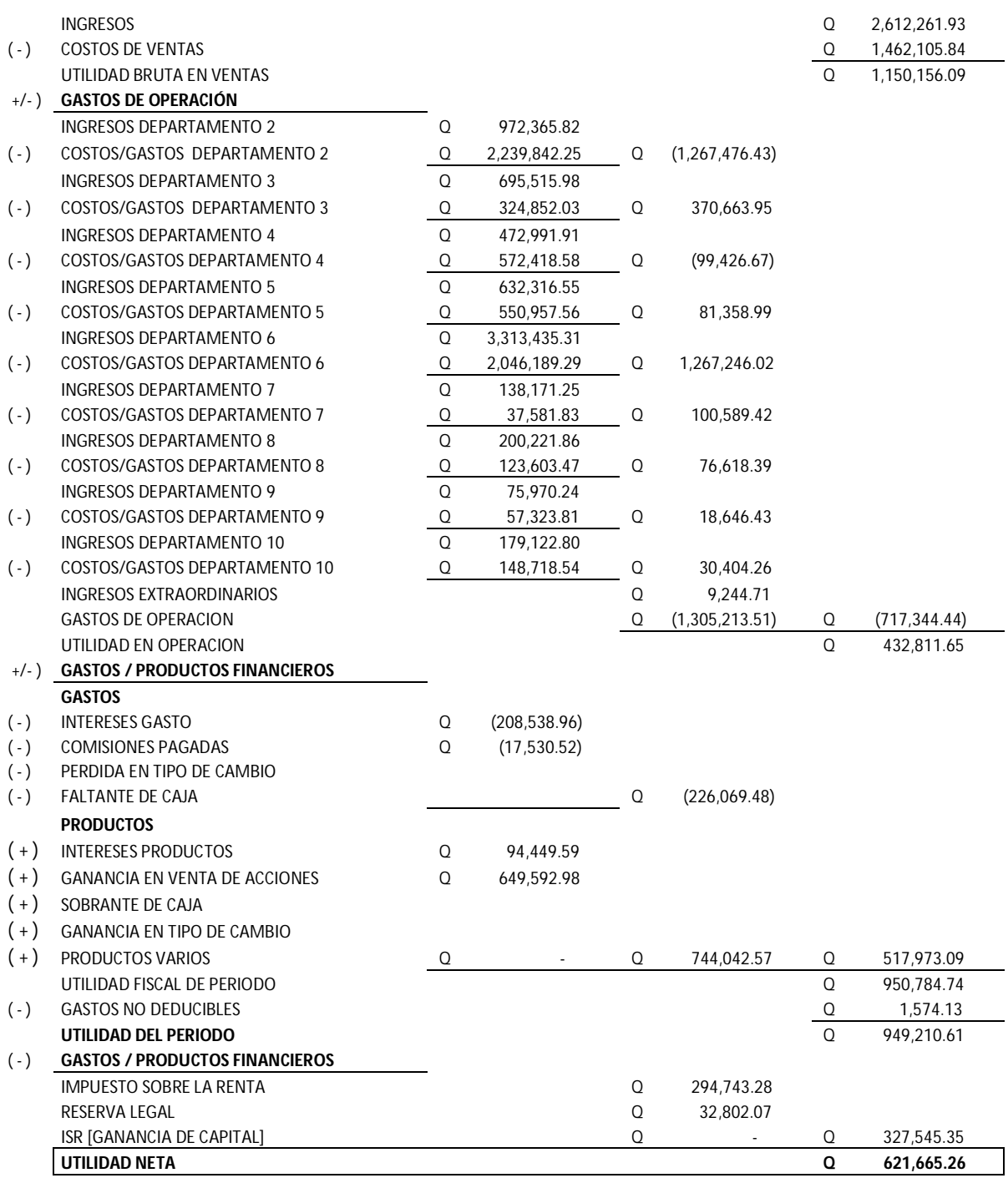

#### **SANATORIO X BALANCE GENERAL AL 31 DE DICIEMBRE DEL 2006**

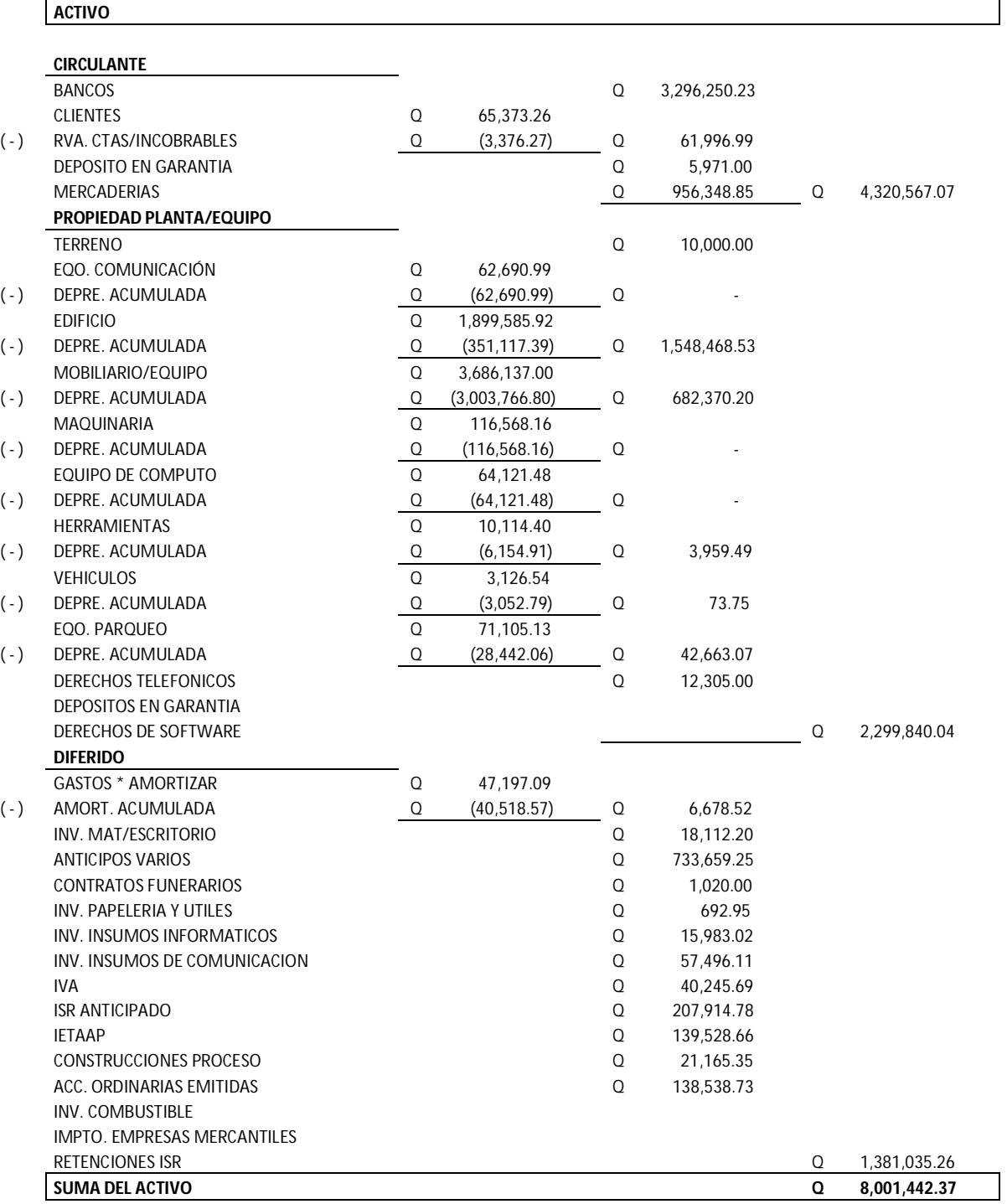

## **PASIVO Y CAPITAL**

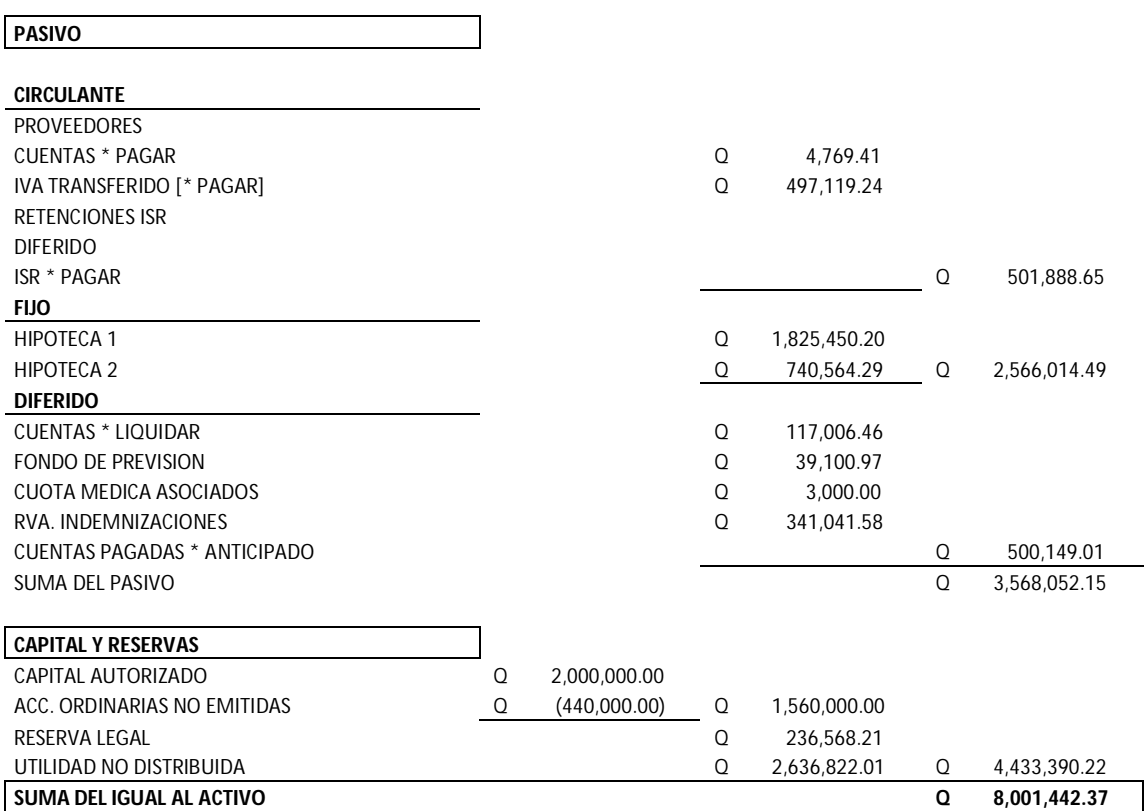

## **ESTADOS FINANCIEROS PERIODO 2007**

#### **SANATORIO X ESTADO DE RESULTADOS AL 31 DE DICIEMBRE DEL 2007**

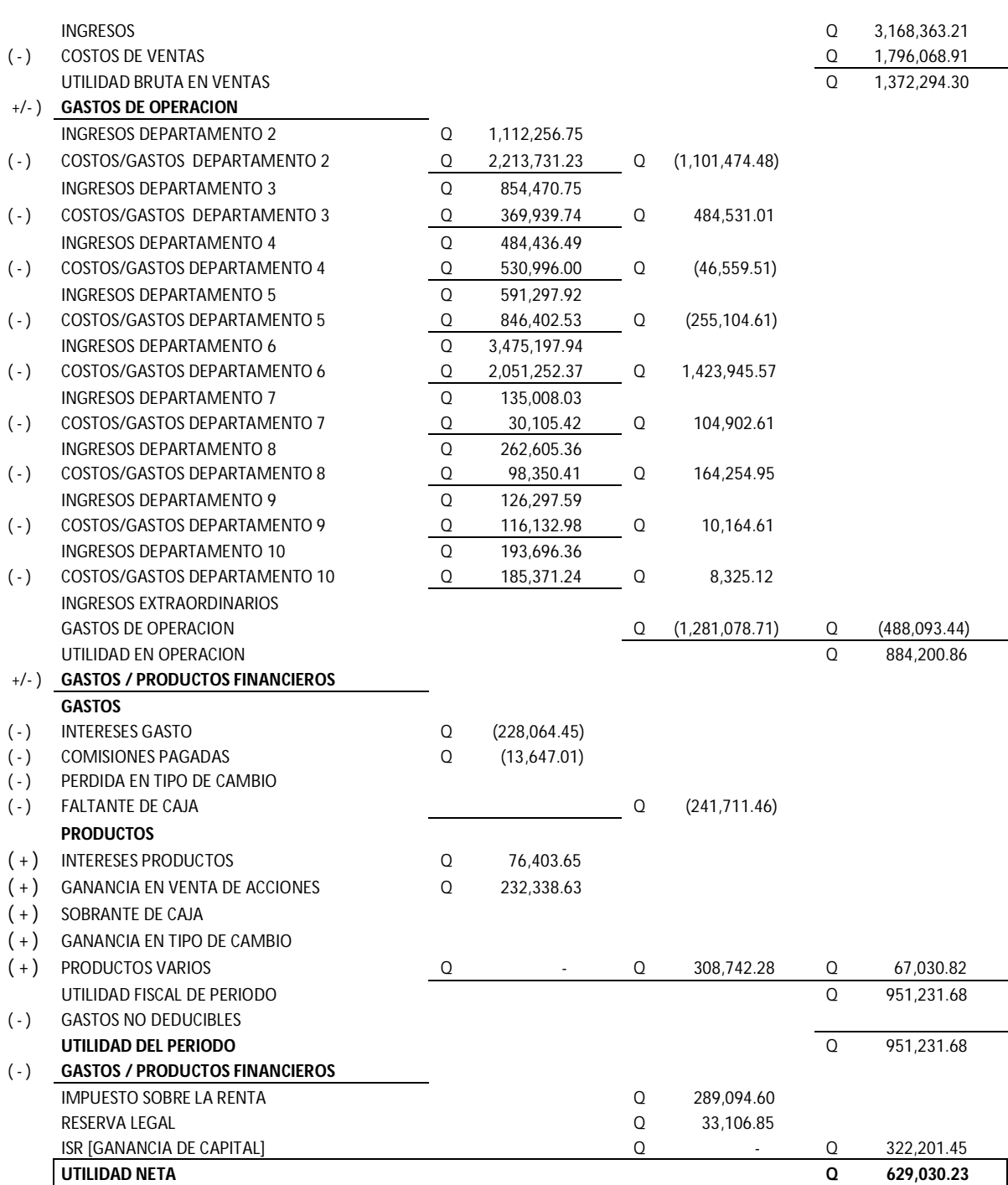

#### **SANATORIO X BALANCE GENERAL AL 31 DE DICIEMBRE DEL 2007**

**ACTIVO**

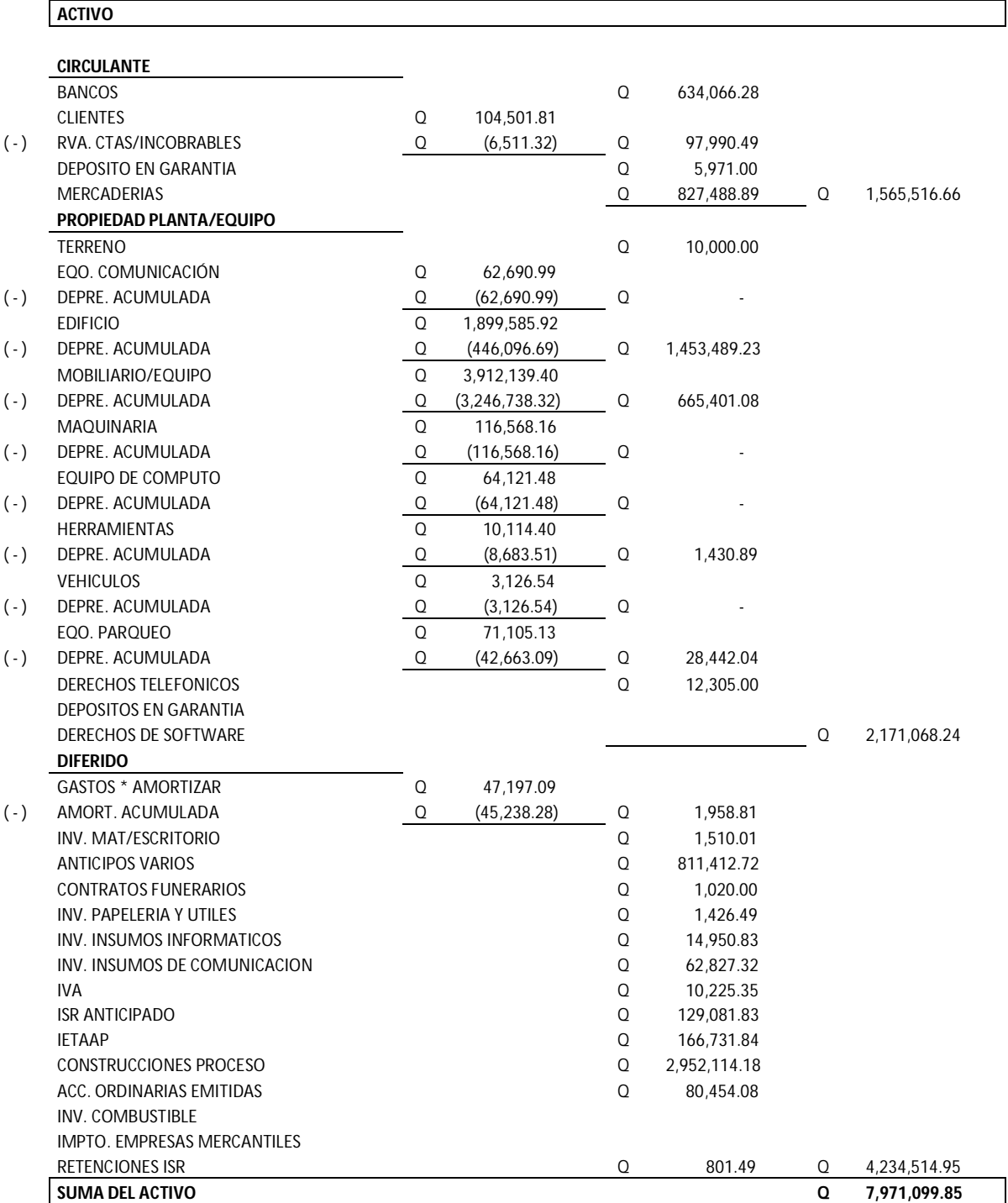

## **PASIVO Y CAPITAL**

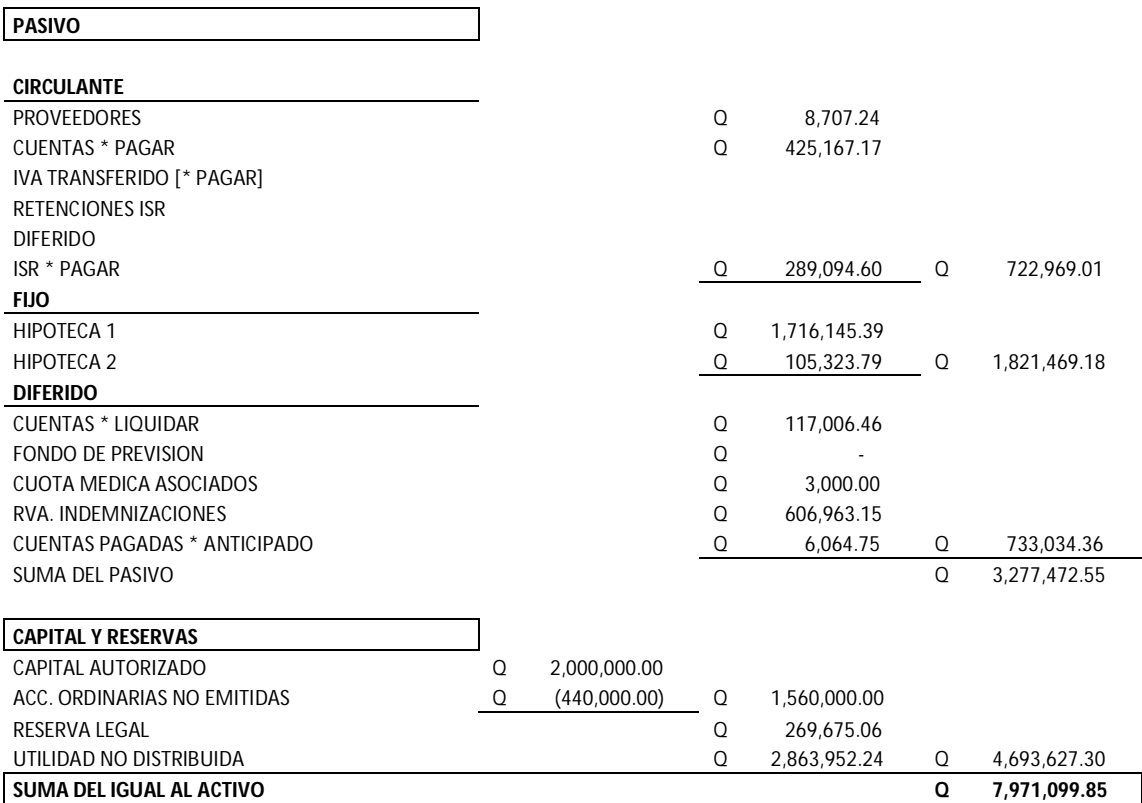

# **PRONOSTICO DE INGRESOS**

Se entiende por ingreso, las entradas de dinero que tienen como contrapartida una entrega de bienes o prestación de servicios.

Los ingresos generados por el Sanatorio X, se dividen en: Ingresos por servicios y Productos Financieros.

#### **INGRESOS POR SERVICIOS**

Estos hacen referencia a las actividades que son en si la razón primordial de la existencia de la empresa, estos provienen de 10 departamentos.

En el presente análisis quedaron al margen las cuentas de ingresos extraordinarios e intereses producto, debido a que estos rubros generan ingresos por actividades ajenas a la prestación de servicios

En el anexo No. 1 se detallan los ingresos por departamento de los 7 periodos analizados, sin embargo en el siguiente cuadro se expresan los ingresos consolidados históricos de los periodos 2000 al 2006.

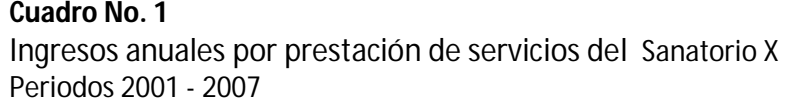

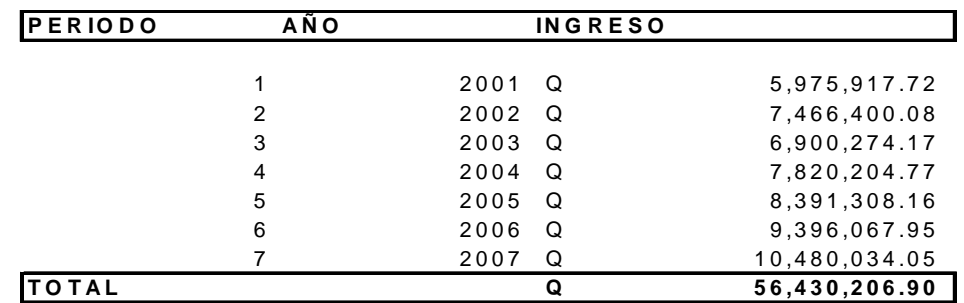

Fuente: Investigación de campo. Enero a Junio 2008

La tendencia de los ingresos es ascendente en 6 periodos, siendo únicamente en el 2003 donde éstos decrecieron. Según lo muestra el grafico siguiente:

Ingresos anuales por prestación de servicios del Sanatorio X Periodos 2001 - 2007

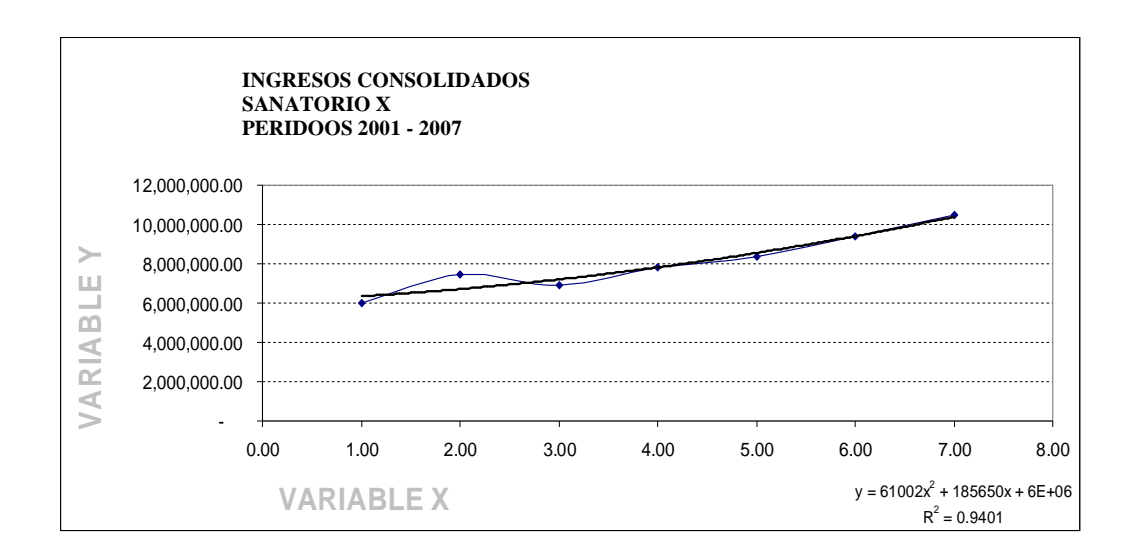

A continuación se expresan los cálculos de los modelos de pronosticación, para seleccionar el modelo que mejor exprese el comportamiento de los ingresos:

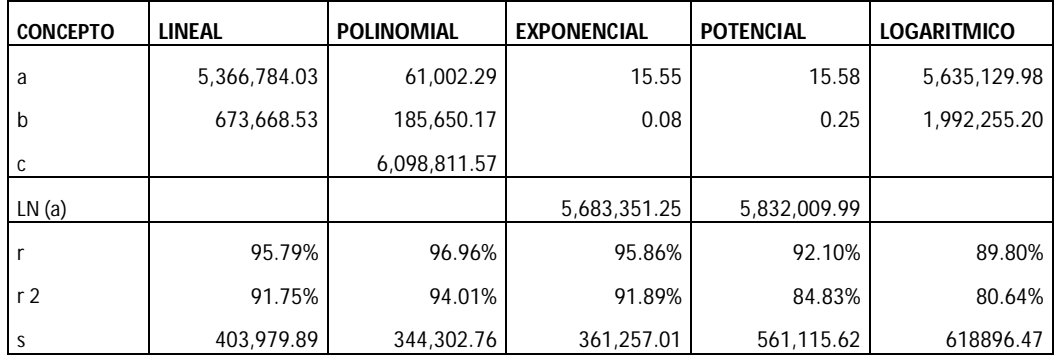

El fenómeno de ingresos es explicado de una mejor manera mediante el modelo parabólico, dando el mayor coeficiente de determinación de 94.01% y menor error estándar de 344,302.76.

El posible ingreso para el periodo 2008 puede ser explicado por la siguiente ecuación:

 $Y = 61,002 X^2 + 185,650 X + 6,098,811$ 

 $Y = Q 11, 488, 160$ 

Utilizando la distribución Z con un intervalo de confianza del 95% puede formarse el intervalo siguiente:

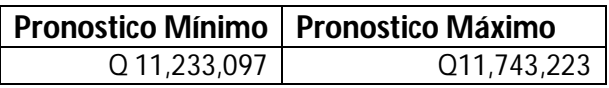

Sin embargo el consolidar los ingresos podría encubrirse algunos aspectos representativos de cada departamento, a continuación se proyectaran los ingresos de cada uno.

#### **1) DEPARTAMENTO 1**

#### **1.1)INFORMACION**

Los ingresos históricos de este departamento se expresan en el cuadro siguiente:

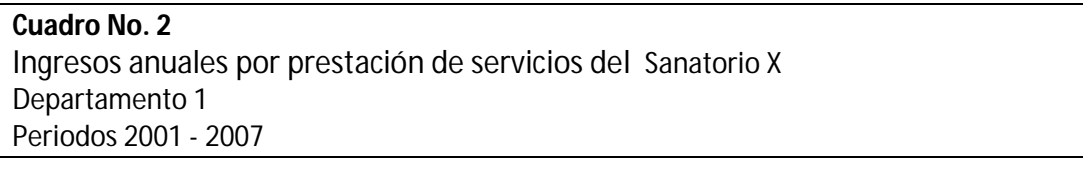

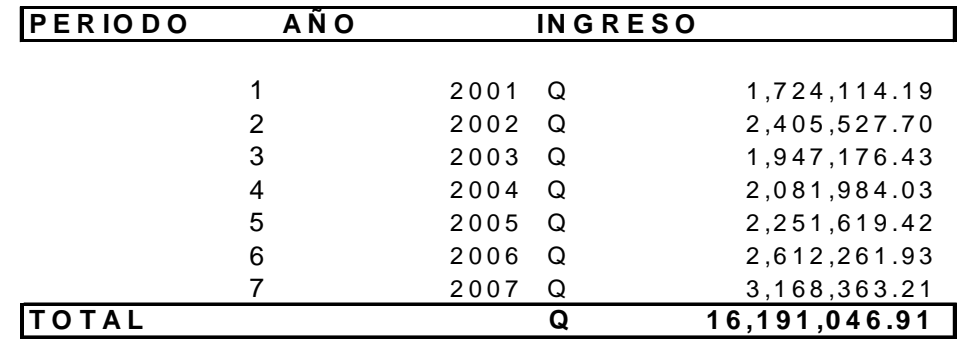

Fuente: Investigación de campo. Enero a Junio 2008

#### **1.2)SELECCIÓN DEL MODELO**

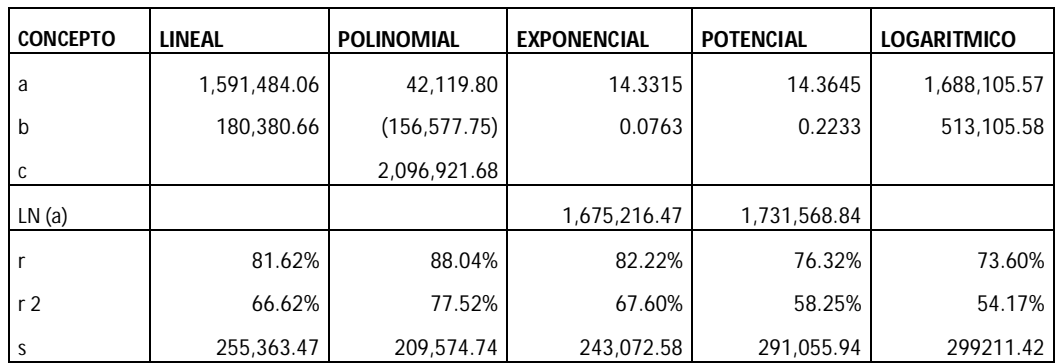

Modelo a utilizar: Polinomial

- $R^2 = 77.52\%$
- $Sxy = 209,574.74$

## **1.3)PRONOSTICO**

 $Y = 42, 119.80 X^2 - 156,577.75X + 2,096,921.68$ 

 $Y = 3, 539,967$
# **2.1)INFORMACION**

Los ingresos históricos de este departamento se expresan en el cuadro siguiente:

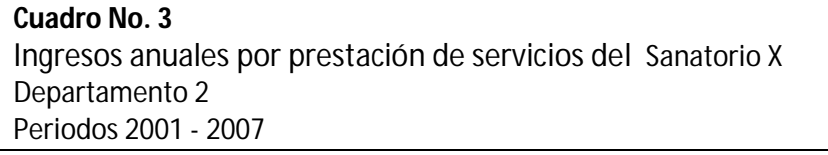

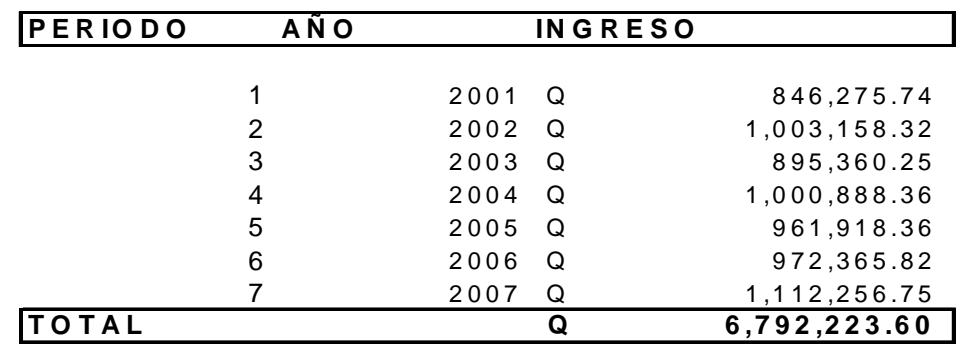

Fuente: Investigación de campo. Enero a Junio 2008

# **2.2)SELECCIÓN DEL MODELO**

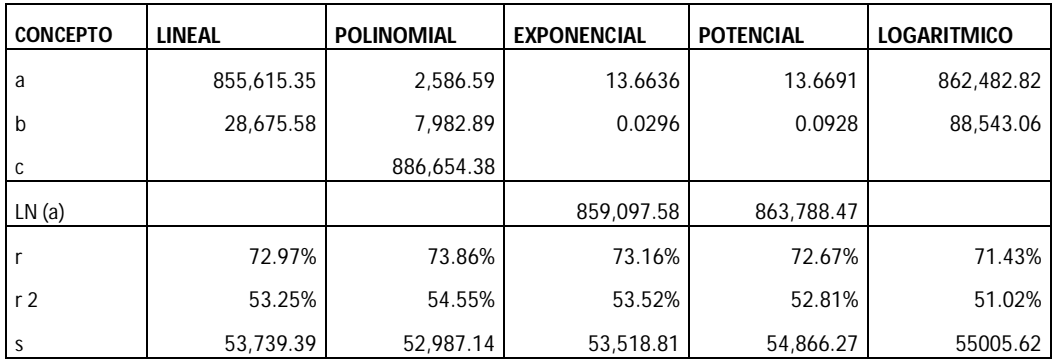

Modelo a utilizar: Polinomial

- $R^2 = 54.55\%$
- $\bullet$  Sxy = 52, 987.14

# **2.3)PRONOSTICO**

 $Y = 2,586.59 X^2 + 7,982.89 X + 886,654.38$ 

 $Y = 1, 116,059$ 

# **3.1)INFORMACION**

Los ingresos históricos de este departamento se expresan en el cuadro siguiente:

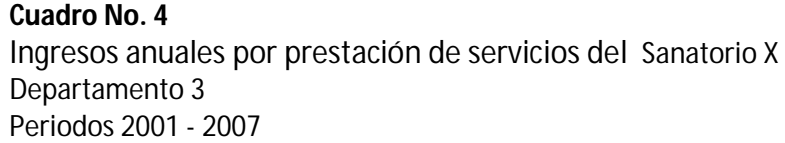

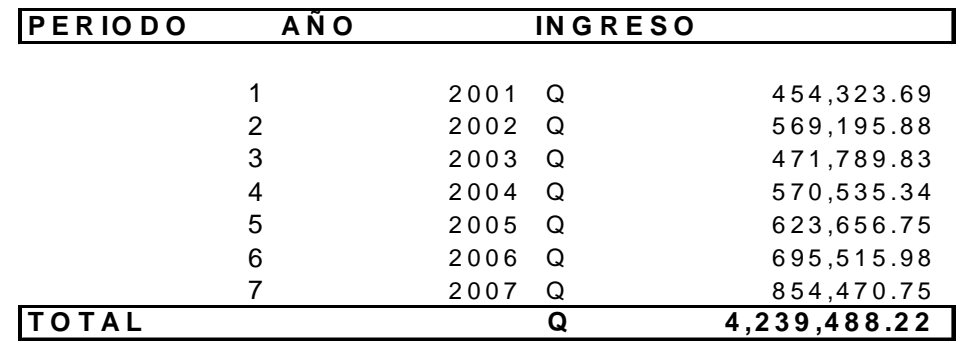

Fuente: Investigación de campo. Enero a Junio 2008

#### **3.2)SELECCIÓN DEL MODELO**

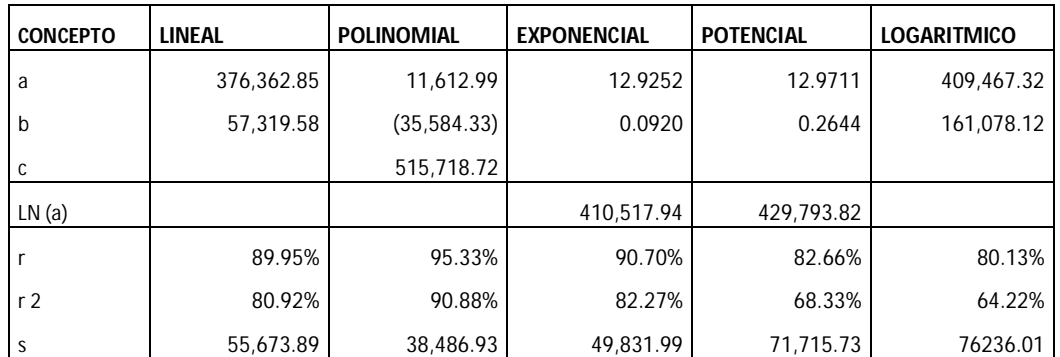

Modelo a utilizar: Polinomial

- $R^2 = 90.88\%$
- $Sxy = 38, 486.93$

# **3.3)PRONOSTICO**

 $Y = 11, 612.99 X^2 - 35, 584.33 X + 515, 718.72$ 

 $Y = 974, 275$ 

## **4.1)INFORMACION**

Los ingresos históricos de este departamento se expresan en el cuadro siguiente:

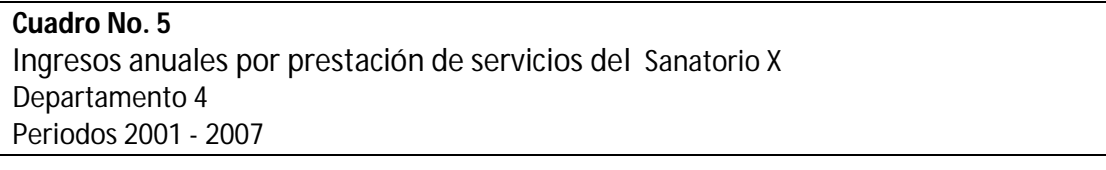

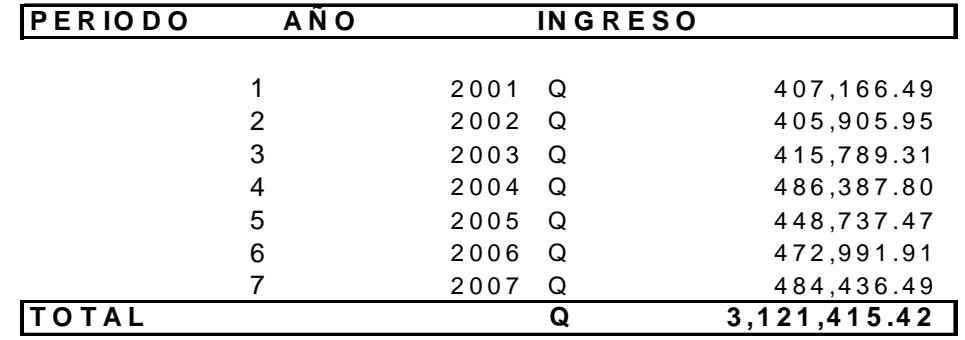

Fuente: Investigación de campo. Enero a Junio 2008

# **4.2)SELECCIÓN DEL MODELO**

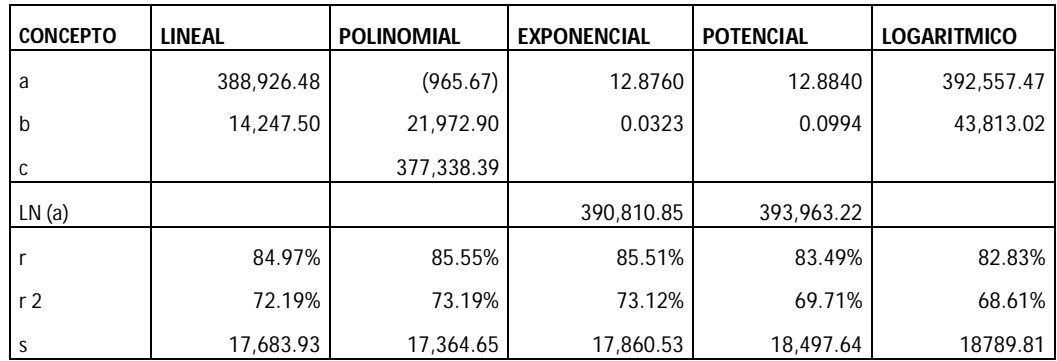

Modelo a utilizar: Polinomial

- $R^2 = 73.19\%$
- $Sxy = 17, 364.65$

# **4.3)PRONOSTICO**

 $Y = -965.67 X^2 + 21,972.90 X + 377,338.39$ 

 $Y = 491, 318$ 

## **5.1)INFORMACION**

Los ingresos históricos de este departamento se expresan en el cuadro siguiente:

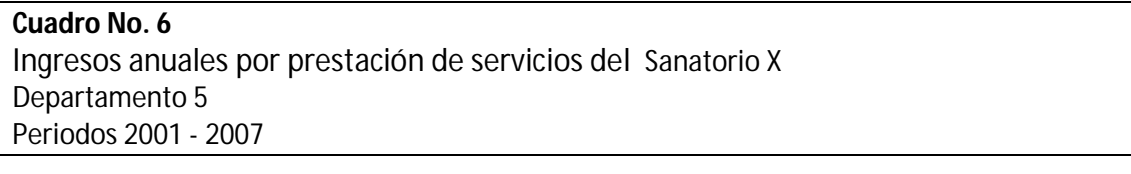

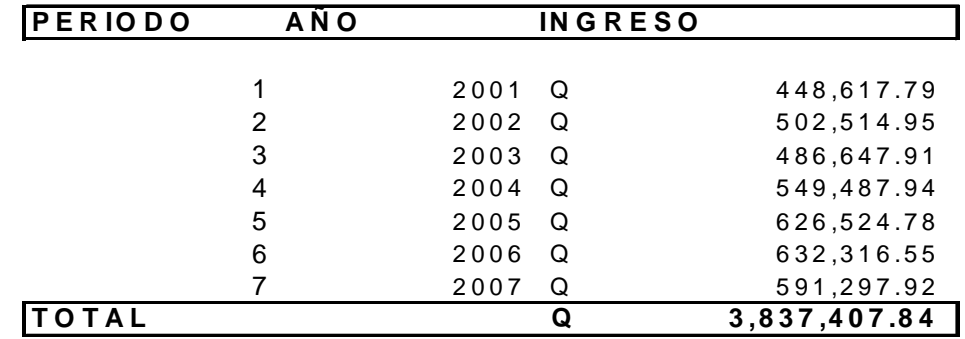

Fuente: Investigación de campo. Enero a Junio 2008

# **5.2)SELECCIÓN DEL MODELO**

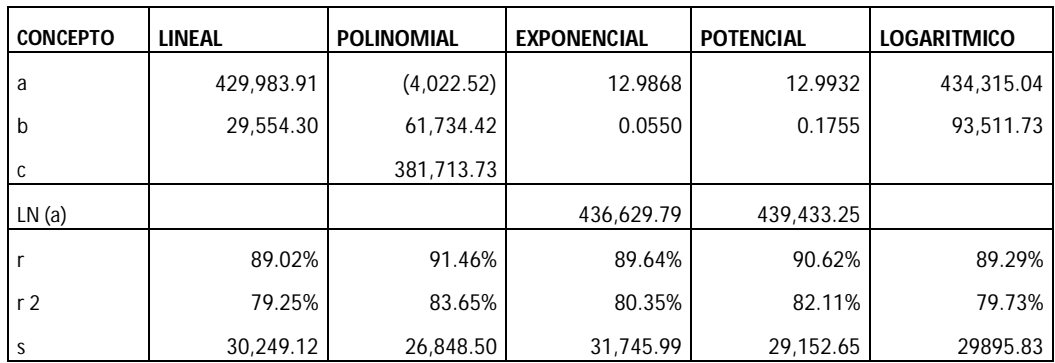

Modelo a utilizar: Polinomial

- $R^2 = 83.65\%$
- $Sxy = 26, 848.50$

# **5.3)PRONOSTICO**

 $Y = -4$ , 022.52  $X^2 + 61$ , 734.42  $X + 381$ , 713.73

 $Y = 618, 148$ 

## **6.1)INFORMACION**

Los ingresos históricos de este departamento se expresan en el cuadro siguiente:

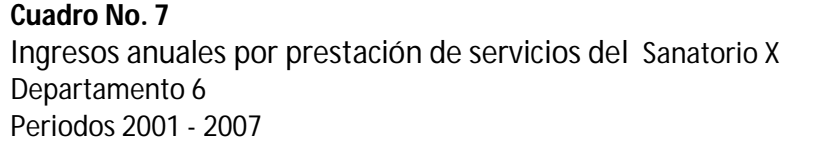

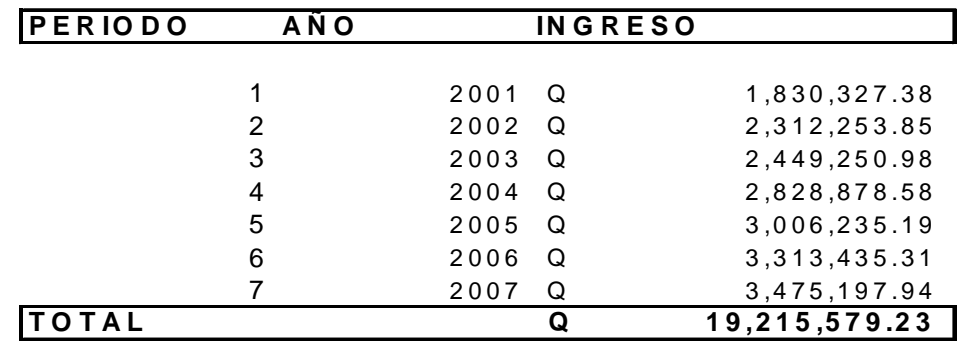

Fuente: Investigación de campo. Enero a Junio 2008

## **6.2)SELECCIÓN DEL MODELO**

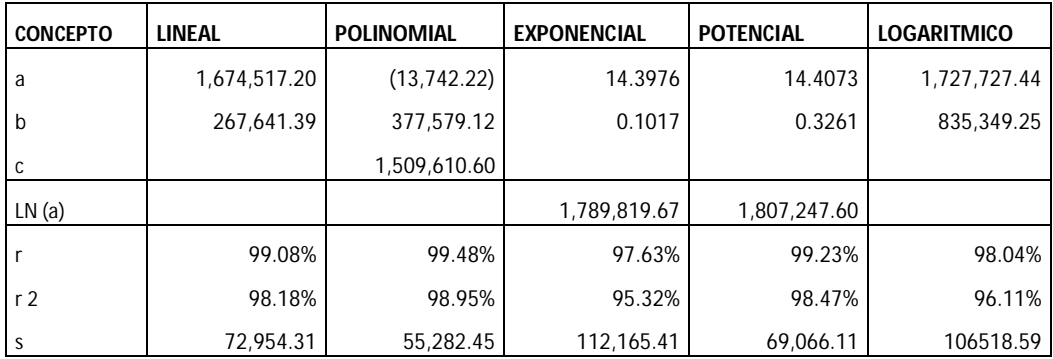

Modelo a utilizar: Polinomial

- $R^2 = 98.95\%$
- Sxy =  $55, 282.45$

# **6.3)PRONOSTICO**

 $Y = -13$ , 742.22  $X^2 + 377$ , 579.12  $X + 1$ , 509,610.60

 $Y = 3,650,742$ 

#### **7.1)INFORMACION**

Los ingresos históricos de este departamento se expresan en el cuadro siguiente:

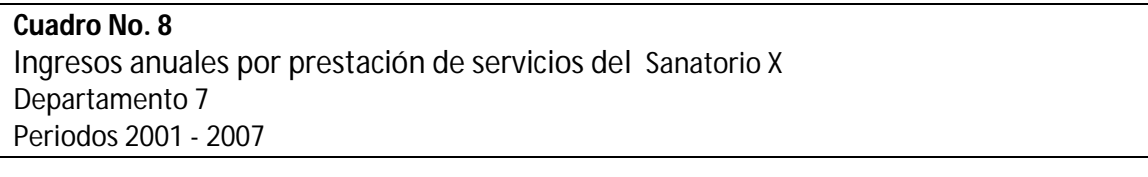

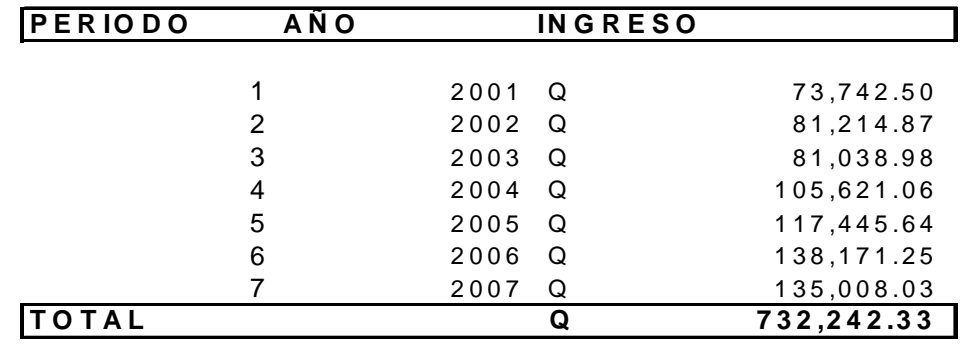

Fuente: Investigación de campo. Enero a Junio 2008

#### **7.2)SELECCIÓN DEL MODELO**

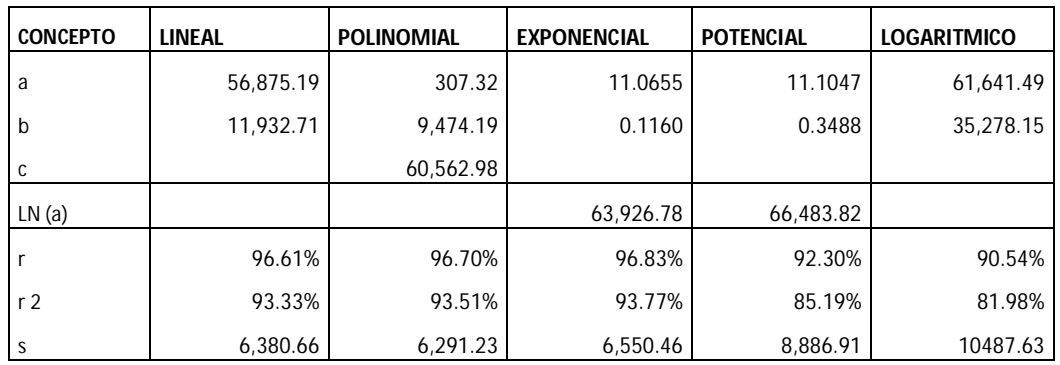

Modelo a utilizar: Polinomial (En este caso el modelo exponencial posee mayor coeficiente de determinación, sin embargo basados en los criterios de jerarquización se eligió el modelo polinomial por tener menor error estándar)

- $R^2 = 93.51\%$
- $Sxy = 6, 291.23$

#### **7.3)PRONOSTICO**

 $Y = 307.32 X^2 + 9,474.19 X + 60,562.98$ 

 $Y = 156,025$ 

# **8.1)INFORMACION**

Los ingresos de este departamento se expresan en el cuadro siguiente:

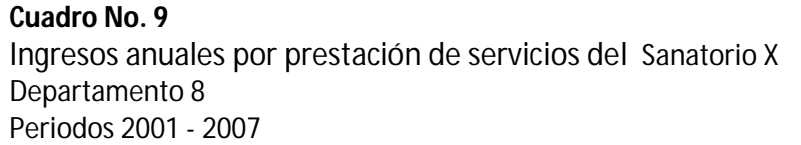

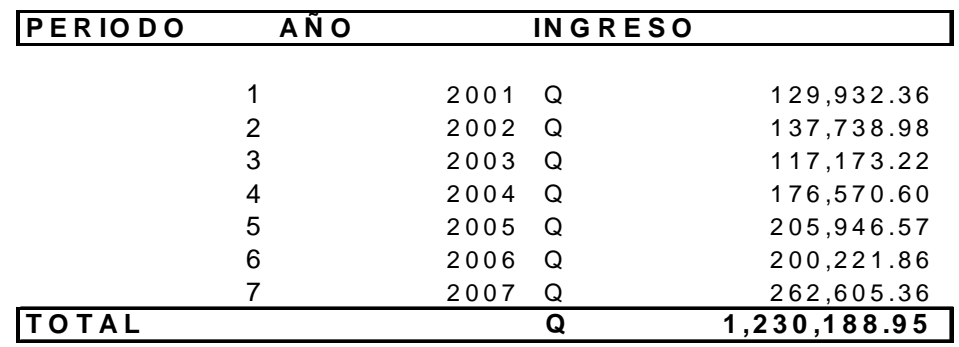

Fuente: Investigación de campo

# **8.2)SELECCIÓN DEL MODELO**

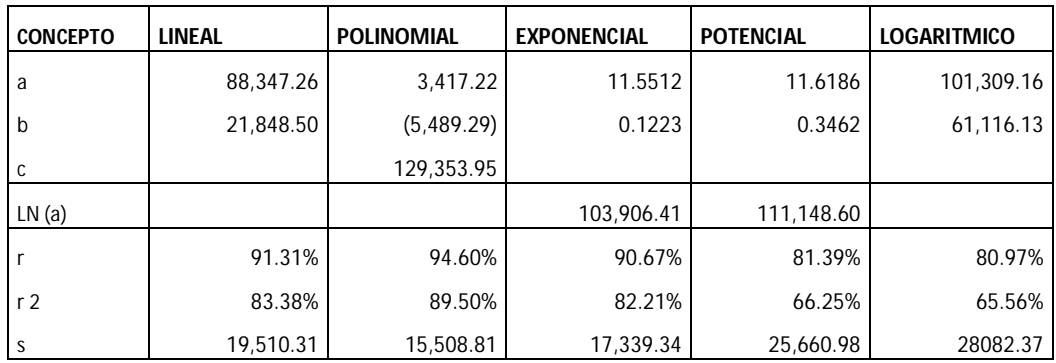

Modelo a utilizar: Polinomial

- $R^2 = 89.50\%$
- $Sxy = 15, 508.81$

# **8.3)PRONOSTICO**

 $Y = 3,417.22 X^2 - 5,489.29 X + 129,353.95$ 

 $Y = 304, 142$ 

#### **9.1)INFORMACION**

Los ingresos históricos de este departamento se expresan en el cuadro siguiente:

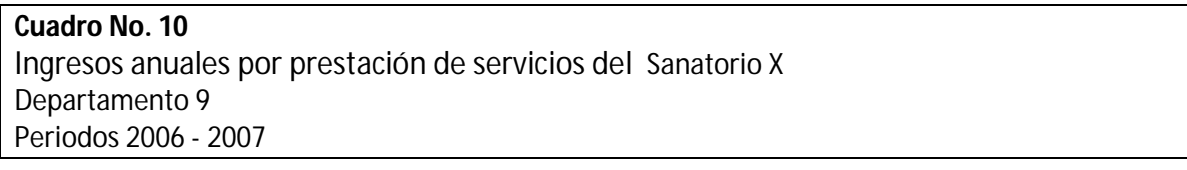

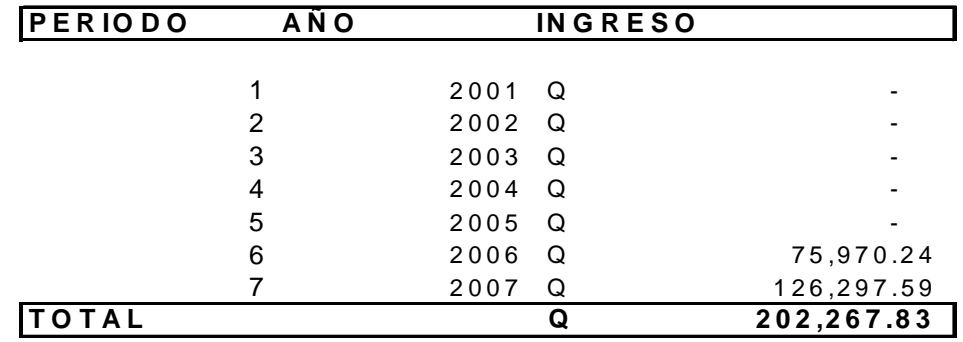

Fuente: Investigación de campo. Enero a Junio 2008

## **9.2)SELECCIÓN DEL MODELO**

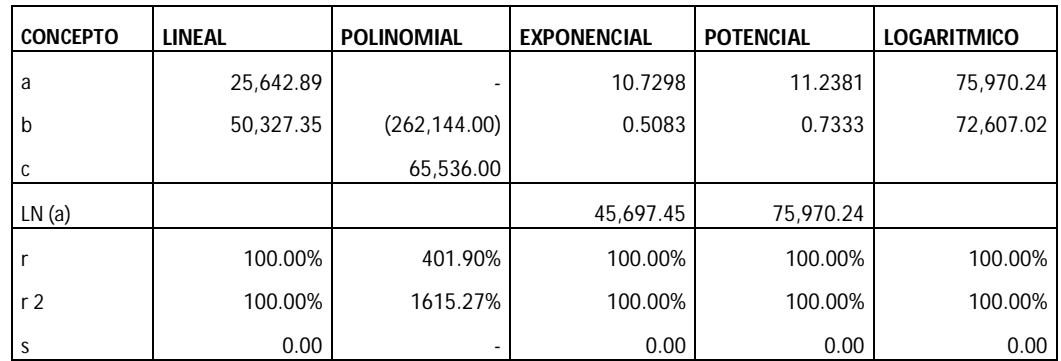

Modelo a utilizar: Cualquiera de los 5 modelos es aceptable, debido a que solo se cuentan con dos puntos de referencia, por facilidad de cálculo se utiliza el modelo lineal.

- $R^2 = 100.00\%$
- $\bullet$  Sxy = 0

# **9.3)PRONOSTICO**

 $Y = 50, 327.35 X + 25,642.89$ 

 $Y = 176, 625$ 

## **10.1) INFORMACION**

Los ingresos de este departamento se expresan en el cuadro siguiente:

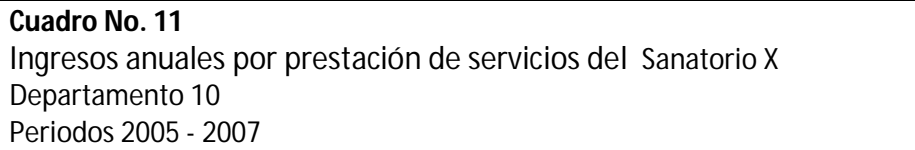

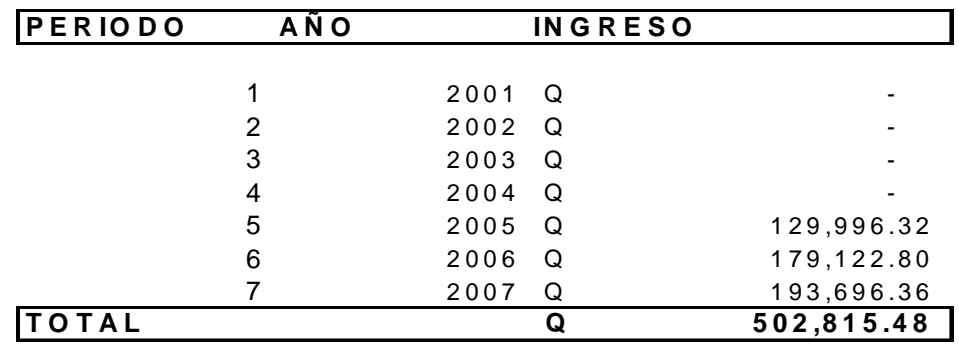

Fuente: Investigación de campo. Enero a Junio 2008

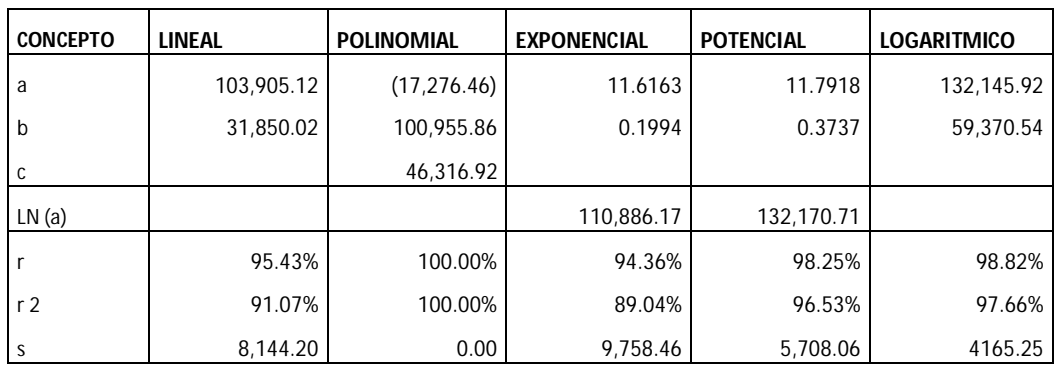

# **10.2) SELECCIÓN DEL MODELO**

Modelo a utilizar: Polinomial

- $R^2 = 100.00\%$
- $\bullet$  Sxy = 0

# **10.3) PRONOSTICO**

 $Y = -17, 276.46 X^2 + 100, 955.86 X + 46, 316.92$ 

 $Y = 173,717$ 

# **11) INTERESES PRODUCTO**

#### **11.1) INFORMACION**

Los ingresos históricos de este rubro se expresan en el cuadro siguiente:

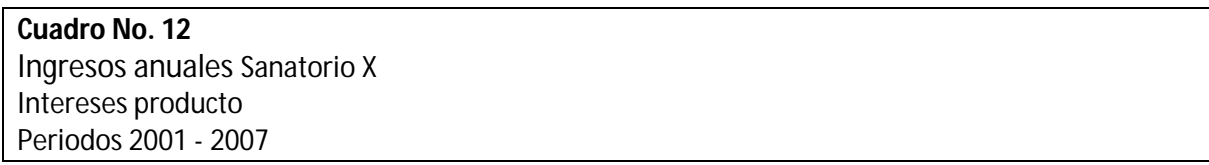

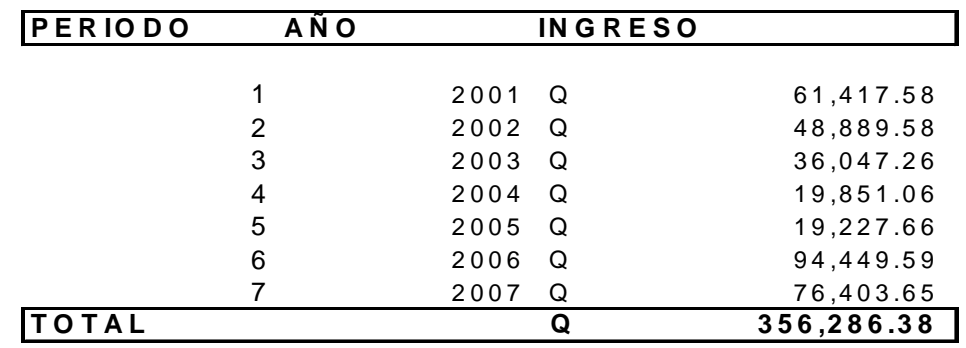

Fuente: Investigación de campo. Enero a Junio 2008

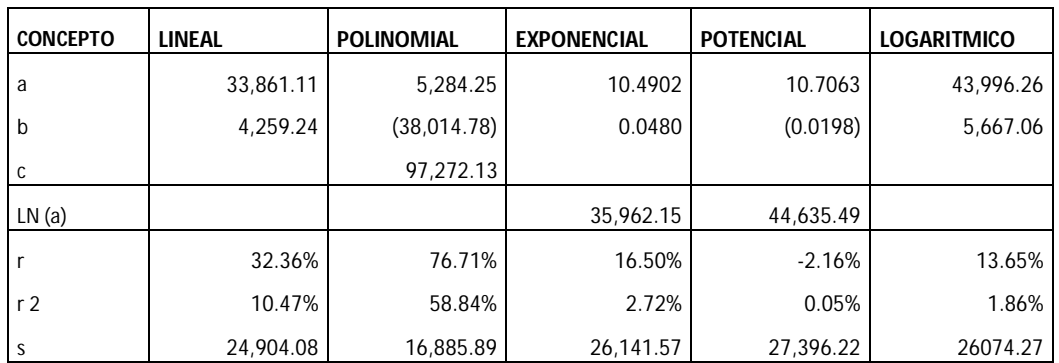

# **11.2) SELECCIÓN DEL MODELO**

Modelo a utilizar: Polinomial

- $R^2 = 58.84\%$
- $Sxy = 16,885.89$

# **11.3) PRONOSTICO**

 $Y = 5, 284.25 X^2 - 38,014.78 X + 97,272.13$ 

 $Y = 131,346$ 

# **PRONOSTICO DE EGRESOS**

Se define como egreso: El desembolso, gasto, obligación de pago, mediante bienes o dinero, generado como contrapartida de un activo suministrado o un servicio recibido.

Al igual que los ingresos, los egresos también se dividen en dos categorías: Costos y Gastos por servicios y Gastos Financieros.

Estos a su vez se dividen en Costos y Gastos por departamento y Gastos de Operación [Administrativos], debido a que ambos tipos de derogación se realizan periódica y frecuentemente se examinaran como un todo.

En el cuadro siguiente contiene el resumen de egresos históricos de los periodos 2001 al 2007

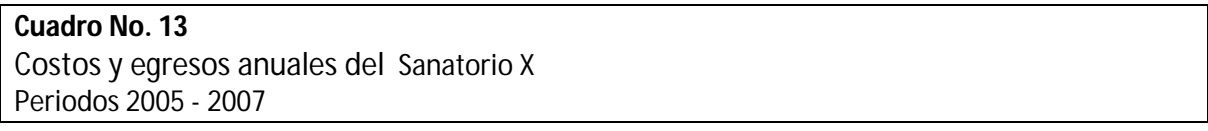

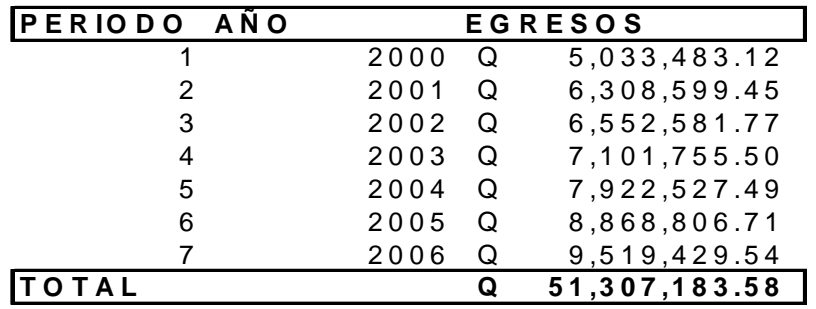

Fuente: Investigación de campo. Enero a Junio 2008

Al igual que los ingresos, los egresos están representados por una serie cronológica, relacionando la variable anterior con el tiempo en un 98.18% y expresando un error estándar de 623,653.46, según el modelo polinomial, la tabla siguiente confirma estos cálculos:

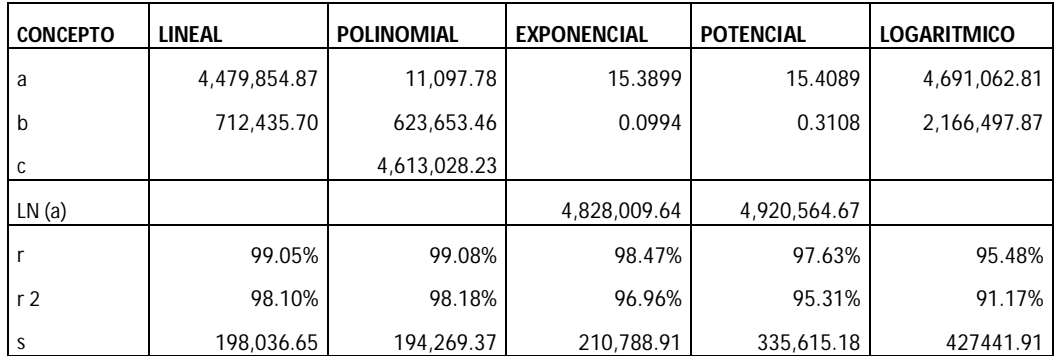

Según los cálculos anteriores el posible monto de egresos para el siguiente período sería de:

 $Y = 11,097.78 \text{ X}^2 + 623,653.46 \text{ X} + 4,613,028.33$ 

 $Y = Q 10, 312, 514$ 

Utilizando la distribución Z y utilizando un 95% de confianza puede generarse un intervalo de confianza para crear los escenarios optimista y pesimista de los egresos del periodo 2008

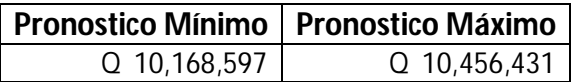

Cabe mencionar que los costos y gastos también poseen una tendencia ascendente, lo cual demerita el incremento anual de ingresos, según lo indica el grafico siguiente:

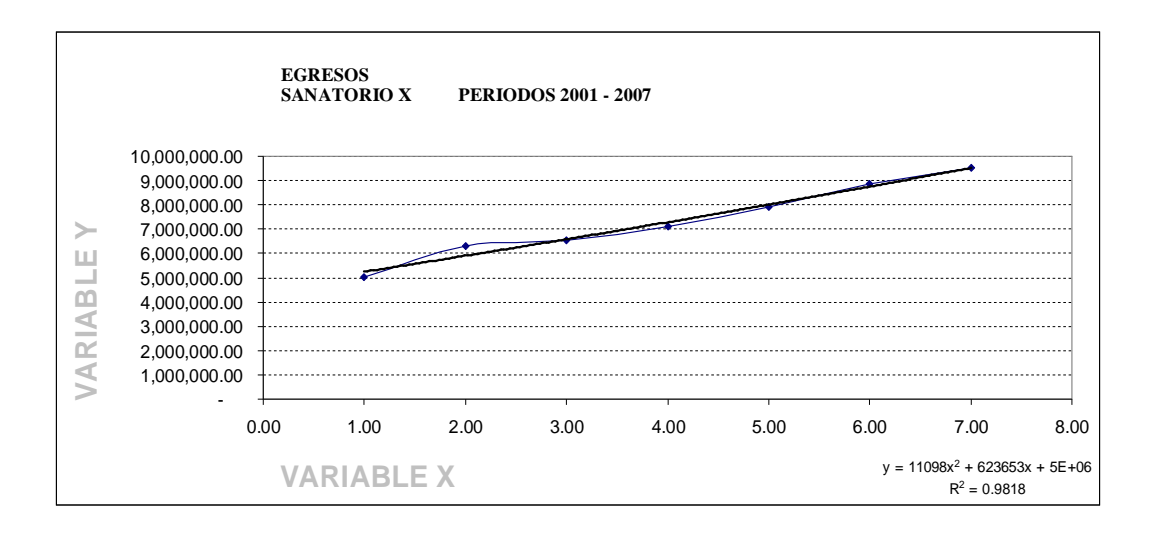

En donde la variable X, representa los periodos analizados [2001-2007] y la variable Y el monto de los egresos.

Para efectos del presente informe se han tomando los egresos fiscales como unidad de medida y no los financieros, lo anterior obedece a que en los periodos 2006 y 2007, no existe suficiente evidencia de los ajustes realizados en el cierre del periodo fiscal.

Los egresos tributarios son aquellos que contienen escudos fiscales, entre los que podemos mencionar depreciaciones, amortizaciones, reservas y estimaciones, en tanto que los financieros son aquellos que generaron una salida real de efectivo y por consiguiente merecen especial atención para efectos de liquidez de una empresa. Cabe mencionar que los egresos fiscales de la Sociedad contienen una cantidad considerable de cuentas por pagar a corto plazo y fueron cargadas a este rubro solo para efectos del cierre fiscal, haciéndose pagaderas en los primeros meses del periodo siguiente.

Al analizar los egresos en conjunto pueden obviarse detalles importantes, por tal razón se analizaran y pronosticaran los egresos de cada departamento, tal y como se hizo con los ingresos. A continuación se analizan y pronostican los egresos por cada departamento

#### **1.1)INFORMACION**

Los egresos históricos de este departamento se expresan en el cuadro siguiente:

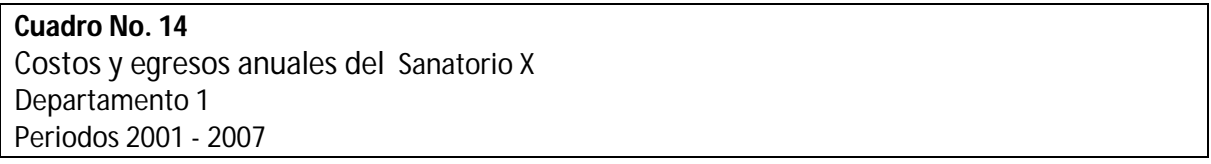

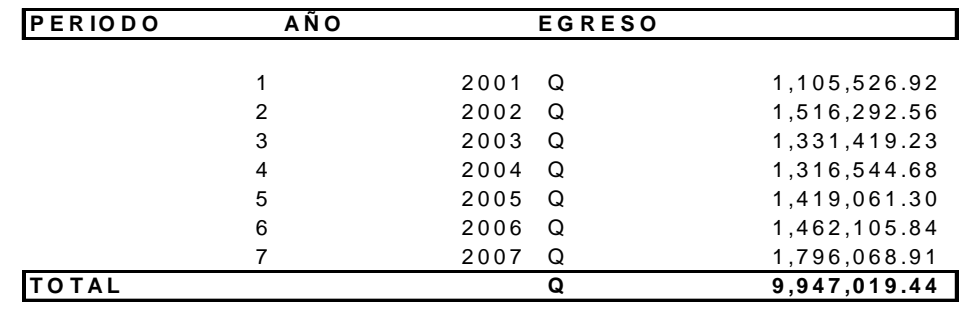

Fuente: Investigación de campo. Enero a Junio 2008

# **1.2)SELECCIÓN DEL MODELO**

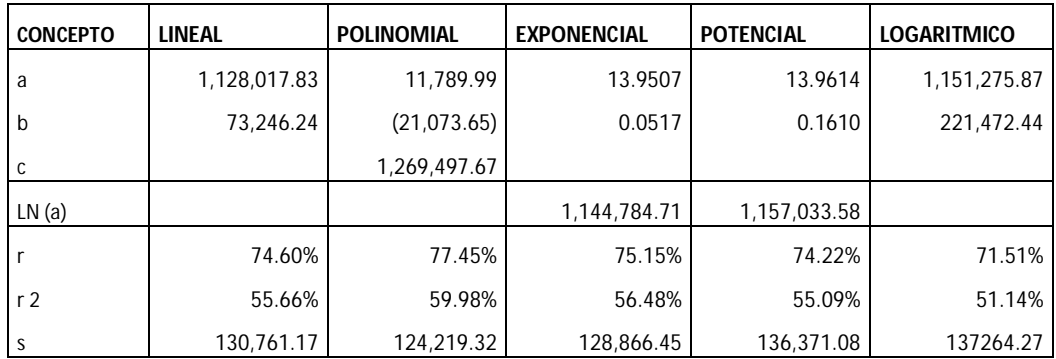

Modelo a utilizar: Polinomial

- $R^2 = 59.98\%$
- $Sxy = 124, 219.32$

# **1.3)PRONOSTICO**

 $Y = 11, 789.99 X^2 - 21, 073.65 X + 1, 269,497.67$ 

 $Y = 1, 855, 468$ 

# **2.1)INFORMACION**

Los egresos históricos de este departamento se expresan en el cuadro siguiente:

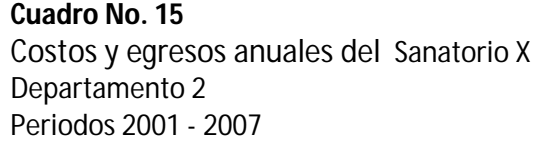

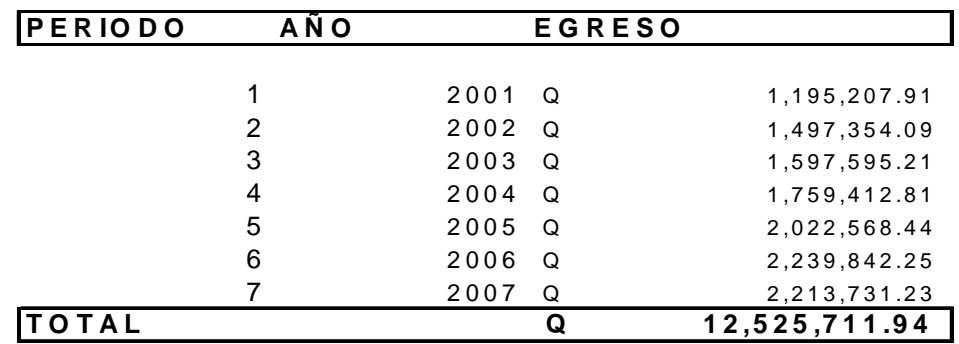

Fuente: Investigación de campo. Enero a Junio 2008

#### **2.2)SELECCIÓN DEL MODELO**

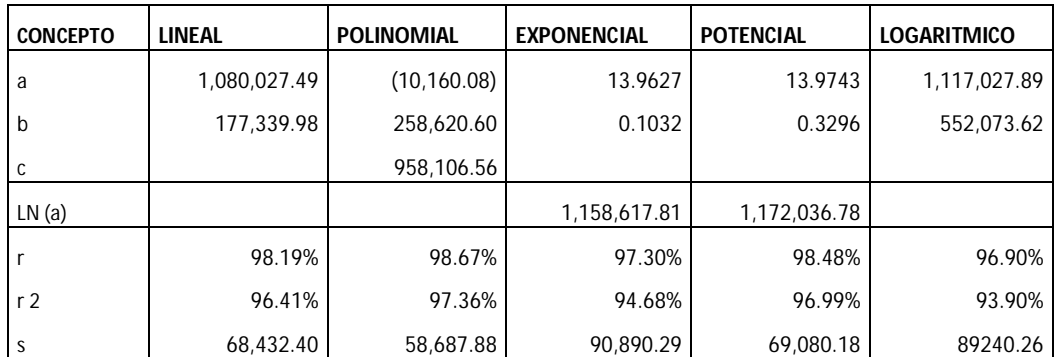

Modelo a utilizar: Polinomial

- $R^2 = 97.36\%$
- $Sxy = 58, 687.88$

# **2.3)PRONOSTICO**

 $Y = -10, 160.08 X<sup>2</sup> + 258, 620.60 X + 958, 106.56$ 

 $Y = 2, 376, 826$ 

# **3.1)INFORMACION**

Los egresos históricos de este departamento se expresan en el cuadro siguiente:

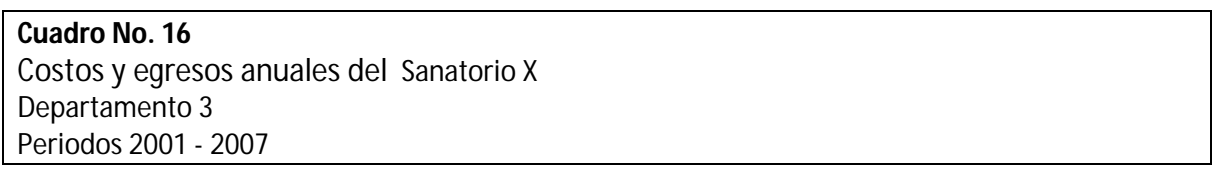

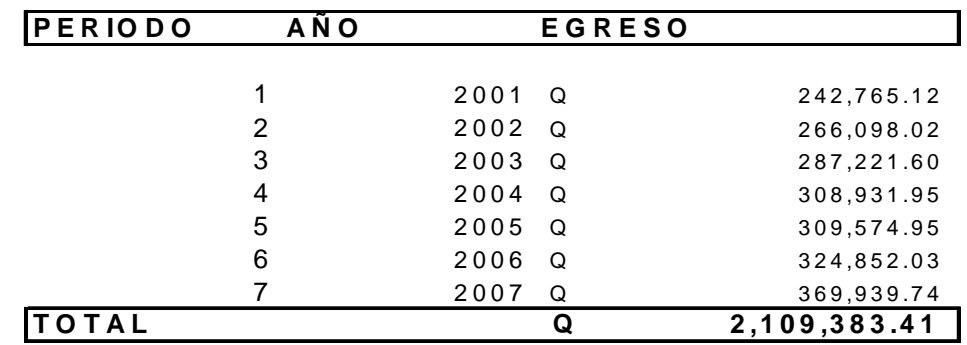

Fuente: Investigación de campo. Enero a Junio 2008

# **3.2)SELECCIÓN DEL MODELO**

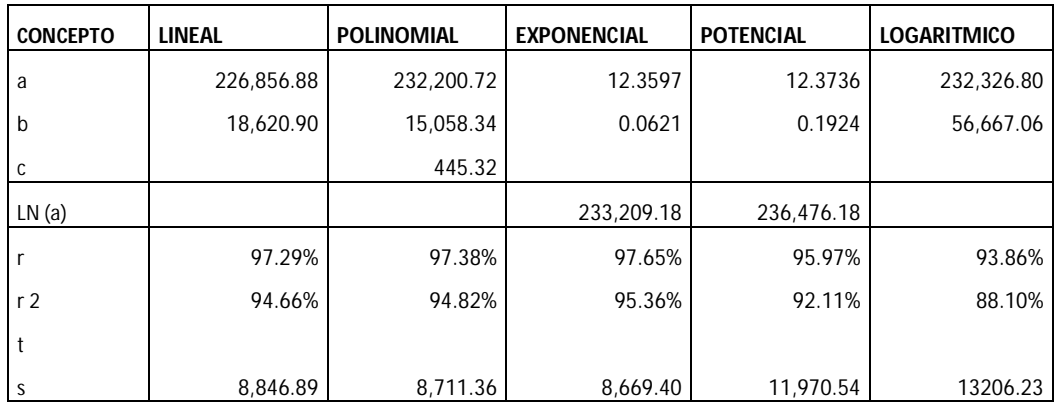

Modelo a utilizar: Exponencial

- $R^2 = 95.36\%$
- $Sxy = 8, 669.40$

# **3.3)PRONOSTICO**

 $Y = 233, 209.18 e^{0.0621X}$ 

 $Y = 383, 147$ 

# **4.1)INFORMACION**

Los egresos históricos de este departamento se expresan en el cuadro siguiente:

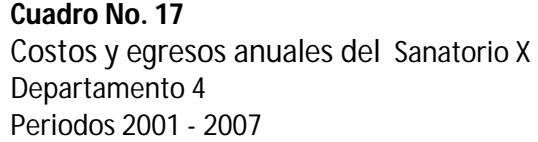

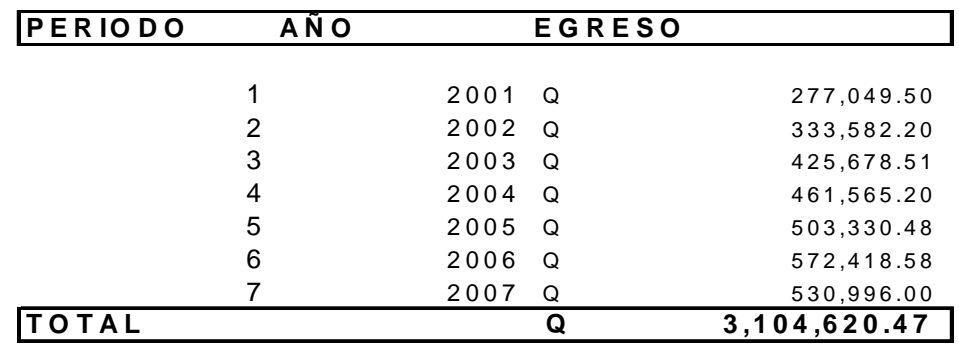

Fuente: Investigación de campo. Enero a Junio 2008

#### **4.2)SELECCIÓN DEL MODELO**

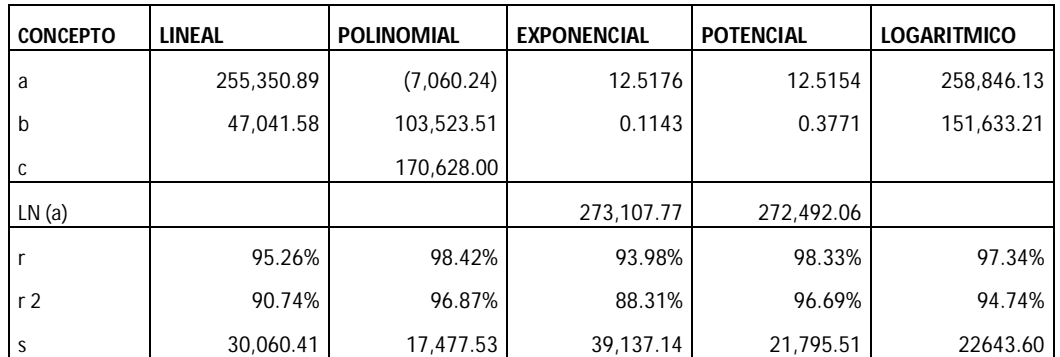

Modelo a utilizar: Polinomial

- $R^2 = 96.87\%$
- $Sxy = 17, 477.53$

# **4.3)PRONOSTICO**

 $Y = -7$ , 060.24  $X^2 + 103$ , 523.51  $X + 170$ , 628

 $Y = 546, 961$ 

# **5.1)INFORMACION**

Los egresos históricos de este departamento se expresan en el cuadro siguiente:

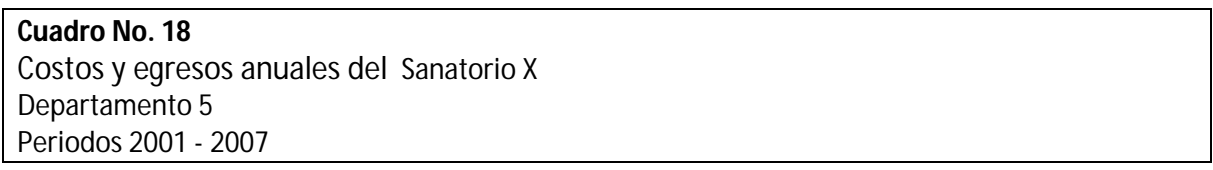

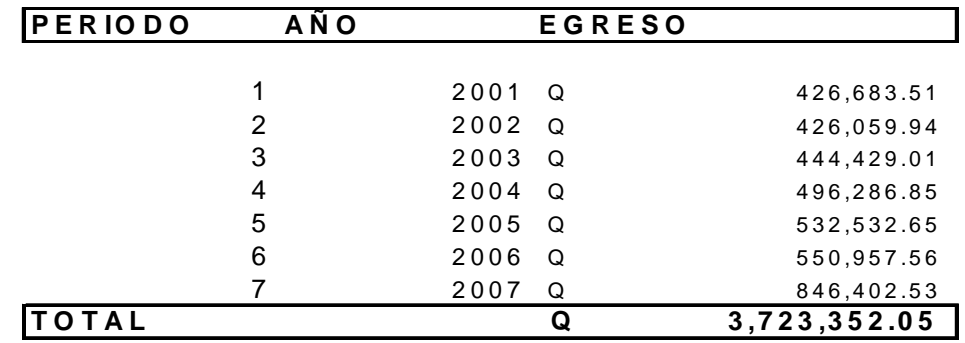

Fuente: Investigación de campo. Enero a Junio 2008

# **5.2)SELECCIÓN DEL MODELO**

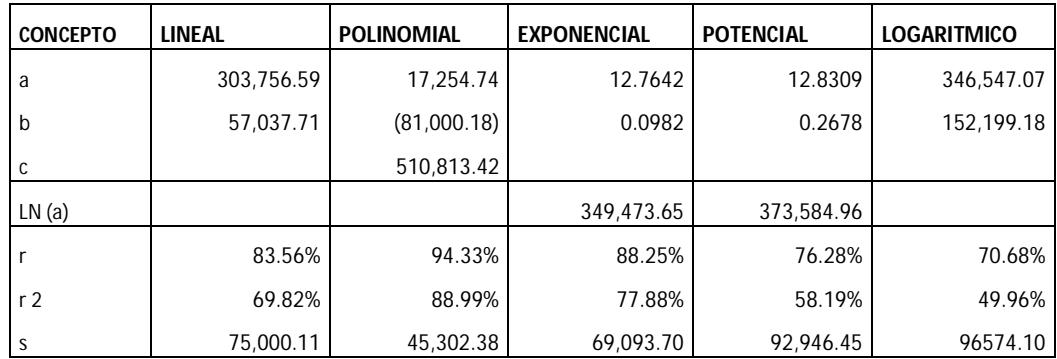

Modelo a utilizar: Polinomial

- $R^2 = 88.99\%$
- Sxy =  $45, 302.38$

# **5.3)PRONOSTICO**

 $Y = 17, 254.74 X^2 - 81,000.18 X + 510,813.42$ 

 $Y = 967, 115$ 

# **6.1)INFORMACION**

Los egresos históricos de este departamento se expresan en el cuadro siguiente:

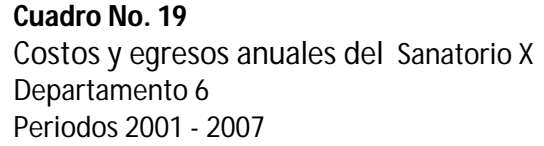

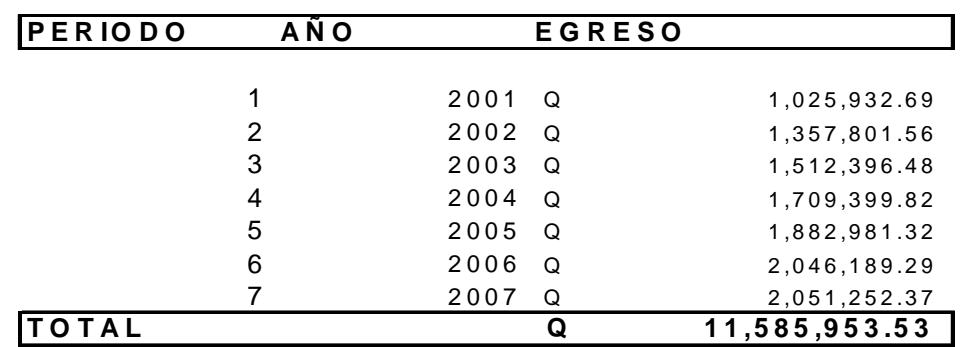

Fuente: Investigación de campo. Enero a Junio 2008

# **6.2)SELECCIÓN DEL MODELO**

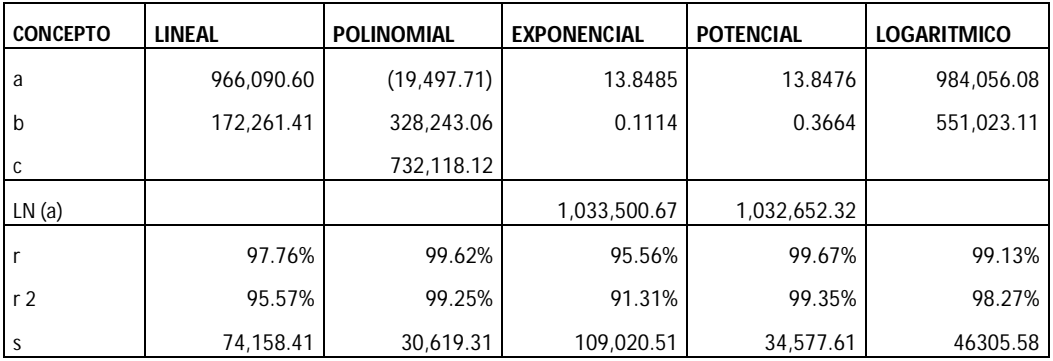

Modelo a utilizar: Polinomial

- $R^2 = 99.35\%$  (Potencial)
- Sxy =  $30, 619.31$

#### **6.3)PRONOSTICO**

 $Y = -19,497.71 X^2 + 328,243.06 X + 732,118.12$ 

 $Y = 2, 110, 209$ 

# **7.1)INFORMACION**

Los egresos históricos de este departamento se expresan en el cuadro siguiente:

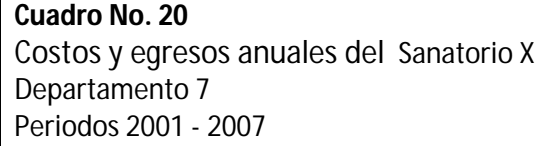

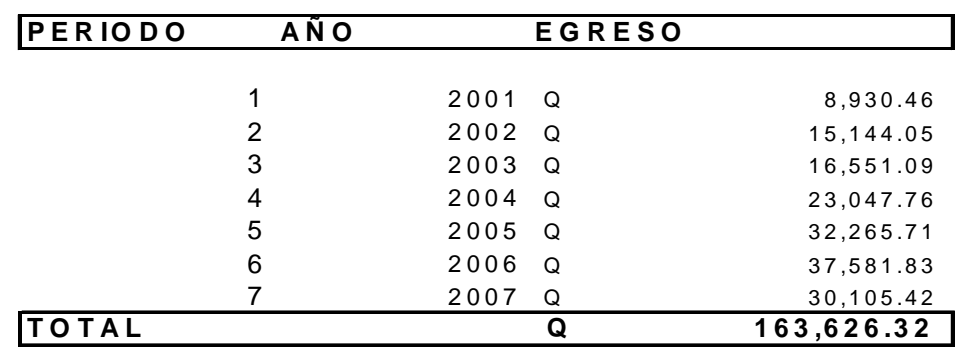

Fuente: Investigación de campo. Enero a Junio 2008

#### **7.2)SELECCIÓN DEL MODELO**

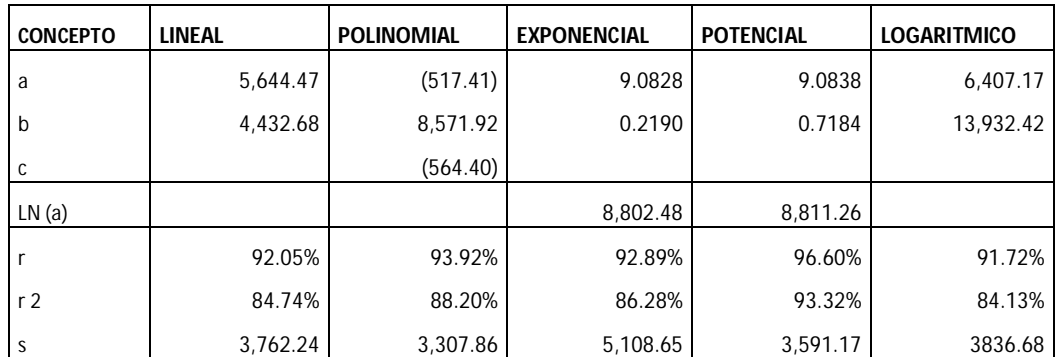

Modelo a utilizar: Polinomial

- $R^2 = 93.32\%$  (Potencial)
- $Sxy = 3, 307.86$

# **7.3)PRONOSTICO**

 $Y = -517.41 X^2 + 8, 571.92 X - 564.40$ 

 $Y = 34, 897$ 

# **8.1)INFORMACION**

Los egresos históricos de este departamento se expresan en el cuadro siguiente:

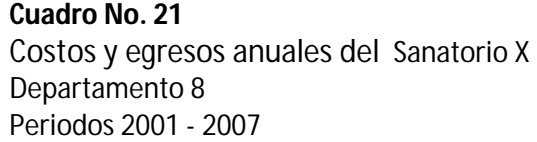

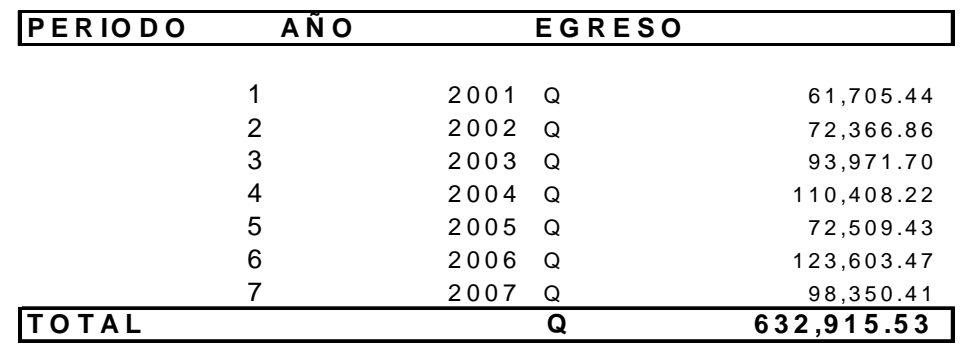

Fuente: Investigación de campo. Enero a Junio 2008

# **8.2)SELECCIÓN DEL MODELO**

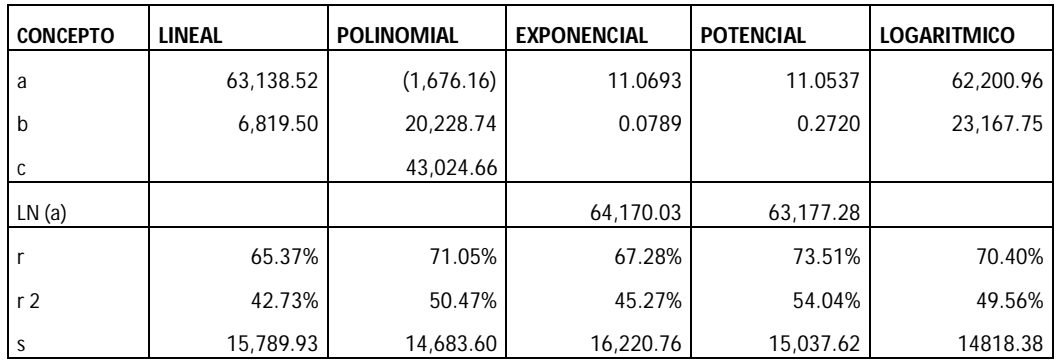

Modelo a utilizar: Polinomial

- $R^2 = 54.04\%$  (Potencial)
- Sxy =  $14,683.60$

# **8.3)PRONOSTICO**

 $Y = -1, 676.16 X^2 + 20, 228.74 X + 43, 024.66$ 

 $Y = 97, 581$ 

# **9.1)INFORMACION**

Los egresos históricos de este departamento se expresan en el cuadro siguiente:

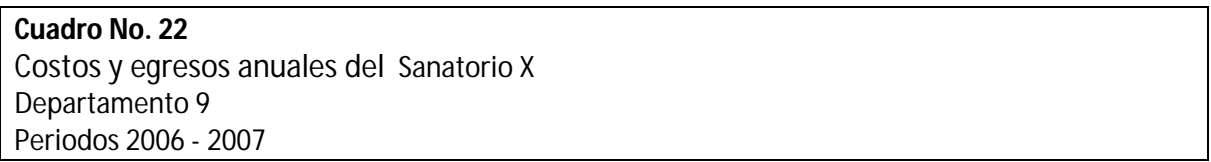

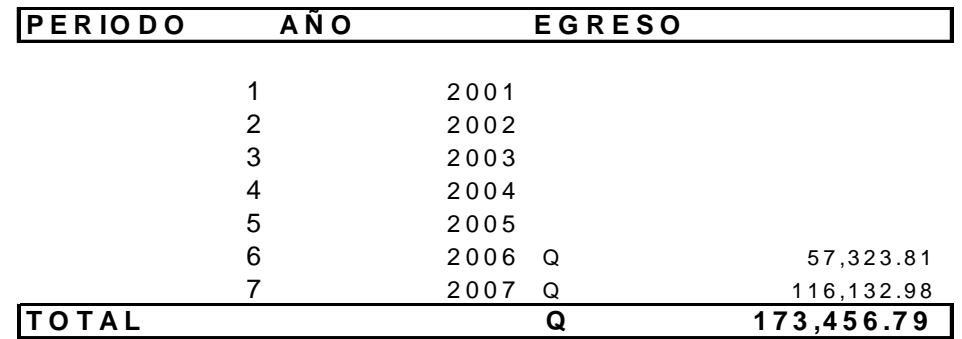

Fuente: Investigación de campo. Enero a Junio 2008

# **9.2)SELECCIÓN DEL MODELO**

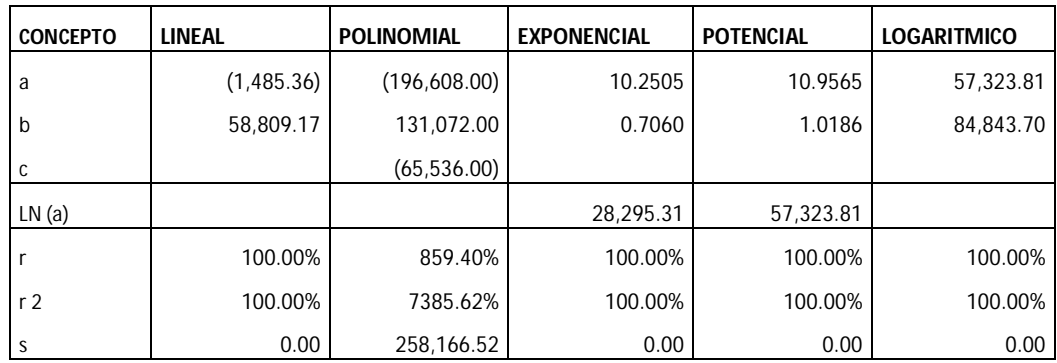

Modelo a utilizar: Cualquiera de los 5

- $R^2 = 100.00\%$
- $\bullet$  Sxy = 0.00

# **9.3)PRONOSTICO**

 $Y = 508, 809 X - 1485.36$ 

 $Y = 174, 942$ 

#### **10.1) INFORMACION**

Los egresos históricos de este departamento se expresan en el cuadro siguiente:

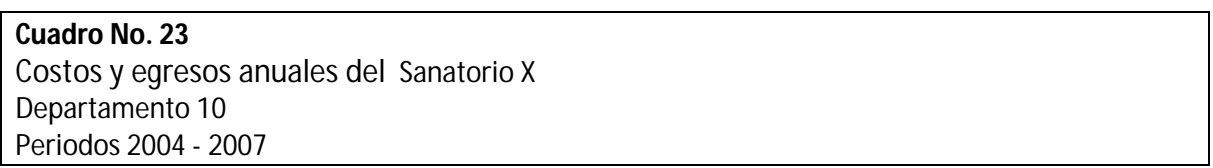

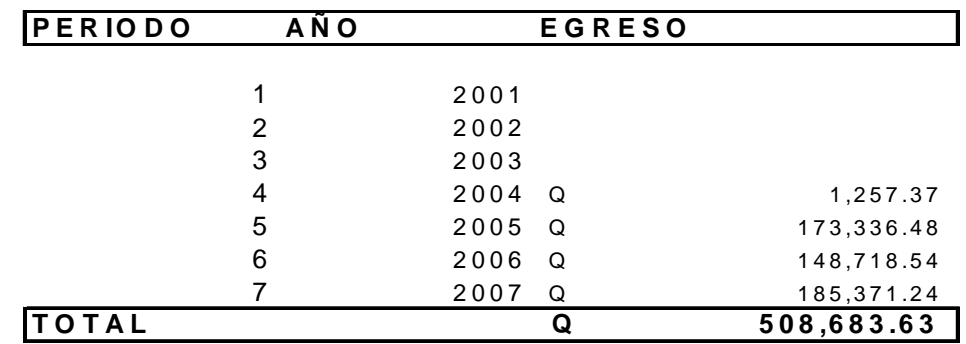

Fuente: Investigación de campo. Enero a Junio 2008

#### **10.2) SELECCIÓN DEL MODELO**

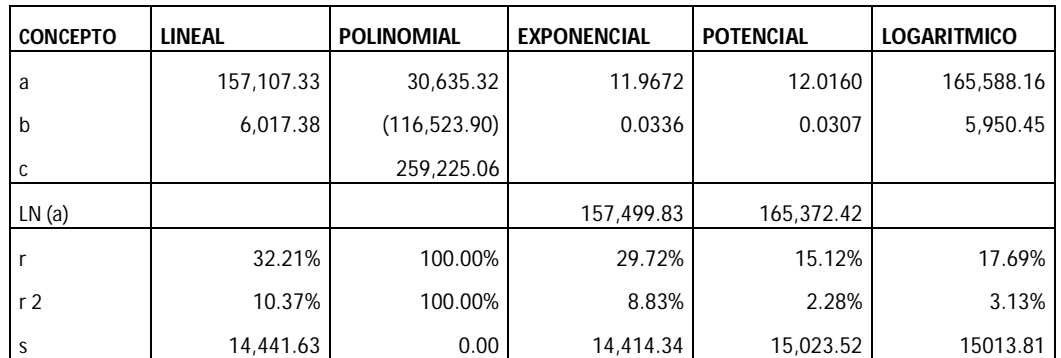

Modelo a utilizar: Polinomial, Se elimino el periodo 2004 por falta de representatividad en el pronóstico.

- $R^2 = 100.00\%$
- $\bullet$  Sxy = 0.00

# **10.3) PRONOSTICO**

 $Y = 30, 635.32 X^2 - 116, 523.90 X + 259, 225.06$ 

 $Y = 283, 295$ 

#### **11) GASTOS DE OPERACION**

#### **11.1) INFORMACION**

Los egresos históricos de esta cuenta se expresan en el cuadro siguiente:

# **Cuadro No. 24**

Gastos de operación anuales del Sanatorio X Periodos 2001 - 2007

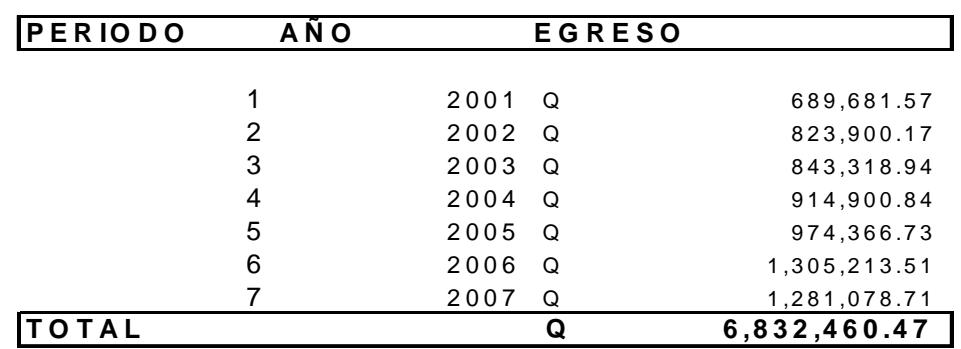

Fuente: Investigación de campo. Enero a Junio 2008

# **11.2) SELECCIÓN DEL MODELO**

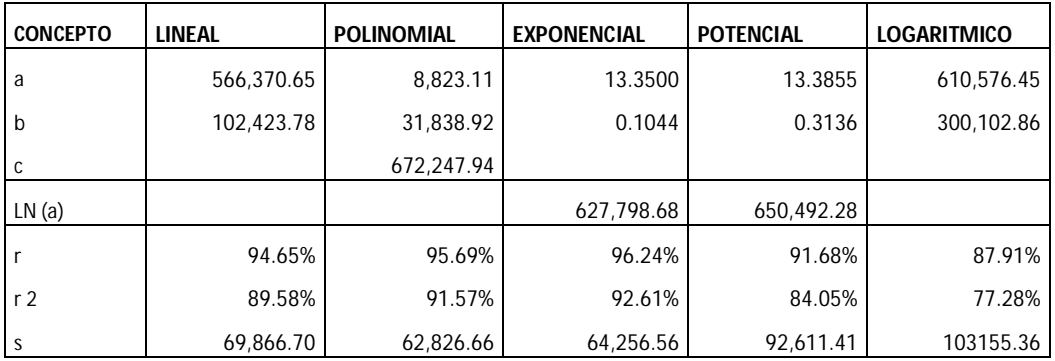

Modelo a utilizar: Polinomial

- $R^2 = 92.61\%$  (Exponencial)
- $Sxy = 62, 826.66$

#### **11.3) PRONOSTICO**

 $Y = 8,823.11 X<sup>2</sup> + 31,838.92 X + 672,247.94$ 

 $Y = 1,491,638$ 

# **12) INTERESES GASTO**

# **12.1) INFORMACION**

Los egresos históricos de esta cuenta se expresan en el cuadro siguiente:

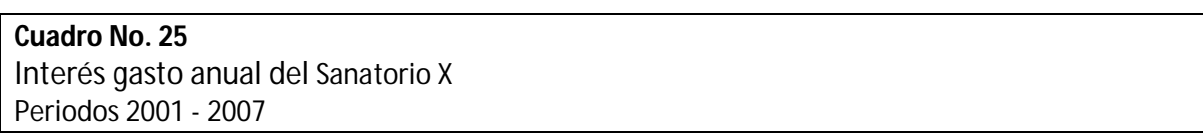

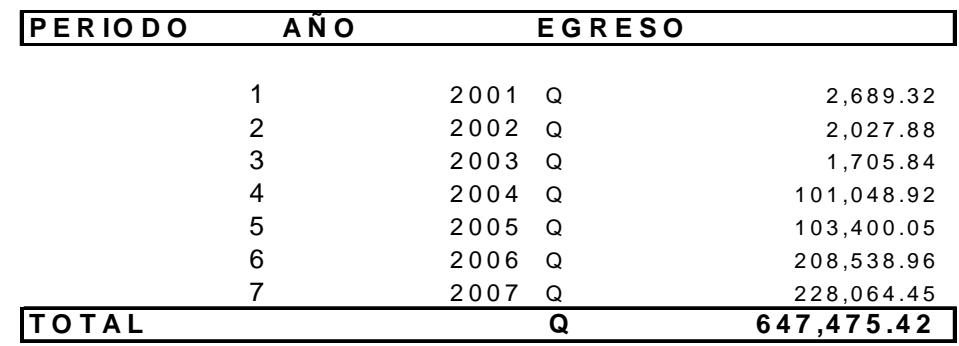

Fuente: Investigación de campo. Enero a Junio 2008

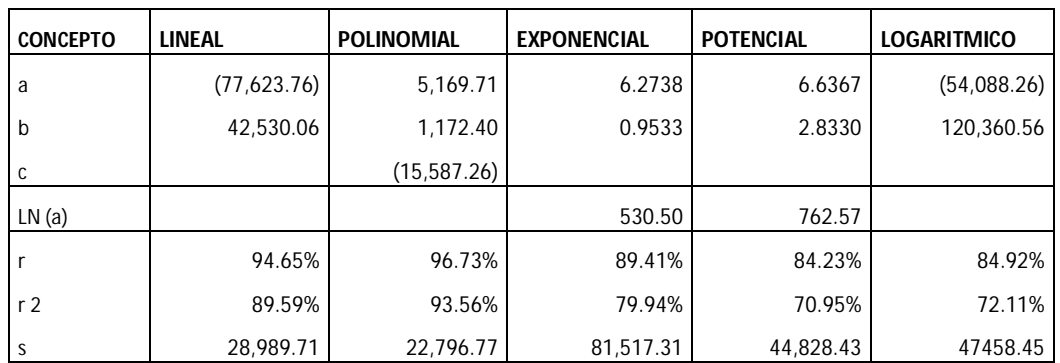

# **12.2) SELECCIÓN DEL MODELO**

Modelo a utilizar: Polinomial

- $R^2 = 93.56\%$
- $Sxy = 22,796.77$

# **12.3) PRONOSTICO**

 $Y = 5$ , 169.71  $X^2 + 1$ ,172.40  $X - 15$ , 587.26

 $Y = 324, 653$ 

#### **13) COMISIONES PAGADAS**

# **13.1) INFORMACION**

Los egresos históricos de esta cuenta se expresan en el cuadro siguiente:

# **Cuadro No. 26**

Comisiones pagadas anuales del Sanatorio X Periodos 2001 - 2007

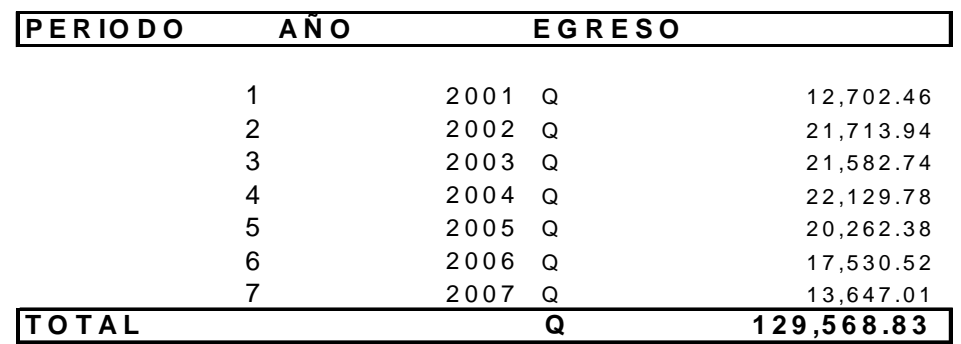

Fuente: Investigación de campo. Enero a Junio 2008

#### **13.2) SELECCIÓN DEL MODELO**

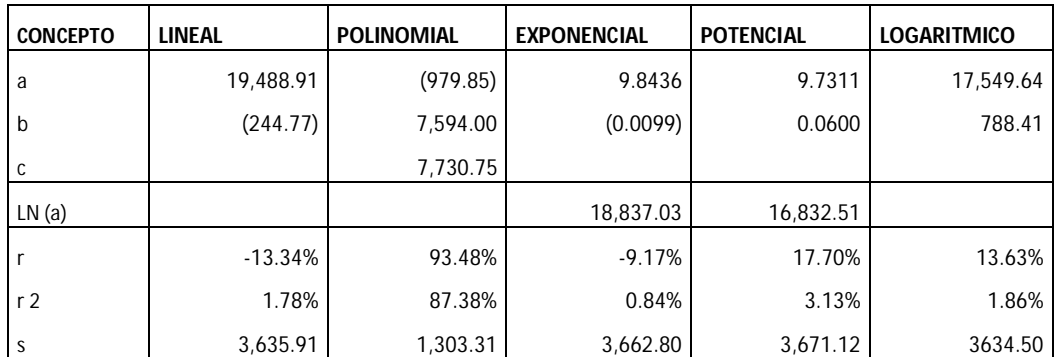

Modelo a utilizar: Polinomial

- $R^2 = 87.38\%$
- $Sxy = 1,303.31$

#### **13.3) PRONOSTICO**

 $Y = -979.85 X^2 + 7, 594 X + 7, 730.75$ 

 $Y = 5, 773$ 

# **PERIODO 2008**

El Siguiente estado financiero proyectado es el resultado de aplicar modelos de pronosticación a la información financiera históricas del Sanatorio X.

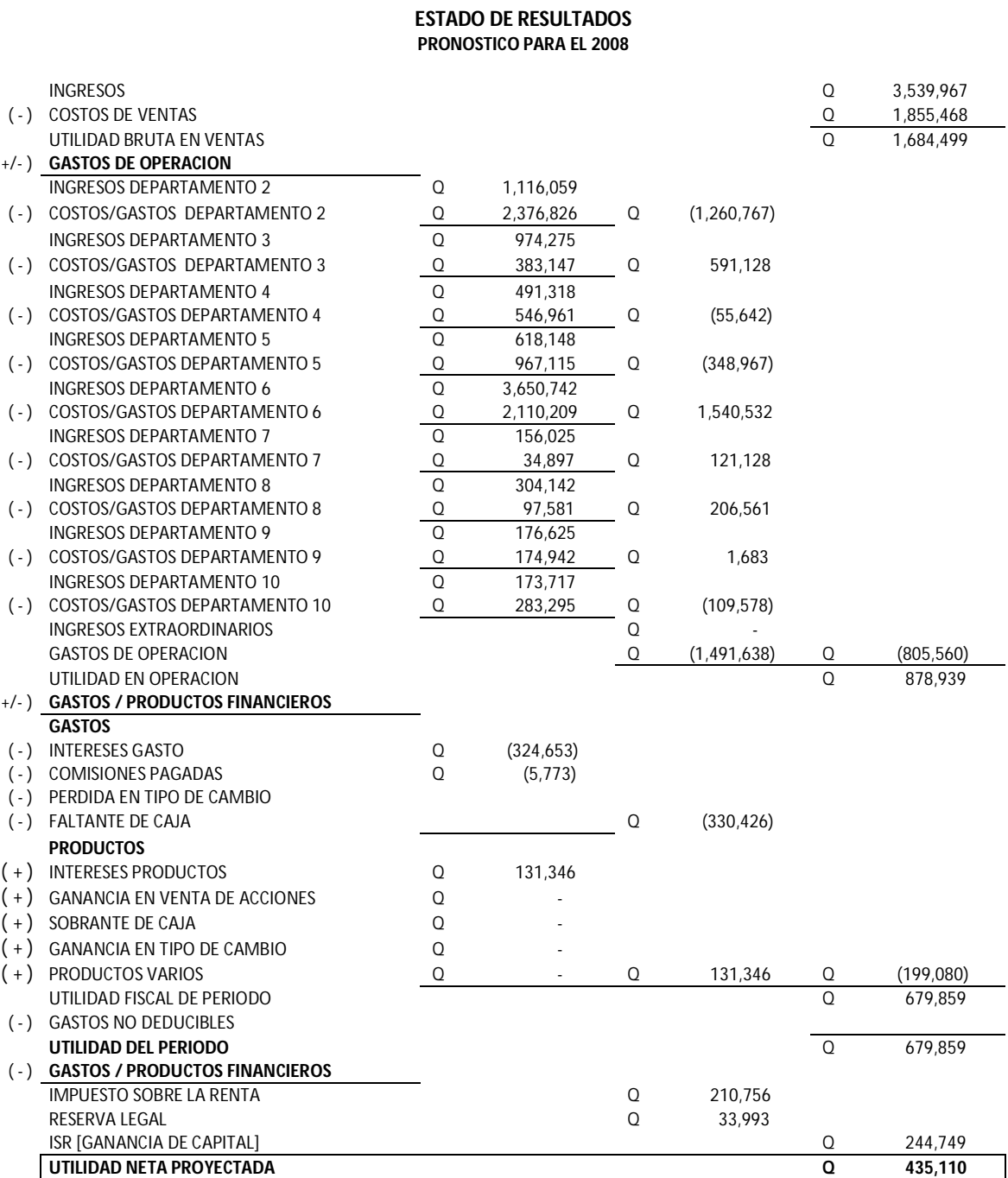

# **SANATORIO X**

El estado financiero anterior refleja la posible situación financiera para el 2008, sin embargo, hay que tomar en cuenta que los cálculos están basados en un pronóstico puntual, para mejorar el presente estado de resultados proyectado se recomienda el calculo utilizando los pronósticos de intervalo, utilizando la distribución Z.

A continuación se presenta un ejemplo, utilizando los pronósticos de intervalo para los ingresos del departamento 1.

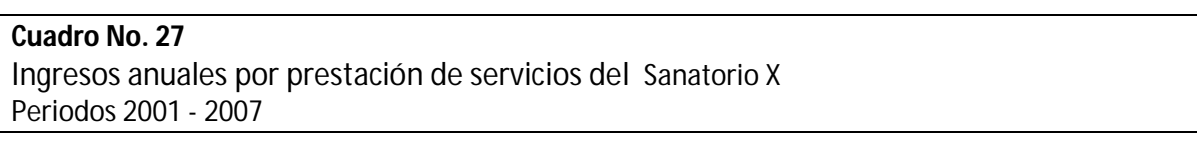

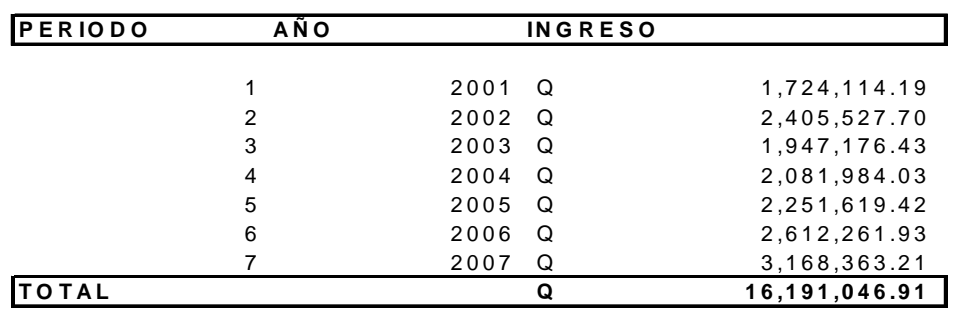

Fuente: Investigación de campo. Enero a Junio 2008

#### **SELECCIÓN DEL MODELO**

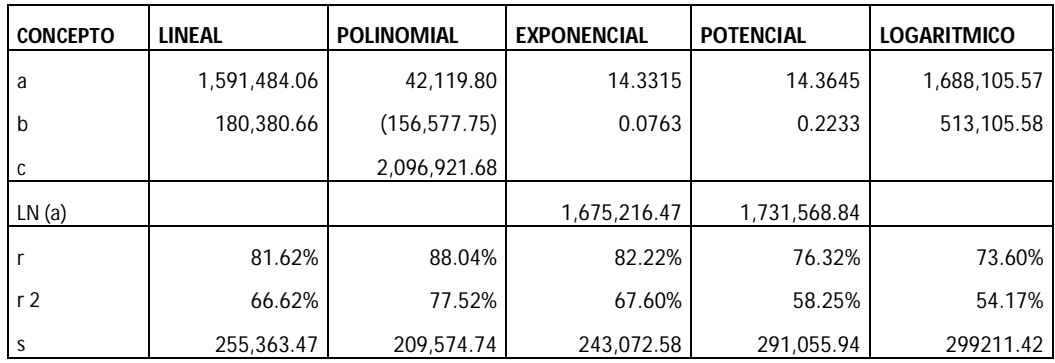

Modelo a utilizar: Polinomial

- $R^2 = 77.52\%$
- $Sxy = 209,574.74$

#### **PRONOSTICO**

 $Y = 42, 119.80 X^2 - 156,577.75X + 2,096,921.68$ 

 $Y = 3, 539,967$  (Pronostico puntual)

#### **CALCULO DEL PRONÓSTICO POR INTERVALO**

La fórmula para el cálculo de intervalos es la siguiente:

$$
IC = X \stackrel{+}{\underset{-}} Z \sigma_x
$$

En donde

X = pronostico puntual Z = Porcentaje de confianza α = Error estándar

Sustituyendo:

 $3539967$   $- (1 \ .96 \ ( \ 209574$   $/ \ \sqrt{7}$  )) -*IC* = 3539967  $+$ 

$$
IC = 3539967 \qquad \frac{+}{-}155255
$$

LRI = Q3, 384, 711.83

LRS = Q3, 695, 222.10

En resumen los posibles ingresos del periodo 2008 oscilan entre Q.3, 384,711.83 y Q.3, 695,222.10

Se recomienda calcular intervalos para todos los pronósticos del periodo 2008, para obtener un escenario más amplio de la proyección.

# **CAPITULO VII**

# **ANÁLISIS SIMULTÁNEO**

Se define como análisis simultáneo el realizar un proceso al mismo tiempo que ocurre otro con el fin de observar diferencias, para la presente investigación se entenderá como la confrontación de los datos reales contra los datos proyectados.

El análisis simultáneo se hará con los ingresos y egresos ocurridos en los diferentes departamentos del Sanatorio X, en los períodos históricos del 2001 al 2006, y se confrontará con los datos históricos del período 2007, esto tiene como finalidad demostrar que los pronósticos pueden explicar razonablemente el comportamiento financiero de la empresa.

Se presenta para cada pronóstico la información siguiente:

- 1. Datos históricos de los períodos 2001 al 2006
- 2. Tabla de cálculos de los cinco modelo de pronosticación
- 3. Gráfico del modelo seleccionado
- 4. Análisis del modelo a seleccionado
- 5. Cálculo del pronóstico
- 6. Cálculo del pronóstico de intervalo
- 7. Análisis simultáneo

Debe tomarse en cuenta que para la selección del modelo se tomarán los criterios de jerarquización, siendo estos:

- 1. Gráfico
- 2. Error estándar
- 3. Coeficiente de determinación
- 4. Coeficiente de correlación

Asimismo se calcularan los tres escenarios del pronóstico, siendo estos, los que a continuación se presentan:

- 1. Escenario optimista
- 2. Escenario normal
- 3. Escenario pesimista

El dato seleccionado será utilizado en el análisis simultáneo, cabe mencionar que los cálculos econométricos deben hacerse acompañar del juicio y experiencia de los propietarios y gerentes, para lograr un pronóstico más confiable.

# **ANALISIS SIMULTÁNEO DE INGRESOS**

# **Departamento 1**

Los ingresos históricos de este departamento, se presentan en la tabla siguiente:

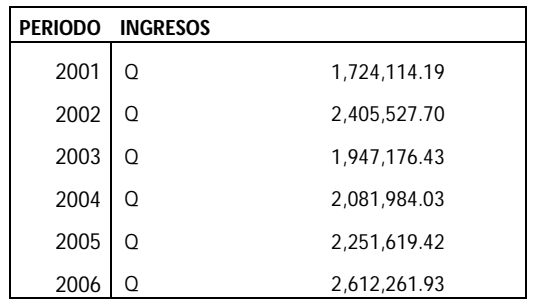

A continuación se presentan los cálculos y el gráfico para selección del modelo de pronosticación:

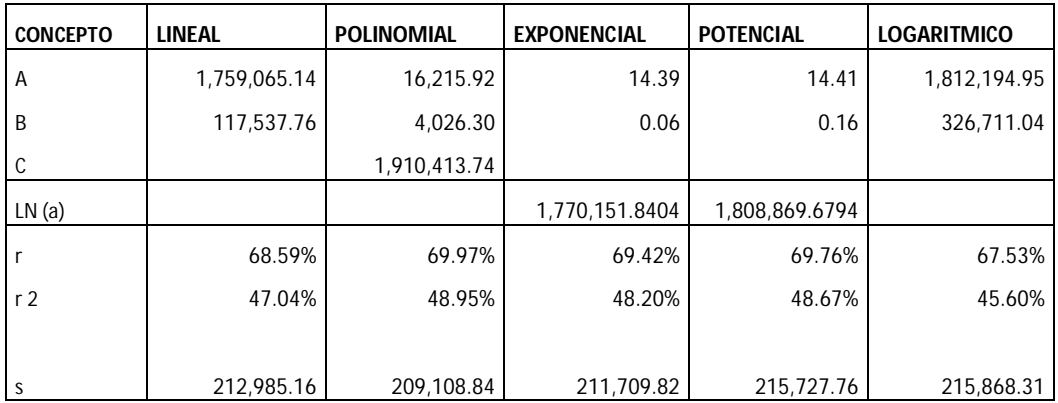

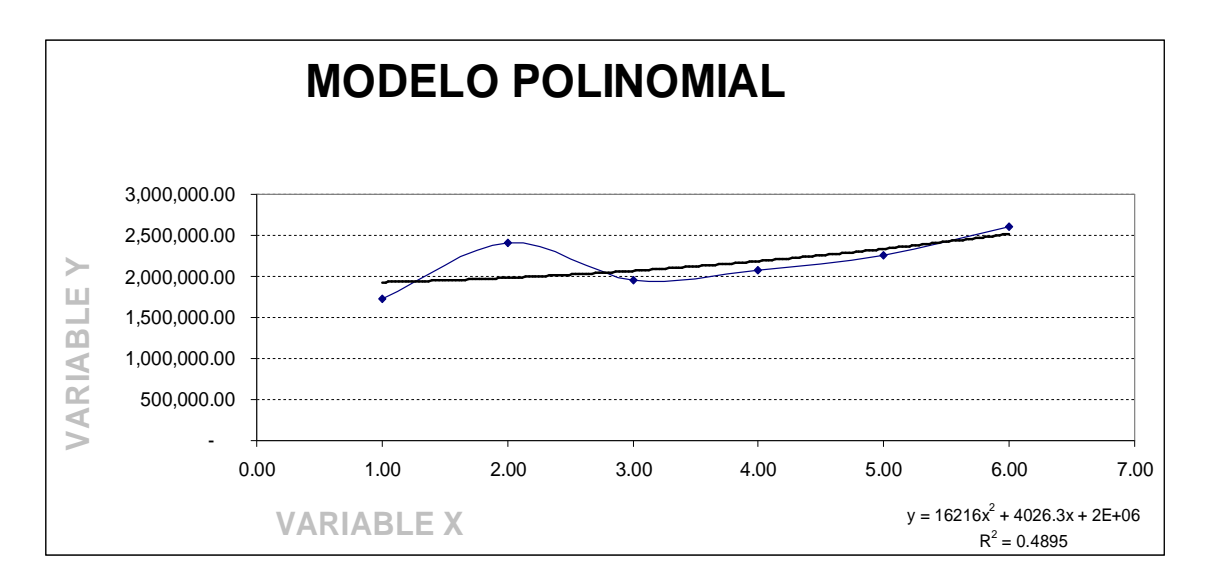

Tanto los cálculos econométricos como el gráfico, respaldan al modelo polinomial como el modelo adecuado para realizar el pronóstico.

Modelo a utilizar: Polinomial

- $R^2 = 48.95\%$
- $\bullet$  Sxy = 209, 108.84

# **PRONÓSTICO**

 $Y = 16$ , 295.92  $X^2 + 4$ , 026.30  $X - 1$ , 910, 413.74

Y (2007) = 2, 733, 178.04

#### **PRONÓSTICO DE INTERVALOS**

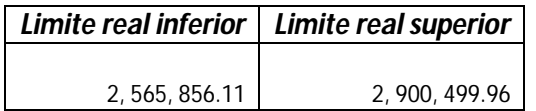

# **ANÁLISIS SIMULTÁNEO**

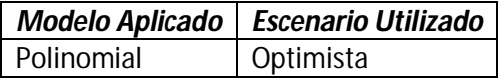

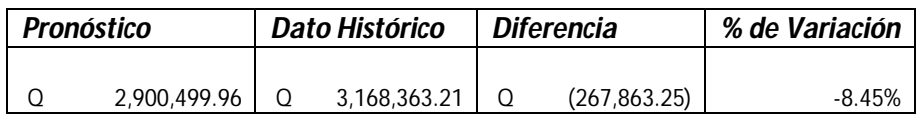

# **Departamento 2**

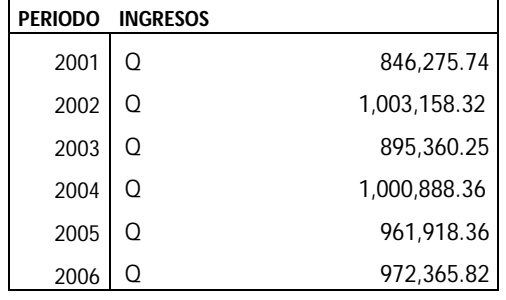

Los ingresos históricos de este departamento, se presentan en la tabla siguiente:

A continuación se presentan los cálculos y el gráfico para selección del modelo de pronosticación:

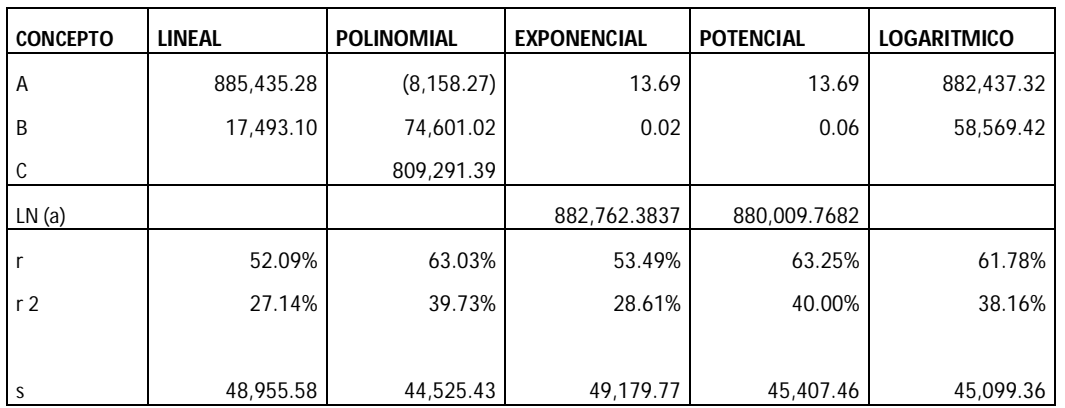

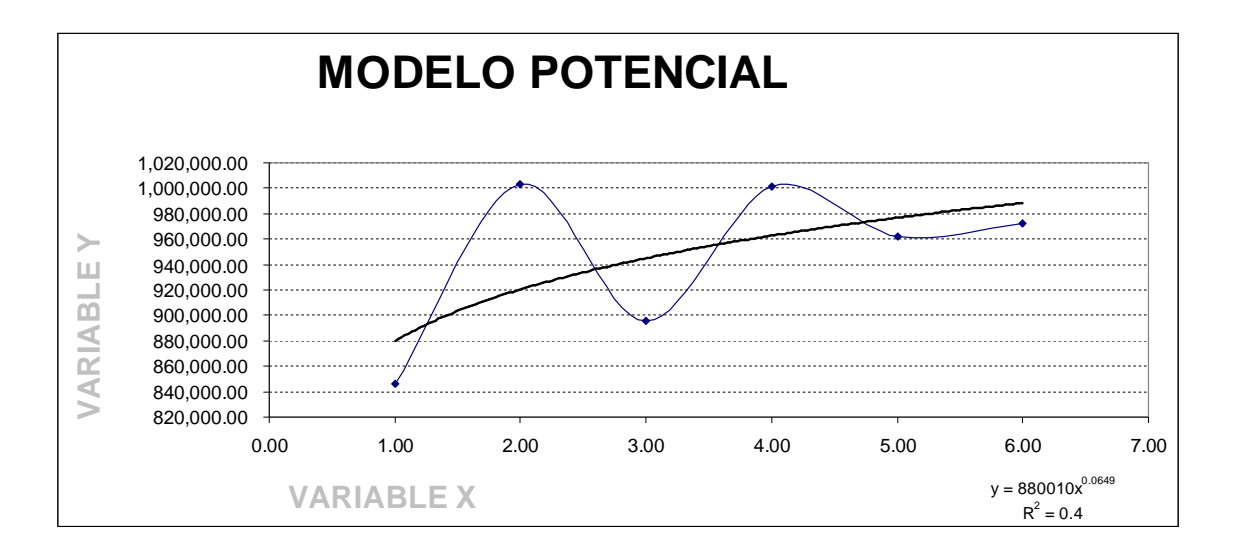

Se utiliza el modelo potencial debido a que el gráfico muestra una tendencia a la alta, además de ello posee el mayor coeficiente de correlación y su error estándar difiere relativamente con respecto al modelo polinomial.

Modelo a utilizar: Potencial

- $R^2 = 40.00\%$
- $Sxy = 45, 407.46$

#### **PRONÓSTICO**

 $Y = 880,009.73 X^{0.06}$ 

Y (2007) = 998, 377.95

#### **PRONÓSTICO DE INTERVALOS**

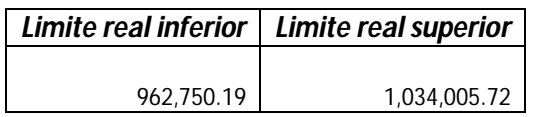

### **ANÁLISIS SIMULTÁNEO**

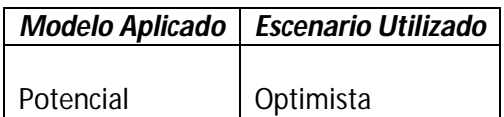

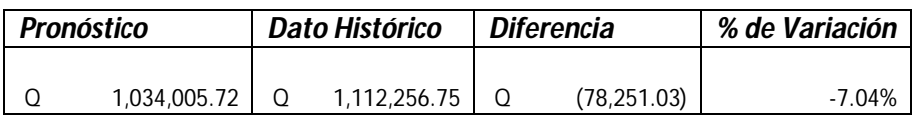

#### **Departamento 3**

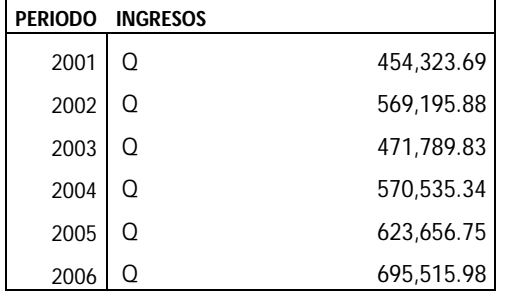

Los ingresos históricos de este departamento, se presentan en la tabla siguiente:

A continuación se presentan los cálculos y el gráfico para selección del modelo de pronosticación:

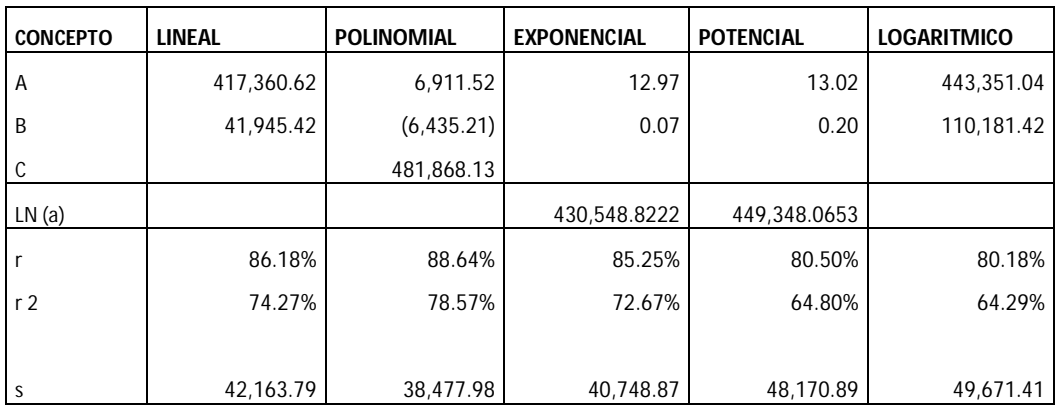

Tanto los cálculos econométricos como el gráfico, respaldan al modelo polinomial como el modelo adecuado para realizar el pronóstico.

Modelo a utilizar: Polinomial

- $R^2 = 78.57\%$
- $Sxy = 38, 477.98$

#### **PRONÓSTICO**

 $Y = 6,911.52 X^2 - 6,435.21 X 481,868.13$ 

Y (2007) = 775, 486.04

# **PRONÓSTICO DE INTERVALOS**

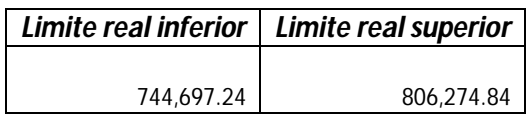

# **ANÁLISIS SIMULTÁNEO**

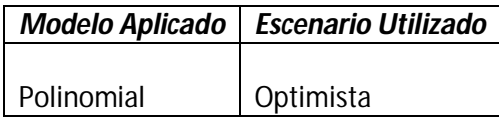

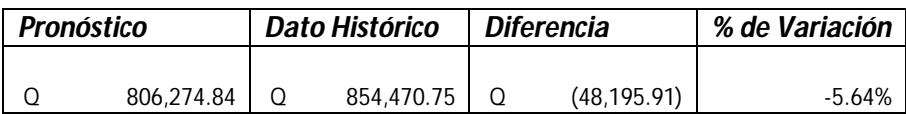
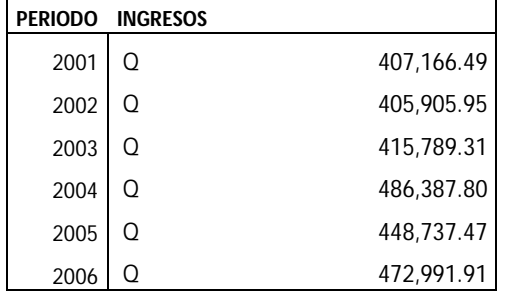

Los ingresos históricos de este departamento, se presentan en la tabla siguiente:

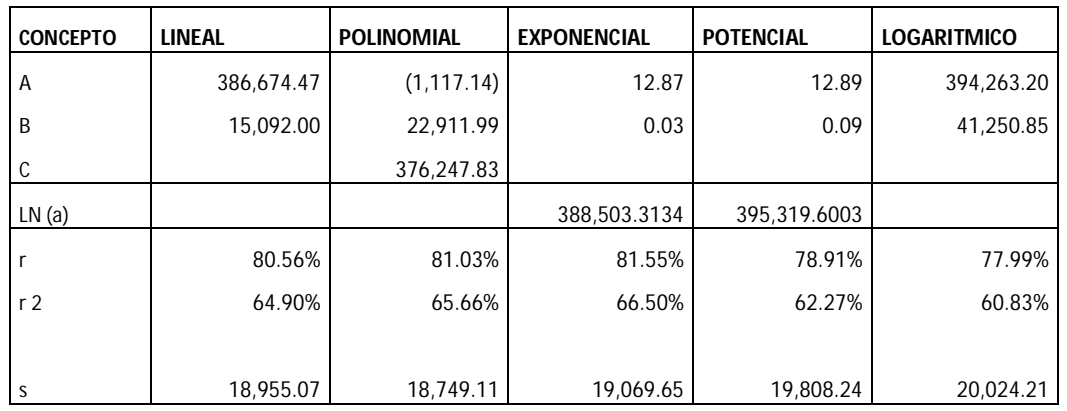

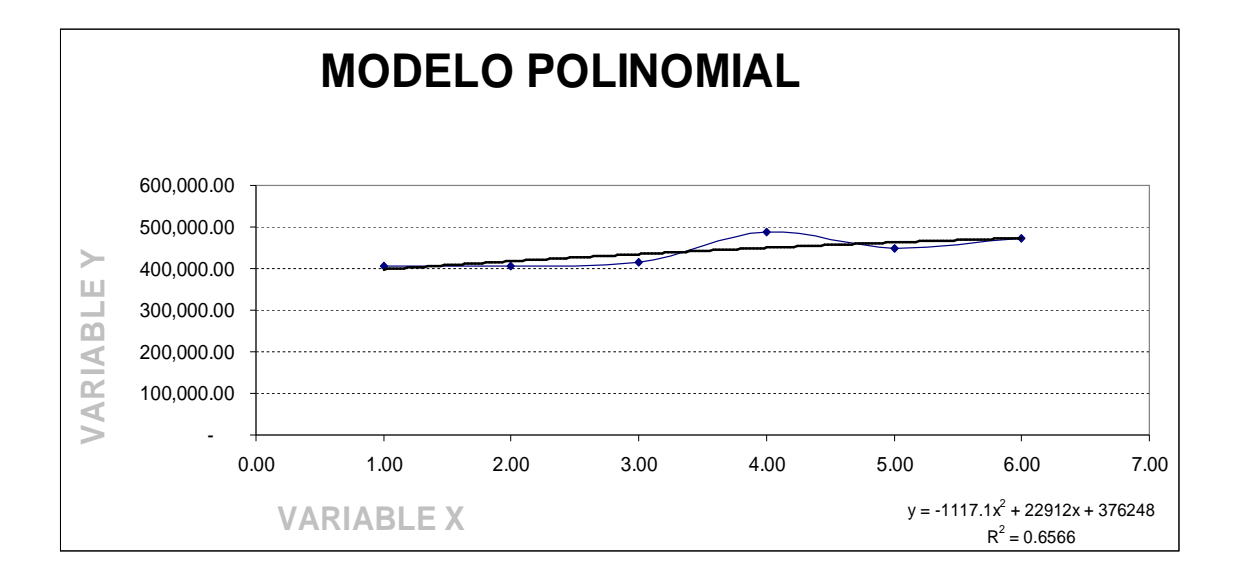

Tanto los cálculos econométricos como el gráfico, respaldan al modelo polinomial como el modelo adecuado para realizar el pronóstico.

Modelo a utilizar: Polinomial

- $R^2 = 65.66\%$
- $Sxy = 18, 749.11$

# **PRONÓSTICO**

 $Y = -1, 117.14 X<sup>2</sup> + 22, 911.99 X + 376, 247.83$ 

Y (2007) = 481, 891.66

## **PRONÓSTICO DE INTERVALOS**

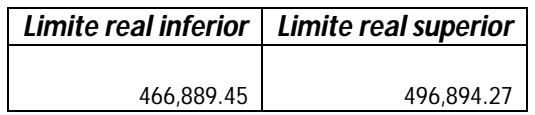

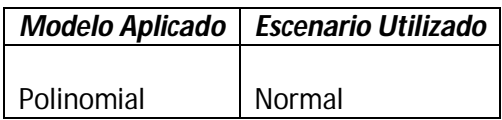

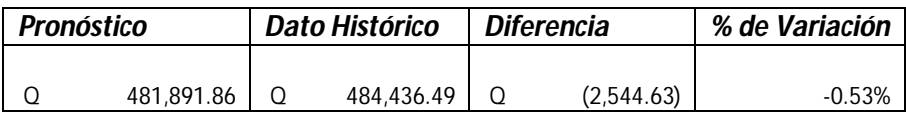

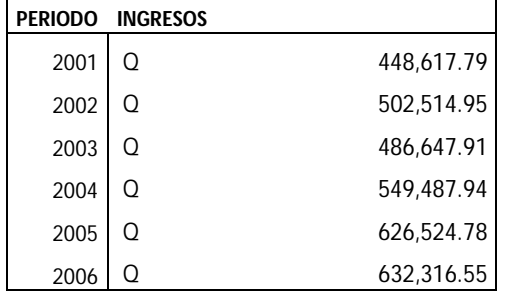

Los ingresos históricos de este departamento, se presentan en la tabla siguiente:

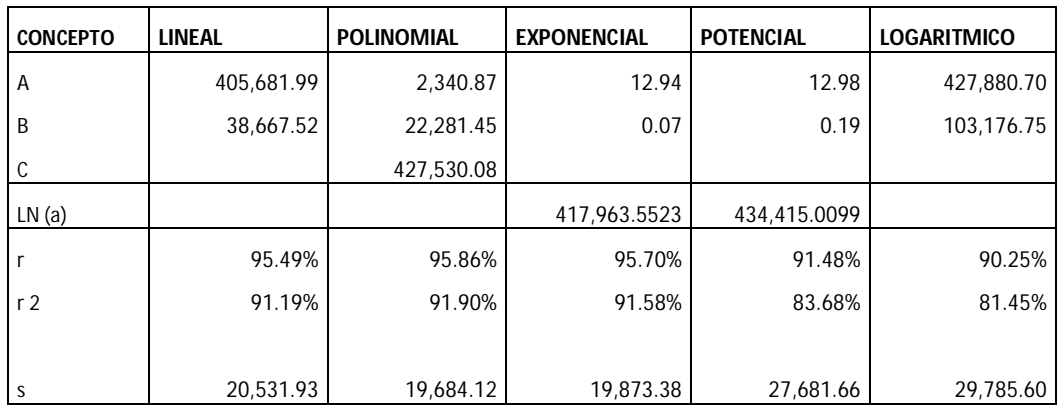

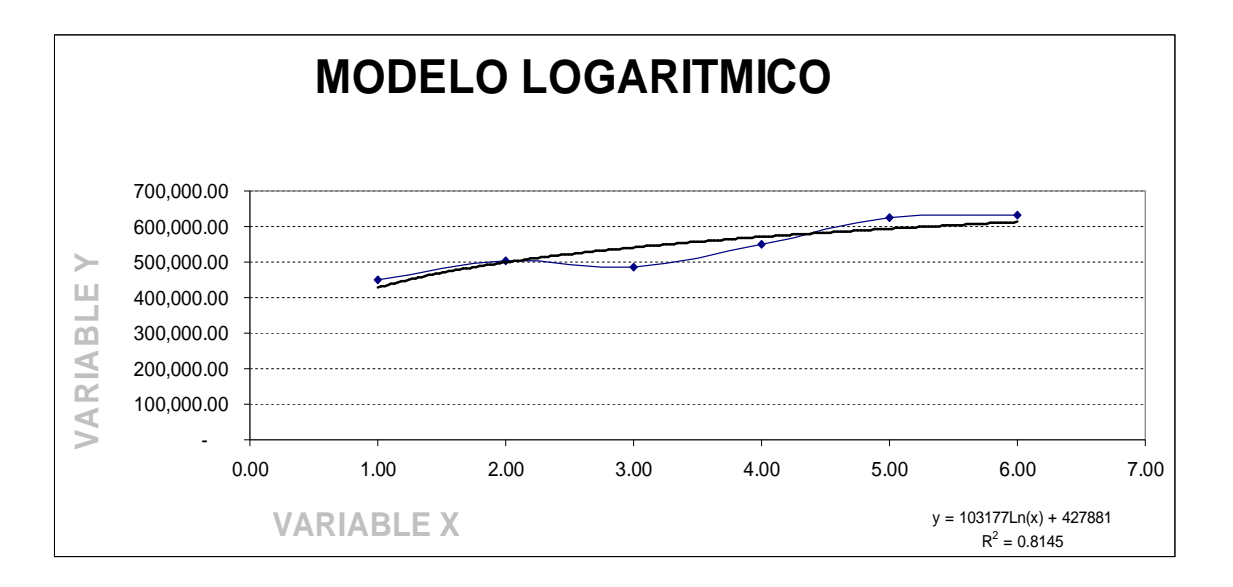

Los cálculos econométricos anteriores no respaldan la selección del modelo logarítmico, sin embargo, el gráfico anterior brinda un escenario más real y no tan optimista de los ingresos de este departamento.

Modelo a utilizar: Logarítmico

- $R^2 = 81.45\%$
- $Sxy = 29, 785.60$

## **PRONÓSTICO**

 $Y = 103, 176.75 \ln(x) + 427, 880.70$ 

 $Y (2007) = 628, 653.38$ 

#### **PRONÓSTICO DE INTERVALOS**

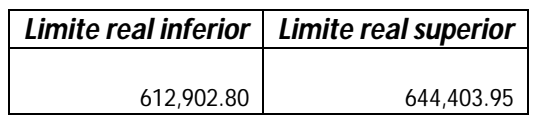

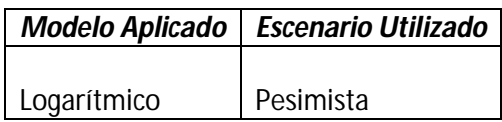

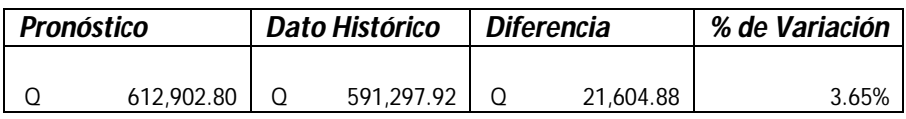

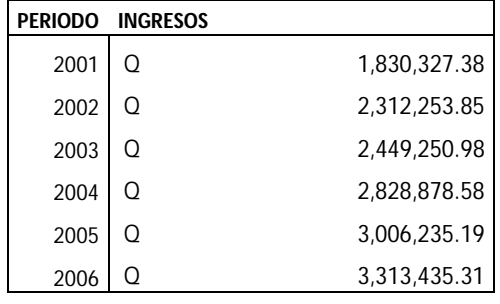

Los ingresos históricos de este departamento, se presentan en la tabla siguiente:

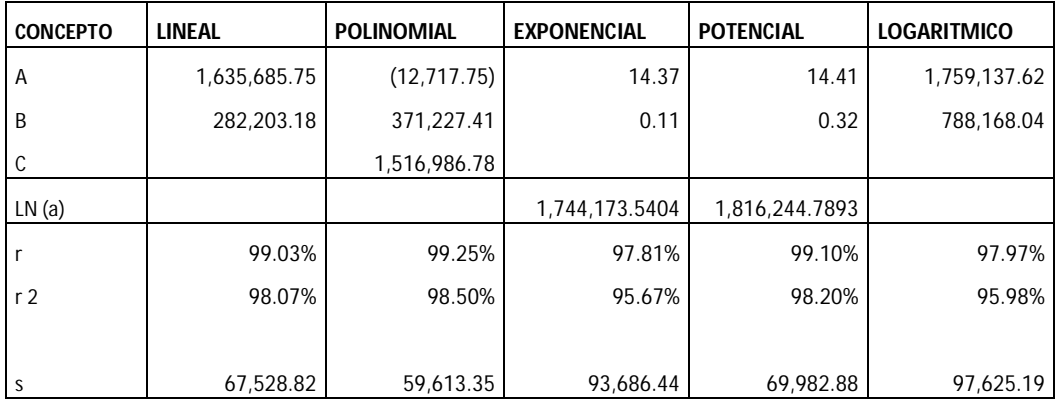

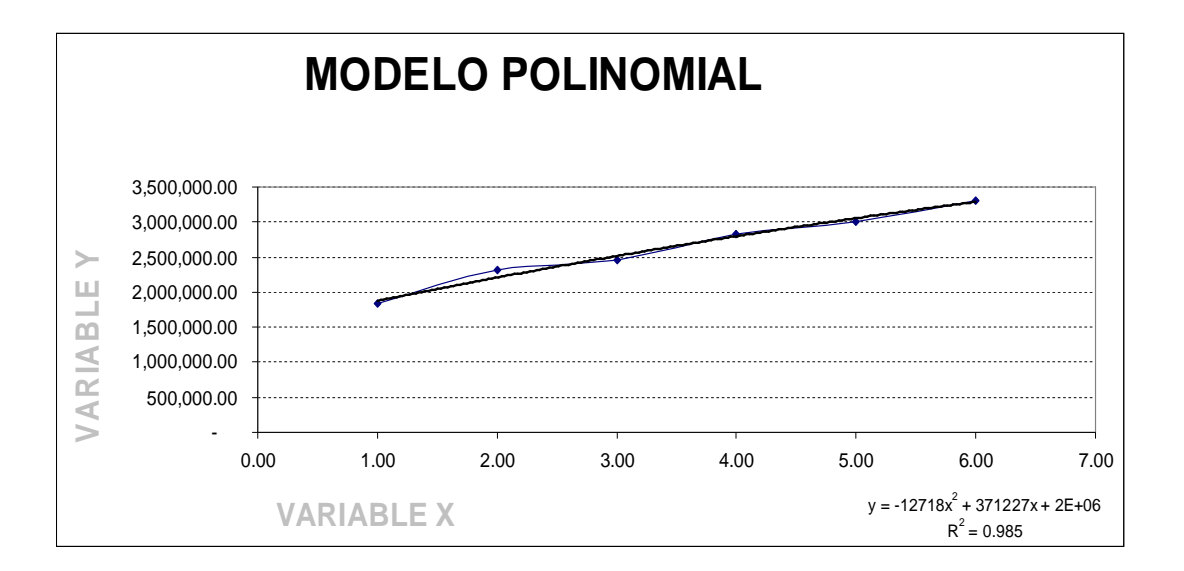

Tanto los cálculos econométricos como el gráfico, respaldan al modelo polinomial como el modelo adecuado para realizar el pronóstico.

Modelo a utilizar: Polinomial

- $R^2 = 98.50\%$
- $Sxy = 59, 613.35$

# **PRONÓSTICO**

 $Y = -12, 717.75 X<sup>2</sup> + 371, 227.41 X + 1, 516, 986.78$ 

Y (2007) = 3, 492, 409.04

#### **PRONÓSTICO DE INTERVALOS**

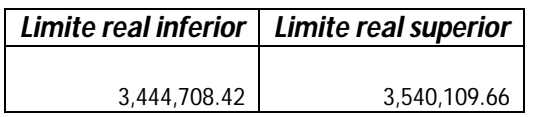

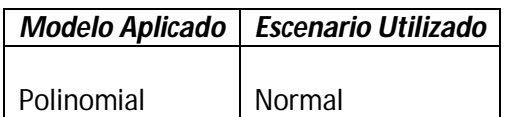

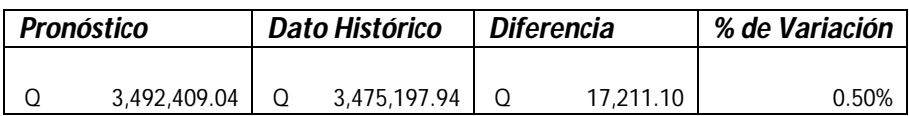

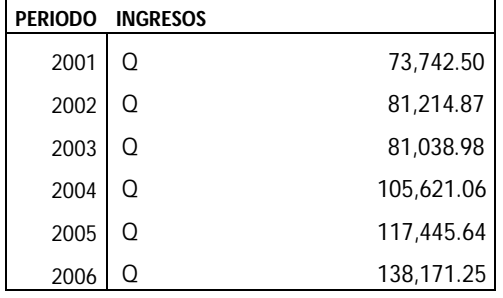

Los ingresos históricos de este departamento, se presentan en la tabla siguiente:

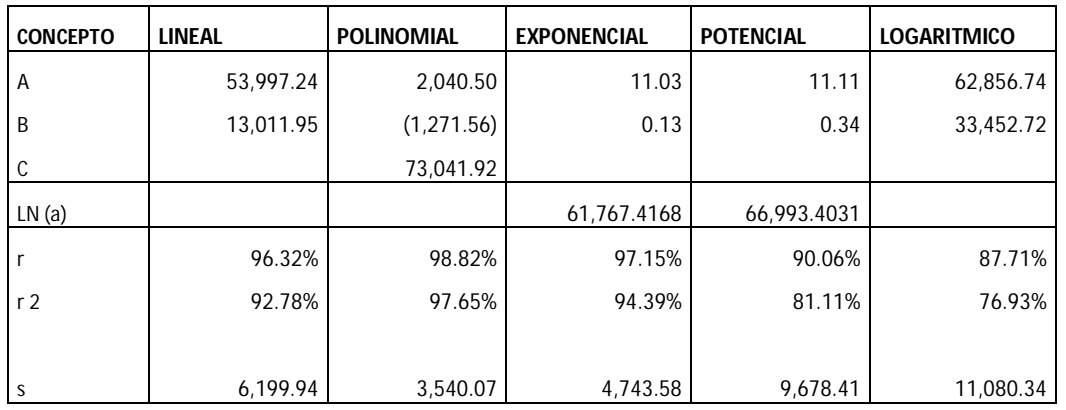

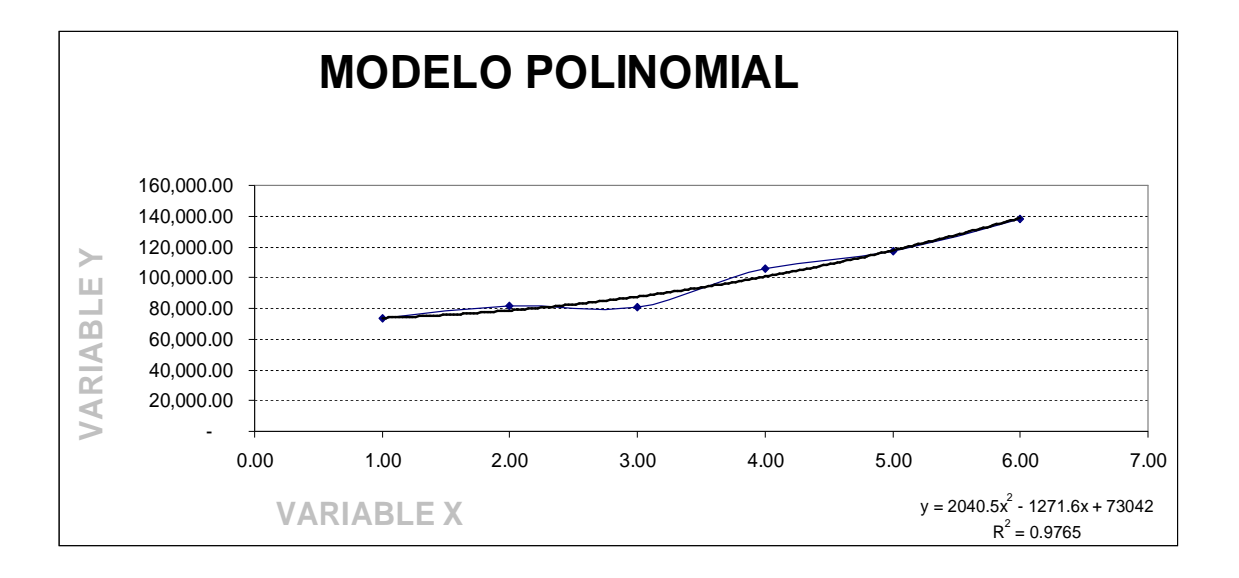

Tanto los cálculos econométricos como el gráfico, respaldan al modelo polinomial como el modelo adecuado para realizar el pronóstico.

Modelo a utilizar: Polinomial

- $R^2 = 97.65\%$
- $Sxy = 3, 540.07$

# **PRONÓSTICO**

 $Y = 2,040.50 X^2 - 1,271.56 X + 73,041.92$ 

Y (2007) = 164, 125.54

#### **PRONÓSTICO DE INTERVALOS**

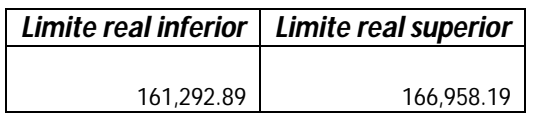

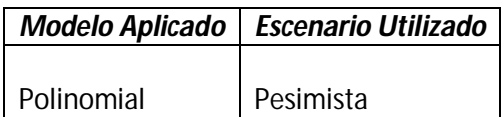

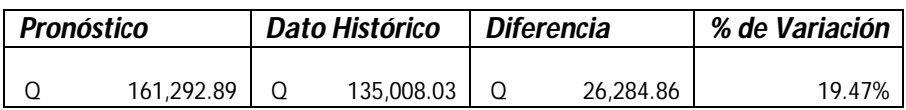

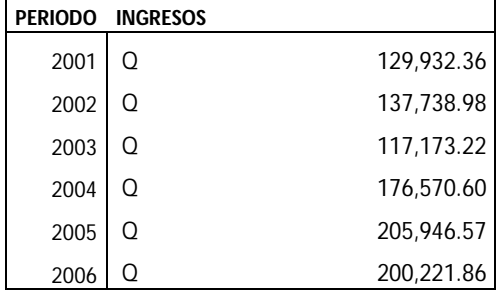

Los ingresos históricos de este departamento, se presentan en la tabla siguiente:

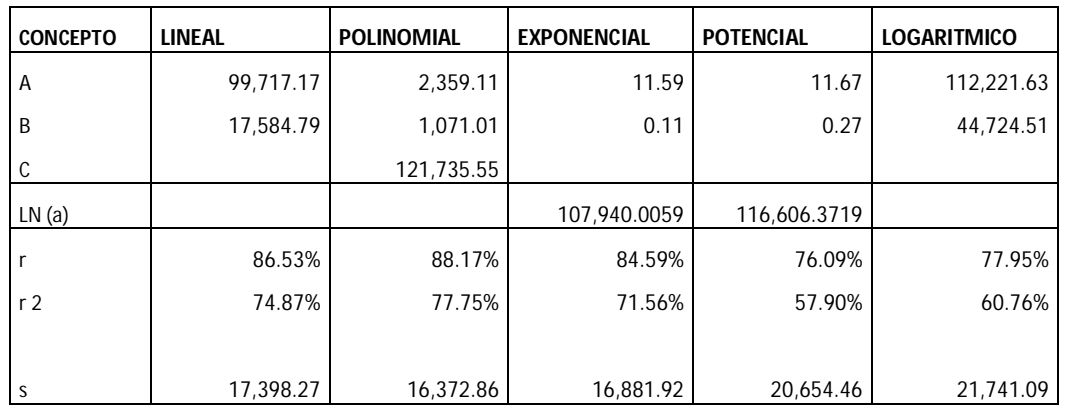

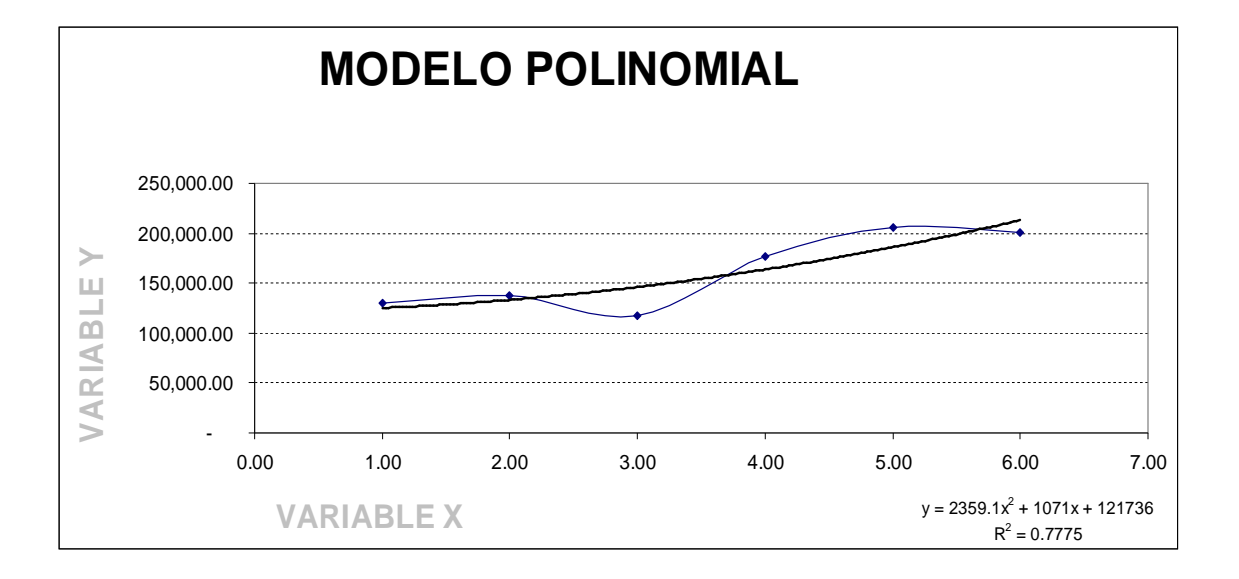

Tanto los cálculos econométricos como el gráfico, respaldan al modelo polinomial como el modelo adecuado para realizar el pronóstico.

Modelo a utilizar: Polinomial

- $R^2 = 77.75\%$
- $Sxy = 16, 372.86$

#### **PRONÓSTICO**

 $Y = 2,359.11 X^2 + 1,071.01 X + 121,735.55$ 

Y (2007) = 244, 829.07

# **PRONÓSTICO DE INTERVALOS**

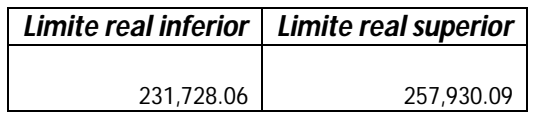

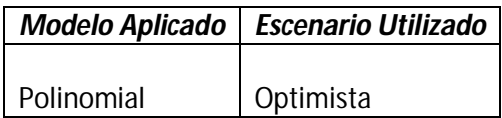

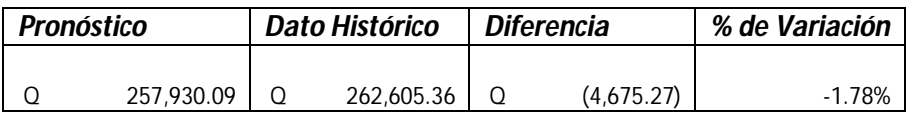

Los ingresos históricos de este departamento, se presentan en la tabla siguiente:

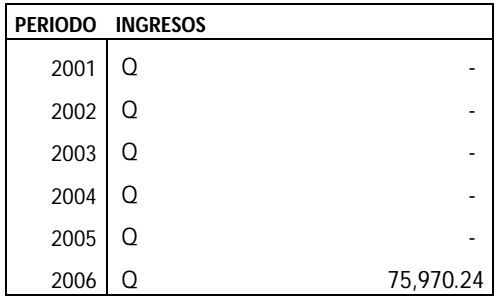

Solamente se cuenta con información financiera de un período, por lo tanto, no se cuenta con los suficientes registros para generar un pronóstico.

#### **Departamento 10**

Los ingresos históricos de este departamento, se presentan en la tabla siguiente:

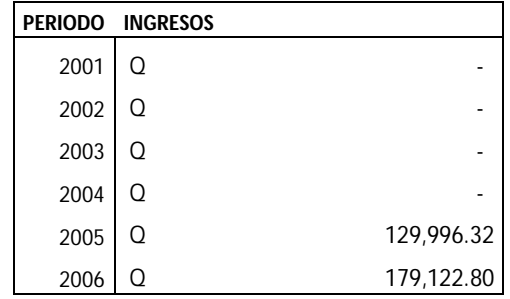

Solamente se cuenta con información financiera de dos períodos, por lo tanto, no se cuenta con los suficientes registros para generar un pronóstico.

# **ANALISIS SIMULTÁNEO DE EGRESOS**

# **Departamento 1**

Los egresos históricos de este departamento, se presentan en la tabla siguiente:

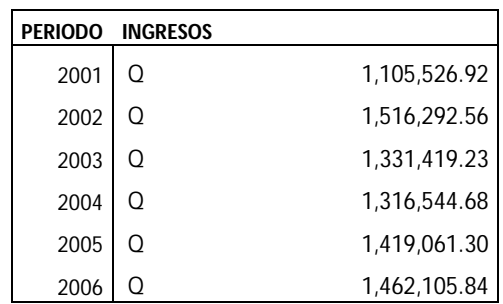

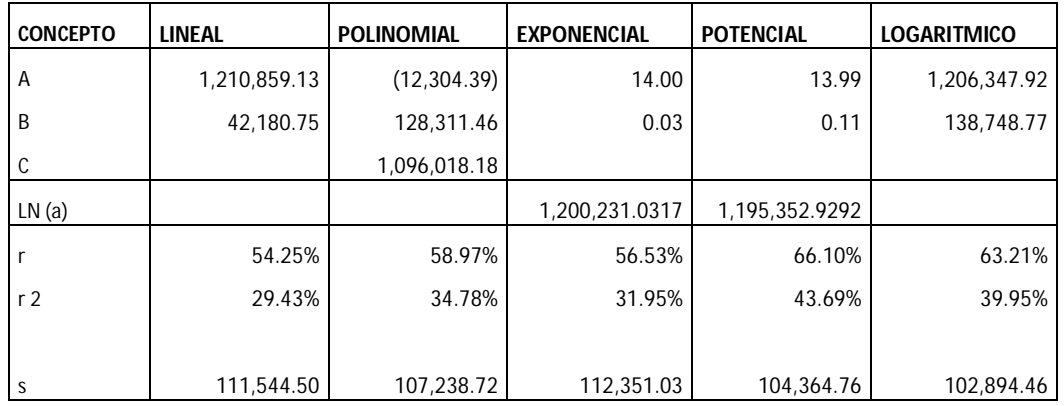

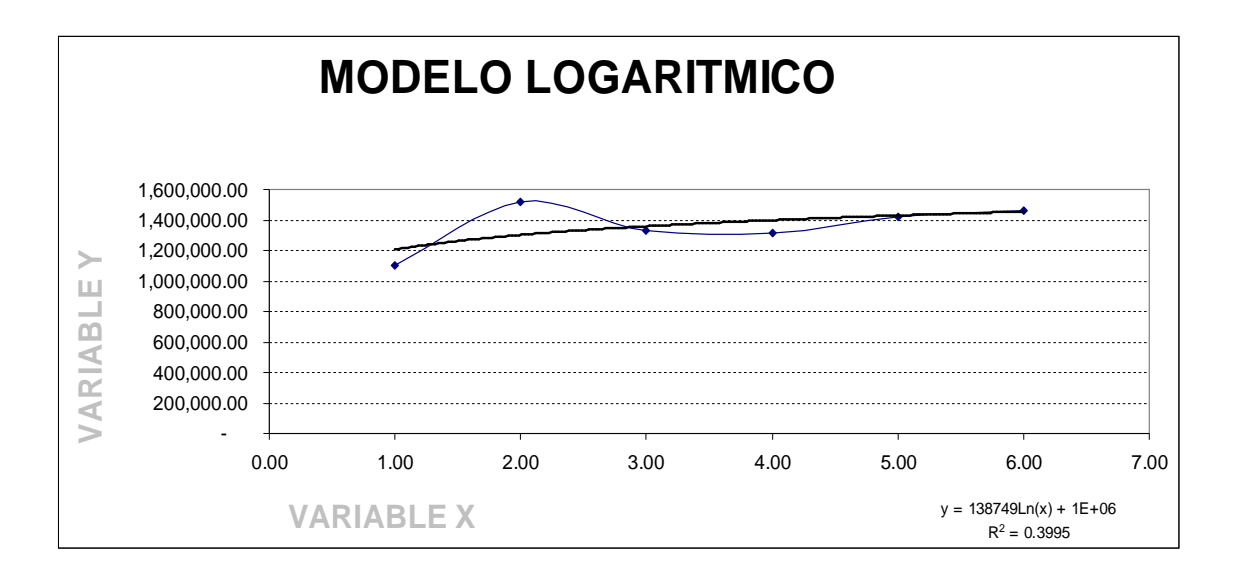

Tanto los cálculos econométricos como el gráfico, respaldan al modelo logarítmico como el modelo adecuado para realizar el pronóstico.

Modelo a utilizar: Logarítmico

- $R^2 = 39.95\%$
- $\bullet$  Sxy = 102, 894.46

# **PRONÓSTICO**

- Y = 138, 748.77 ln (X) + 1, 206, 347.92
- Y (2007) = 1, 476, 340.56

#### **PRONÓSTICO DE INTERVALOS**

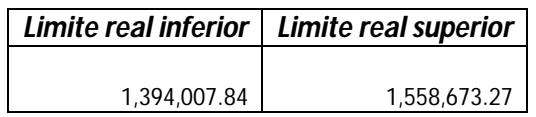

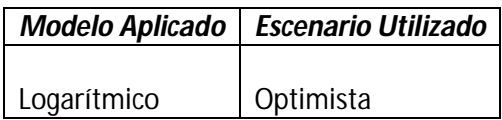

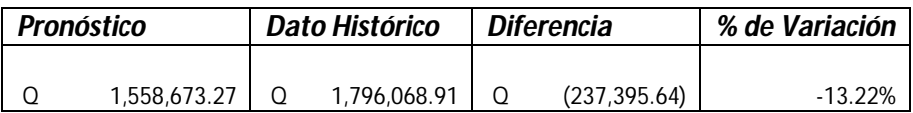

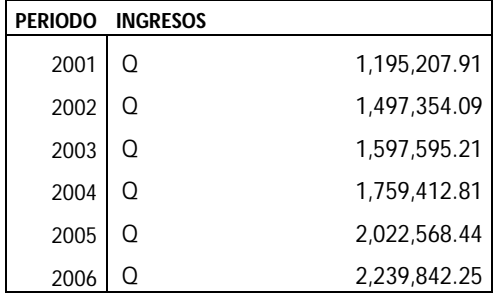

Los egresos históricos de este departamento, se presentan en la tabla siguiente:

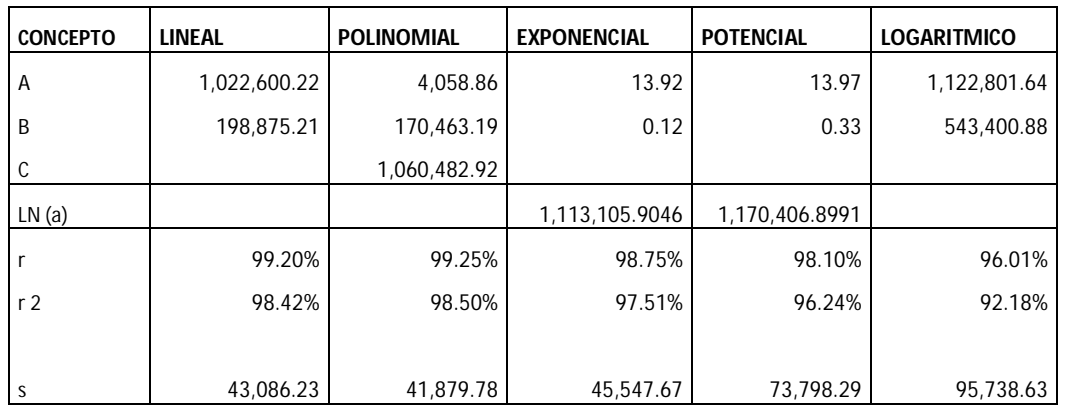

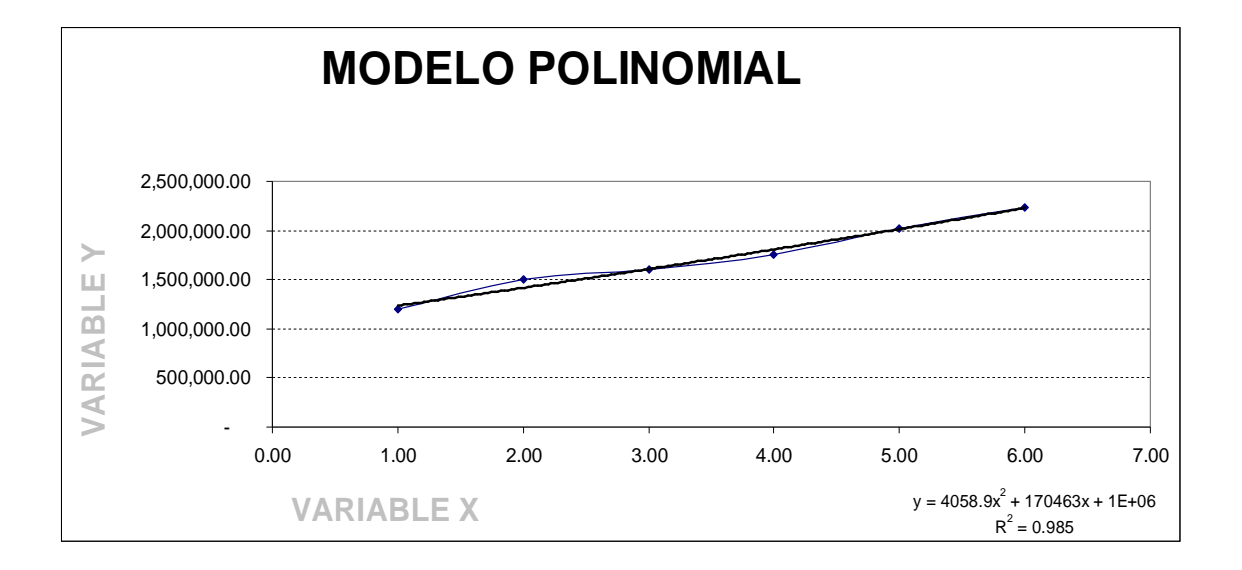

Tanto los cálculos econométricos como el gráfico, respaldan al modelo polinomial como el modelo adecuado para realizar el pronóstico.

Modelo a utilizar: Polinomial

- $R^2 = 98.50\%$
- $Sxy = 41, 879.78$

#### **PRONÓSTICO**

- $Y = 4$ , 058.86  $X^2 + 170$ , 463.19  $X + 1$ , 060, 482.92
- $Y (2007) = 2, 452, 609.39$

### **PRONÓSTICO DE INTERVALOS**

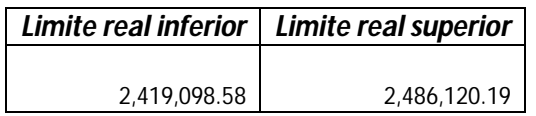

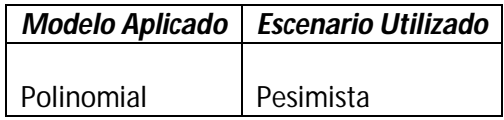

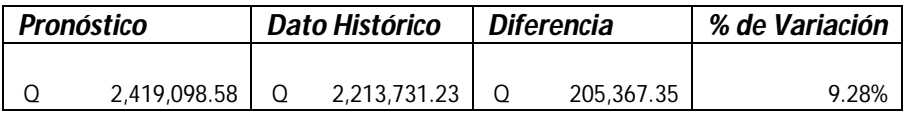

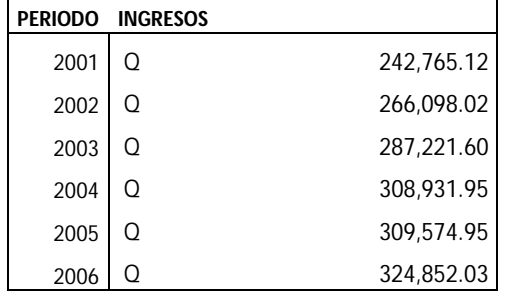

Los egresos históricos de este departamento, se presentan en la tabla siguiente:

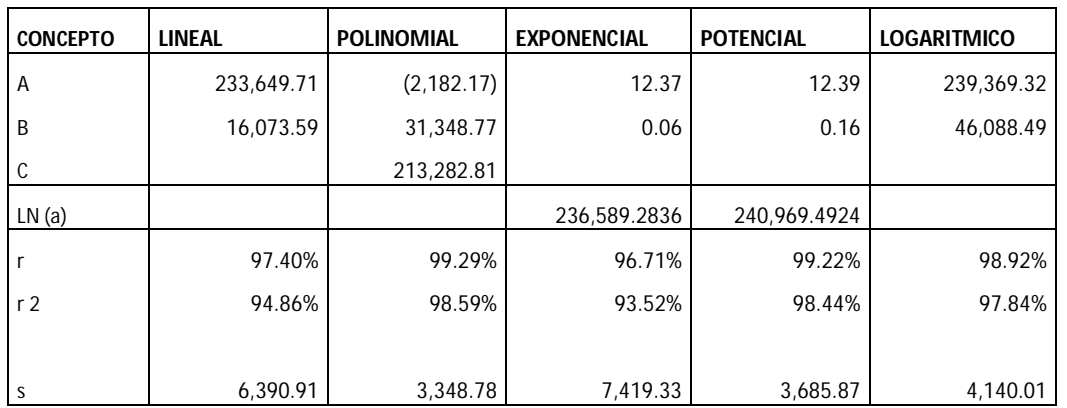

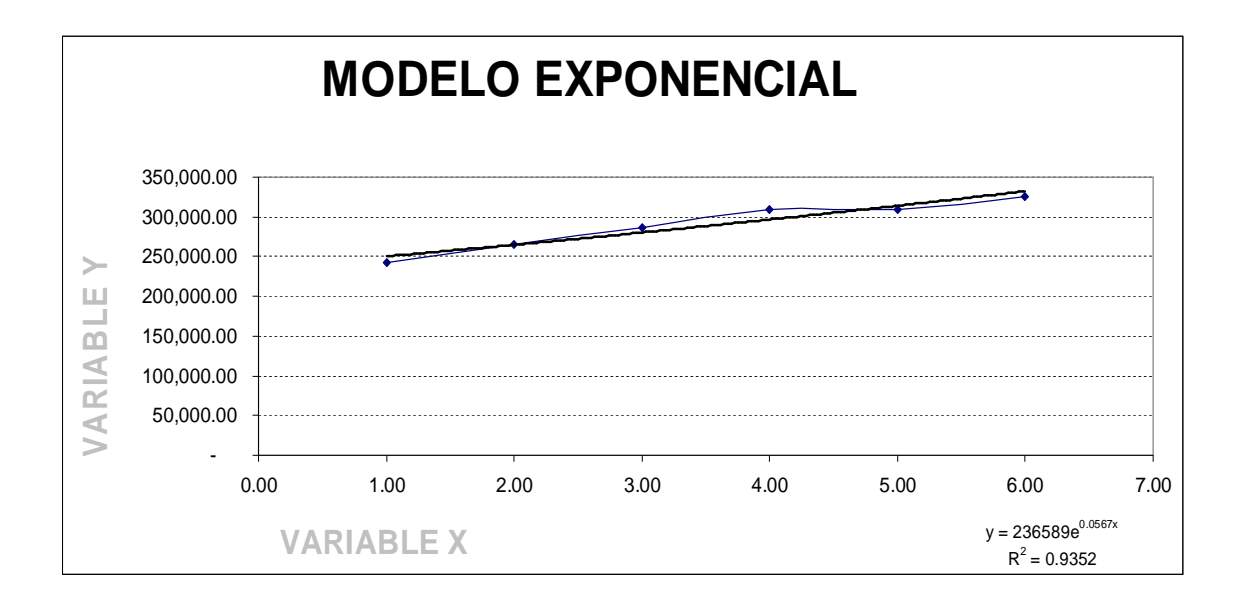

Se ha seleccionado el modelo exponencial basados en el gráfico, debido a que es el único que muestra una tendencia la alta, los demás demuestran un decrecimiento en los egresos.

Modelo a utilizar: Exponencial

- $R^2 = 93.52\%$
- $Sxy = 7, 419.33$

# **PRONÓSTICO**

- Y = 236, 589.2836  $e^{0.06 \text{ X}}$
- $Y (2007) = 351, 769.36$

# **PRONÓSTICO DE INTERVALOS**

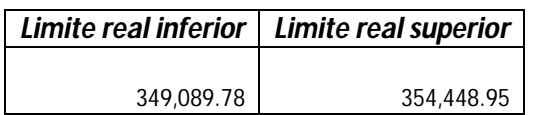

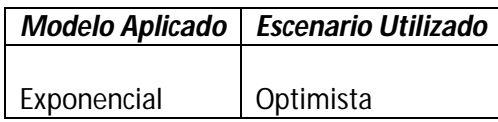

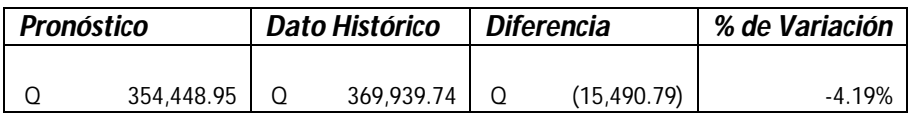

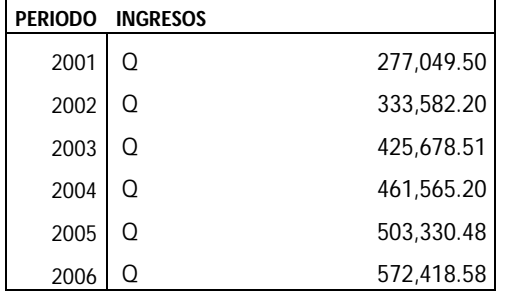

Los egresos históricos de este departamento, se presentan en la tabla siguiente:

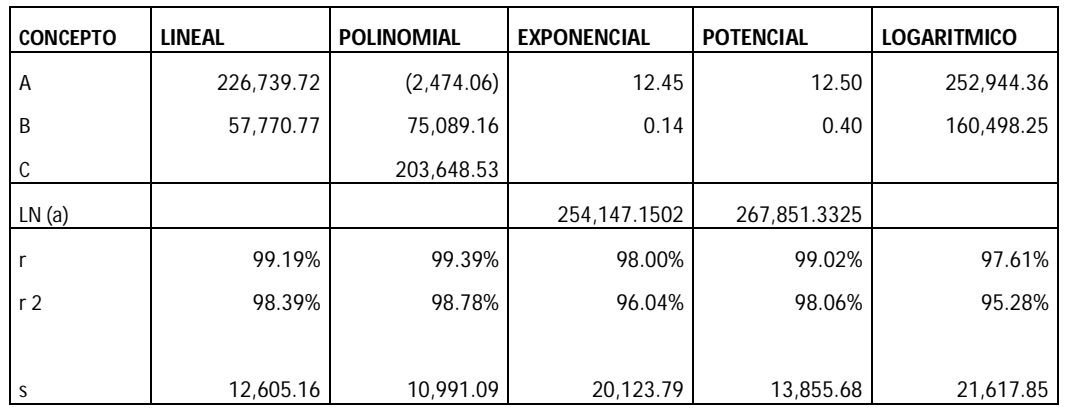

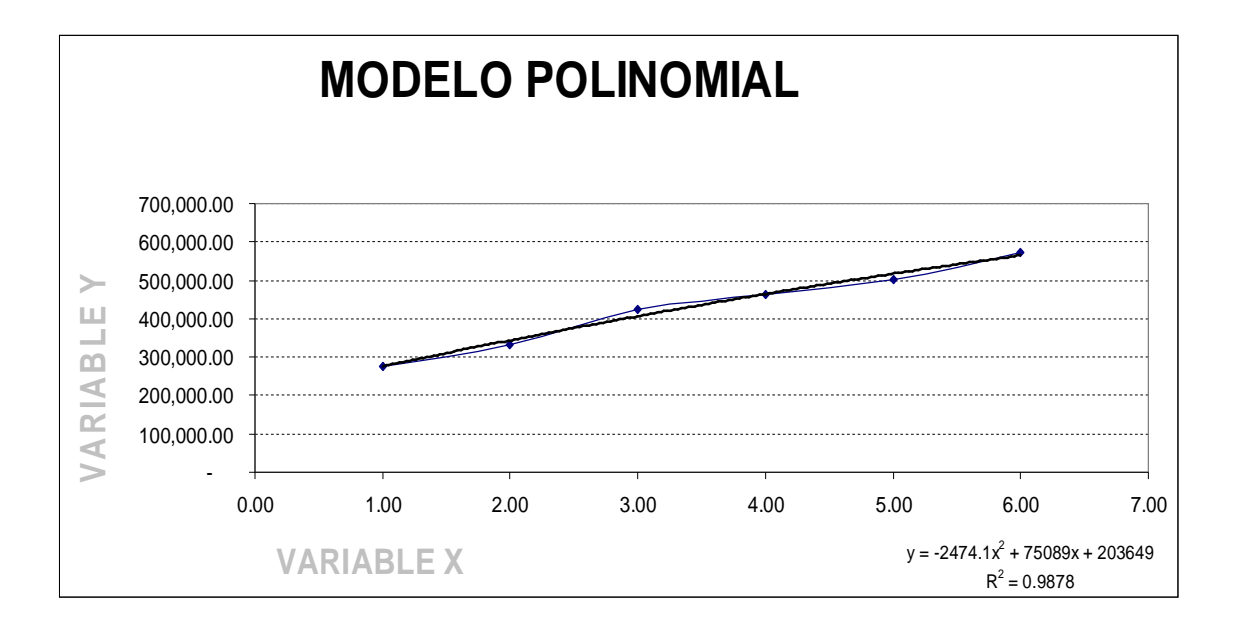

Tanto los cálculos econométricos como el gráfico, respaldan al modelo polinomial como el modelo adecuado para realizar el pronóstico.

Modelo a utilizar: Polinomial

- $R^2 = 98.78\%$
- $Sxy = 10,991.09$

#### **PRONÓSTICO**

- $Y = -2,474.06 \text{ X}^2 + 75,089.16 \text{ X} + 203,648.53$
- $Y (2007) = 608, 043.92$

### **PRONÓSTICO DE INTERVALOS**

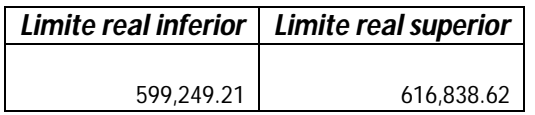

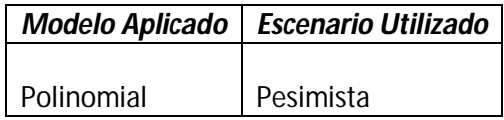

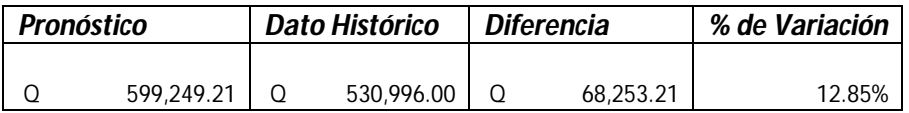

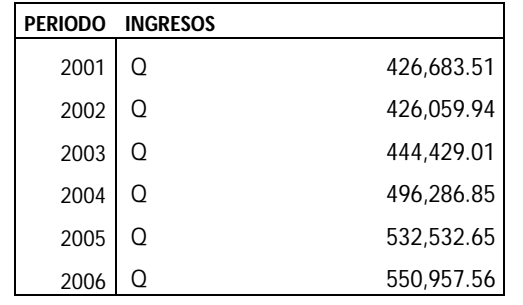

Los egresos históricos de este departamento, se presentan en la tabla siguiente:

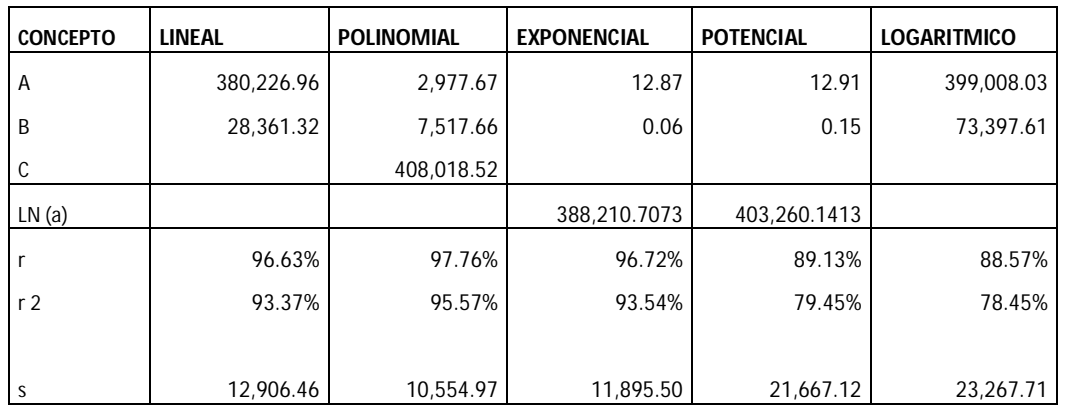

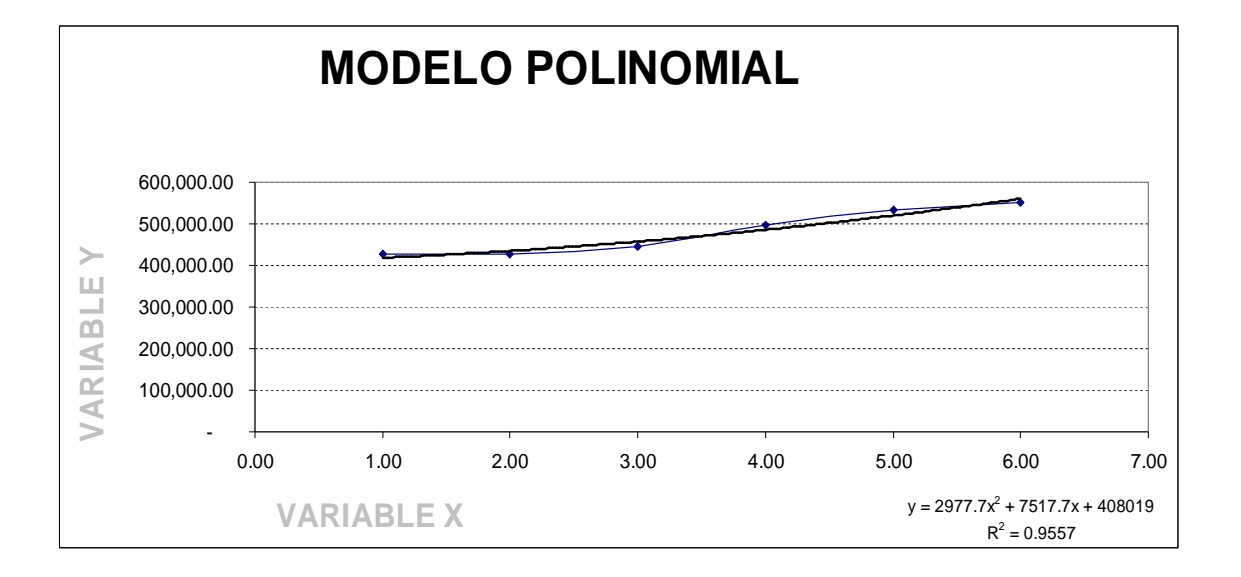

Tanto los cálculos econométricos como el gráfico, respaldan al modelo polinomial como el modelo adecuado para realizar el pronóstico.

Modelo a utilizar: Polinomial

- $R^2 = 95.57\%$
- $Sxy = 10, 554.97$

# **PRONÓSTICO**

 $Y = 2,977.67 X^2 + 7,517.66 X + 408,018.52$ 

 $Y (2007) = 606, 547.76$ 

# **PRONÓSTICO DE INTERVALOS**

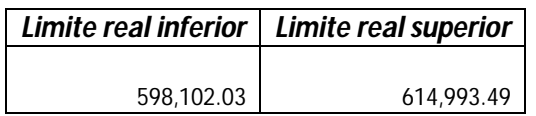

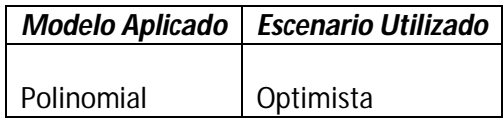

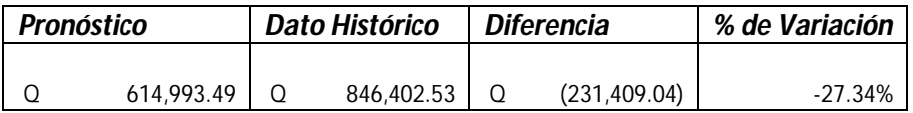

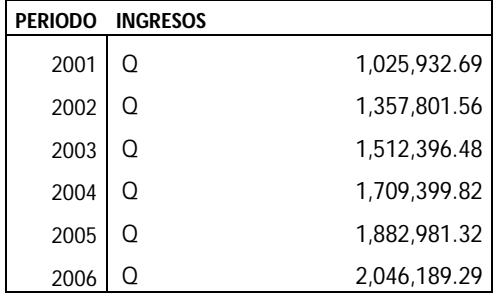

Los egresos históricos de este departamento, se presentan en la tabla siguiente:

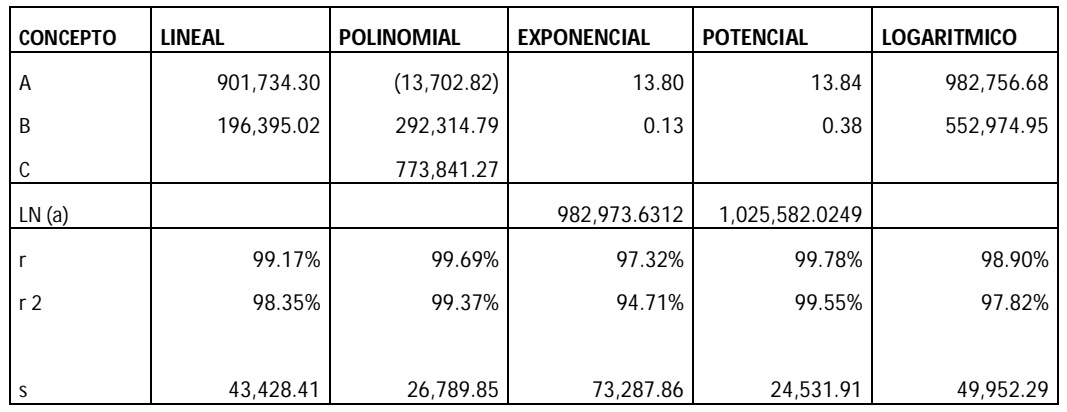

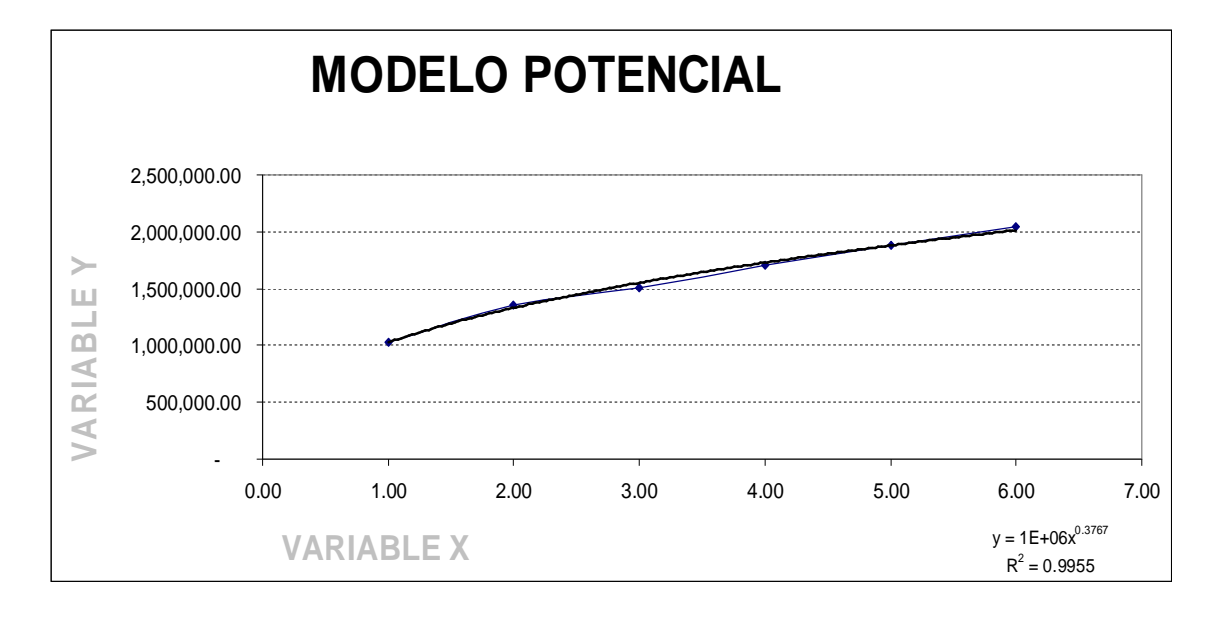

Tanto los cálculos econométricos como el gráfico, respaldan al modelo potencial como el modelo adecuado para realizar el pronóstico.

Modelo a utilizar: Potencial

- $R^2 = 99.55\%$
- $\bullet$  Sxy = 24, 531.91

# **PRONÓSTICO**

 $Y = 1,025,582.02 \text{ X}^{0.38}$ 

Y (2007) = 2, 134, 723

# **PRONÓSTICO DE INTERVALOS**

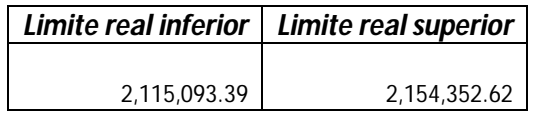

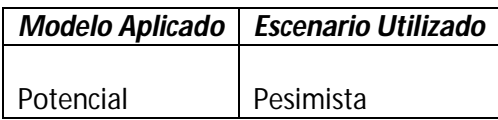

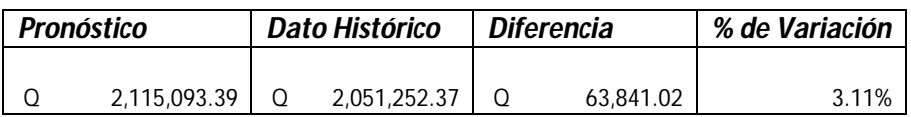

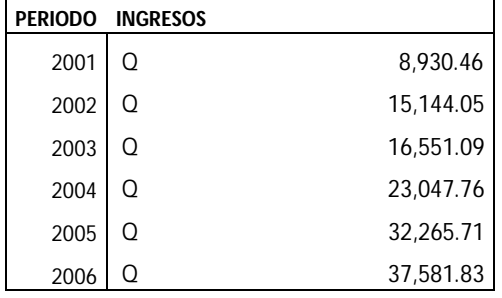

Los egresos históricos de este departamento, se presentan en la tabla siguiente:

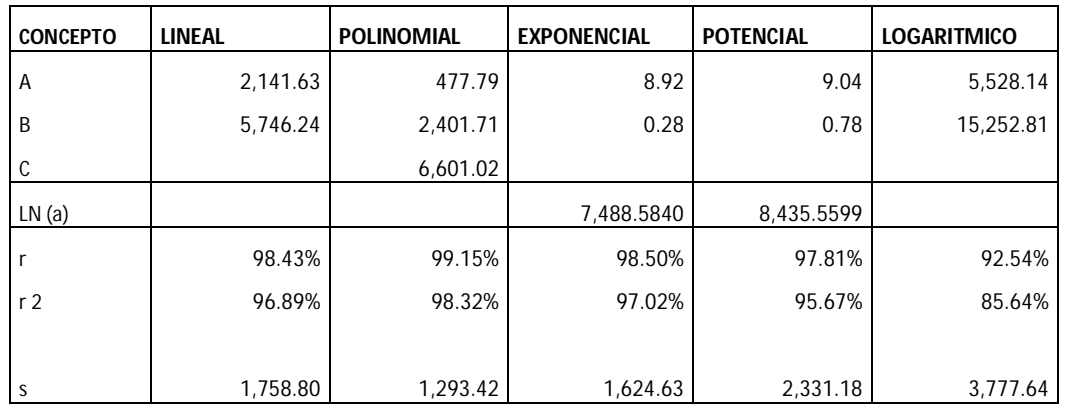

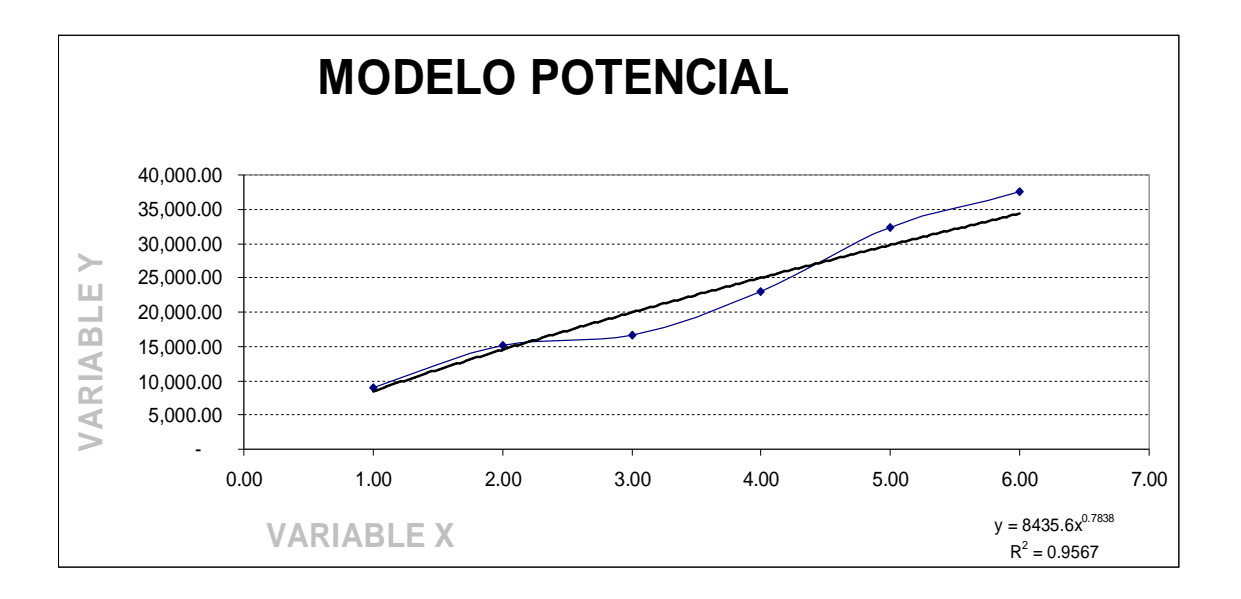

Tanto los cálculos econométricos como el gráfico, respaldan al modelo potencial como el modelo adecuado para realizar el pronóstico.

Modelo a utilizar: Potencial

- $R^2 = 95.67\%$
- $Sxy = 2, 331.18$

# **PRONÓSTICO**

 $Y = 8,435.56 \times 0.78$ 

Y (2007) = 38, 771.31

# **PRONÓSTICO DE INTERVALOS**

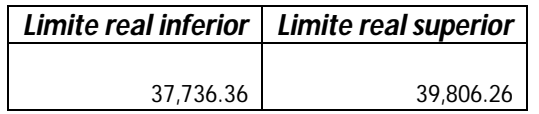

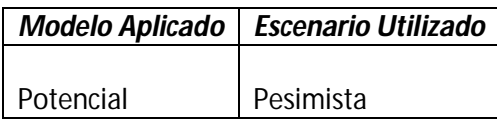

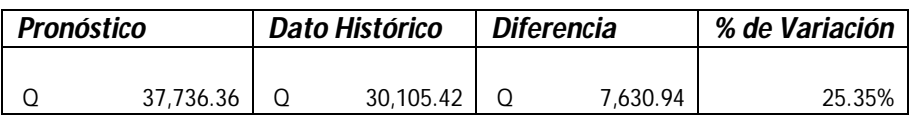

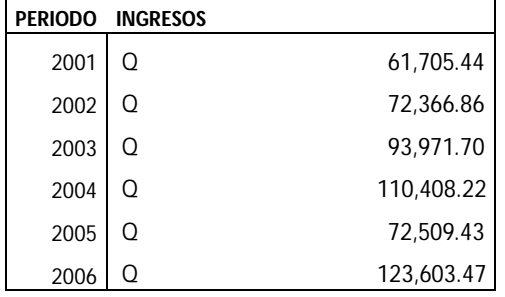

Los egresos históricos de este departamento, se presentan en la tabla siguiente:

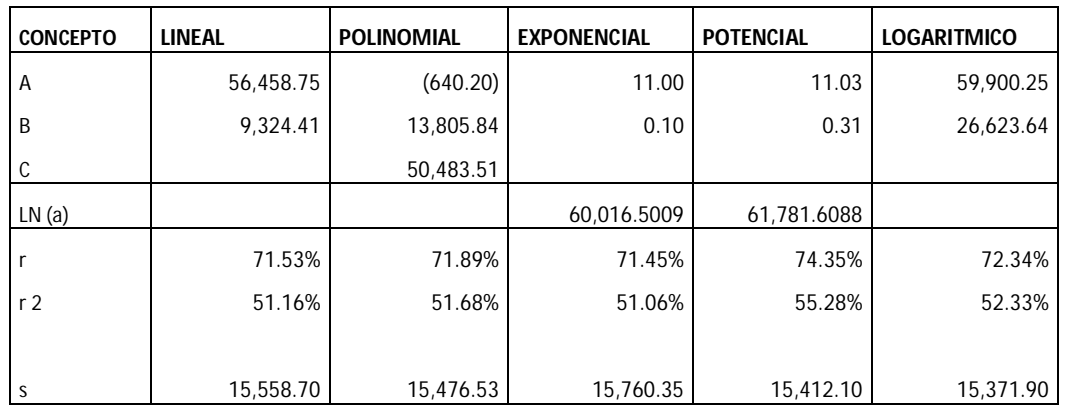

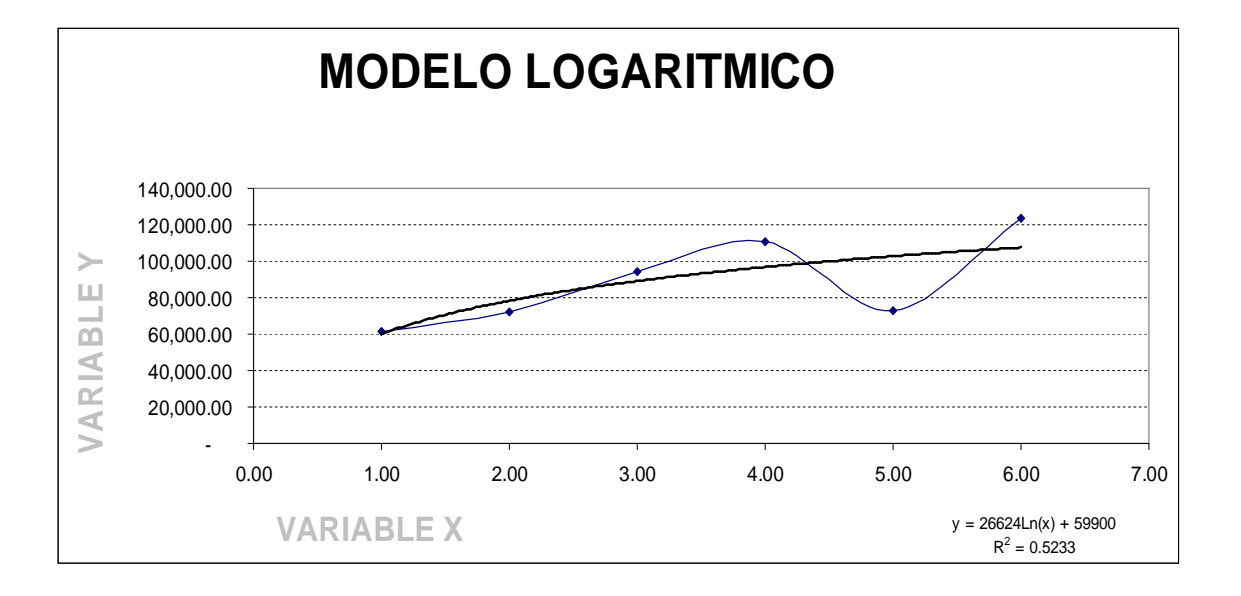

Tanto los cálculos econométricos como el gráfico, respaldan al modelo logarítmico como el modelo adecuado para realizar el pronóstico.

Modelo a utilizar: Logarítmico

- $R^2 = 52.33\%$
- Sxy =  $15, 371.90$

### **PRONÓSTICO**

 $Y = 26, 623.64 \ln(X) + 59, 900.25$ 

Y (2007) = 111, 707. 46

### **PRONÓSTICO DE INTERVALOS**

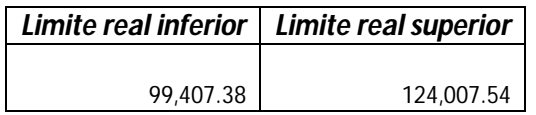

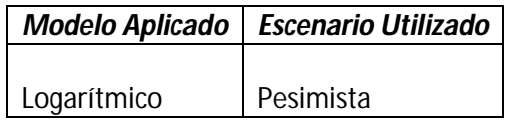

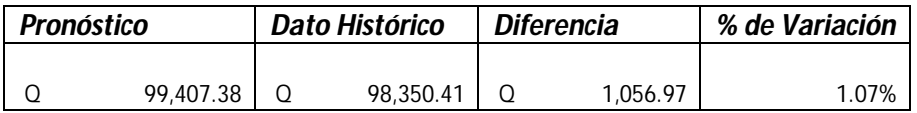

Los egresos históricos de este departamento, se presentan en la tabla siguiente:

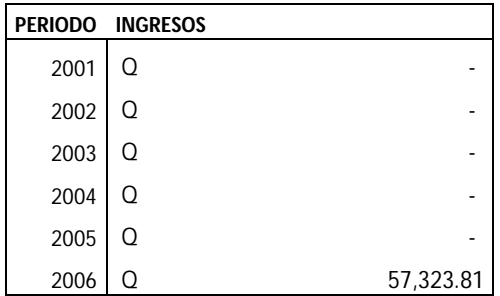

Solamente se cuenta con información financiera de un período, por lo tanto, no se cuenta con los suficientes registros para generar un pronóstico.

#### **Departamento 10**

Los egresos históricos de este departamento, se presentan en la tabla siguiente:

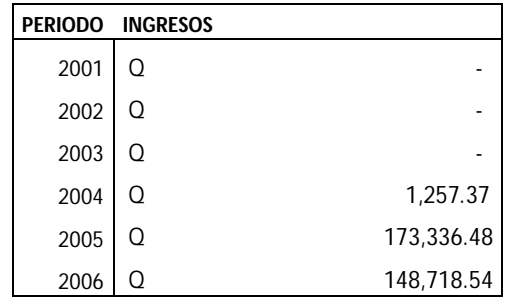

Solamente se cuenta con información financiera de tres períodos, por lo tanto, no se cuenta con los suficientes registros para generar un pronóstico.

#### **GASTOS DE OPERACION**

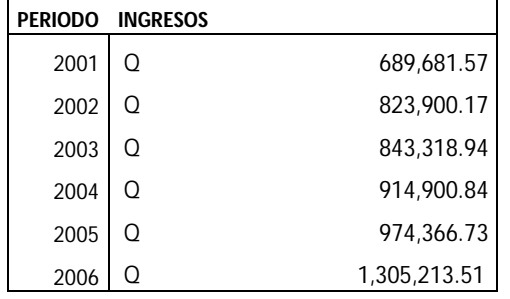

Los egresos históricos de este departamento, se presentan en la tabla siguiente:

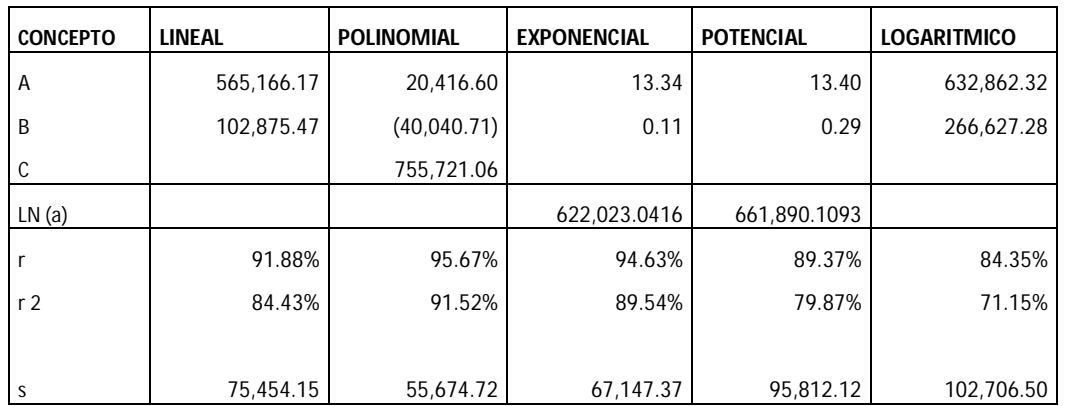

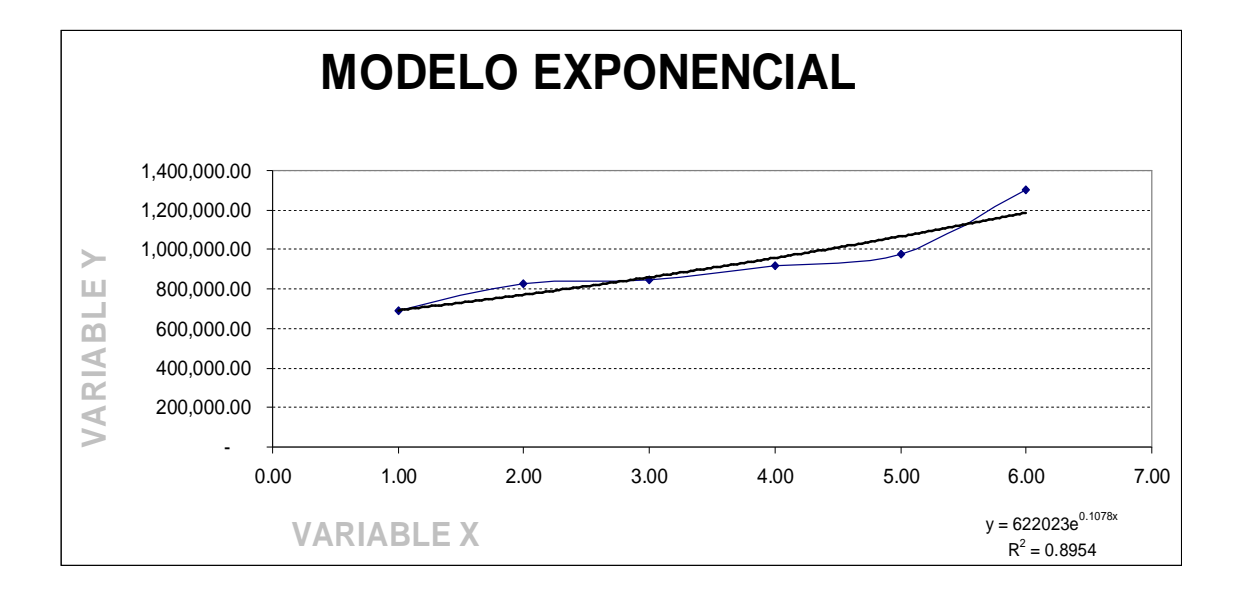

A pesar que es el modelo polinomial quien según cálculos es el modelo óptimo, se sugiere utilizar el exponencial debido a que debe implementarse una política de disminución de egresos para los gastos administrativos.

Modelo a utilizar: Exponencial

- $R^2 = 89.54\%$
- Sxy =  $67, 147.37$

#### **PRONÓSTICO**

Y = 622, 023.04  $e^{0.11 X}$ 

 $Y (2007) = 1, 323, 197.16$ 

# **PRONÓSTICO DE INTERVALOS**

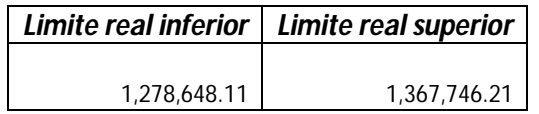

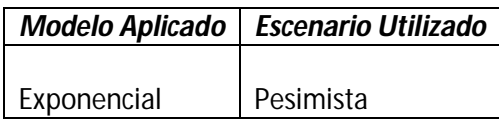

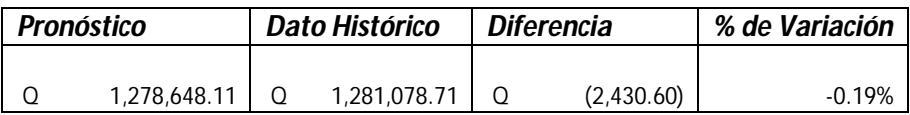

# **RESUMEN DEL ANALISIS SIMULTÁNEO**

Los cuadros siguientes resumen el movimiento de ingresos y egresos, tanto de los pronósticos como de los datos históricos, asimismo se calcula el residuo y el porcentaje de variación.

#### **Resumen de ingresos**

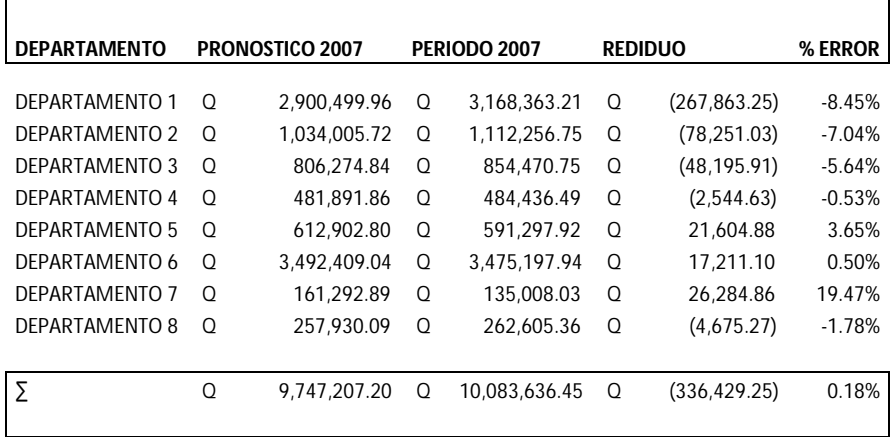

## **Resumen de egresos**

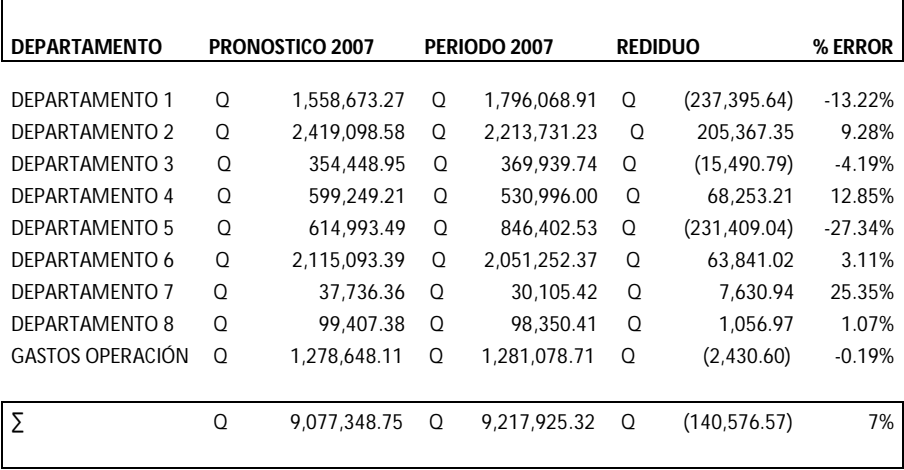

# **CONCLUSIONES DEL TRABAJO DE INVESTIGACION**

Al finalizar la presente investigación, pueden realizarse las siguientes conclusiones:

- 1. La utilización de pronósticos resulta una herramienta importante para la toma de decisiones financieras, administrativas, tributarias y contables.
- 2. Los métodos cualitativos utilizados en los pronósticos como el juicio, sentido común y experiencia empresarial complementan a los métodos cuantitativos de pronosticación.
- 3. Deben utilizarse los métodos cualitativos y cuantitativos en conjunto en la elaboración de pronósticos y toma de decisiones.
- 4. El modelo no lineal polinomial es el que cuantitativamente mejor se ajusta en la mayoría de casos analizados en la presente investigación.
- 5. Deben crearse escenarios (optimista, normal y pesimista) utilizando intervalos de confianza para que apoyándose en los métodos cualitativos de pronosticación pueda elegirse la mejor opción.
- 6. La información financiera histórica utilizada para la elaboración de pronósticos debe reunir las características de oportunidad, consistencia y representatividad.
- 7. Al poseer un nuevo dato en la serie histórica debe calcularse nuevamente el pronóstico, a fin de poseer un horizonte financiero más confiable y actualizado.
- 8. Los pronósticos brindan una base científica sobre la cual la planificación financiera puede estar fundamentada.
- 9. Los objetivos basados en pronósticos son más apegados a la realidad financiera de la empresa por estar cimentados en bases científicas y no en datos empíricos o en ideales empresariales.
- 10. Los presupuestos basados en pronósticos son más confiables que los realizados en datos empíricos o ideales empresariales debido a que están fundamentados en bases sólidas y científicas.
- 11. Realizando un análisis financiero proyectado puede obtener un horizonte de la situación económica de la empresa, si el escenario es favorable deben crearse políticas para lograrlos, y si el pronóstico resultara contrario deben ejecutarse planes de acción para prevenirlo.
- 12. Realizando un análisis financiero proyectado pueden crearse planes, objetivos políticas, prácticas, sistemas, procedimientos, métodos y controles acordes al escenario financiero.
- 13. Realizando un análisis financiero proyectado pueden crease planes de acción proactivos para aprovechar las ventajas competitivas que éstos presentan, tales como cambio de afiliación de régimen en el impuesto sobre la renta, políticas reguladoras de salidas de efectivo para mejorar la liquidez de la empresa, normas para evitar el endeudamiento de la empresa, sistemas para mejorar la utilidad de la empresa y planes de inversión de nuevos activos, entre otras.
- 14. La aplicación de pronósticos proporciona ventajas competitivas para la optimización de los recursos financieros de la mediana empresa de la ciudad de Quetzaltenango

# **CAPITULO VIII**

# **PROPUESTA**

### **VENTAJAS COMPETIVIVAS DERIVADAS DEL ANÁLISIS FINANCIERO PROYECTADO**

Una de las funciones más importantes del administrador financiero es la planeación, para esto se debe determinar cuál es la situación actual y futura de la empresa, de modo que no se inicien nuevos proyectos si no se cuenta con los recursos financieros necesarios. En otras palabras los planes deben estar acordes a la capacidad de la empresa.

Una herramienta idónea para establecer tal situación es el análisis financiero, éste observa tres aspectos fundamentales, los cuales son:

- 1. **Solvencia:** La situación de crédito presente.
- 2. **Estabilidad**: La situación de crédito futura.
- 3. **Productividad:** El máximo resultado de las operaciones de una empresa, es decir, determinar si se han aprovechado los recursos con que cuenta la empresa para obtener la utilidad óptima

Basado en el estado financiero calculado en el capitulo VI, se procedió a realizar un análisis financiero proyectado a fin de determinar la situación futura del Sanatorio X, se utilizaron en el estudio mencionado tres herramientas, y éstas son las siguientes:

- 1. Análisis de porcentajes integrales
- 2. Ratios financieros
- 3. Método DuPont

Asimismo se realizó un breve análisis tributario a fin de determinar el régimen óptimo del impuesto sobre la renta al cual debería estar afiliado la empresa.

# **ANÁLISIS DE PORCENTAJES INTEGRALES**

# **RESUMEN DE ESTADO DE RESULTADOS PROYECTADO PERIODO 2008**

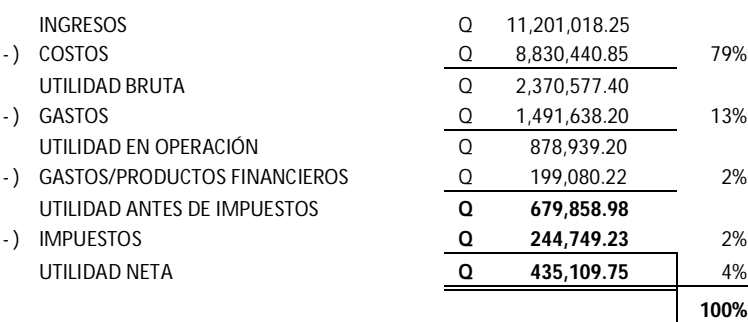

El análisis anterior revela situaciones apremiantes para el Sanatorio X, debido a que sus costos consumen un 79% de sus ingresos, dichos costos sólo son aceptables cuando las empresas venden productos al menudeo, generando éstas utilidad por el volumen de sus ventas. Para este caso en particular debe tomarse en cuenta que la prestación de servicios debería generar entre un 50 a 100% de utilidad.

Con respecto a los gastos operativos éstos no deben sobrepasar la barrera del 10% de los ingresos, para el período 2008 serán del 13%, las cuentas que conforman este rubro representan salida de efectivo, mientras menores sean, mejor planificación operativa se tiene.

Los gastos y productos financieros representan aquellos ingresos o egresos inesperados en el giro habitual de la empresa, en teoría se espera que estos no sean significativos, según el pronóstico se espera una participación del 2% en este rubro, lo cual se considera aceptable.

Con respecto a la utilidad del ejercicio la cual es del 6%, se considera mínima, debido a que no supera los dos filtros para ser aceptable, estos parámetros son: 1) la inflación y 2) la tasa pasiva de los bancos del sistema.

Utilizando la herramienta de ratios financieros se podrá tener una mejor visión de las finanzas del Sanatorio X.

# **RATIOS FINANCIEROS**

Este método consiste en relacionar cifras de conceptos homogéneos de los estados financieros y de su respectivo resultado obtener consideraciones que sirvan para apoyar la interpretación acerca de la solvencia, estabilidad y productividad de la empresa.

Debido a la diversidad de índices financieros que existen, se tomarán solamente los 4 más importantes:

- 1. **Índice financiero de liquidez:** Mide el porcentaje de capacidad de pago a corto plazo, es decir confronta el efectivo y/o equivalente de efectivo, contra las obligaciones en un periodo menor a un año.
- 2. **Índice financiero de endeudamiento:** Mide el porcentaje de fondos proporcionados por los proveedores o acreedores de la empresa para el financiamiento de activos.
- 3. **Índice financiero de rentabilidad [ganancia operativa]:** Este índice mide el porcentaje de utilidad o pérdida realizada por las operaciones del giro habitual de la empresa.
- 4. **Índice financiero de rentabilidad [margen de utilidad sobre ventas]:** Esta razón muestra la utilidad que se obtiene por cada quetzal de ingreso.

#### **LIQUIDEZ**

A continuación se detallan el grado de liquidez que ha tenido el Sanatorio X durante los 7 periodos analizados:

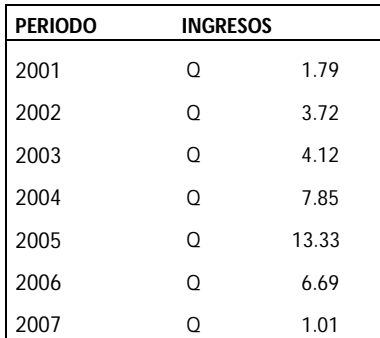

La siguiente tabla presenta los cálculos de los modelos analizados en la presente investigación a fin de seleccionar el modelo de pronosticación que mejor se ajuste al fenómeno.

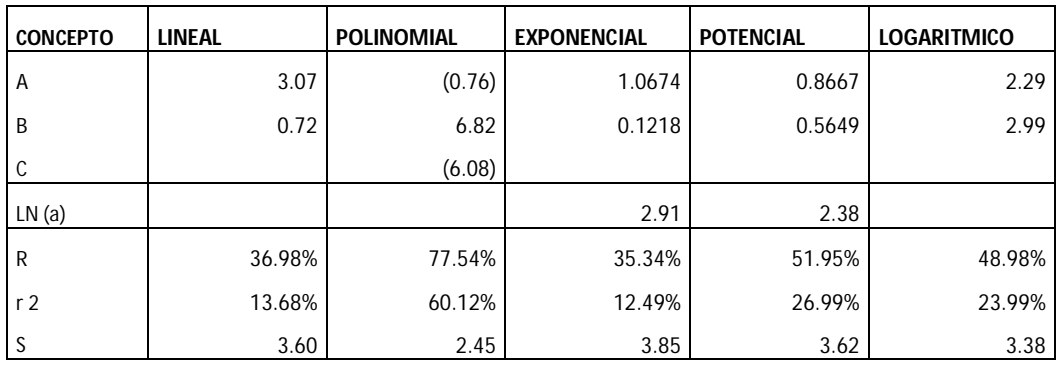

Modelo a utilizar: Polinomial

- $R^2 = 60.12\%$
- $Sxy = 2.45$

## **PRONÓSTICO**

 $Y = -0.76 X^2 + 6.82 X - 6.08$ 

 $Y (2008) = -0.34$ 

#### **PRONÓSTICO DE INTERVALOS**

Limite real inferior Limite real superior  $- 2.16$ 

El escenario óptimo para este índice, es mayor a 2.00, lo cual significa que se posee capacidad para pagar el total de las deudas a corto plazo (menores a un año), y aun así contar con el efectivo necesario para solventar las necesidades de operación e inversión.

Sin embargo, el posible escenario para el periodo 2008 se encuentra fuera del rango aceptable, ya que la empresa se encuentra en problemas de liquidez reflejando un índice de -0.34; según lo demuestra el cálculo del pronóstico ni siquiera el escenario pesimista se considera admisible.

Lo anterior es confirmado mediante la grafica que se presenta a continuación, ésta demuestra un comportamiento parabólico, con el foco inverso, lo cual indica que la empresa tuvo una excelente capacidad de pago, sin embargo ha menguado cuantiosamente. Se recomienda una considerable baja en el egreso de fondos o una inmediata capitalización interna.

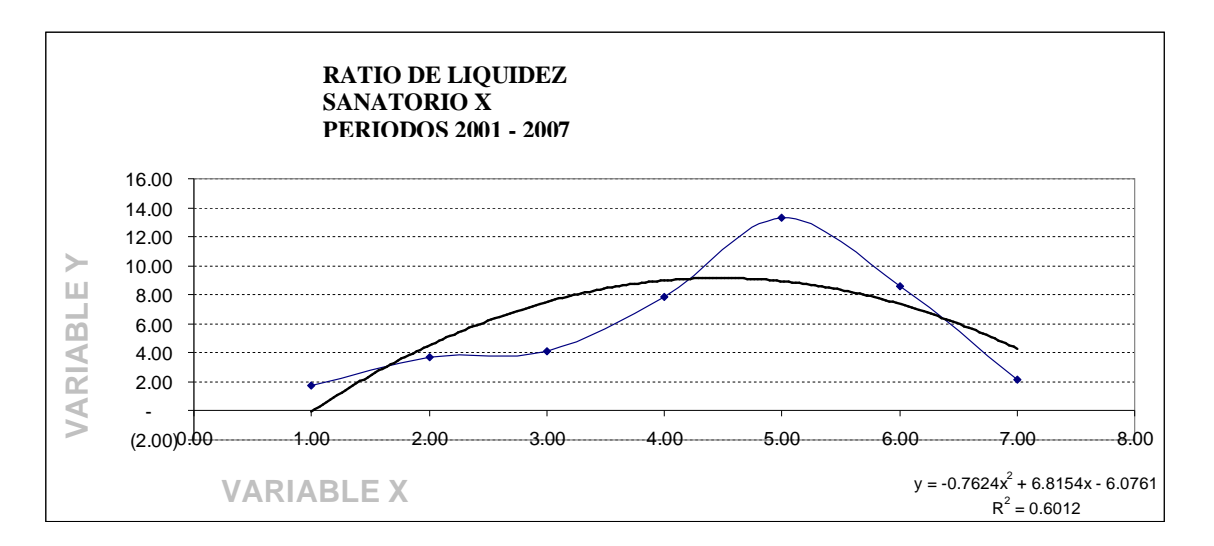

El índice de liquidez debe ser calculado tomando en cuenta únicamente activos corrientes, los cuales se detallan a continuación:

- 1. Caja
- 2. Clientes
- 3. Mercaderías

Se han dejado fuera, la cuenta deposito en garantía, debido a que ésta no representa una cuenta sobre la cual se pueda obtener liquidez, pues son depósitos realizados en otras compañías como garantía en la compra de equipo y estarán disponibles hasta finalizar el compromiso adquirido con estas instituciones.

Para efectos del pasivo a corto plazo se tomaron en cuenta la totalidad de los rubros, ya que todos representan deudas reales e inmediatas para la empresa.
### **ENDEUDAMIENTO**

El grado aceptable de endeudamiento para una empresa deber ser menor al 50%, la deuda o apalancamiento operativo permite utilizar los recursos de otras empresas (proveedores ó acreedores) para lograr beneficios propios. Sin embargo, si este recurso no se sabe administrar ocasiona problemas de insolvencia.

Los índices de endeudamiento de los períodos analizados, son los siguientes:

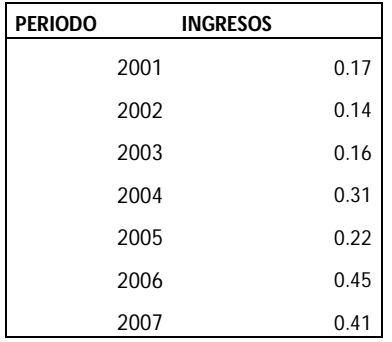

A pesar que en ningún periodo se ha sobrepasado la barrera del 50%, esta tendencia se comporta de manera creciente, según lo ejemplifica la siguiente gráfica:

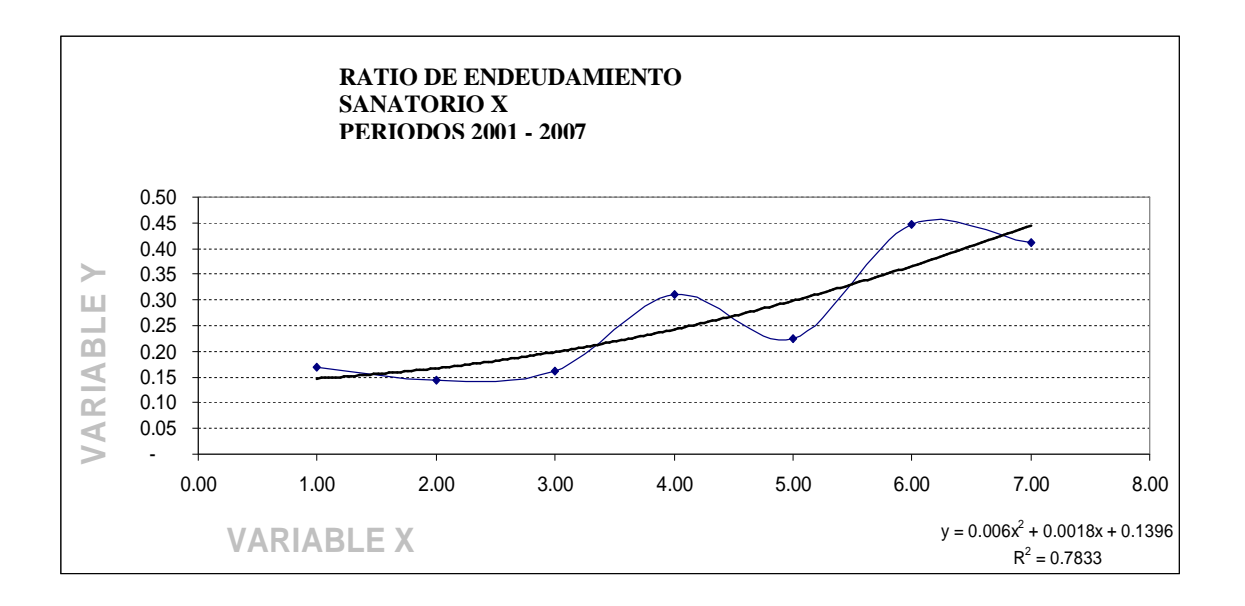

Para confirmar el creciente índice de endeudamiento del Sanatorio X, se procederá a realizar los cálculos de los cinco modelos de pronosticación ya mencionados.

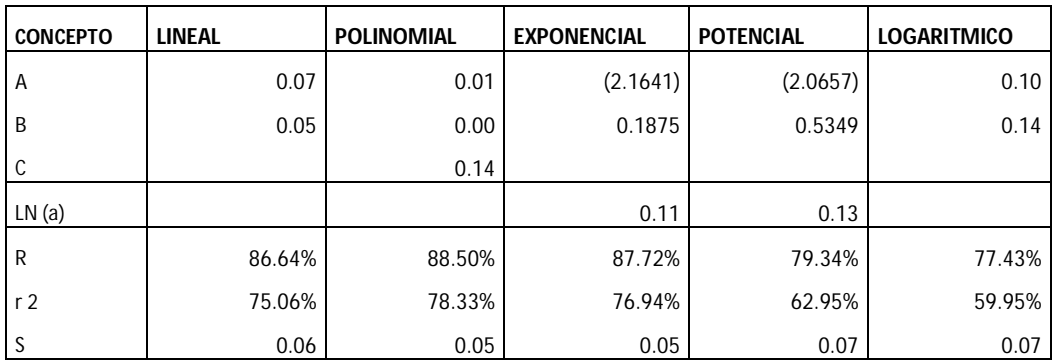

Modelo a utilizar: Polinomial

- $R^2 = 78.33\%$
- $\bullet$  Sxy = 0.05

# **PRONÓSTICO**

 $Y = 0.01 X^2 + 0.00 X + 0.14$ 

 $Y (2008) = 0.54$ 

### **PRONÓSTICO DE INTERVALOS**

Limite real inferior Limite real superior 0.50 0.58

El índice de endeudamiento para el próximo periodo equivalente al 54%, supera el límite máximo aceptable de 50%, esto sugiere una rigurosa evaluación de las inversiones futuras de modo que cese la tendencia creciente de endeudamiento, evitando comprometer a la institución con pasivos que en determinado momento no sea capaz de solventar.

# **RENTABILIDAD [Utilidad Operativa]:**

Este ratio financiero mide la rentabilidad con respecto a las operaciones del giro habitual de la empresa, el siguiente cuadro muestra la rentabilidad de los 7 periodos históricos:

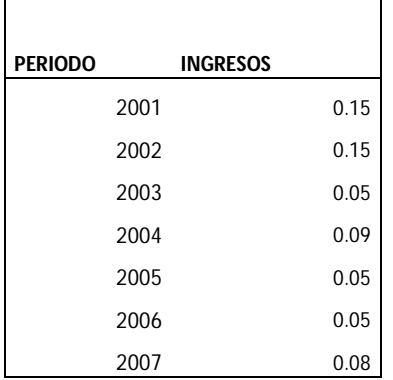

A continuación se presentan los cálculos para la selección del modelo óptimo:

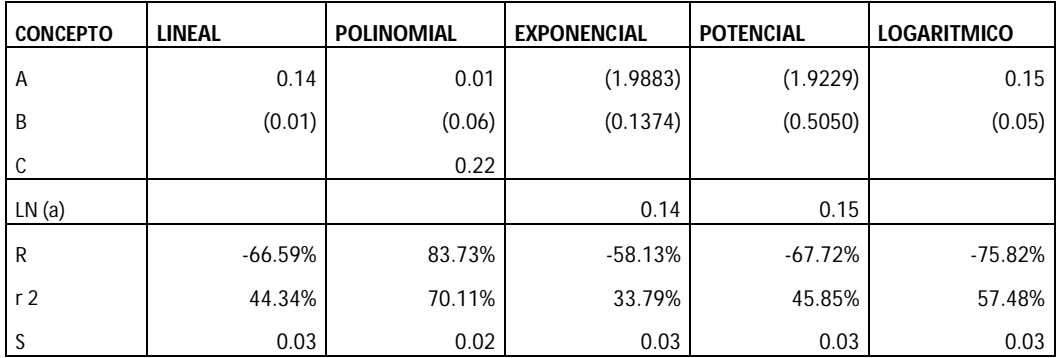

Modelo a utilizar: Polinomial

- $R^2 = 70.11\%$
- $\bullet$  Sxy = 0.02

### **PRONÓSTICO**

 $Y = 0.01 X^2 - 0.06 X + 0.22$ 

 $Y(2008) = 0.11$ 

# **PRONÓSTICO DE INTERVALOS**

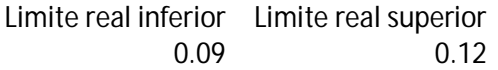

Este tipo de rentabilidad posee un comportamiento creciente de recuperación, es decir muestra un leve repunte después de 6 periodos de tender a la baja, aunque indique un recobro en la tendencia no justifica los niveles de rentabilidad que ha producido, pues superan levemente a la inflación aun en el escenario optimista.

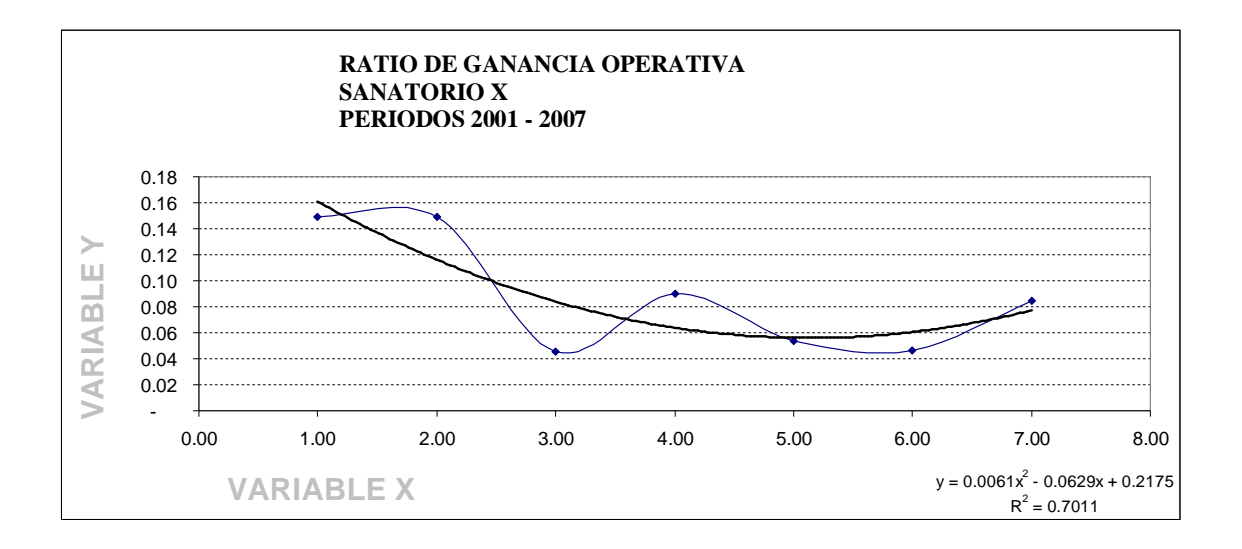

### **RENTABILIDAD [Utilidad Neta]:**

.

Se define como rentabilidad la capacidad para producir beneficios o rentas. También es la relación entre el importe de determinada inversión y los beneficios obtenidos una vez deducidos comisiones e impuestos.

La rentabilidad se expresa siempre en términos relativos, la forma de medición es en términos porcentuales e indica el porcentaje (%) de beneficio por cada quetzal invertido.

Se considera aceptable si la rentabilidad supera al índice de inflación del país, este índice se comportó en los últimos periodos de la siguiente manera:

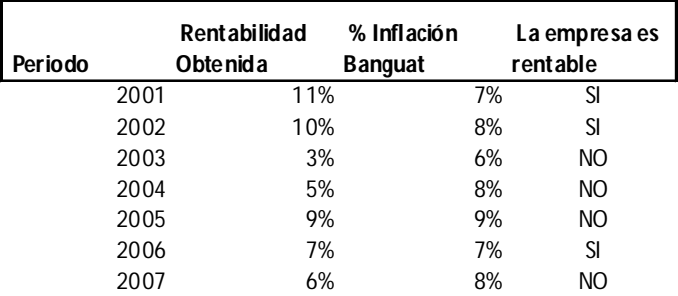

Según lo demuestra el cuadro anterior solamente 3 periodos de los 7 analizados han resultado rentables para la Sociedad. Según el pronóstico para el periodo 2008 se espera una rentabilidad del 9%. Debe considerarse que ésta es la diferencia entre los ingresos y la eficiente administración de egresos.

La siguiente tabla demuestra los cálculos necesarios para elaboración del modelo de pronosticación:

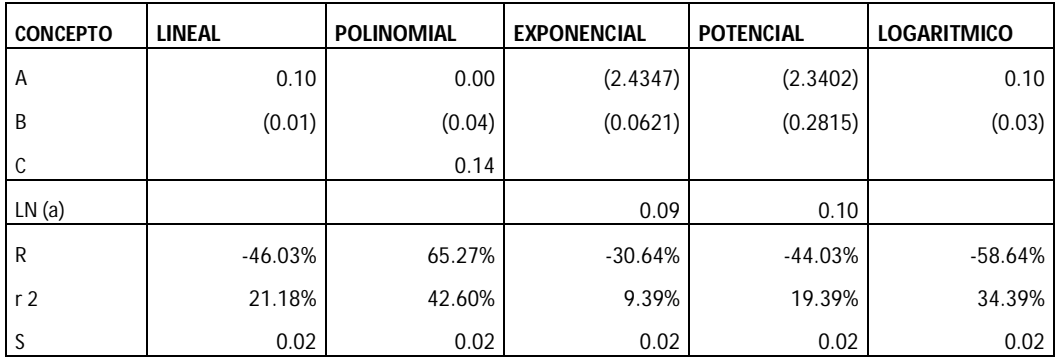

Modelo a utilizar: Polinomial

- $R^2 = 42.60\%$
- Sxy 0.02

# **PRONÓSTICO**

 $Y = 0.0036 X^2 - 0.04 X + 0.14$ 

 $Y (2008) = 0.09$ 

# **PRONÓSTICO DE INTERVALOS**

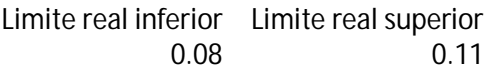

La gráfica siguiente demuestra una leve recuperación en la utilidad sobre ventas, sin embargo, no es suficiente para superar el porcentaje de la inflación del periodo

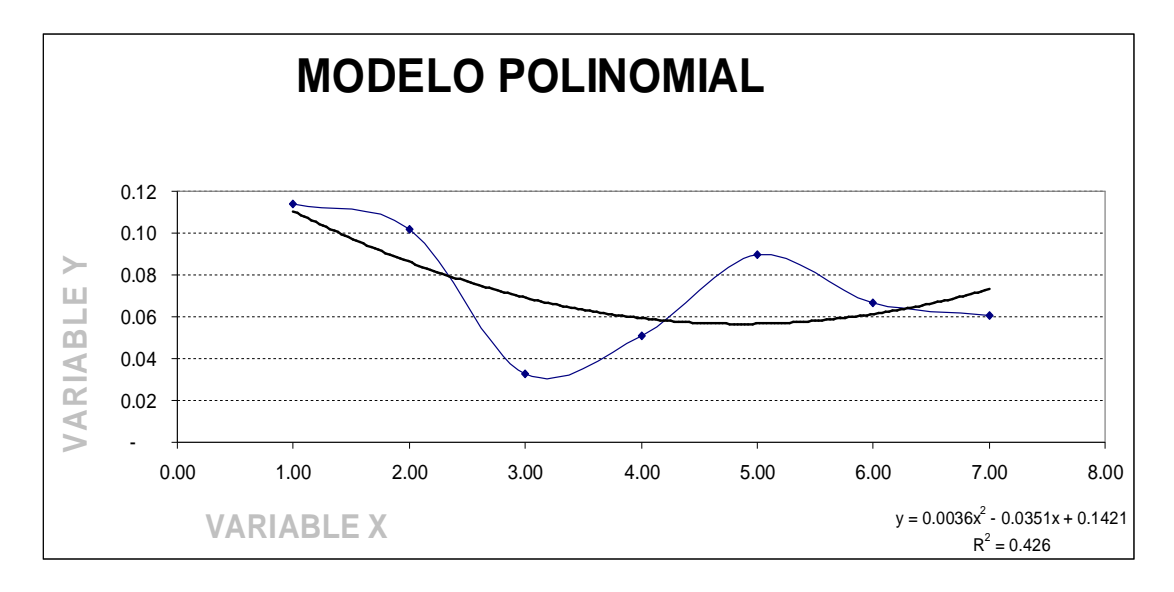

### **METODO DUPONT:**

El sistema Dupont mide la rentabilidad de la empresa con respecto a sus activos, en otras palabras, hace un análisis entre la rentabilidad obtenida y el recurso invertido, entre más alto sea el porcentaje de este índice, más se reflejara la optimación de los bienes, a menor índice, mayor ociosidad de los recursos.

La fórmula para obtener este índice, se presenta a continuación:

Dupont = (utilidad neta / ventas netas) \* (ventas netas / activo total)

La primera división determina la utilidad real, mientras que la segunda obtiene la rotación del activo, por último al multiplicar ambos resultados se obtiene la rentabilidad de la inversión.

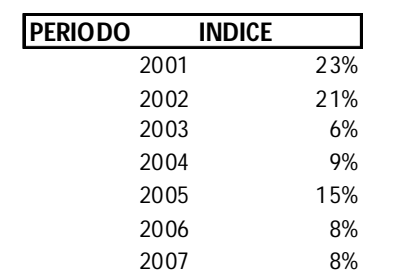

A continuación se presenta el índice Dupont de los periodos analizados

A continuación el cuadro muestra los cálculos para la selección del modelo óptimo de pronosticación.

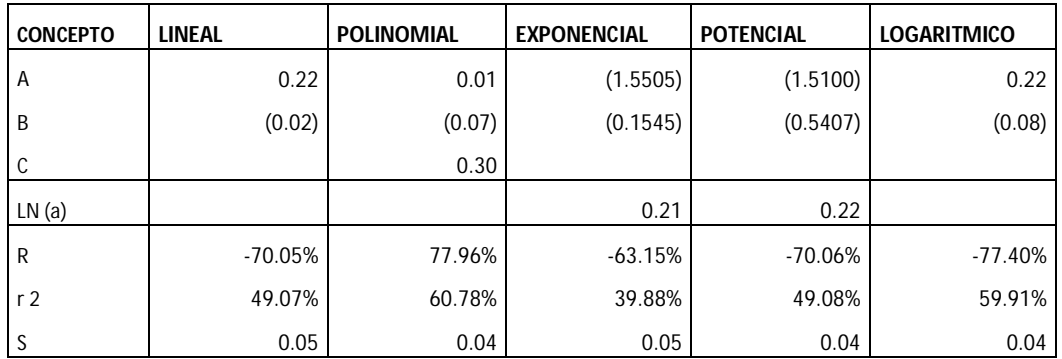

Modelo a utilizar: Polinomial

- $R^2 = 60.78\%$
- $\bullet$  Sxy 0.04

### **PRONÓSTICO**

 $Y = 0.01 X^2 - 0.07 X + 0.30$ 

 $Y (2008) = 0.12$ 

## **PRONÓSTICO DE INTERVALOS**

Limite real inferior Limite real superior  $0.15$ 

Debido a lo costoso de la inversión del sanatorio, el índice Dupont debe ser superior al 50%, no siendo así en ninguno de los periodos, aunque la gráfica siguiente demuestre un leve repunte para el siguiente periodo, se encuentra muy por debajo de lograr la optimización de los recursos.

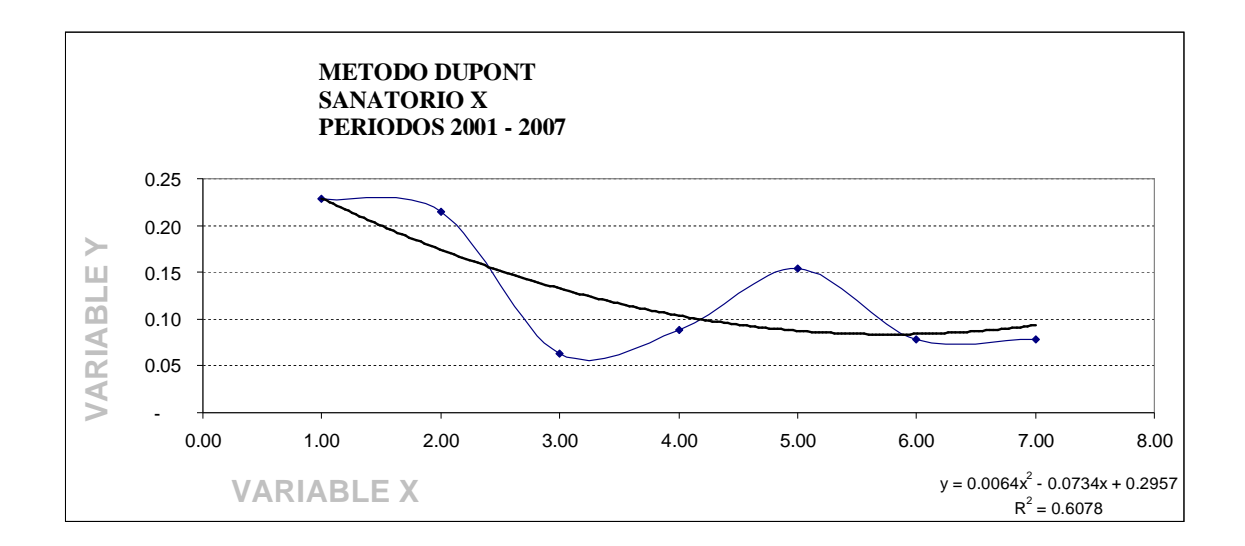

# ANÁLISIS TRIBUTARIO UTILIZANDO PRONÓSTICOS

## **CAMBIO DE RÉGIMEN AL IMPUESTO SOBRE LA RENTA**

El Sanatorio X se encuentra actualmente afiliado al régimen optativo del impuesto sobre la renta, se tiene como propuesta por parte del concejo de administración cambiarse al régimen general del impuesto en mención.

En el siguiente cuadro se detallan los ingresos, utilidad neta y porcentaje de utilidad de los períodos analizados en la presente investigación:

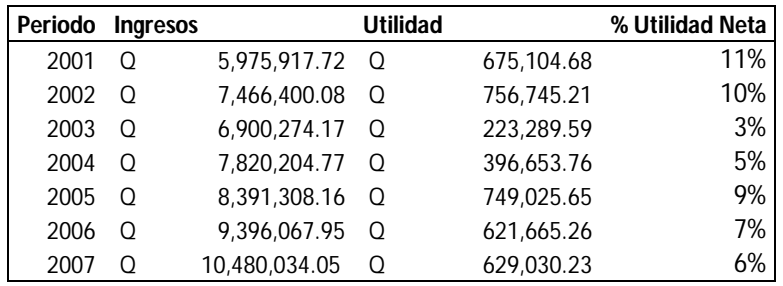

En ninguno de los períodos la utilidad es superior al 16% (Ver capitulo V), lo que en primera instancia sugiere que no debe modificarse el régimen del impuesto sobre la renta. Sin embargo, se hará uso de los pronósticos para corroborar la tendencia de la utilidad.

A continuación se presenta una tabla la cual contiene los cálculos para la selección del modelo de pronosticación

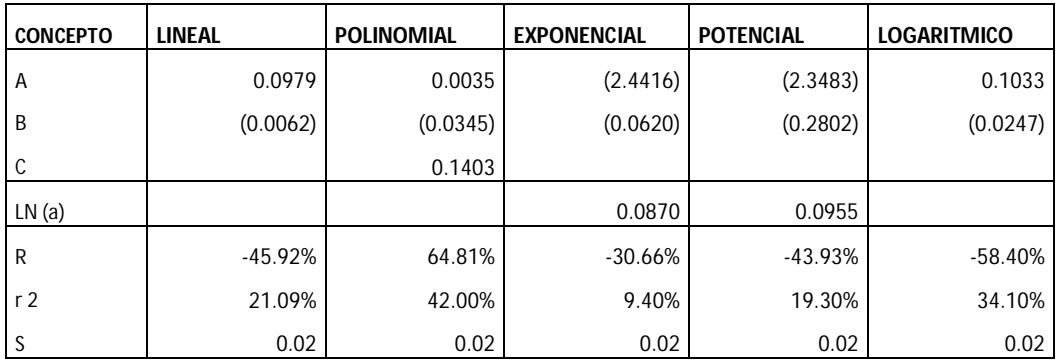

Modelo a utilizar: Logarítmico

- $R^2 = 34.10\%$
- $\bullet$  Sxy 0.02

El modelo a utilizar será el logarítmico, debido a las razones siguientes:

- 1. Posee igual error estándar que el resto de los modelos.
- 2. El gráfico presenta una tendencia mas realista del comportamiento de la ganancia que la presenta por el modelo polinomial, la cual se considera optimista.

A continuación se presenta el gráfico que explica el comportamiento del fenómeno a analizar:

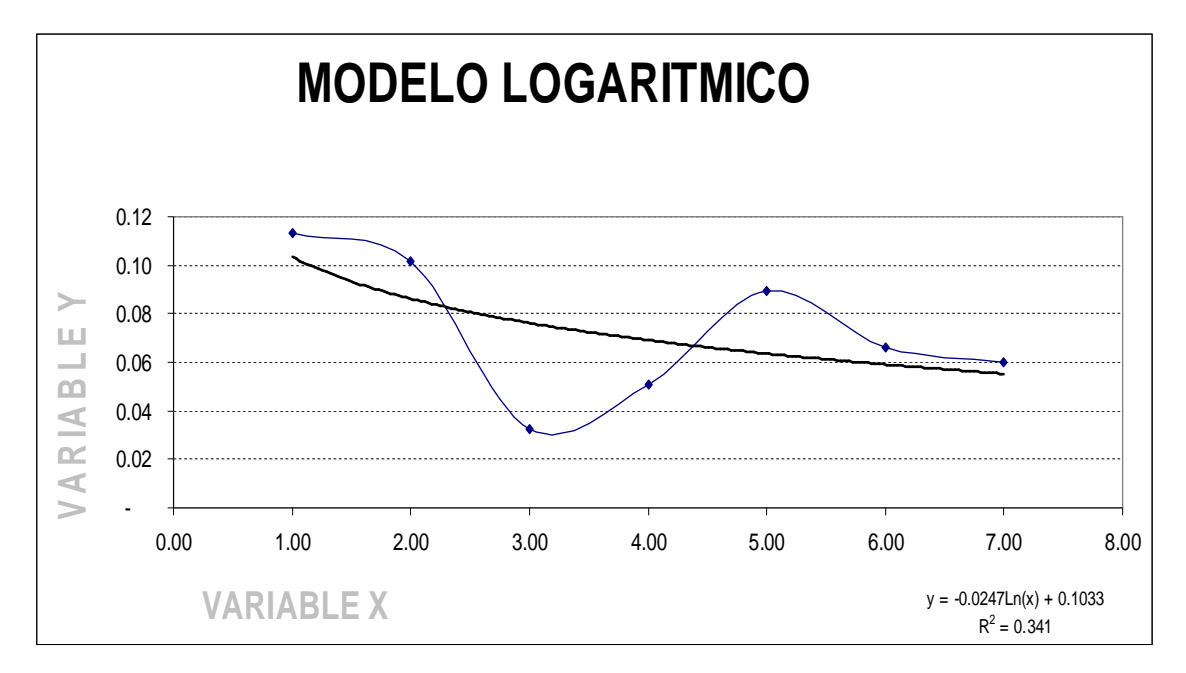

# **PRONÓSTICO**

 $Y = -0.0247$  Ln  $(X) + 0.1033$ 

 $Y(2008) = 0.05$ 

### **PRONÓSTICO DE INTERVALOS**

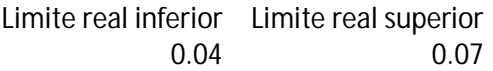

Tanto el gráfico como el pronóstico demuestran que en el período 2008 disminuirá la utilidad para el posible escenario para, esperando un 5%. Lo anterior apoya el estado de resultado proyectado el cual refleja una posible utilidad del 4%, porcentaje que esta dentro del intervalo del pronóstico realizado. Por tal razón, no se recomienda modificar el régimen del impuesto sobre renta, sino la forma de pago, cambiándola a cierres parciales.

# **RESUMEN ANALISIS FINANCIERO PROYECTADO**

# SANATORIO X

# **ANALISIS DE PORCENTAJES INTEGRALES**

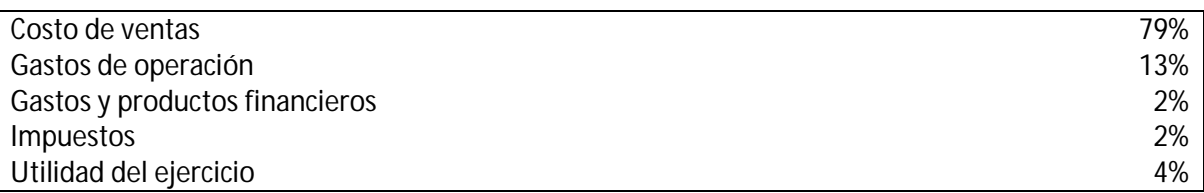

# **RATIOS FINANCIEROS**

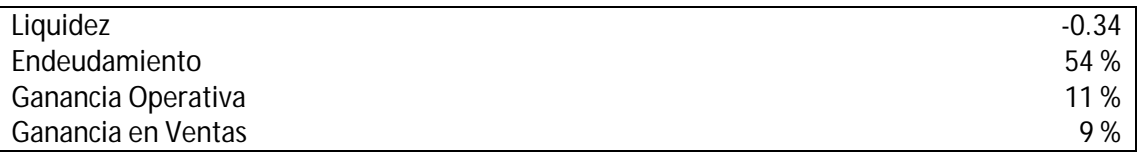

# **METODO DUPONT**

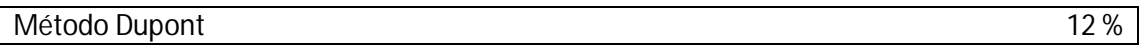

# **RECOMENDACIONES DE LA PROPUESTA**

Luego de realizar el análisis financiero proyectado del Sanatorio X, pueden realizarse las recomendaciones siguientes:

- 1. Implementar una política de reducción de costos, y si fuera necesario realizar un estudio de costeo en la empresa, debido a que los costos directos representan un 79% de los ingresos obtenidos, reduciendo a un 21% la utilidad bruta.
- 2. Implementar una política de reducción de los gastos administrativos, ya que representan el 13% de los ingresos obtenidos, reduciendo a un 8% la utilidad en operación.
- 3. Realizar un plan financiero a corto y largo plazo, el cual debe contemplar políticas de aumento en los ingresos y disminución de costos y gastos, y a fin de elevar la utilidad neta de la empresa, la cual es del 6%.
- 4. Implementar planes de acción para minimizar inmediatamente las salidas de efectivo de la empresa.
- 5. Limitar considerablemente las deudas a corto plazo, ya que el nivel de liquidez de la empresa para el periodo 2008 es de -0.34. Siendo negativo podría incurrirse fácilmente en insolvencia.
- 6. Negociar con los proveedores o acreedores las deudas a corto plazo que no puedan solventarse, de modo puedan llegarse a acuerdo financieros, para no dañar la relación existente con estas empresas.
- 7. Realizar pequeñas inversiones de efectivo en los departamentos que generan la mayoría de ingresos para el Sanatorio X (Departamento 6), para optimizar su funcionamiento operativo, ya que esto generaría liquidez para la empresa y así podrían solventarse los compromisos a corto plazo.
- 8. Posponer las inversiones financieras de montos considerables hasta que la empresa estabilice su índice de liquidez, lo anterior debido a que la razón de endeudamiento presenta una tendencia creciente y para el periodo 2008 es del 54%, superior al cociente recomendado de 50%.
- 9. Invertir en equipo medico u otros insumos solamente si se cuenta con pruebas fehacientes de la rentabilidad de la compra, debido a que el índice del método Dupont es del 12%, lo cual significaba un gran porcentaje de inmovilización de activo.
- 10. Afiliar a la empresa al régimen optativo del impuesto sobre la renta, pagos parciales, para evitar los pagos a cuenta; de esta manera solamente se cancelaría a la Superintendencia de Administración Tributaria el impuesto necesario.

# **CONCLUSIONES DE LA PROPUESTA**

Los resultados del análisis financiero proyectado no constituyen un futuro irrefutable, más bien representa un horizonte, el cual puede ser alcanzado en caso de ser favorable y evitado en caso de ser desfavorable.

Luego de terminar el presente trabajo de campo, se puede concluir que el uso de pronósticos en la empresa, brinda las siguientes ventajas competitivas.

- 1. Crear planes de acción fundamentados en bases científicas.
- 2. Crear estados financieros proyectados, sobre los cuales estarán basados los planes, objetivos, políticas, prácticas, sistemas, procedimientos, métodos de control y formas de operación para corregir la situación financiera esperada para el período 2008.
- 3. Establecer la posible demanda de los servicios para el siguiente periodo, así podrán planificarse los costos y gastos de cada departamento.
- 4. Evaluar oportunamente los sistemas de costeo a fin de minimizarlos y aumentar las ganancias.
- 5. Crear políticas oportunas de reducción de gastos a fin de evitar la insolvencia en la empresa.
- 6. Evaluar oportunamente las políticas de endeudamiento a fin de no comprometer los activos de la empresa.
- 7. Evaluar oportunamente las inversiones en compra de activos fijos a fin de justificarlas y evitar la inmovilización de activos.
- 8. Evaluar los impuestos a los que se encuentra afiliada la institución; este examen permitirá un cambio oportuno en el régimen y forma de pago, a fin de que la empresa cancele a la Superintendencia de Administración Tributaria solamente el impuesto necesario.
- 9. Crear estrategias para aumentar las utilidades de la empresa.
- 10. Expuesto lo anterior, se puede decir que efectivamente la aplicación de pronósticos deriva ventajas competitivas para la optimización de los recursos financieros de la mediana empresa en la ciudad de Quetzaltenango.

# **APENDICE**

Multicolinealidad (Estadístico Durbin – Watson)

# **MULTICOLINEALIDAD**

El comportamiento de las series de tiempo es en ciclos más que en forma puramente aleatoria. Es frecuente que este fenómeno provoque resultados de varios errores positivos o negativos en secuencia. Este punto se ilustra revisando la imagen que se pregunta a continuación. Los primeros diez residuos (1973-1982) son negativos, lo que significa que las diez primeras estimaciones o predicciones basadas en la ecuación de regresión lineal son todas altas. Los siguientes cinco residuos (1983-1987) son positivos, lo que representa que todas estas predicciones son muy bajas. El valor de cada año depende o está relacionado con el valor del año anterior, en vez de que sea independiente de él. Este hecho no debe sorprender.

# **GRAFICO No. 9<sup>13</sup>**

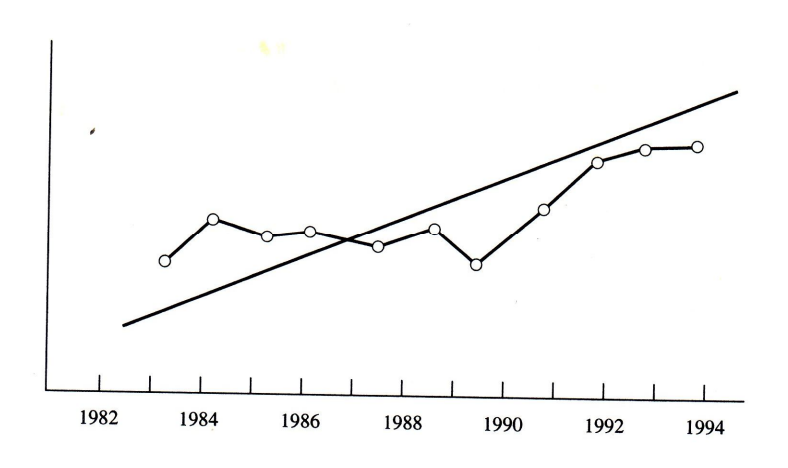

Considere, por ejemplo, una serie de precios. Si las observaciones sucesivas de un año al siguiente fueran en realidad independientes entre sí, se viviera en una economía caótica. En un mundo así, los precios se determinarían como números extraídos de una tabla de números aleatorios. El conocimiento del precio de un año no ejercería influencia en el precio del año siguiente.

Los datos económicos ordenados en una serie de tiempo pueden considerarse como una muestra aleatoria. Una observación en un período dado sobre precios, inventarios, producción, acciones y otras variables económicas, está por lo regular correlacionada con (dependiente de) el valor de la misma variable en el periodo anterior. Para describir esta situación se emplea el término correlación serial. Los residuos (Y – Y') son independientes entre una observación y la siguiente. De modo que el conocimiento del error en un año ayuda al analista a anticipar el error en el año siguiente. Los residuos están autocorrelacionados.

La forma más común de correlación serial es de primer orden, en el cada término de error es una función del término de error del periodo anterior. Tal situación se ilustra en la siguiente ecuación:

 $Y_t = \beta_0 + \beta X_t + \varepsilon_t$  En donde  $\varepsilon_t$  depende de su propio valor en el período anterior

<sup>-</sup><sup>13</sup> Pronósticos en los negocios. John Hanke. Arthur Reitsch

$$
\varepsilon_t = \rho \varepsilon_{t-1} + v_t
$$

En donde

- = término del error de la ecuación  $\mathcal{E}^{-}_{t}$
- = parámetro (coeficiente de correlación serial de primer orden) que mide la correlación entre los términos del error  $\rho$
- $\bm{v}_t$   $_{-}$  = término de error independiente con distribución normal

Para este tipo de correlación serial, todo lo que se necesita es que el nivel de un término afecte directamente el nivel del siguiente término de error. La magnitud del coeficiente de correlación del primer orden, indica la fuerza de la correlación serial de la ecuación anterior. Si *p* es cero, entonces no existe correlación serial y los términos de error son independientes.

Considere los datos que se presentan en la imagen anterior, la cual grafica una serie de datos ficticia. La línea recta es una línea de regresión con respecto al tiempo. La correlación serial es obvia de inmediato. De 1983 a 1986 los términos de error (Y – Y') son todos positivos (todas las estimaciones de la regresión son muy bajas), mientras que de 1987 a 1994 son negativos (todas las estimaciones de la regresión son muy altas). Se anticipa un valor negativo para 1995. Resulta fácil predecir la dirección de cada término de error sucesivo.

En la economía y en los negocios, una de las principales causas de residuos positivos correlacionados en forma serial es una especificación del error tal, semejante a omitir una variable o una forma funcional incorrecta. Cuando se relacionan en forma positiva los efectos de secuencia en el tiempo de una variable "faltante", los residuos tienden a ser correlacionados serialmente en forma positiva en la ecuación de regresión, debido a que incluyen los efectos de la variable faltante. De ahí que no haya sido explicada una parte importante de la variación de la variable independiente.

Por ejemplo, considere la variable de registros de automóviles nuevos, si se emplean como variables de predicción el ingreso personal y el precio, el modelo pudiera explicar una gran parte de la varianza de los registros de automóviles nuevos. Sin embargo, podría estar presente una correlación serial.

La especificación del modelo dejó fuera variables potenciales como la población en edad de conducir, que tiene un impacto definitivo en la venta de automóviles y, en consecuencia, en su registro.

Si los residuos en una ecuación de regresión están autocorrelacionados en forma positiva, el uso del método de mínimos cuadrados presenta varios problemas.

- 1. El error estándar de la estimación subestima seriamente la variabilidad de los términos de error.
- 2. Los intervalos de confianza y pruebas que emplean las distribuciones t y F ya no son estrictamente aplicables.
- 3. El error estándar del coeficiente de regresión subestima la variabilidad del coeficiente de regresión estimado.

La figura siguiente ilustra la presencia de una correlación serial positiva en un modelo con una sola variable independiente. El residuo asociado con la primera observación, indicado en la gráfica por Y – Y', resulta ser positivo. Este resultado conduce a series de cinco términos positivos de error y una serie de cuatro residuos negativos. Nótese que la pendiente de regresión estimada es menor que la pendiente real. La línea de regresión, ajustada mediante mínimos cuadrados, se ajusta más a los puntos de datos que la línea de regresión verdadera. Este resultado nos lleva a una r<sup>2</sup> que es artificialmente alta. Aún más, el error estándar de la estimación será menor que el error estándar real.

# **GRAFICO No. 10<sup>14</sup>**

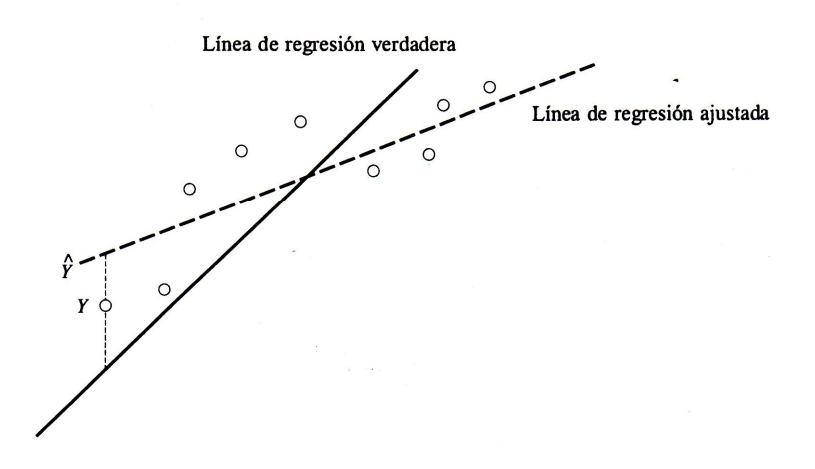

Si para realizar pruebas estadísticas se emplea el error estándar de mínimos cuadrados, se sobreestimará el éxito del procedimiento de regresión.

Cuando existe una correlación serial positiva y el primer residuo es positivo, la línea de regresión estimada o ajustada tendrá una pendiente subestimada (muy pequeña) y una intersección sobrestimada (muy grande). Si, por el contrario, el primer residuo es negativo, la línea de regresión estimada o ajustada tendrá una pendiente sobrestimada y una intersección subestimada. En ambos casos la línea de regresión de mínimos cuadrados se ajusta más a los puntos de datos observados que la línea de regresión real.

<sup>-</sup><sup>14</sup> Pronósticos en los negocios. John Hanke. Arthur Reitsch

El problema no consiste en una desviación sino en una gran varianza de estimación. No es una falla del procedimiento de mínimos cuadrados. Cualquier otro procedimiento de estimación (como el ajuste visual), se ajustaría en la misma forma al único patrón de datos oscilante.

Según lo expresa Damonar N. Gujarati en su libro Econometría, la multicolinealidad se refiere solo a relaciones lineales entre las variables. Si el propósito del análisis de regresión es el pronóstico o la predicción, entonces la multicolinealidad no es un problema grave, puesto que entre más alta sea la R $^2$ , mejor será la predicción.

# **PRUEBA DURBIN – WATSON PARA CORRELACION SERIAL**

Un enfoque que se usa con frecuencia para determinar si existe correlación serial es la prueba Durbin – Watson. La prueba comprende la determinación de si el parámetro de autocorrelación, es igual a 0

$$
\varepsilon_t = \rho \varepsilon_{t-1} + v_t
$$

Las hipótesis a considerar son:

1. Ho:  $p = 0$ 

2.  $H1: p > 0$ 

La hipótesis alternativa es  $p > 0$ , ya que los residuos en las aplicaciones de series de tiempo tienden a mostrar una correlación positiva.

El primer paso para el cálculo consiste en ajustar a los datos la línea de regresión de mínimos cuadrados. A continuación s-1e calculan los residuos y la estadística de Durbin – Watson.

$$
DW = \frac{\sum_{t=2}^{n} (e_t - e_{t-1})^2}{\sum_{t=1}^{n} e_t^2}
$$

En donde:

 $e_{\scriptscriptstyle t}$  = error o diferencia entre punto y línea

 $e_{_{t-1}}$ = error o diferencia entre punto y línea para el período anterior

2  $\sum_{t=2}^{n} (e_t - e_{t-1})$  $\sum_{t=2} (e_t - e_{t-1})^2$  = diferencia entre el residuo actual y el anterior, elevados al cuadrado y sumados para todas las observaciones.

2  $\frac{1}{1}$ *n*  $\sum\limits_{t=1}^{}e_{t}^{2}$  = cada uno de los residuos elevados al cuadrado y sumados después. Aunque no hay disponible un procedimiento de prueba exacto, Durbin y Watson han proporcionado las fronteras inferior (I) y superior (S), de manera que se pueda efectuar una prueba de correlación serial después de calcular el valor DW. Las reglas de decisión son:

- 1. Cuando la estadística DW es mayor que la frontera superior (S), el coeficiente de autocorrelación es igual a cero (no existe autocorrelación positiva).
- 2. Cuando la estadística de DW es menor que la frontera inferior (I), el coeficiente de autocorrelación es mayor que cero (existe autocorrelación positiva).
- 3. Cuando la estadística de DW se ubica entre las fronteras inferior y superior, la prueba no ofrece una conclusión (No puede establecerse si existe autocorrelación positiva).

Cuando no hay conclusión en los resultados, se necesita de un mayor número de observaciones. Pudiera no ser posible cubrir este requerimiento con los datos de la serie de tiempo, de modo que Durbin y Watson ofrecen una prueba aproximada que requiere de un mínimo de 40 observaciones.

Goldberger acuña el termino micronumerosidad exacta y este surge cuando n, el tamaño de la muestra, es cero, en cuyo caso cualquier tipo de estimación es imposible. La casi micronumerosidad, igual que la casi multicolinealidad, surge cuando el número de observaciones escasamente excede al número de parámetros que va a ser estimado.

### **FUENTES DE MULTICOLINEALIDAD**

Existen diversas fuentes de multicolinealidad, como lo afirma Montgomery y Peck, esta puede deberse a factores tales como:

- 1. El método de recolección de información empleado, por ejemplo, la obtención de muestras en un intervalo limitado de valores tomados por las regresoras en la población.
- 2. Restricción en el modelo o en la población objeto de muestreo.
- 3. Especificación del modelo, por ejemplo, la adición de términos polinomiales a un modelo de regresión, especialmente cuando el intervalo de la X es pequeño.
- 4. Un modelo sobreestimado. Esto sucede cuando el modelo tiene mas variables explicativas que el número de observaciones

Una razón adicional para la existencia de la multicolinealidad, sobre todo en los datos de series de tiempo, podría ser que las regresoras incluidas en el modelo compartan una tendencia común; es decir, que todas aumenten o disminuyan a los largo del tiempo. Por tanto, en la regresión del gasto de consumo sobre el ingreso, la riqueza y la población, las regresoras ingreso, riqueza y población quizá se incrementaran con el tiempo a una tasa aproximadamente igual, con lo cual se presentaría la colinealidad entre dichas variables.

### **SOLUCIONES A PROBLEMAS DE CORRELACION SERIAL**

Una vez descubierta la correlación serial en la regresión de una serie de tiempo de datos, es necesario eliminarla antes de poder evaluar la efectividad de la ecuación de la regresión. El método apropiado para eliminar depende, en primer lugar, de que fue lo que la causó. La correlación serial puede surgir debido a un error de especificación, tal como la omisión de una variable, o puede aparecer porque los términos independientes de error se encuentran intercorrelacionados en una ecuación correctamente especificada.

1) Ampliar la muestra

2) Eliminar la variable que presenta el sesgo

### **EJEMPLO:**

La empresa X presenta información financiera acerca de 21 periodos, en donde X será la variable independiente y Y la dependiente. El cuadro siguiente resume la información:

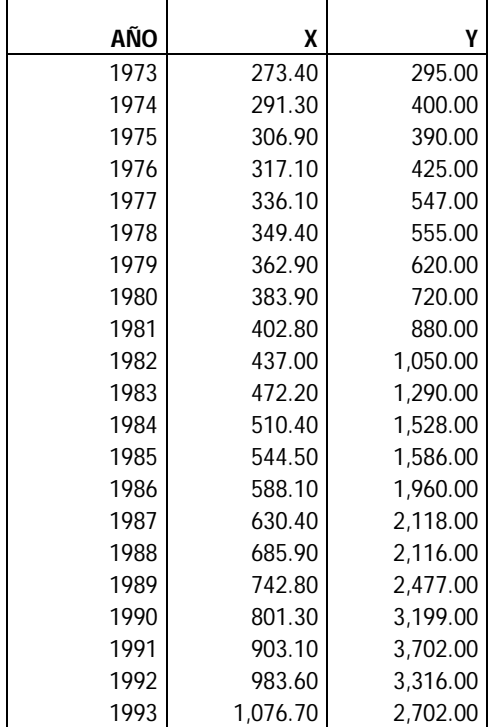

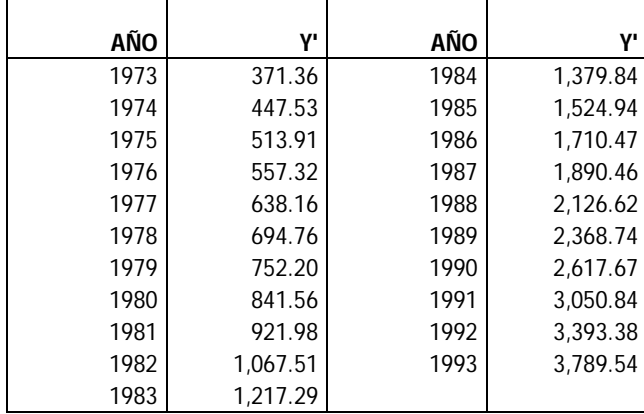

Aplicando mínimos cuadrados ordinarios se calculan las Y' de cada período, según lo demuestra la tabla siguiente:

La tabla siguiente resume el procedimiento para calcular el estadístico Durbin – Watson.

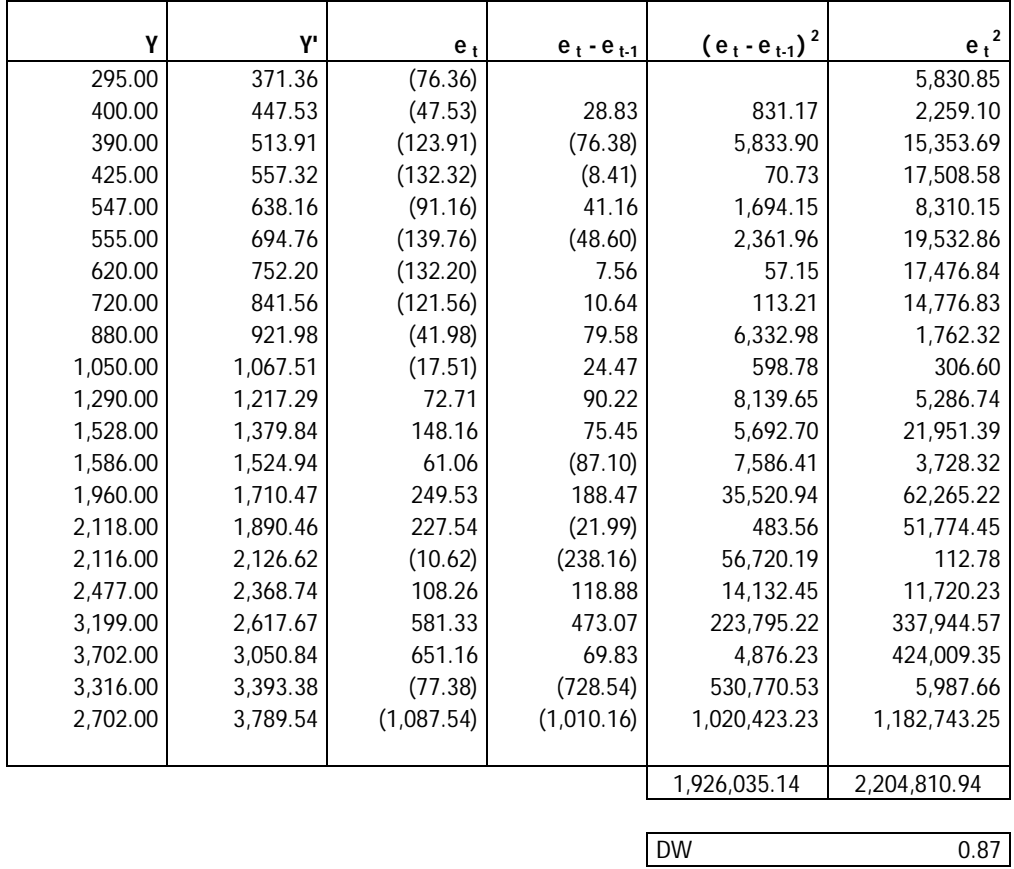

El 0.87 es el resultado de dividir el 1, 926,035.14 entre 2, 204,810.94

# **TABLA No. 3<sup>15</sup>**

Distribución del estadístico del contraste de Durbin-Watson. Se tabulan los valores de  $d_L$  y  $d_U$  para un nivel de significación  $\alpha = 0'05$ .

|                | $k=1$ |       | $k=2$ |                | $k=3$ |       | $k = 4$ |       | $k=5$ |       |
|----------------|-------|-------|-------|----------------|-------|-------|---------|-------|-------|-------|
| $\overline{n}$ | $d_L$ | $d_U$ | $d_L$ | $d_U$          | $d_L$ | $d_U$ | $d_L$   | $d_U$ | $d_L$ | $d_U$ |
| 15             | 0'95  | 1'23  | 0'83  | 1'40           | 0'71  | 1'61  | 0'59    | 1'84  | 0'48  | 2'09  |
| 16             | 0'98  | 1'24  | 0'86  | 1'40           | 0'75  | 1'59  | 0'64    | 1'80  | 0'53  | 2'03  |
| 17             | 1'01  | 1'25  | 0'90  | 1'40           | 0'79  | 1'58  | 0'68    | 1'77  | 0'57  | 1'98  |
| 18             | 1'03  | 1'26  | 0'93  | 1'40           | 0'82  | 1'56  | 0'72    | 1'74  | 0'62  | 1'93  |
| 19             | 1'06  | 1'28  | 0'96  | 1'41           | 0'86  | 1'55  | 0'76    | 1'73  | 0'66  | 1'90  |
| 20             | 1'08  | 1'28  | O'99  | 1'41           | 0'89  | 1'55  | 0'79    | 1'72  | 0'70  | 1'87  |
| 21             | 1'10  | 1'30  | 1'01  | 1'41           | 0'92  | 1'54  | 0'83    | 1'69  | 0'73  | 1'84  |
| $^{22}$        | 1'12  | 1'31  | 1'04  | 1'42           | 0'95  | 1'54  | 0'86    | 1'68  | 0'77  | 1'82  |
| 23             | 1'14  | 1'32  | 1'06  | 1'42           | 0'97  | 1'54  | 0'89    | 1'67  | 0'80  | 1'80  |
| $^{24}$        | 1'16  | 1'23  | 1'08  | 1'43           | 1'00  | 1'54  | 0'91    | 1'66  | 0'83  | 1'79  |
| 25             | 1'18  | 1'34  | 1'10  | 1'43           | 1'02  | 1'54  | 0'94    | 1'65  | 0'86  | 1'77  |
| 26             | 1'19  | 1'35  | 1'12  | 1'44           | 1'04  | 1'54  | 0'96    | 1'65  | 0'88  | 1'76  |
| 27             | 1'21  | 1'35  | 1'12  | 1'44           | 1'06  | 1'54  | 0'99    | 1'64  | 0'91  | 1'75  |
| 28             | 1'22  | 1'37  | 1'15  | 1'45           | 1'08  | 1'54  | 1'01    | 1'64  | 0'93  | 1'74  |
| 29             | 1'24  | 1'38  | 1'17  | 1'45           | 1'10  | 1'54  | 1'03    | 1'63  | 0'96  | 1'73  |
| 30             | 1'25  | 1'38  | 1'80  | 1'46           | 1'12  | 1'54  | 1'05    | 1'63  | 0'98  | 1'73  |
| 31             | 1'26  | 1'39  | 1'20  | 1'47           | 1'13  | 1'55  | 1'07    | 1'63  | 1'00  | 1'72  |
| 32             | 1'27  | 1'40  | 1'21  | 1'47           | 1'15  | 1'55  | 1'08    | 1'63  | 1'02  | 1'71  |
| 33             | 1'28  | 1'41  | 1'22  | 1'48           | 1'16  | 1'55  | 1'10    | 1'63  | 1'04  | 1'71  |
| 34             | 1'29  | 1'41  | 1'24  | 1'48           | 1'17  | 1'55  | 1'12    | 1'63  | 1'06  | 1'70  |
| 35             | 1'30  | 1'42  | 1'25  | 1'48           | 1'19  | 1'55  | 1'13    | 1'63  | 1'07  | 1'70  |
| 36             | 1'31  | 1'43  | 1'25  | 1'49           | 1'20  | 1'56  | 1'15    | 1'63  | 1'09  | 1'70  |
| 37             | 1'32  | 1'43  | 1'27  | 1'49           | 1'21  | 1'56  | 1'16    | 1'62  | 1'10  | 1'70  |
| 38             | 1'33  | 1'44  | 1'28  | 1'50           | 1'23  | 1'56  | 1'17    | 1'62  | 1'12  | 1'70  |
| 39             | 1'34  | 1'44  | 1'29  | 1'50           | 1'24  | 1'56  | 1'19    | 1'63  | 1'13  | 1'69  |
| 40             | 1'35  | 1'45  | 1'30  | 1'51           | 1'25  | 1'57  | 1'20    | 1'63  | 1'15  | 1'69  |
| 45             | 1'39  | 1'48  | 1'34  | 1'53           | 1'30  | 1'58  | 1'25    | 1'53  | 1'21  | 1'69  |
| 50             | 1'42  | 1'50  | 1'38  | 1'54           | 1'34  | 1'59  | 1'30    | 1'54  | 1'26  | 1'69  |
| 55             | 1'45  | 1'52  | 1'41  | 1'56           | 1'37  | 1'60  | 1'33    | 1'64  | 1'30  | 1'69  |
| 60             | 1'47  | 1'54  | 1'44  | $1^{\prime}57$ | 1'40  | 1'61  | 1'37    | 1'65  | 1'33  | 1'69  |
| 65             | 1'49  | 1'55  | 1'46  | 1'59           | 1'43  | 1'63  | 1'40    | 1'66  | 1'36  | 1'69  |
| 70             | 1'51  | 1'57  | 1'48  | 1'60           | 1'45  | 1'63  | 1'42    | 1'66  | 1'39  | 1'70  |
| 75             | 1'53  | 1'58  | 1'50  | 1'61           | 1'47  | 1'64  | 1'45    | 1'67  | 1'42  | 1'70  |
| 80             | 1'54  | 1'59  | 1'52  | 1'63           | 1'49  | 1'65  | 1'47    | 1'67  | 1'44  | 1'70  |
| 85             | 1'56  | 1'60  | 1'53  | 1'63           | 1'51  | 1'66  | 1'49    | 1'68  | 1'46  | 1'71  |
| 90             | 1'57  | 1'61  | 1'55  | 1'64           | 1'53  | 1'66  | 1'50    | 1'69  | 1'48  | 1'71  |
| 95             | 1'58  | 1'62  | 1'56  | 1'65           | 1'54  | 1'67  | 1'52    | 1'69  | 1'50  | 1'71  |
| 100            | 1'59  | 1'63  | 1'57  | 1'65           | 1'55  | 1'67  | 1'53    | 1'70  | 1'51  | 1'72  |

<sup>&</sup>lt;sup>15</sup> Pronósticos en los negocios. John Hanke. Arthur Reitsch

-

Utilizando el nivel de confianza del 1% para una muestra de 21 y una variable independiente se obtiene de la tabla anterior los valores de: Limite Inferior = 0.97 y limite superior = 1.16

Como el estadístico Durbin – Watson, se ubica por debajo del limite inferior de 0.97, se rechaza la hipótesis nula y se concluye que los residuos están autocorrelacionados en forma positiva

Algunos autores como Francis Diebold argumentan en su libro elementos de pronósticos que si el estadístico DW es aproximadamente igual a 2, hay evidencia de una correlación serial positiva. Como regla fácil, si Dw es menor que 1.5 habrá motivo de alarma y se debe consultar las tablas del estadístico DW.

Para concluir el estadístico de Durbin – Watson posee limitaciones serias dentro de las cuales pueden mencionarse:

- 1. Se necesita un gran número de observaciones, algunos libros recomiendan 40 datos.
- 2. Solo es aplicable para mínimos cuadrados ordinarios, es decir, cuando la tendencia es lineal.

Por las razones anteriores se ha dejado fuera de los análisis realizados en la presente investigación ya que únicamente se poseen 7 observaciones (periodos contables) y se utilizan tendencias no lineales (modelo parabólico, exponencial, potencial y logarítmico)

# **ANEXOS**

- 1. Resumen estados financieros históricos
- 2. Prontuario de fórmulas

# ANEXO No. 1

**SANATORIO X**<br>Ingresos consolidados por departamento<br>Periodos 2001 - 2007

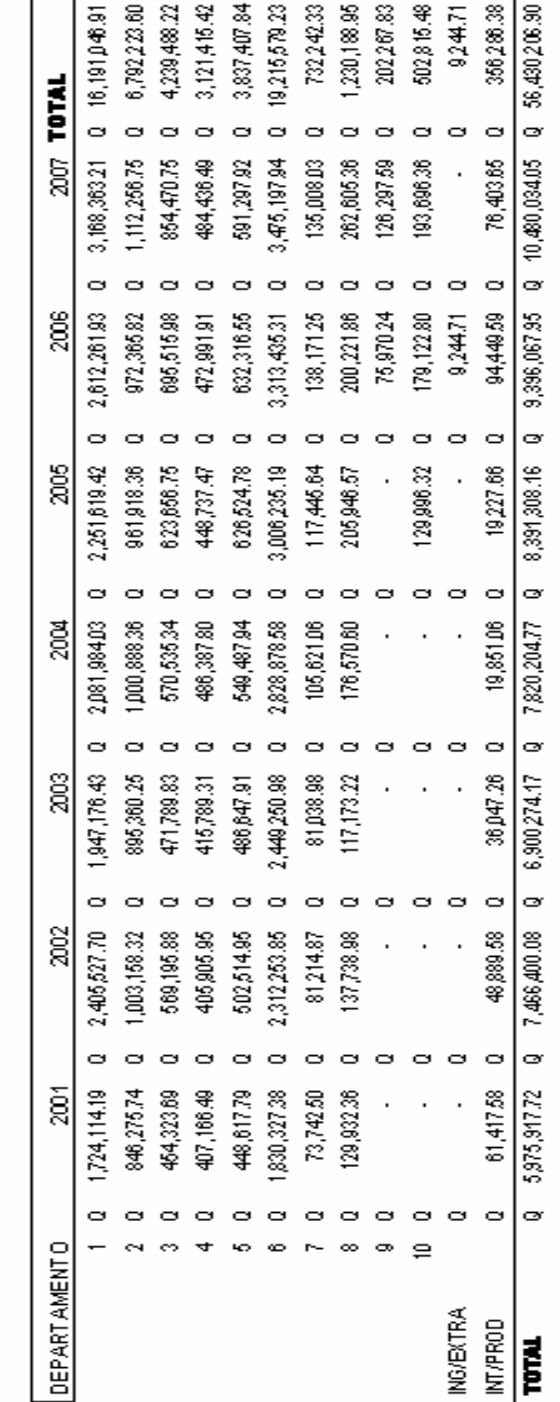

# **RESUMEN ESTADOS FINANCIEROS HISTORICOS**

# ANEXO No. 2

# SANATORIO X

EGRESOS CONSOLIDADOS POR DEPARTAMENTO<br>PERIODOS 2001 - 2007

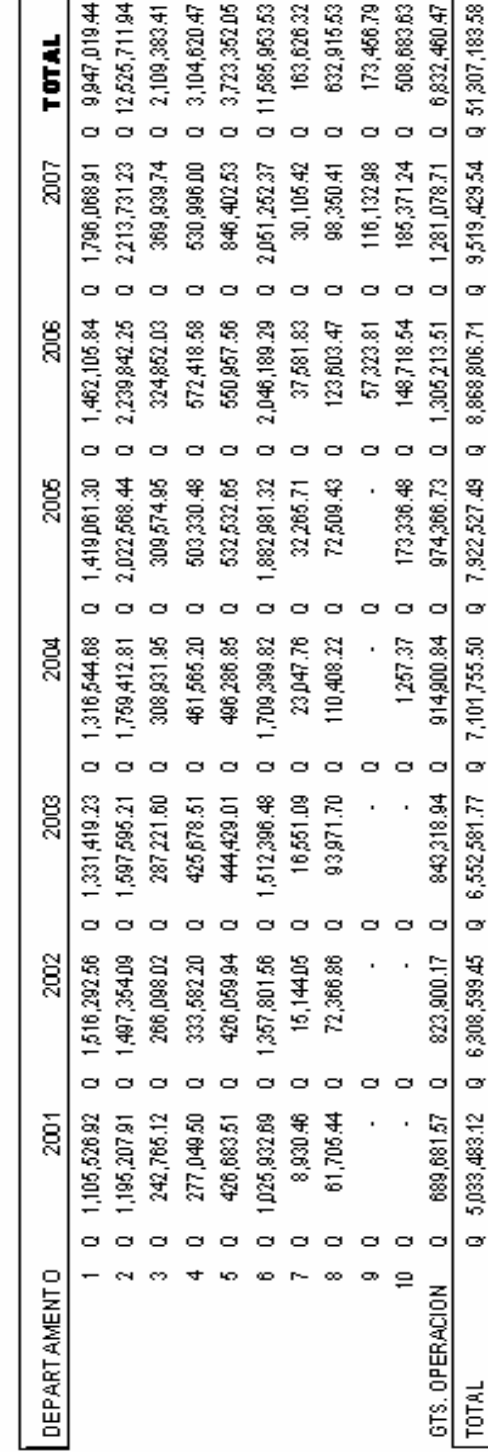

ANEXO No. 3

**SANATORIO X**<br>UTILIDAD POR DE PARTAMENTO<br>PERIODOS 2001 - 2007

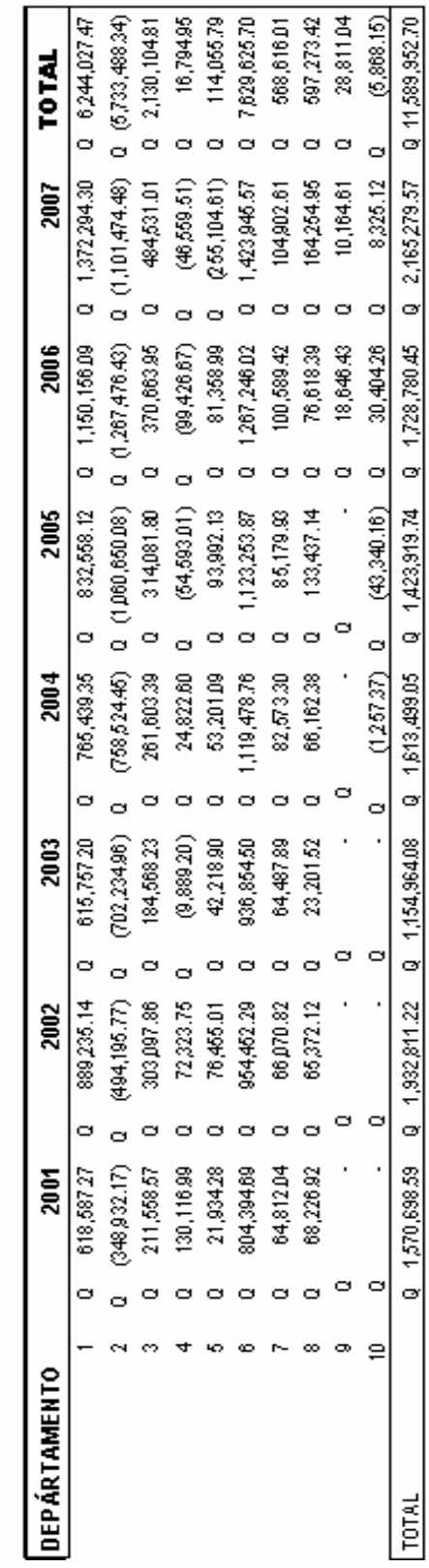

# **PRONTUARIO DE FORMULAS**

# **MODELO LINEAL**

$$
Y = a X + b
$$
  
\n
$$
a = \frac{(n \sum XY) - (\sum X \sum Y)}{(n \sum X^{2}) - (\sum X)^{2}}
$$
  
\n
$$
b = \frac{\sum Y}{n} - m \frac{\sum X}{n}
$$
  
\n
$$
r = \frac{(n \sum XY) - (\sum X \sum Y)}{\sqrt{[n(\sum X^{2}) - (\sum X)^{2}][n(\sum Y^{2}) - (\sum Y)^{2}]}}
$$
  
\n
$$
r^{2} = (r)^{2}
$$

$$
S_{xy} = \sqrt{\frac{\sum (Y - Y')^2}{n}}
$$

# **MODELO POLINOMIAL**

 $Y = c + bx + ax^2$ 

$$
r = \sqrt{\frac{VariacionNoExplicada}{VariacionTotal}}
$$

$$
r^2=(r)^2
$$

$$
S_{XY} = \sqrt{\frac{VariacionNoExplicada}{n}}
$$

$$
Y = Ae \xrightarrow{X b}
$$
  

$$
b = \frac{\sum X \log Y - (\sum X * \sum Log Y)}{\sum X^{2} - (\sum X)^{2}}
$$
  

$$
a = \sum Log Y - (b * \sum X)
$$

$$
A = e^{a}
$$

$$
r = \frac{\sum XLogY - (\sum X * \sum LogY)}{\sqrt{[\sum X^2 - (\sum X)^2]^* [\sum LogY^2 - (\sum LogY)^2]}}
$$

$$
r^2 = (r)^2
$$

$$
S_{xy} = \sqrt{\frac{VariacionNoExplicada}{n}}
$$

# **MODELO POTENCIAL**

 $Y = A x^b$ 

$$
b = \frac{\sum Log X Log Y - (\sum Log X * \sum Log Y)}{\sum Log X^2 - (\sum Log X)^2}
$$

$$
a = \sum Log Y - b(\sum Log X)
$$

 $A = e$ a

$$
r = \frac{\sum Log XLog Y - (\sum Log X * \sum Log Y)}{\sqrt{[\sum Log X^2 - (\sum Log X)^2]^2 \sum Log Y^2 - (\sum Log Y)^2]}}
$$

$$
r^2 = (r)^2
$$

$$
S_{xy} = \sqrt{\frac{VariacionNoExplicada}{n}}
$$

# **MODELO LOGARITMICO**

 $Y = b \ln X + a$ 

$$
b = \frac{\sum Log X * Y - (\sum Log X * \sum Y)}{\sum Log X^2 - (\sum Log X)^2}
$$

$$
a = \sum Y - b(\sum \log X)
$$

$$
r = \frac{\sum LogX * Y - (\sum LogX * \sum Y)}{\sqrt{[\sum LogX^2 - (\sum LogX)^2]^* [\sum Y^2 - (\sum Y)^2]}}
$$

$$
r^2 = (r)^2
$$

$$
S_{xy} = \sqrt{\frac{VariacionNoExplicada}{n}}
$$

# **BIBLIOGRAFIA FINAL**

- 1. Chiavenato, Adalberto. (2001). Administración proceso administrativo. Editorial McGraw Hill. 3ª. Edición. Pp. 415.
- 2. Diebold, Francis. (2001). Elementos de pronósticos. Thomson Editores. 1ª. edición. Pp. 330.
- 3. Grossman, Stanley. (1996). Algebra lineal. Grupo Editorial Iberoamericana. 2ª. Edición. Pp. 475.
- 4. Hammond John, Keeney Ralph, Raiffa Howars. (1999). Decisiones inteligentes. Grupo Editorial Norma. 1ª. Edición. Pp. 289.
- 5. Hernández Sampieri, Roberto. Fernández Collado, Carlos. Baptista, Lucio Pilar. (2003). Metodología de la investigación. Editorial McGRaw Hill. 3ª. Edición. Pp. 765.
- 6. Hanke, John. Reitsch, Arthur. (1996). Pronostico en los negocios. Editorial Pearson. Education. 5ª. Edición. Pp. 605
- 7. Lind, Douglas. Mason, Robert. Marchal, William. (2001). Estadística. Editorial. McGraw Hill. 3ª. Edición. Pp. 575.
- 8. Moyer, Charles. Mcguigan, James. Kretlow, William. (2000). Administración Financiera contemporánea. Thomson Editores. 7ª. Edición. Pp. 565.
- 9. Perdomo Moreno, Abraham. (2002). Toma de decisiones financieras. Thomson. Editores. 1ª. Edición. Pp. 363.
- 10. Ross., Westerfield, Jordan. (2000). Fundamentos de finanzas corporativas. Editorial McGraw Hill. 5ª. edición. Pp. 757.
- 11. Sullivan, Michael. (1997). Precalculo. Editorial Prentice Hall. 4ª. edición. Pp. 642.
- 12. Webster, Allan L. (2000). Estadística aplicada a los negocios y a la economía. Editorial McGraw Hill. 3ª. Edición. Pp. 640.
- 13. Rodríguez Valencia, Joaquín. Cómo administrar pequeñas y medianas empresas. Editorial Ecafsa. 4ª. Edición. Pp. 368.

14. Www.monografías.com